**ODIGLEI HESS GONÇALVES** 

## **CONTRIBUIÇÃO AO ESTUDO DE UM SISTEMA DE DOIS ESTÁGIOS PARA APLICAÇÃO EM COGERAÇÃO DE ENERGIA A PARTIR DE PAINÉIS SOLARES FOTOVOLTAICOS**

**FLORIANÓPOLIS** 

**2006**

UNIVERSIDADE FEDERAL DE SANTA CATARINA

PROGRAMA DE PÓS-GRADUAÇÃO EM ENGENHARIA ELÉTRICA

## **CONTRIBUIÇÃO AO ESTUDO DE UM SISTEMA DE DOIS ESTÁGIOS PARA APLICAÇÃO EM COGERAÇÃO DE ENERGIA A PARTIR DE PAINÉIS SOLARES FOTOVOLTAICOS**

Dissertação submetida à Universidade Federal de Santa Catarina como parte dos requisitos para a obtenção do grau de Mestre em Engenharia Elétrica

## **ODIGLEI HESS GONÇALVES**

Florianópolis, Setembro de 2006.

## **CONTRIBUIÇÃO AO ESTUDO DE UM SISTEMA DE DOIS ESTÁGIOS PARA APLICAÇÃO EM COGERAÇÃO DE ENERGIA A PARTIR DE PAINÉIS SOLARES FOTOVOLTAICOS**

 $\mathcal{L}_\text{max} = \mathcal{L}_\text{max} = \mathcal{$ 

Odiglei Hess Gonçalves

"Esta Dissertação foi julgada adequada para a obtenção do Título de Mestre em Engenharia Elétrica, na área de concentração em Eletrônica de Potência e Acionamento Elétrico, e aprovada em sua forma final pelo Programa de Pós Graduação em Engenharia Elétrica da Universidade Federal de Santa Catarina."

> Prof. Denizar Cruz Martins, Dr. Orientador

Prof. Nelson Sadowski, Dr. Coordenador do Programa de Pós-Graduação em Engenharia Elétrica

Banca Examinadora:

Prof. Denizar Cruz Martins, Dr. Presidente

Prof. Hans Helmut Zürn, Ph.D.

Prof. Arnaldo José Perin, Dr. Ing.

Prof. Ivo Barbi, Dr. Ing.

## **AGRADECIMENTOS**

 $\mathcal{L}_\text{max} = \mathcal{L}_\text{max} = \mathcal{$ 

À minha família Valdir, Miraci, Ody, Odinei, Silvia e Matheus pelo apoio incondicional.

Aos amigos de turma André, Telles, Romero, Cícero.

Ao meu orientador Denizar Cruz Martins.

Ao engenheiro Rogers Demonti.

Aos professores da banca examinadora Hans, Arnaldo e Ivo.

Aos demais professores do INEP Fagundes, Kassick, Hari, Samir e Petry.

Aos técnicos e funcionários do INEP.

Ao colega Kleber pela participação ativa na elaboração deste projeto e aos colegas Alceu e Petry pelas contribuições durantes os testes de bancada.

Aos demais colegas que conheci durante cinco anos dentro do INEP.

Aos bolsistas Paulo, Janaína, Felipe e Roberto.

Ao programa de Pós-Graduação em Engenharia Elétrica.

À Capes pelo suporte financeiro.

A Deus por estar sempre iluminando meu caminho.

Resumo da Dissertação apresentada à UFSC como parte dos requisitos necessários para a obtenção do grau de Mestre em Engenharia Elétrica.

 $\mathcal{L}_\text{max} = \mathcal{L}_\text{max} = \mathcal{$ 

# **CONTRIBUIÇÕES AO ESTUDO DE UM SISTEMA DE DOIS ESTÁGIOS PARA APLICAÇÃO EM COGERAÇÃO DE ENERGIA A PARTIR DE PAINÉIS SOLARES FOTOVOLTAICOS**

**Odiglei Hess Gonçalves** 

Setembro de 2006.

Orientador: Professor Denizar Cruz Martins, Dr. Área de concentração: Eletrônica de Potência e Acionamento Elétrico. Palavras-chave: Painéis solares fotovoltaicos, Conversor FB-ZVS-PWM, Inversor. Número de páginas: 132

Resumo: O trabalho proposto nesta dissertação faz parte de um projeto que visa desenvolver um sistema eletrônico de dois estágios para aplicação em cogeração de energia a partir de painéis solares fotovoltaicos. Nesta etapa do projeto serão estudados os estágios de potência do sistema buscando entregar a energia disponibilizada pelos painéis à rede elétrica comercial de forma robusta e segura. No primeiro estágio é utilizado um conversor em ponte completa, modulado por largura de pulso, com comutação sob tensão nula, conhecido como FB-ZVS-PWM. Buscou-se com este conversor um alto rendimento para uma larga faixa de potência de entrada. No segundo estágio é estudado um inversor em ponte completa alimentado em tensão e com saída em corrente. Serão testados seus limites de operação para as especificações propostas, com o controle da corrente sendo feito pelo CI UC3854N. Também é proposto um filtro de saída de forma a diminuir o conteúdo harmônico em alta freqüência da corrente injetada na rede. Após a análise dos resultados serão apresentadas sugestões para a continuação do projeto de forma a se obter um sistema confiável e que atende às normas.

Abstract of Dissertation presented to UFSC as a partial fulfillment of the requirements for the degree of Master in Electrical Engineer.

 $\mathcal{L}_\text{max} = \mathcal{L}_\text{max} = \mathcal{$ 

# **CONTRIBUTIONS TO DEVELOP A TWO STAGE ELECTRONIC SYSTEM TO BE APPLIED IN GRID CONNECTED PHOTOVOLTAIC SYSTEM**

## **Odiglei Hess Gonçalves**

September 2006.

Advisor: Professor Denizar Cruz Martins, Dr. Area of concentration: Power Electronics. Keywords: Photovoltaic Solar Array, FB-ZVS-PWM converter, Full-Bridge Inverter. Number of pages: 132

Abstract: This document is part of a project that aims to develop a two-stage electronic system to be applied in grid-connected photovoltaic systems. The scope of the present work is to evaluate the power stages of such system in order to yield the energy from the photovoltaic system to the commercial grid in a safety, robust way. In the first stage, it is used a DC-DC converter full bridge, pulse width modulation, with zero voltage switching, know as FB-ZVS-PWM. The objective is to achieve high efficiency for a broad band of input power. In the second stage, a full bridge inverter with voltage input and current output is studied The operation limits will be tested for the proposed specifications and the current control will be accomplished by CI UC3854N. It is also proposed an output filter, aiming to reduce the high frequency content in the injected current. After the results discussion, some suggestions will be presented for the next steps of the project. (in the way of obtaining a trustworthy system).

## **SUMÁRIO**

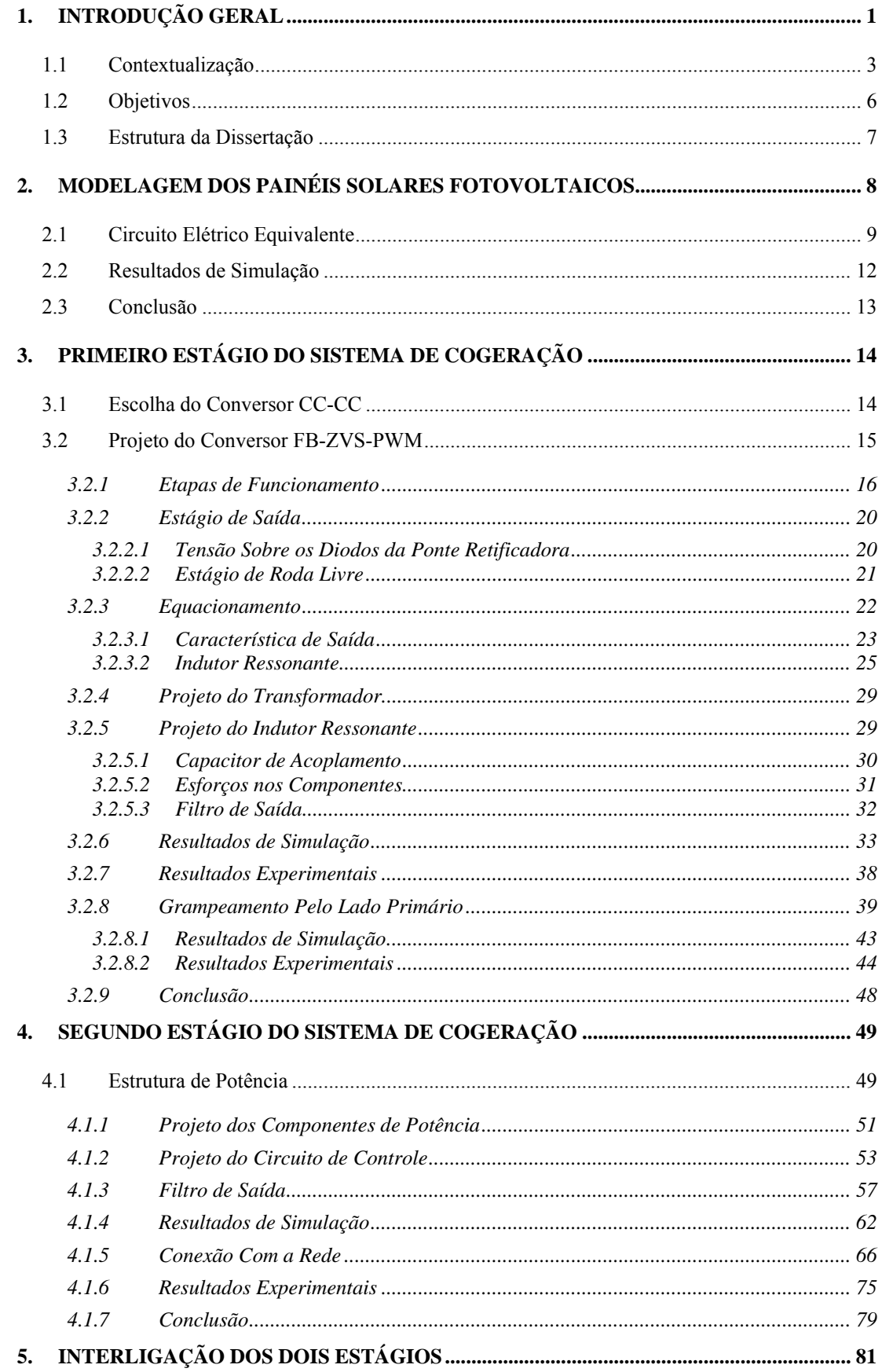

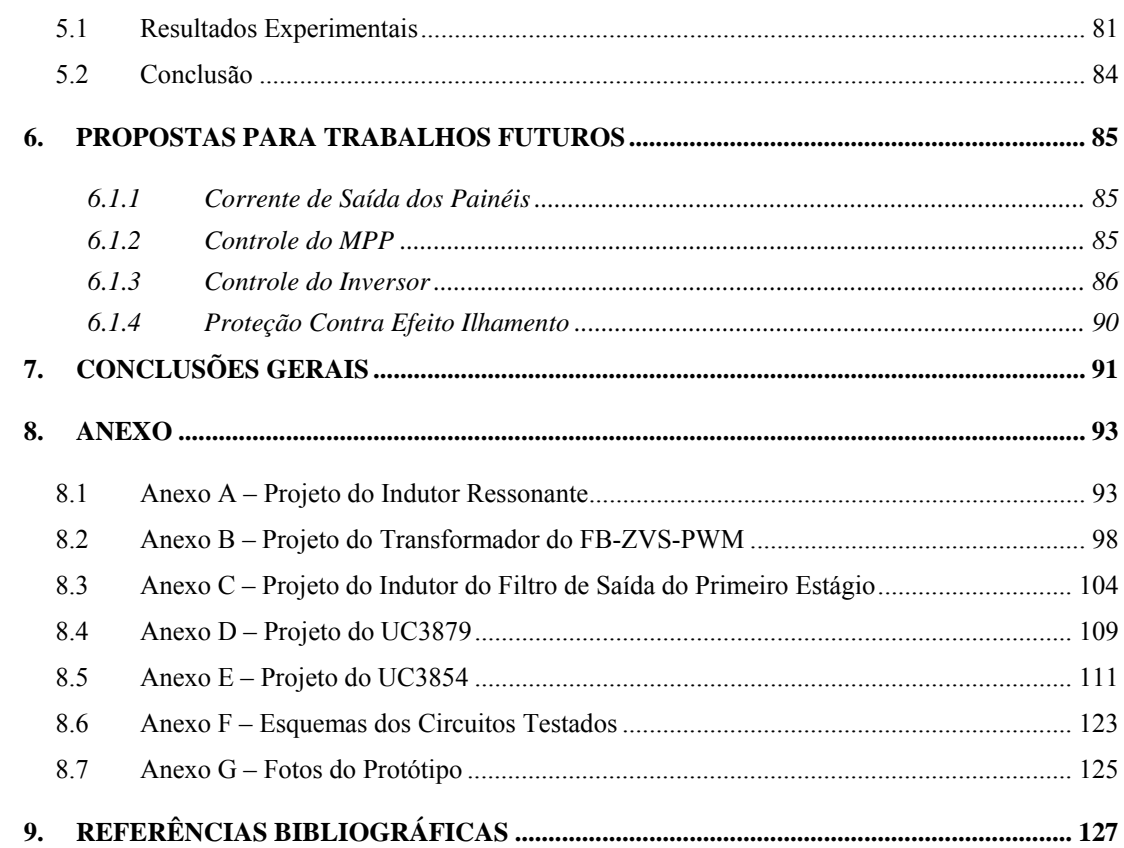

## **LISTA DE FIGURAS**

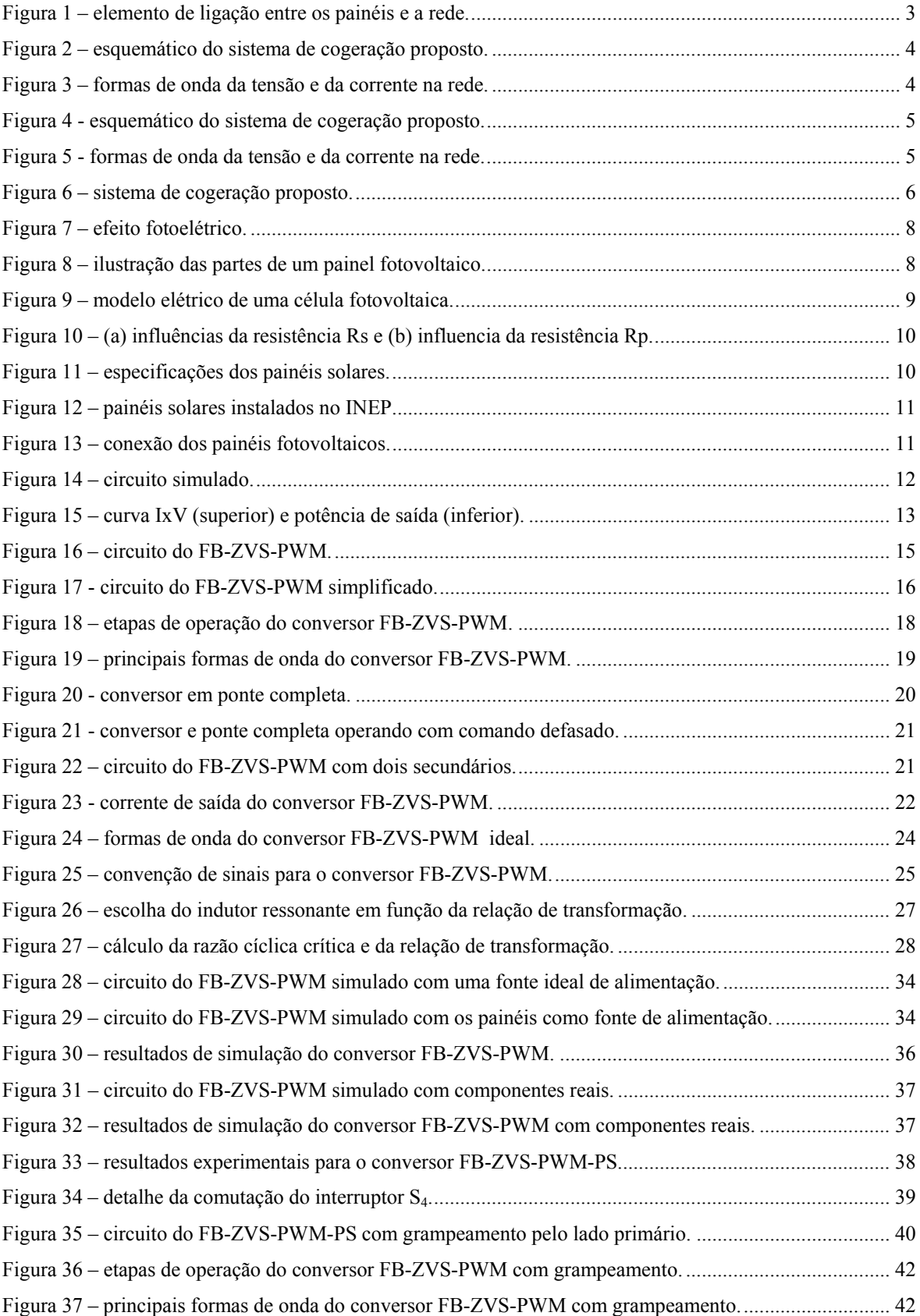

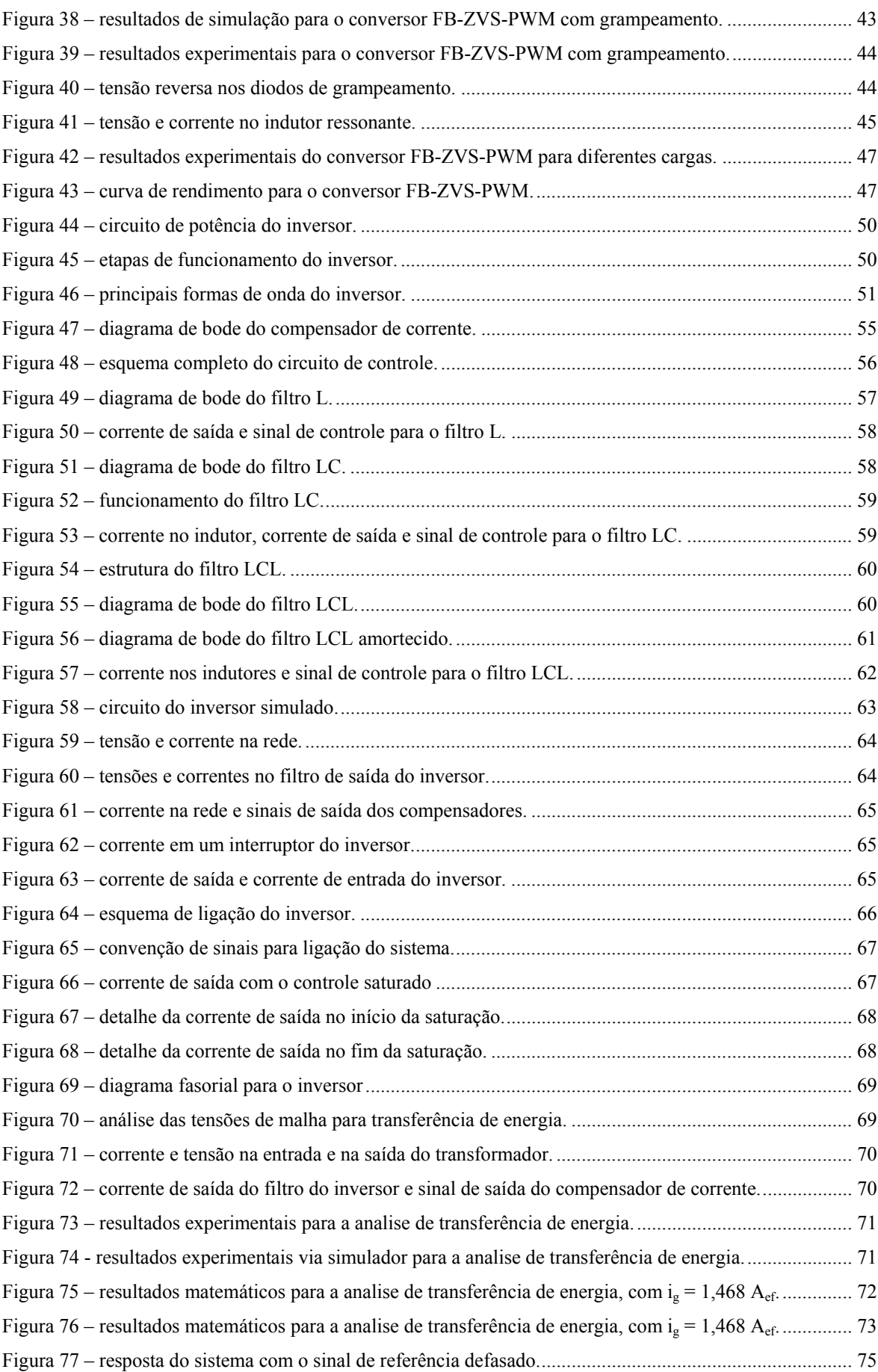

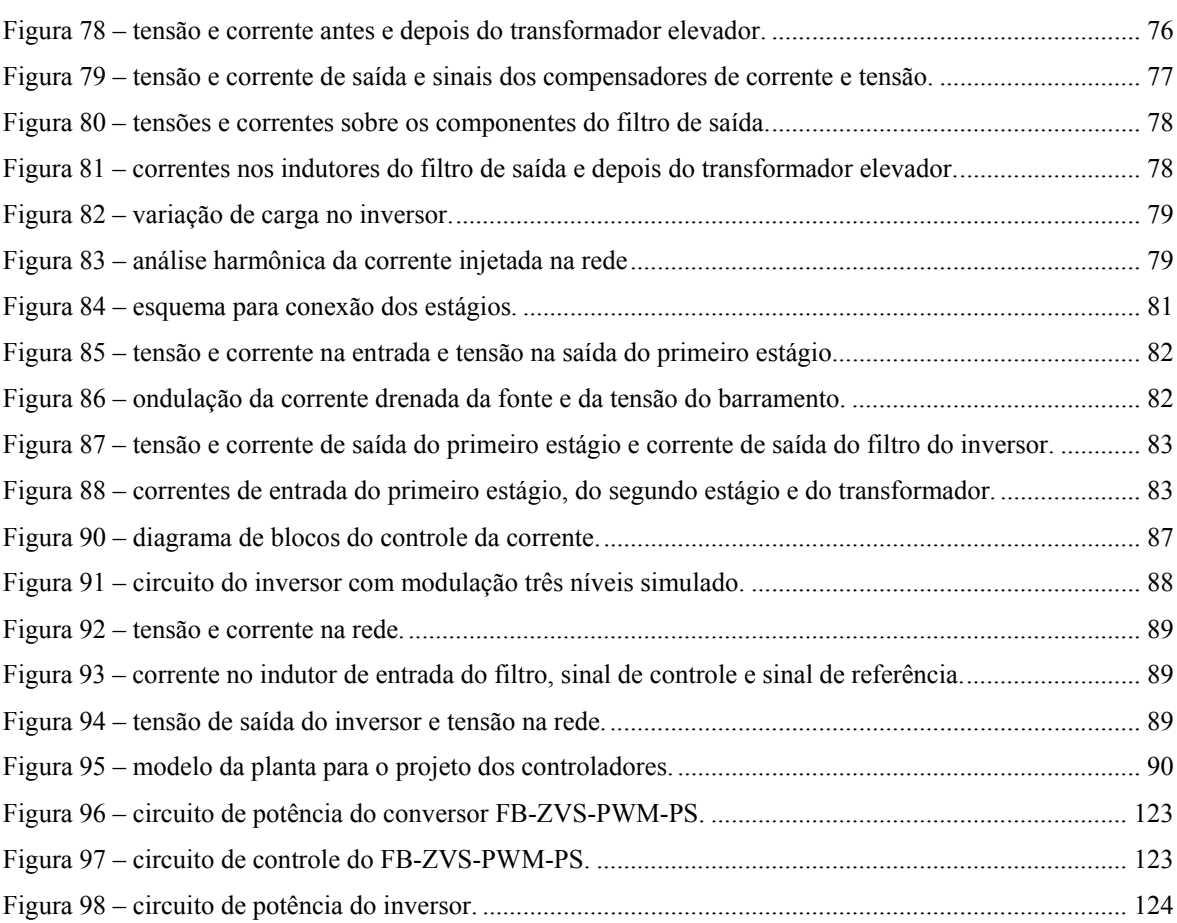

## **LISTA DE TABELAS**

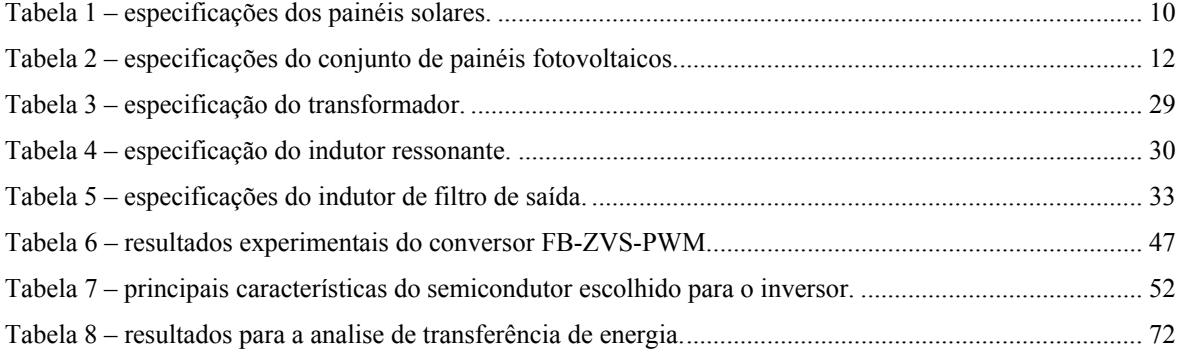

## **1. INTRODUÇÃO GERAL**

O uso de sistemas fotovoltaicos como fonte de energia alternativa vem sendo largamente discutido nas últimas décadas devido ao rápido crescimento das técnicas de processamento de energia. A energia proveniente do sol e incidente sobre a superfície terrestre seria suficiente para suprir a demanda energética do planeta se pudesse ser completamente aproveitada. Na Terra diariamente incide mais energia do que a demanda total de todos os habitantes em um ano. Outro atrativo dessa tecnologia é que o silício, um dos materiais mais utilizados para fazer a conversão de energia solar em energia elétrica, é o segundo elemento mais abundante no planeta[\[1\].](#page-138-0)

Atualmente já existem painéis solares fotovoltaicos que conseguem transformar em elétrica até 25% da energia incidente sobre ele. Porém esses ainda estão em fase de pesquisa e possuem um custo muito elevado. Os painéis comercialmente disponíveis têm um rendimento de aproximadamente 15%. As células de silício possuem um limite de eficiência físico na ordem de 28,8%. Se as mesmas estiverem trabalhando com concentradores de radiação solar, a sua eficiência pode chegar a 37% [\[8\]](#page-138-0). Aliado ao baixo rendimento obtido, esse tipo de energia não está sempre disponível, pois depende das condições climáticas e por isso não deve ser utilizada de forma única para alimentar uma carga.

Os sistemas fotovoltaicos podem ser projetados para operarem de forma isolada, utilizando acumuladores de energia para os momentos em que o sol não está presente, ou em forma de cogeração com outras fontes, podendo elas serem outros tipos de energias renováveis ( eólica, biomassa, célula a combustível...), não renováveis (gerador diesel) ou a própria rede elétrica comercial.

Os sistemas isolados foram pioneiros, pois eram a solução mais adequada e prática (menor custo e peso) para fornecer a quantidade de energia necessária para longos períodos de permanência no espaço durante a corrida espacial. Os mesmos também foram largamente empregados como fontes de energia para sistemas de pequeno porte (iluminação, refrigeração) instalados em localidades remotas. Nesses casos a energia solar, por ser uma fonte irregular, seria utilizada para recarregar baterias, e estas alimentariam as cargas.

Os sistemas híbridos, onde a energia fotovoltaica é associada a outras fontes, assim como os sistemas isolados, são utilizados para fornecer energia elétrica para regiões em

<span id="page-12-0"></span> $\mathbf 1$ 

que a rede comercial não está disponível e o custo é muito elevado para levá-la até seu destino. Sua maior autonomia e confiabilidade tornaram esse tipo de geração atrativa para uso em localidades de difícil acesso. Neste caso, quando ela está disponível, a energia fotovoltaica entra como meio de diminuir o uso de outros combustíveis de forma a diminuir os custos e a manutenção do sistema.

Os sistemas conectados diretamente à companhia de energia surgiram no início da década de 90 e rapidamente se difundiram nos países desenvolvidos, impulsionados principalmente pelos maciços investimentos governamentais. A principal vantagem desta configuração é que além dos custos reduzidos, sempre que o mesmo gerar energia em excesso em relação ao consumo da carga, esse excedente pode ser "injetado" diretamente na concessionária. Quando o sistema gera menos do que o necessário para atender à demanda a energia necessária é extraído da rede comercial. Outras características importantes são a produção de energia sem qualquer peça móvel, sem ruído e sem a emissão de gases ou resíduos poluentes, o que é uma grande vantagem quando comparada com a geração em larga escala utilizada atualmente.

A cogeração de energia elétrica a partir de painéis fotovoltaicos consiste na interligação desses painéis geradores de energia elétrica com a rede elétrica comercial de forma descentralizada. São, portanto, sistemas de pequeno porte e pequenas potências que podem ser instalados em residências, estabelecimentos comerciais, prédios e indústrias, cada qual contribuindo com pequenas parcelas da energia total consumida. Por estarem instalados no próprio local de consumo as perdas por transmissão são minimizadas. Estes sistemas não utilizam elementos armazenadores, aumentando a vida útil, diminuindo custos e manutenção do equipamento. Atualmente este tipo de geração de energia é conhecido como geração distribuída, sendo o termo cogeração designado para produção de energia térmica e elétrica a partir de um único combustível.

Levando em consideração a diferente natureza das energias envolvidas no processo de cogeração, é necessário acrescentar mais um elemento no sistema que faça o elo entre os painéis e a rede. Características desejáveis para uma conexão segura e de boa qualidade são apresentadas na [Figura 1](#page-14-0).

<span id="page-14-0"></span>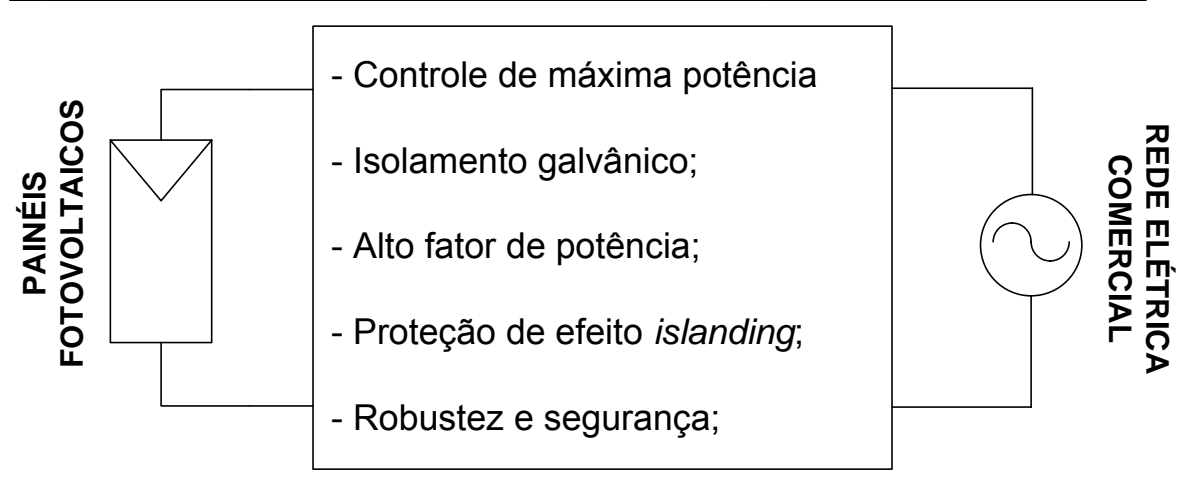

Figura 1 – elemento de ligação entre os painéis e a rede.

Neste contexto a eletrônica de potência aparece como uma boa opção para realizar esta tarefa. Com o avanço tecnológico conseguido nessa área, os conversores estáticos conhecidos atualmente possibilitam processar a energia de forma a atender as especificações desejadas. Devido à robustez dos painéis fotovoltaicos, os quais possuem uma vida útil de aproximadamente vinte anos, e a estabilidade da rede elétrica comercial, esse elemento de ligação torna-se o ponto mais frágil do sistema completo de cogeração.

## **1.1 Contextualização**

O Instituto de Eletrônica de Potência (INEP) da Universidade Federal de Santa Catarina (UFSC) faz pesquisa sobre processamento da energia solar fotovoltaica desde 1996. O primeiro projeto proposto foi feito por Mezaroba [\[2\]](#page-138-0) em sua dissertação de mestrado onde o objetivo era implementar um sistema isolado e sem acumuladores de energia para bombeamento de água. Suas principais características eram a simplicidade e robustez da estrutura. O uso de baterias para os momentos em que o sol não está presente é substituído pelo armazenamento de água em caixas coletoras, aumentando assim a autonomia e a vida útil do sistema.

Também na área de sistemas isolados, um acionamento para refrigeradores convencionais foi estudado por Silva [\[3\]](#page-138-0). Neste caso o uso de baterias torna-se necessário na medida em que não há outro meio de armazenar energia. Assim, a energia solar seria utilizada somente para carregá-las e estas alimentariam o sistema. Neste mesmo projeto, foi proposto acrescentar um conversor que pudesse extrair a máxima potência disponível pelos painéis.

<span id="page-15-0"></span>Os sistemas de cogeração começaram a ser pesquisado por Demonti [\[4\]](#page-138-0) em 1996. O protótipo implementado é composto por três estágios, para uma potência de entrada de 300 W. O primeiro, um conversor *push-pull* alimentado em corrente, tem a função de isolar galvanicamente e de elevar a tensão disponível dos painéis, condição está necessária para o funcionamento do estágio seguinte. Este é composto por um conversor *buck* e tem a função de entregar para o próximo estágio uma corrente senoidal retificada de 120 Hz, com o mesmo formato da tensão da rede, e para isto o controle utiliza uma amostra da mesma. O terceiro estágio, um inversor de corrente em ponte completa, tem a função de injetar na rede uma corrente senoidal defasada de 180º da tensão. Na [Figura 2](#page-15-0) vê-se a estrutura proposta e na [Figura 3](#page-15-0) a forma de onda da tensão e da corrente entregue.

Este sistema não utiliza controle do ponto de máxima potência, característica indispensável atualmente por aproveitar melhor a energia disponível. Obteve-se uma DHT da corrente de 4,89%, sendo que a tensão estava com uma DHT de 3,69%.

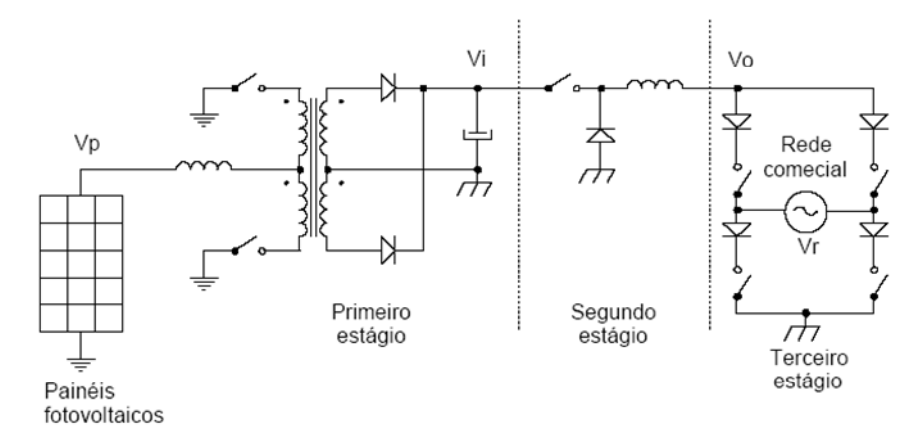

Figura 2 – esquemático do sistema de cogeração proposto.

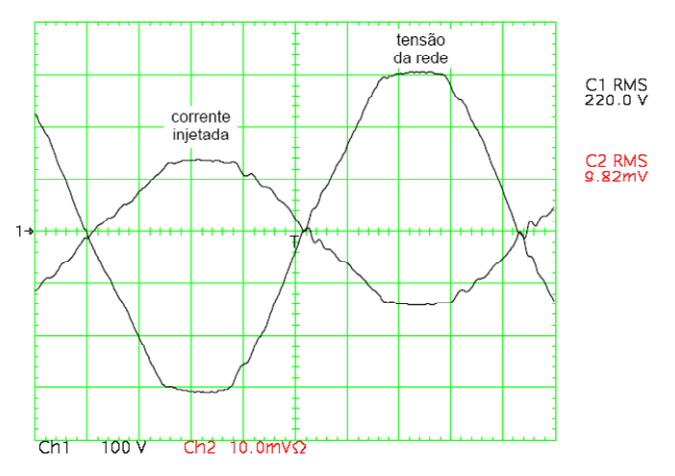

Figura 3 – formas de onda da tensão e da corrente na rede.

Visando melhorar o desempenho do sistema de cogeração proposto anteriormente, Demonti [\[5\]](#page-138-0) em sua tese de doutorado pesquisou uma nova estrutura com somente dois <span id="page-16-0"></span>estágios de processamento, para uma potência de entrada de 100 W. O primeiro estágio, composto por um conversor *flyback* com *snubber* regenerativo, tem a mesma função do conversor *push-pull* citado anteriormente Porém é inserida uma técnica de MPP. A diferença recai sobre o segundo estágio, onde o objetivo é agrupar as funções dos dois últimos estágios da estrutura anterior. Para isto foi utilizado um inversor em ponte completa alimentado em tensão e com saída em corrente. Cabia ao controle modular a corrente senoidalmente e deixá-la com o mesmo formato e corretamente defasada da tensão de forma que fosse injetada na rede. Na [Figura 4](#page-16-0) vê-se a estrutura proposta e na [Figura 5](#page-16-0) a forma de onda da tensão e da corrente entregue.

Este sistema utiliza o controle de MPP por tensão constante, onde se consegue um considerável aumento da energia extraída dos painéis. Apesar deste tipo de controle não fazer os painéis operarem no MPP, sua utilização justifica-se pela fácil implementação com este conversor. Obteve-se uma DHT da corrente de 2,86%, sendo que a tensão estava com uma DHT de 3,89%.

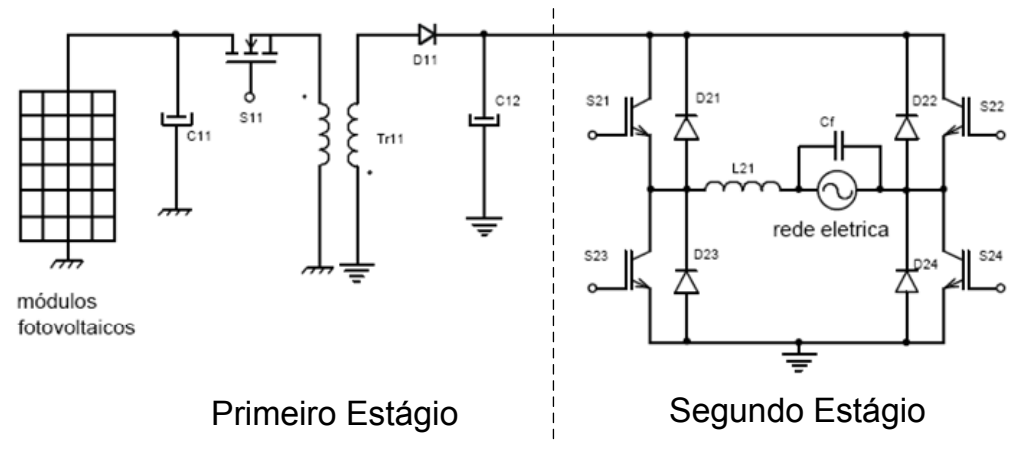

Figura 4 - esquemático do sistema de cogeração proposto.

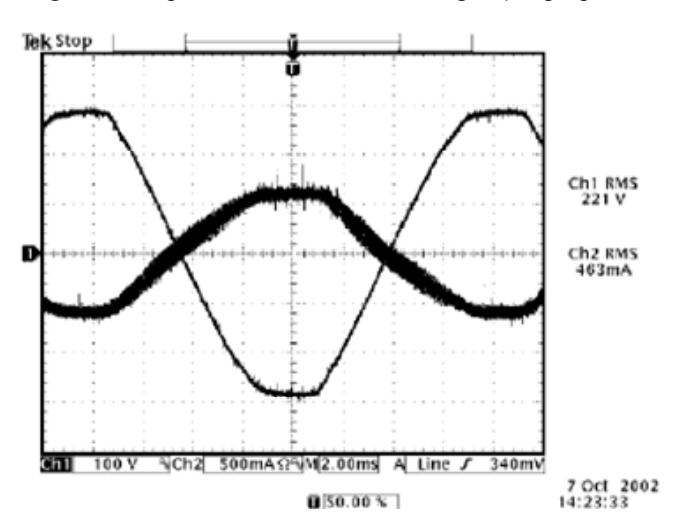

Figura 5 - formas de onda da tensão e da corrente na rede.

## <span id="page-17-0"></span>**1.2 Objetivos**

A crescente necessidade da humanidade em se conseguir aproveitar melhor os recursos naturais, impôs um avanço tecnológico não somente nos componentes utilizados para a síntese de conversores como também em novas estruturas que aproveitassem melhor a energia disponível. As buscas por alto rendimento e qualidade da energia processada são umas das principais características desejadas nos sistemas eletrônicos atuais.

Os estudos feitos por Demonti [\[4\]](#page-138-0) e [\[5\]](#page-138-0) foram os pioneiros no laboratório na área de cogeração de energia a partir de painéis solares fotovoltaicos. Demonstrou-se com eles a viabilidade de se implementar conversores capazes de injetar na rede uma corrente senoidal com amplitude variável de acordo com a energia disponibilizada pelos painéis. Apesar das grandes contribuições dos trabalhos já implementados, existem alguns pontos a serem melhorados quando se pensa em transformar essa idéia em um produto a ser comercializado.

A partir dos resultados obtidos foi proposto um novo projeto com o objetivo de aprimorar o sistema de cogeração existente. As principais características a serem estudadas e implementadas são apresentadas na [Figura 6.](#page-17-0) Deseja-se também um sistema que possa operar em uma larga faixa de potência sem a necessidade de grandes mudanças em sua estrutura

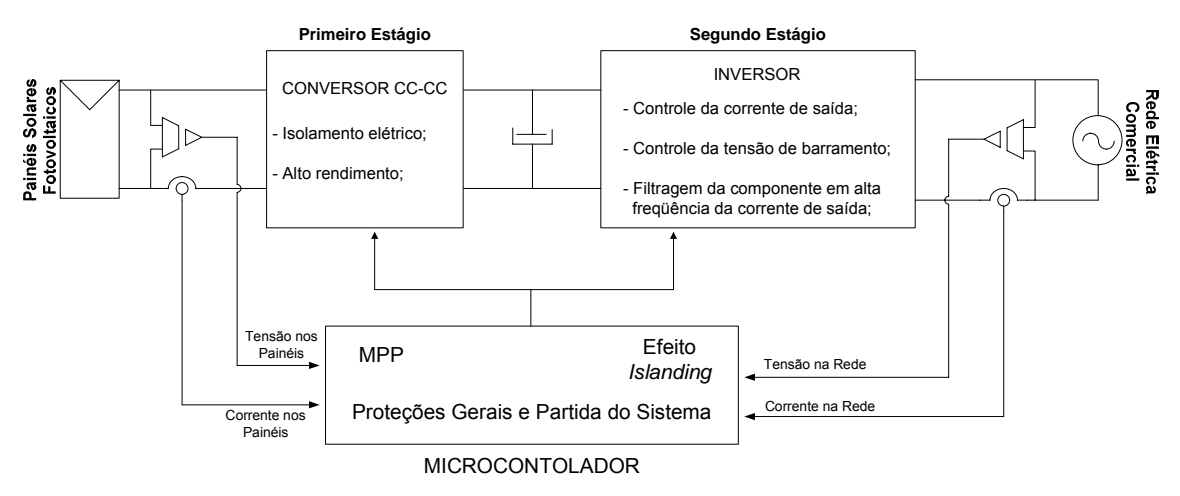

Figura 6 – sistema de cogeração proposto.

Este trabalho é umas das etapas do projeto e se concentrará em projetar e testar as etapas de potência do primeiro e do segundo estágio além de propor sugestões para a continuação do projeto a partir dos resultados obtidos.

## <span id="page-18-0"></span>**1.3 Estrutura da Dissertação**

Este trabalho foi divido em sete capítulos sendo apresentados de forma a facilitar o entendimento dos objetivos propostos.

No primeiro capítulo é feito uma apresentação geral do trabalho contextualizando este projeto dentro dos já implementados no laboratório. Também é explorado os principais objetivos a serem alcançados.

No secundo capítulo é apresentado um modelo elétrico simplificado que represente os painéis solares fotovoltaicos, de forma e serem utilizados durante as simulações.

No terceiro capítulo é apresentado o primeiro estágio do sistema de cogeração. Serão exploradas as principais características que fizeram o conversor FB-ZVS-PWM ser o escolhido. É proposto um novo método para o cálculo do indutor ressonante de forma a aumentar a faixa de comutação suave. Também é visto o projeto completo do conversor, resultados de simulação e experimentais.

No capítulo quatro é apresentado o segundo estágio do sistema de cogeração. Será utilizado um inversor em ponte completa. Testar-se-á a possibilidade de se utilizar o CI UC3854N para o controle da corrente injetada na rede. Também serão mostrados os resultados de simulação e experimentais.

No quinto capítulo são estudas as principais características da interligação dos dois estágios. É feito uma análise dos resultados experimentais obtidos.

No sexto e sétimo capítulos serão apresentados algumas propostas para continuação deste trabalho e as conclusões finais, respectivamente.

## <span id="page-19-0"></span>**2. MODELAGEM DOS PAINÉIS SOLARES FOTOVOLTAICOS**

Os painéis solares fotovoltaicos são o meio pelo qual se faz a conversão da energia irradiada pelo sol em energia elétrica através do efeito fotovoltaico e constituem-se de um arranjo de células fotovoltaicas. Este tipo de célula é formado por uma junção PN de materiais semicondutores. A incidência de fótons sobre esta junção provê energia para os elétrons das camadas mais externas libertarem-se e na existência de um circuito elétrico fechado circular. A [Figura 7](#page-19-0) ilustra esse fenômeno e na [Figura 8](#page-19-0) vê-se as principais partes que constituem um painel fotovoltaico. Muitos trabalhos na literatura, citando como exemplo [\[6\]](#page-138-0), [\[7\]](#page-138-0), [\[8\]](#page-138-0) e [\[9\],](#page-138-0) explicam esse fenômeno de forma mais detalhada.

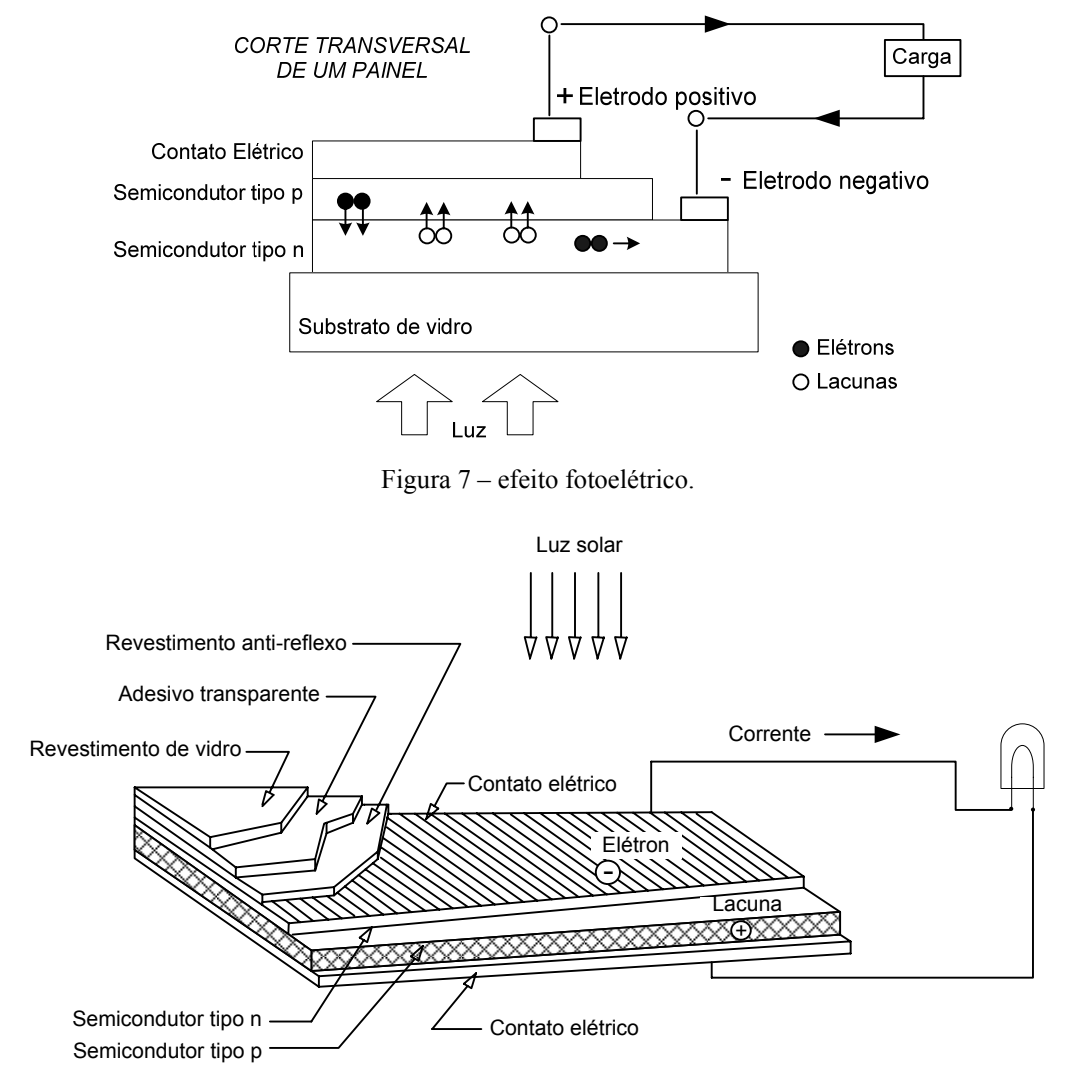

Figura 8 – ilustração das partes de um painel fotovoltaico.

Para um bom projeto dos conversores a serem utilizados nos estágios subseqüentes é necessário se conhecer a característica de saída da fonte de alimentação utilizada, neste <span id="page-20-0"></span>caso os painéis, cuja característica é dada pela curva característica corrente por tensão (IxV). O objetivo deste capítulo é modelar por um circuito elétrico e simular este tipo de fonte.

#### **2.1 Circuito Elétrico Equivalente**

O conhecimento da estrutura física de um painel e do funcionamento em detalhes do efeito fotovoltaico permite escolher os componentes necessários para montar um circuito elétrico capaz de emular as células que formam o painel e sua característica de saída, levando em consideração algumas não idealidades que ela possui. A partir de modelos sugeridos, como em [\[10\]](#page-139-0) e [\[11\]](#page-139-0), implementou-se um modelo simplificado, mas com detalhes suficientes para reproduzir com fidelidade o comportamento de uma célula real. A [Figura 9](#page-20-0) ilustra a estrutura escolhida.

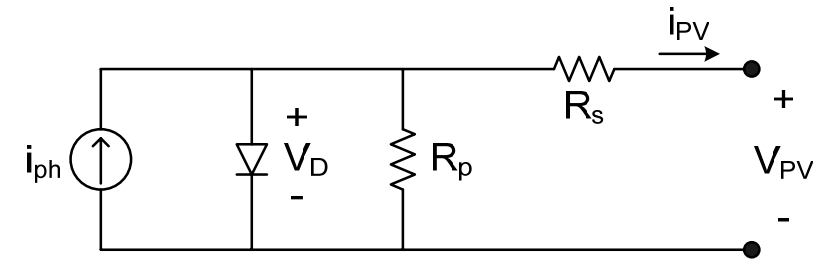

Figura 9 – modelo elétrico de uma célula fotovoltaica.

Neste modelo "Iph" representa a corrente fotogerada, resultante da incidência dos fótons sobre a célula fotovoltaica. O diodo representa a junção PN do material semicondutor. A resistência "Rp" representa um caminho para as correntes de fuga e "Rs" é devido à própria resistência interna do material semicondutor e dos contatos necessários para retirar a corrente da célula. Na [Figura 10](#page-21-0), obtida de [\[12\],](#page-139-0) tem-se a influência de cada uma dessas resistências na curva IxV de uma célula fotovoltaica.

Os principais dados dos painéis solares utilizados neste trabalho, adquiridos do manual do fabricante, são mostrados na [Tabela 1](#page-21-0) e na [Figura 11](#page-21-0). Uma foto desses painéis é mostrada na [Figura 12](#page-22-0) 

<span id="page-21-0"></span>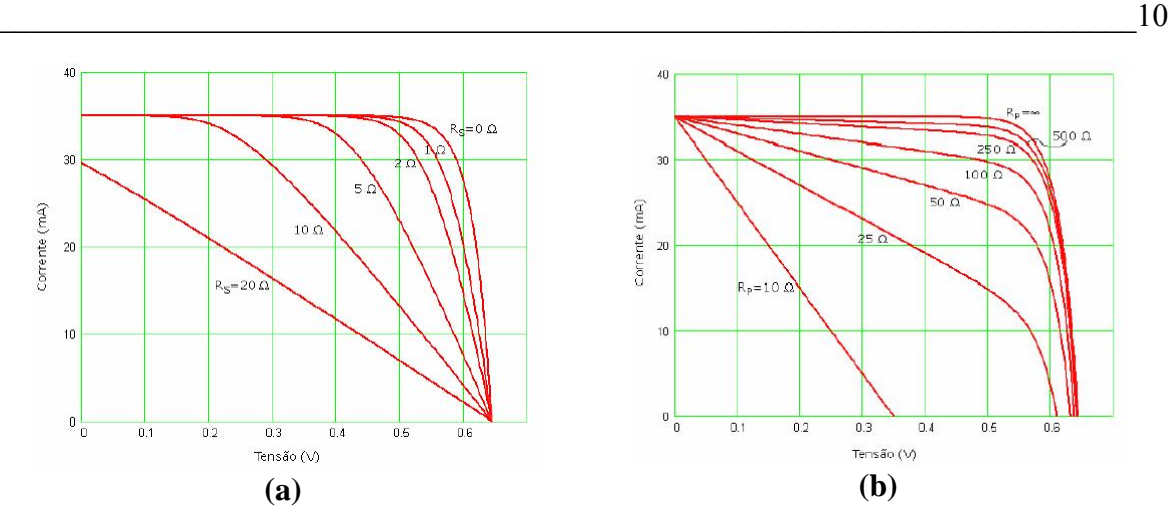

Figura 10 – (a) influências da resistência Rs e (b) influencia da resistência Rp.

| Modelo                      | Kyocera KC50           |
|-----------------------------|------------------------|
| Tecnologia utilizada        | Silício policristalino |
| Rendimento aproximado       | $14\%$                 |
| Máxima potência             | 50 W                   |
| Tensão de máxima potência   | $16,7 \text{ V}$       |
| Corrente de máxima potência | 3,00 A                 |
| Tensão de circuito aberto   | 21,5 V                 |
| Corrente de curto circuito  | $3,10 \text{ A}$       |

Tabela 1 – especificações dos painéis solares.

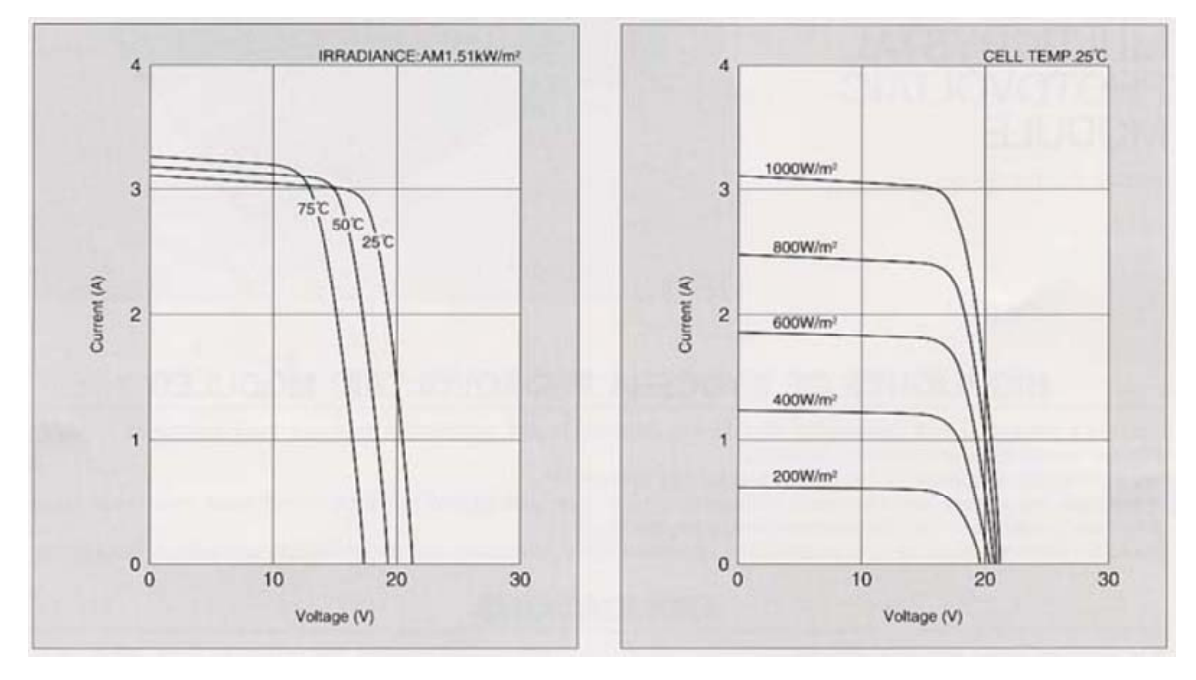

Figura 11 – especificações dos painéis solares.

<span id="page-22-0"></span>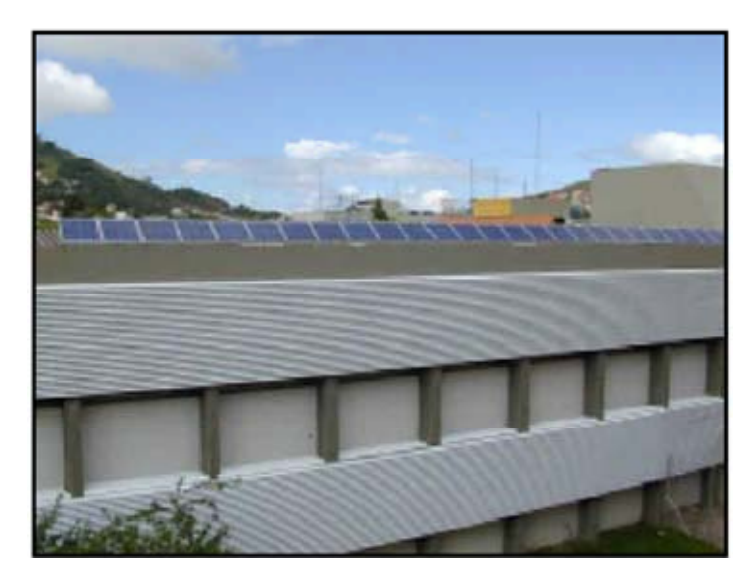

Figura 12 – painéis solares instalados no INEP.

Para conseguir a potência necessária de alimentação do sistema será feita uma associação de dois conjuntos ligados em paralelo contendo cada um deles cinco painéis ligados em série, conforme mostrado na [Figura 13](#page-22-0). Existem alguns problemas nestes tipos de interconexão entre painéis devido às desigualdades entre cada um deles, quando são danificados ou possuam algum sombreamento sobre parte do conjunto, o que ocasiona um mau funcionamento do conjunto inteiro. Detalhes sobre os problemas de associação de painéis fotovoltaicos podem ser encontrados em [\[8\]](#page-138-0). Porém, devido aos tipos de painéis disponíveis, essa se torna a única saída para se conseguir a potência desejada.

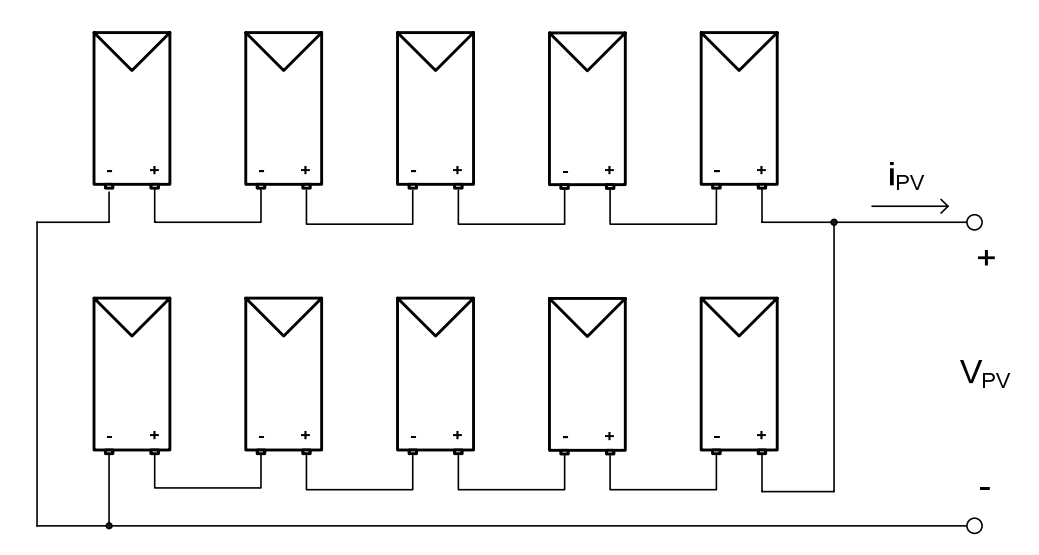

Figura 13 – conexão dos painéis fotovoltaicos.

## <span id="page-23-0"></span>**2.2 Resultados de Simulação**

A simulação será feita para o conjunto de painéis assim como será usado na bancada. As especificações são mostradas na [Tabela 2](#page-23-0). Para o cálculo das resistências série e paralelo são usadas as equações [\(2.1\)](#page-23-0) e[\(2.2\),](#page-23-0) respectivamente, obtidas a partir da análise do circuito da [Figura 14](#page-23-0), considerando o diodo ideal.

$$
R_s = \frac{V_{oc} - V_{max}}{I_{max}} = 4\Omega
$$
 (2.1)

$$
R_p = \frac{V_{oc}}{I_{sc} - I_{max}} = 537,5\Omega
$$
 (2.2)

| Máxima potência                                | 500 W             |
|------------------------------------------------|-------------------|
| Tensão de máxima potência - V <sub>max</sub>   | 83,5 V            |
| Corrente de máxima potência - I <sub>max</sub> | 6,00 A            |
| Tensão de circuito aberto - $V_{oc}$           | $107,5 \text{ V}$ |
| Corrente de curto circuito - I <sub>sc</sub>   | 6 20 A            |

Tabela 2 – especificações do conjunto de painéis fotovoltaicos.

A diferença entre o modelo proposto e o apresentado na [Figura 9](#page-20-0) é como representar a queda de tensão da junção PN quando é feito associação de células. No modelo mostrado na [Figura 14](#page-23-0), o diodo ideal garante o sentido da corrente e a fonte de tensão, com valor igual ao da tensão de circuito aberto representa a junção. A vantagem desta configuração é a rapidez na simulação, quando este é associado aos outros conversores. Como não usa o modelo exponencial do diodo, a curva característica é formada por retas, não reproduzindo assim com tanta fidelidade a curva teórica IxV dos painéis solares. O circuito simulado é mostrado na [Figura 14](#page-23-0) e os resultados na [Figura 15.](#page-24-0)

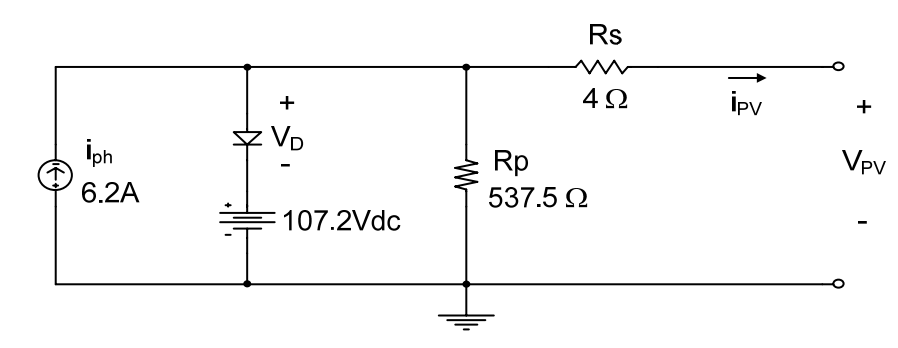

Figura 14 – circuito simulado.

<span id="page-24-0"></span>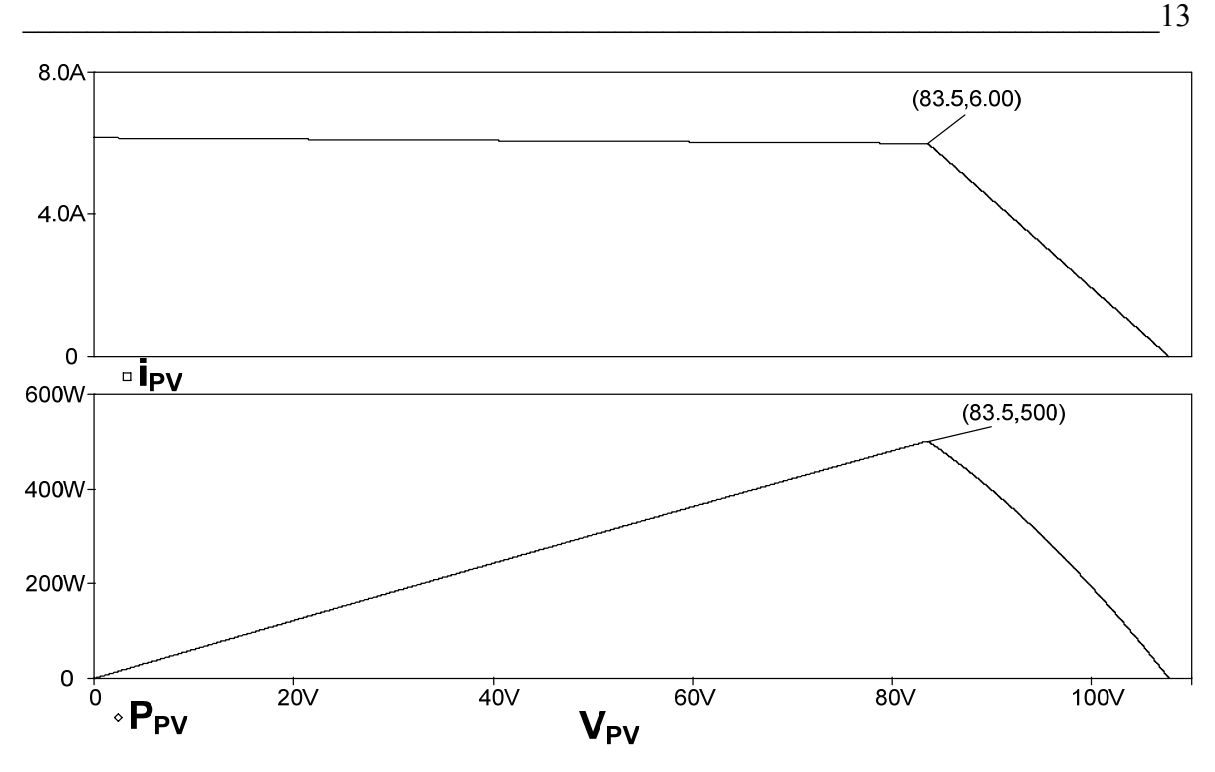

Figura 15 – curva IxV (superior) e potência de saída (inferior).

Percebe-se nos resultados de simulação que o MPP é exatamente reproduzido por este modelo. A diferença encontra-se em situações em que se trabalhe fora deste ponto, sendo esta uma variação pequena e aceitável para testar o funcionamento do conversor do primeiro estágio utilizando este modelo como fonte de alimentação. Porém deve-se garantir que o sistema opere próximo do MPP através da escolha correta da carga e das perdas do circuito.

### **2.3 Conclusão**

A modelagem de painéis solares é um assunto bastante difundido na literatura. Porém, os circuitos propostos exigem um excessivo esforço computacional quando se tenta simulá-lo associado a outros conversores. Foi proposto um circuito simplificado que reproduz a característica de saída, no MPP, do conjunto de painel fotovoltaico de forma a amenizar este problema.

Métodos de cálculo dos parâmetros associados às perdas  $(R_s \, e \, R_p)$  ou formas práticas de medição dos elementos que compõem o circuito equivalente ainda necessitam de estudos mais aprofundados.

## <span id="page-25-0"></span>**3. PRIMEIRO ESTÁGIO DO SISTEMA DE COGERAÇÃO**

Os objetivos deste conversor no sistema de cogeração estudado são de elevar a tensão proveniente dos painéis fotovoltaicos, isolar galvanicamente da rede elétrica comercial e retirar a máxima potência disponível. Espera-se também um alto rendimento bem como simplicidade e robustez. Esta etapa do sistema de cogeração pode ser considerada como a mais importante, dela dependerá o rendimento final e o bom funcionamento do segundo estágio.

Neste capítulo será feito um estudo de forma a escolher um conversor CC-CC que melhor se adapte as necessidades do sistema, levando em consideração as especificações propostas e as topologias já estudadas. Será mostrado o projeto dos componentes de potência e de controle. Os resultados de simulação e experimentais para o conversor operando de forma isolada do resto do sistema serão apresentados. Os métodos de controle de MPP não serão abordados neste momento. Porém na escolha do conversor deve-se ter consciência que na continuação do projeto isto será implementado, então o conversor escolhido deve ser apto a realizar esta tarefa.

## **3.1 Escolha do Conversor CC-CC**

O conversor utilizado como primeiro estágio do sistema de cogeração deverá atender as exigências citadas anteriormente. O objetivo não é criar um novo circuito com as características necessárias, mas sim adaptar um já consolidado na literatura para uma aplicação com os painéis solares fotovoltaicos como fonte.

Um dos primeiros conversores a serem utilizados como primeiro estágio foi o *boost*. Sua simplicidade de operação e a característica natural de elevar a tensão de entrada o colocam como uma opção. Essa estrutura é implementada em [\[13\],](#page-139-0) sendo capaz de fazer os painéis operarem no MPP. A desvantagem é que não existe isolamento elétrico entre entrada e saída e isto faz com que se descarte o uso deste conversor neste projeto.

No laboratório o primeiro conversor utilizado foi o *push-pull*, sendo este naturalmente isolado. Nele foi acrescentado um indutor na entrada dando característica de alimentação em corrente e isto requer alguns cuidados adicionais para partir ou desligar o sistema, o que pode diminuir sua robustez. Apesar de ser possível a operação no MPP, isto não foi implementado.

<span id="page-26-0"></span>Para suprir as desvantagens encontradas, o segundo conversor proposto foi um *flyback*. Sua desvantagem seria o baixo rendimento da estrutura, porém foi incorporado a este conversor um *snubber* não dissipativo, conseguindo assim alcançar um rendimento aceitável. O que o restringe de ser aplicado neste projeto é que, por trabalhar somente em um quadrante da curva B-H, não é indicado para potências superiores a 300 W.

O conversor escolhido como primeiro estágio foi o conversor em ponte completa, com comutação suave, modulado por largura de pulso e com comando por defasagem. Na literatura é conhecido como FB-ZVS-PWM (full bridge – zero voltage switching – pulse width modulation). A [Figura 16](#page-26-0) mostra um esquemático do circuito. Este possui os requisitos necessários para atender as especificações e ainda possui uma vantagem que é de se poder adaptá-lo para usar em potências maiores. Possui um CI dedicado, UC3879, o que torna simples sua implementação. Uma das desvantagens para esta aplicação é a devolução de energia à fonte de alimentação durante algumas etapas de operação do conversor. Como os painéis solares são modelados como uma fonte de corrente unidirecional, torna-se necessário acrescentar um capacitor na entrada do conversor para absorver essa energia. Projetado de forma adequada, aproveita-se este capacitor para mascarar variações bruscas na potência entregue pelos painéis, como, por exemplo, a passagem de uma nuvem, podendo melhorar o desempenho do controle de MPP.

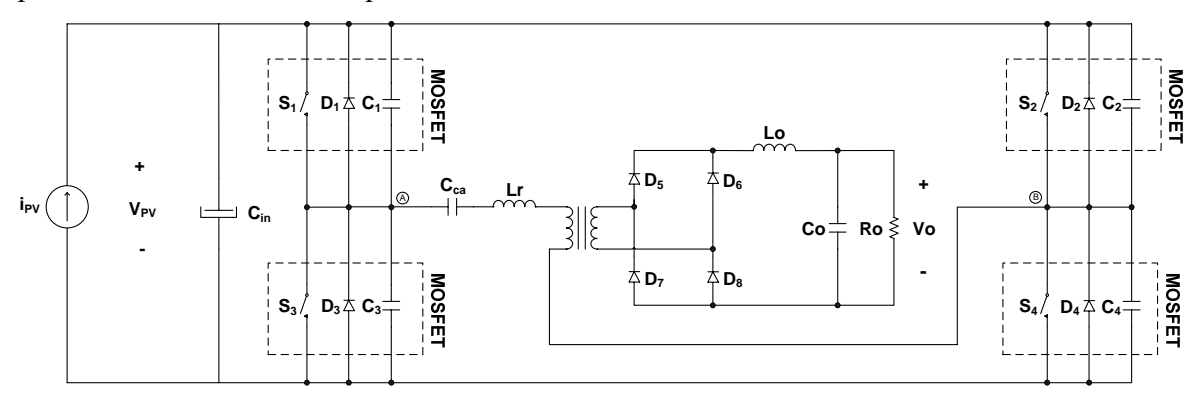

Figura 16 – circuito do FB-ZVS-PWM.

### **3.2 Projeto do Conversor FB-ZVS-PWM**

Nesta seção será apresentado o princípio de funcionamento do conversor FB-ZVS-PWM, seguindo a mesma metodologia de estudo proposta por [\[14\]](#page-139-0). Primeiramente serão mostradas as etapas de operação do conversor simplificado, com o objetivo de estudar a comutação suave. A seguir será estudado o conversor completo, dando ênfase ao estágio retificador de saída. Por fim, será feito um equacionamento do conversor proposto.

#### <span id="page-27-0"></span>**3.2.1 Etapas de Funcionamento**

Para simplificar a análise considera-se os componentes ideais e o estágio de saída será representado como um retificador e uma fonte de corrente ideal refletida para o primário, conforme mostrado na [Figura 17](#page-27-0).

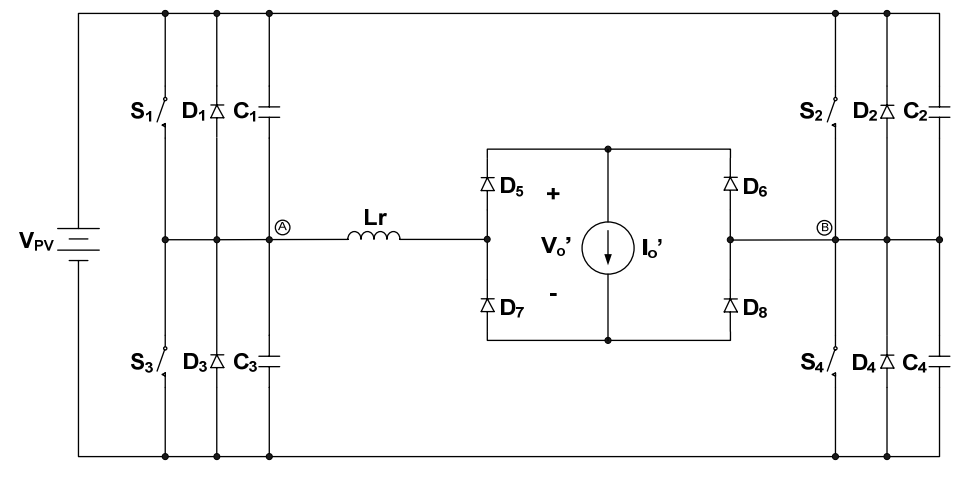

Figura 17 - circuito do FB-ZVS-PWM simplificado.

Este conversor possui doze etapas de funcionamento. Na [Figura 18](#page-29-0) são mostradas essas etapas evidenciando o caminho da corrente pelo circuito e também as formas de onda das principais grandezas envolvidas. É importante salientar que os tempos de cada etapa de operação são puramente ilustrativos, sendo que o período destinado à comutação é pequeno comparado aos outros. A seguir é feita a descrição de cada etapa para o conversor operando em regime permanente.

 $1<sup>a</sup> etapa (t<sub>0</sub>, t<sub>1</sub>)$ : considera-se esta etapa iniciando quando o diodo  $D<sub>1</sub>$  entra em condução. A corrente de Lr circula por  $S_2$  e  $D_1$  e a tensão  $V_{AB}$  é nula. A carga encontra-se em roda livre. O interruptor  $S_1$  é comandado sob tensão nula, mas não conduz devido ao sentido da corrente.

 $2<sup>a</sup> etapa (t<sub>1</sub>, t<sub>2</sub>)$ : esta etapa inicia quando o interruptor S<sub>2</sub> é bloqueado. A tensão em C<sub>2</sub> e C<sub>4</sub> e a corrente em Lr variam de forma ressonante até que a tensão em C<sub>4</sub> se anule. A carga continua em roda livre. Nesta etapa há devolução de energia para a fonte de alimentação.

*3ª etapa (t2 , t3)*: esta etapa inicia quando o diodo D4 é polarizado diretamente e entra em condução. O interruptor S4 é comandado sob tensão nula, mas não conduz devido ao sentido da corrente. A corrente no indutor ressonante decresce linearmente e a tensão  $V_{AB}$ é igual à tensão  $V_{PV}$ . A carga continua em roda livre. Nesta etapa há devolução de energia para a fonte de alimentação.

*4ª etapa (t3 , t4)*: esta etapa inicia quando a corrente no indutor ressonante se anula e inverte de sentido, crescendo linearmente até atingir a corrente de carga I<sub>0</sub>'. Esta corrente passa agora a circular por  $S_1$  e  $S_4$ . A carga continua em roda livre.

*5ª etapa (t4 , t5)*: esta etapa inicia quando a corrente no indutor ressonante se iguala a I0' e, com isto, ocorre a transferência de energia para a carga. Esta corrente continua circulando por  $S_1$  e  $S_4$ .

 $6<sup>a</sup> etapa (t<sub>5</sub>, t<sub>6</sub>)$ : esta etapa inicia quando o interruptor S<sub>1</sub> é bloqueado. A tensão em C<sub>1</sub>  $e C_3 e$  a corrente em Lr variam de forma ressonante até que a tensão em  $C_3$  se anule. Ainda ocorre transferência de energia para a carga.

 $7<sup>a</sup> etapa (t<sub>6</sub>, t<sub>7</sub>)$ : esta etapa inicia quando o diodo  $D_3$  é polarizado diretamente e entra em condução. O interruptor  $S_3$  é comandado sob tensão nula, mas não conduz devido ao sentido da corrente. A corrente no indutor ressonante circula por  $S_4$  e  $D_3$  e a tensão  $V_{AB}$ torna – se nula. A carga encontra-se em roda livre.

 $8<sup>a</sup> etapa (t<sub>7</sub>, t<sub>8</sub>)$ : esta etapa inicia quando o interruptor S<sub>4</sub> é bloqueado. A tensão em C<sub>2</sub> e C<sub>4</sub> e a corrente em Lr variam de forma ressonante até que a tensão em C<sub>2</sub> se anule. A carga continua em roda livre. Nesta etapa há devolução de energia para a fonte de alimentação.

 $9<sup>a</sup> etapa (t<sub>8</sub>, t<sub>9</sub>)$ : esta etapa inicia quando o diodo  $D<sub>2</sub>$  é polarizado diretamente e entra em condução. O interruptor  $S_2$  é comandado sob tensão nula, mas não conduz devido ao sentido da corrente. A corrente no indutor ressonante decresce linearmente e a tensão VAB torna – se igual à tensão – $V_{PV}$ . A carga continua em roda livre. Nesta etapa há devolução de energia para a fonte de alimentação.

*10ª etapa (t9 , t10)*: esta etapa inicia quando a corrente no indutor ressonante se anula e inverte de sentido, crescendo linearmente até atingir a corrente de carga  $I_0$ <sup>'</sup>. Esta corrente passa agora a circular por  $S_2$  e  $S_3$ . A carga continua em roda livre.

 $11<sup>a</sup> etapa (t<sub>10</sub>, t<sub>11</sub>)$ : esta etapa inicia quando a corrente no indutor ressonante se iguala a I0' e com isto ocorre a transferência de energia para a carga. Esta corrente continua circulando por  $S_2$  e  $S_3$ .

 $12<sup>a</sup> etapa (t<sub>11</sub>, t<sub>12</sub>)$ : esta etapa inicia quando o interruptor S<sub>3</sub> é bloqueado. A tensão em  $C_1$  e  $C_3$  e a corrente em Lr variam de forma ressonante até que a tensão em  $C_1$  se anule. Ainda ocorre transferência de energia para a carga.

<span id="page-29-0"></span>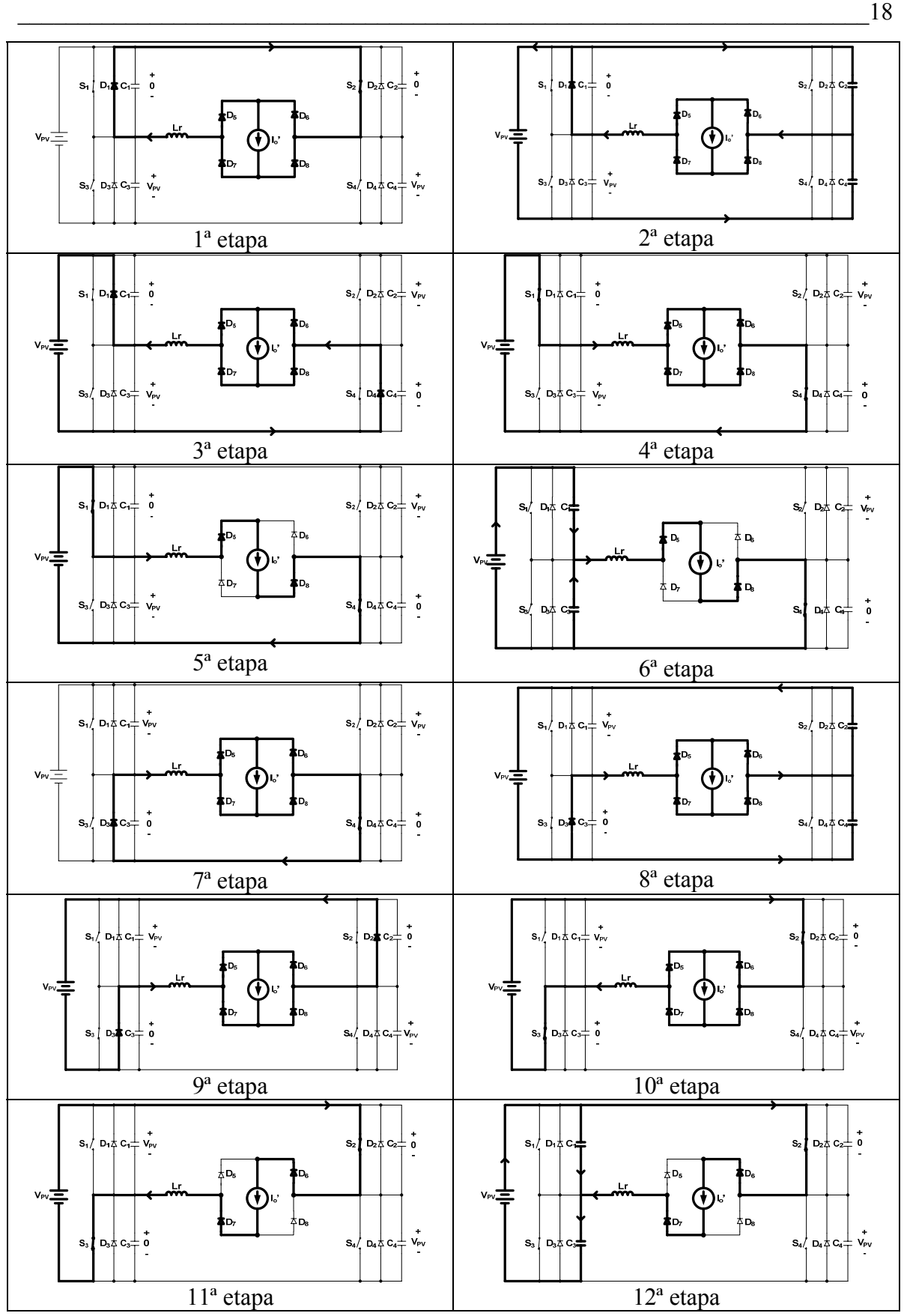

Figura 18 – etapas de operação do conversor FB-ZVS-PWM.

<span id="page-30-0"></span>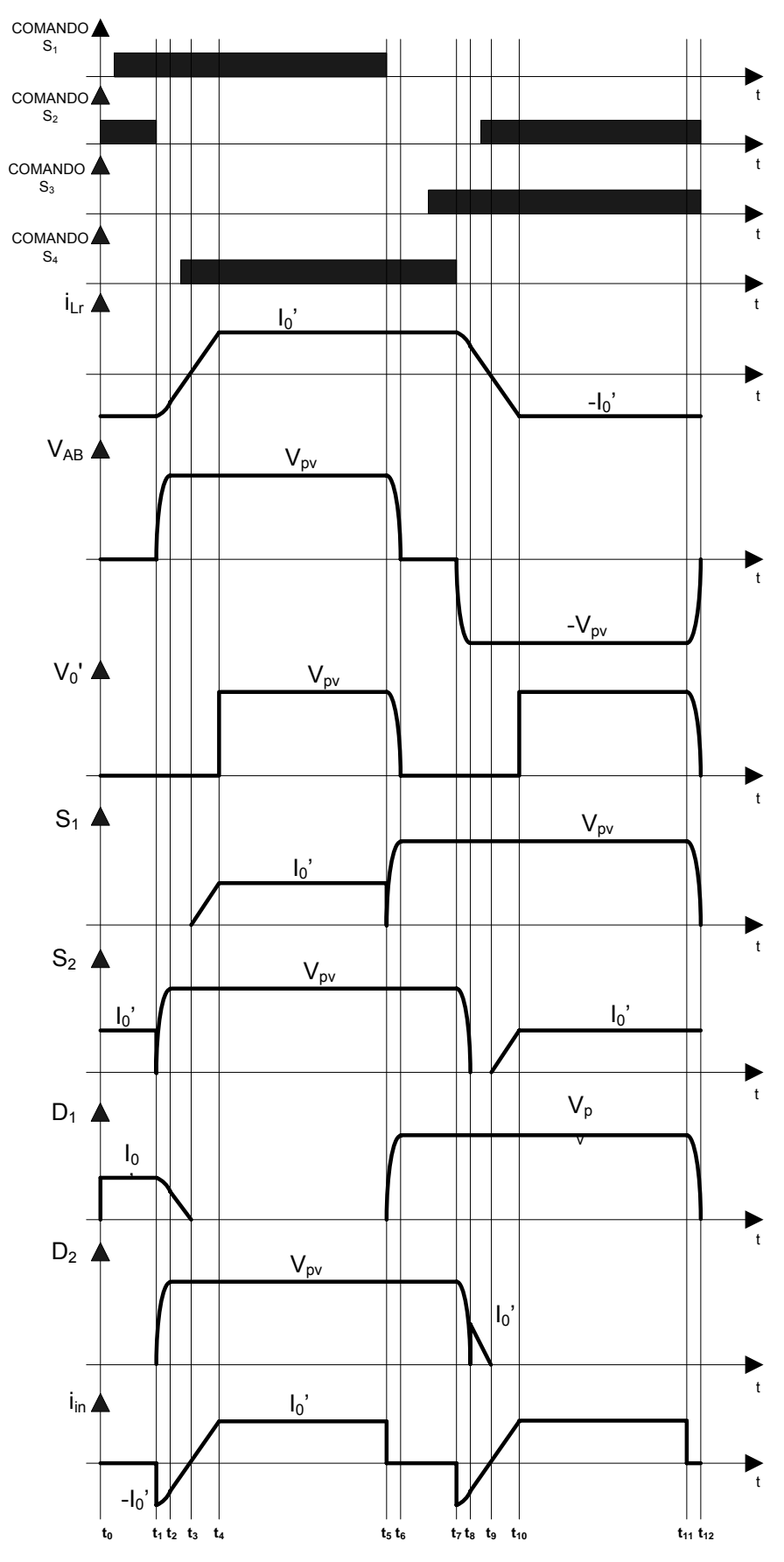

Figura 19 – principais formas de onda do conversor FB-ZVS-PWM.

#### <span id="page-31-0"></span>**3.2.2 Estágio de Saída**

Na seção anterior foi simplificado o estágio de saída como uma ponte retificadora e uma fonte de corrente ideal. Agora será analisado de uma forma um pouco mais real, ou seja, com o transformador e um filtro LC de saída, conforme mostrado na [Figura 16.](#page-26-0) Com essas duas novas partes acrescentadas no circuito pode-se investigar as causas da alta tensão sobre os diodos da ponte retificadora e do estágio de roda livre durante algumas etapas de funcionamento do conversor.

#### **3.2.2.1 Tensão Sobre os Diodos da Ponte Retificadora**

No sistema de cogeração proposto, o conversor FB-ZVS-PWM com o transformador na saída atuará como elevador de tensão. Um dos problemas que se tem com isso é a alta tensão imposta sobre os diodos da ponte retificadora de saída.

Considerando um conversor em ponte completa, conforme mostrado na [Figura 20](#page-31-0), observa-se que a máxima tensão sobre os diodos da ponte, idealmente, é igual à tensão média de saída.

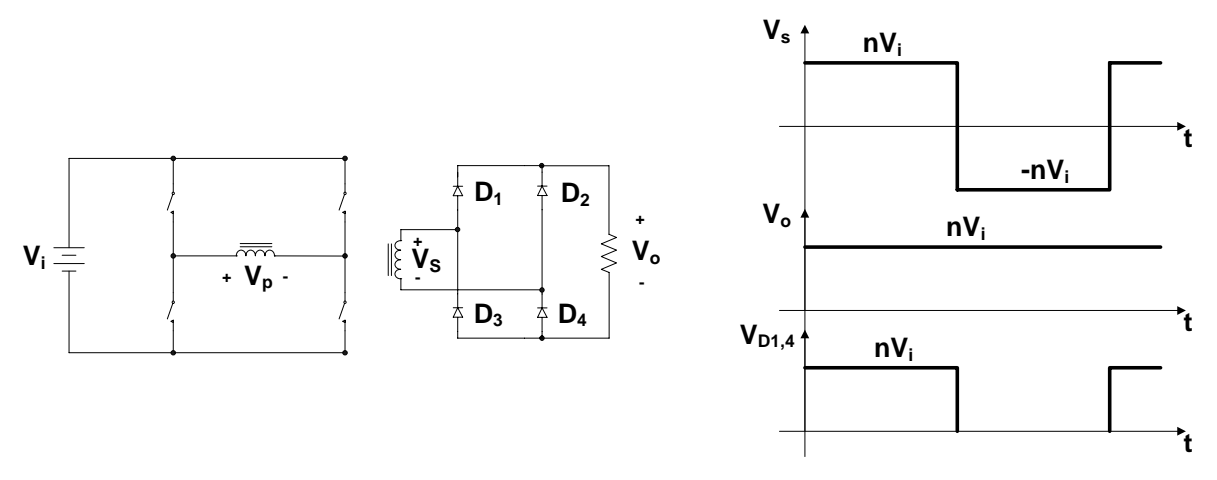

Figura 20 - conversor em ponte completa.

Agora tem-se o mesmo conversor operando com os comandos defasados, conforme a [Figura 21.](#page-32-0) Pode-se observar que para ter a mesma tensão média de saída é necessário aumentar a tensão de pico do secundário, ou seja, aumentar a relação de transformação. Com isso tem-se uma tensão ainda maior sobre os diodos da ponte retificadora. Como esta tensão pode se tornar excessivamente grande, uma solução adotada neste projeto é o uso de duas saídas conectadas em série, sendo que cada uma fornece a metade da tensão de saída. A desvantagem desta técnica é o aumento do número de semicondutores utilizados e dos

<span id="page-32-0"></span>componentes do filtro de saída, porém na prática isto não significa necessariamente um aumento nos custos.

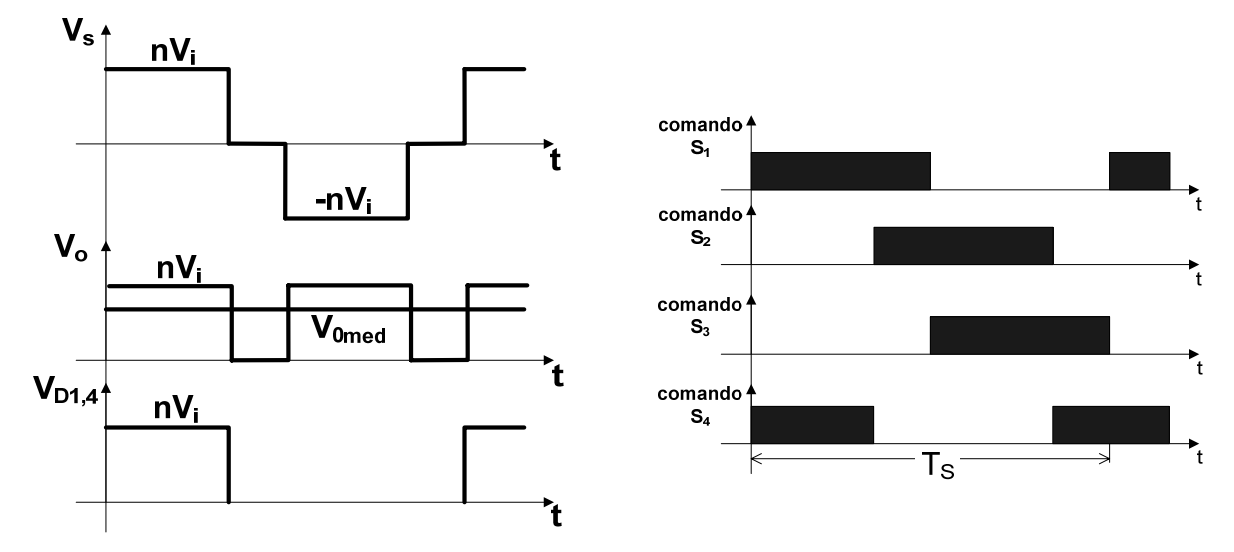

Figura 21 - conversor e ponte completa operando com comando defasado.

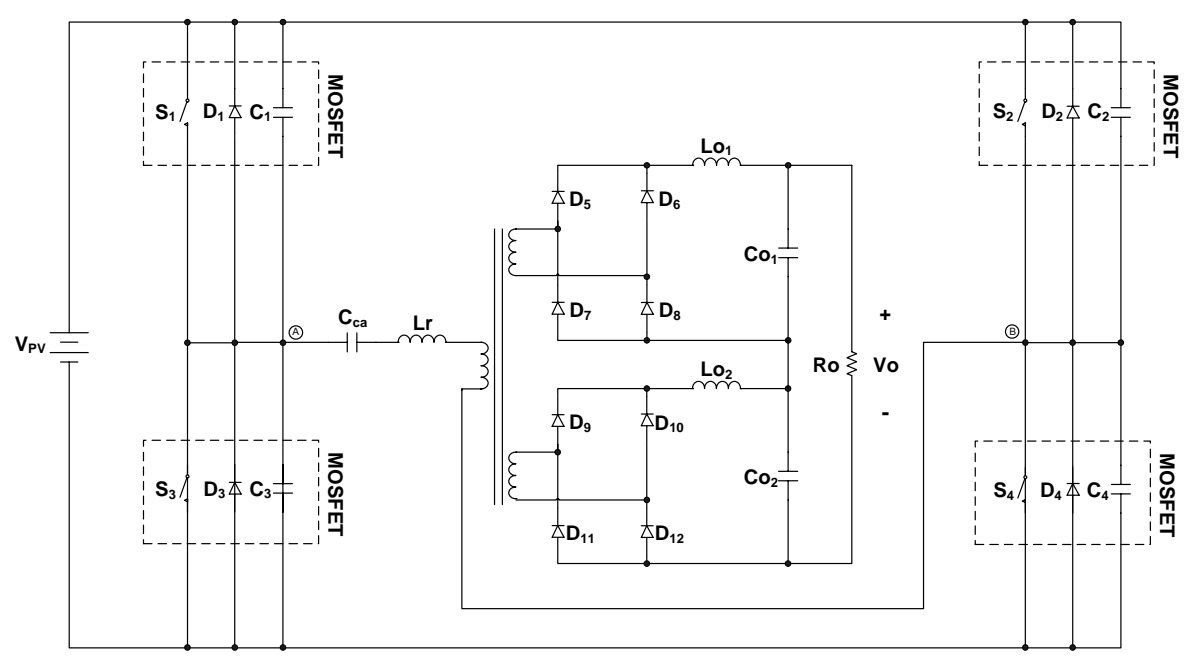

Figura 22 – circuito do FB-ZVS-PWM com dois secundários.

#### **3.2.2.2 Estágio de Roda Livre**

Durante a passagem da 12<sup>ª</sup> para 1<sup>ª</sup> etapa verifica - se que a tensão V<sub>AB</sub> torna-se nula. Na [Figura 23](#page-33-0) vê-se que nesse instante a corrente no filtro de saída torna-se maior do que a corrente no indutor ressonante. A corrente nos enrolamentos do secundário é imposta pelo indutor ressonante, com isto a corrente excedente irá circular pelos diodos da ponte retificadora, colocando a saída em roda livre.

<span id="page-33-0"></span>Durante as 2ª, 3ª e 4ª etapas, apesar da tensão do secundário não ser nula, a saída continua em roda livre porque, durante esse intervalo de tempo, a corrente no filtro de saída continua sendo maior do que a corrente no enrolamento do secundário, sendo que esta é uma imagem da corrente do indutor Lr.

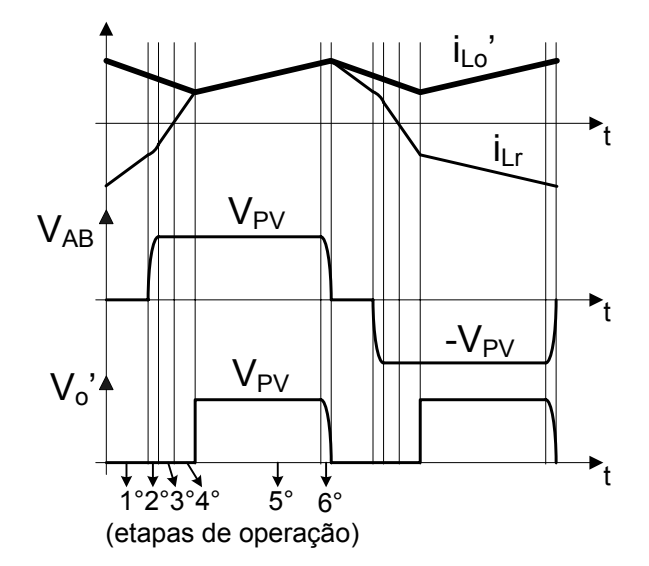

Figura 23 - corrente de saída do conversor FB-ZVS-PWM.

#### **3.2.3 Equacionamento**

O projeto dos componentes de potência e dos magnéticos do conversor FB-ZVS-PWM será feito de acordo com [\[15\].](#page-139-0) Escolheu-se este trabalho por se ter utilizado uma metodologia para otimização de perdas e volume do conversor.

As especificações para o conversor são as seguintes:

- Pin = 500 W Potência disponível de entrada
- $\eta = 95\%$  Rendimento esperado
- $V_{PV}$  = 83,5 V Tensão de saída dos painéis no MPP
- $\bullet$  V<sub>0</sub> = 400 V Tensão de saída do conversor
- $\Delta V_0 = 2\%$  Ondulação da tensão de saída
- $\bullet$  fs = 100 kHz frequência de comutação
- $\triangle$   $\triangle$  Io = 5 % Ondulação da corrente de saída
- $D_{ABmax} = 0.8$  Razão cíclica máxima
- $ZVS_{\text{min}} = 10\%$  Carga mínima para comutação suave

O interruptor escolhido foi o IRFB260N. Este pode ser utilizado em conversores que utilizam o capacitor intrínseco deste componente para obter comutação suave. Em [\[18\]](#page-139-0) é mostrado como suas características podem ajudar no projeto deste conversor. Ele <span id="page-34-0"></span>determina uma capacitância equivalente, C<sub>ff</sub>, para uma variação de zero até 80% do valor nominal da tensão entre dreno e fonte. As principais características deste *MOSFET* são mostradas abaixo:

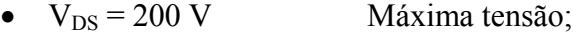

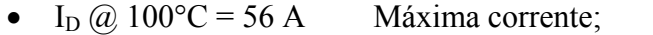

- $R_{DSon} = 40$  m $\Omega$  Máxima resistência em condução;
- $C_{\text{eff}} = 500 \text{ pF}$  Capacitância equivalente;
- $V_{DSon} = 0.7 V$  Tensão direta do diodo intrínseco;

#### **3.2.3.1 Característica de Saída**

Considerando o conversor ideal têm-se as formas de onda mostrada na [Figura 24](#page-35-0). Definindo D<sub>AB</sub> como sendo a razão cíclica da tensão entre os pontos A e B do circuito da [Figura 17](#page-27-0) e Def a razão cíclica efetiva, ou seja, a tensão no transformador, obtem-se as seguintes relações para os tempos de cada etapa de operação:

$$
D_{AB} = \frac{2 \cdot \Delta T}{Ts} \tag{3.1}
$$

$$
D_{\text{ef}} = \frac{2 \cdot \Delta t_{54}}{Ts} \tag{3.2}
$$

Analisando a [Figura 24](#page-35-0) e utilizando as equações [\(3.1\)](#page-34-0) e [\(3.2\)](#page-34-0) pode-se ainda tirar as seguintes relações:

$$
\Delta t_{43} = (D_{AB} - D_{ef}) \frac{Ts}{4}
$$
 (3.3)

$$
\Delta t_{32} = \Delta t_{43} \tag{3.4}
$$

$$
\Delta t_{42} = (D_{AB} - D_{ef}) \frac{Ts}{2}
$$
 (3.5)

$$
\Delta t_{10} = (1 - D_{AB}) \frac{Ts}{2}
$$
 (3.6)

$$
\Delta T = \Delta t_{32} + \Delta t_{43} + \Delta t_{54}
$$
 (3.7)

<span id="page-35-0"></span>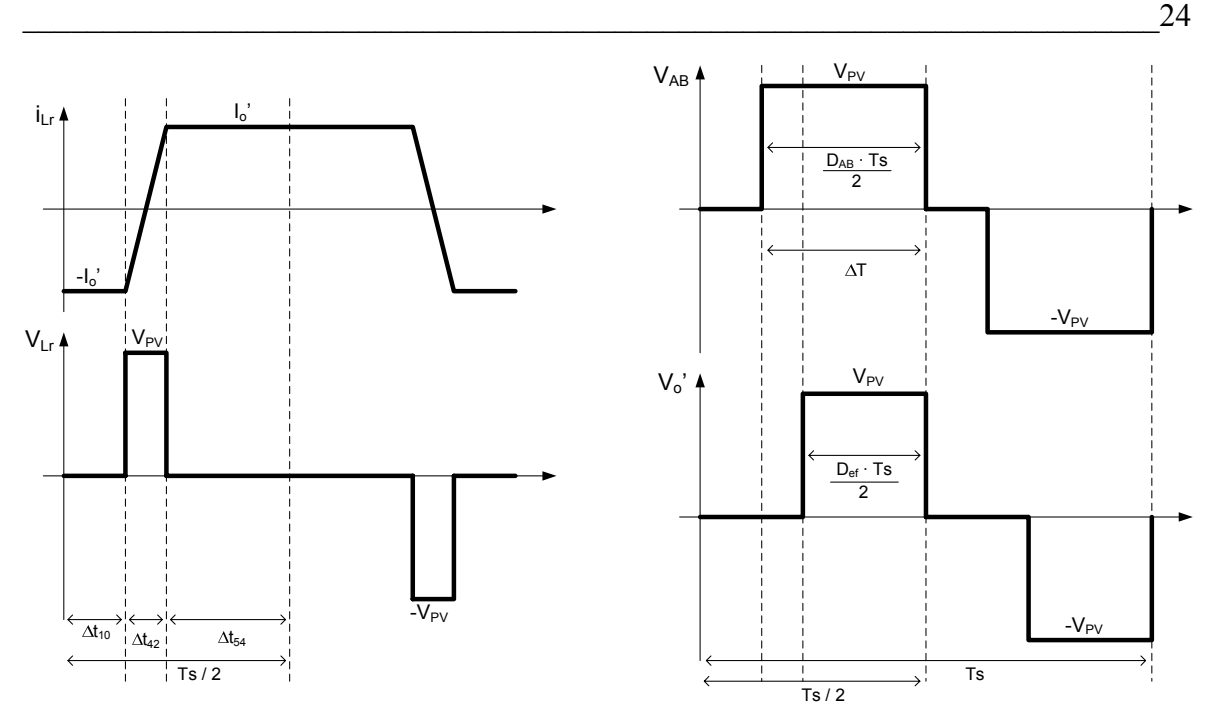

Figura 24 – formas de onda do conversor FB-ZVS-PWM ideal.

Durante a quarta etapa de operação tem-se:

$$
\Delta t_{43} = \frac{I_0 \cdot Lr}{n \cdot V_{pv}} \tag{3.8}
$$

Rearranjando as equações [\(3.1\)](#page-34-0), [\(3.2\)](#page-34-0) e [\(3.8\)](#page-35-0) e substituindo em [\(3.7\)](#page-34-0) tem-se:

$$
D_{AB} \frac{Ts}{2} = 2 \frac{Io \cdot Lr}{n \cdot V_{PV}} + D_{ef} \frac{Ts}{2}
$$
 (3.9)

Isolando Def na equação acima se obtém:

$$
D_{\text{ef}} = D_{\text{AB}} - \frac{4 \cdot \text{fs} \cdot \text{L} \cdot \text{lo}}{n \cdot V_{\text{PV}}} \tag{3.10}
$$

O segundo termo da equação define a perda de razão cíclica.

$$
PRC = \frac{4 \cdot \text{fs} \cdot \text{Lr} \cdot \text{lo}}{n \cdot V_{\text{pv}}} \tag{3.11}
$$

A relação de transformação é definida como sendo a relação entre o número de espiras do primário,  $n_p$ , e do secundário,  $n_s$ .

$$
n = \frac{n_{\rm p}}{n_{\rm s}}\tag{3.12}
$$

A tensão média de saída é dada por:

$$
VO_{med} = \frac{V_{PV} \cdot D_{ef}}{n}
$$
 (3.13)

Substituindo [\(3.10\)](#page-35-0) e [\(3.11\)](#page-35-0) em [\(3.13\)](#page-35-0) obtém-se o ganho estático para este conversor.
$$
q = \frac{n \cdot V o_{\text{med}}}{V_{\text{PV}}} = D_{\text{ef}} = D_{\text{AB}} - PRC
$$
 (3.14)

#### <span id="page-36-0"></span>**3.2.3.2 Indutor Ressonante**

O caso crítico de comutação ZVS para este conversor ocorre para os interruptores  $S_2$  e  $S_4$ , sendo este o braço crítico, nos instantes  $t_1$  e  $t_7$  respectivamente, onde a corrente no indutor é sempre menor do que a corrente de carga. Considerando o início da segunda etapa, no instante  $t_1$ , tem-se as seguintes condições iniciais para os capacitores  $C_2$  e  $C_4$  e para o indutor ressonante, respectivamente:

$$
V_{C_2t_1} = 0 \t V_{C_4t_1} = -V_{PV} \t i_{Lrt_1} = \frac{lo}{n}
$$
\t(3.15)

Para equacionar este circuito foi seguida a convenção dos sinais mostrada na [Figura](#page-36-0)  [25](#page-36-0).

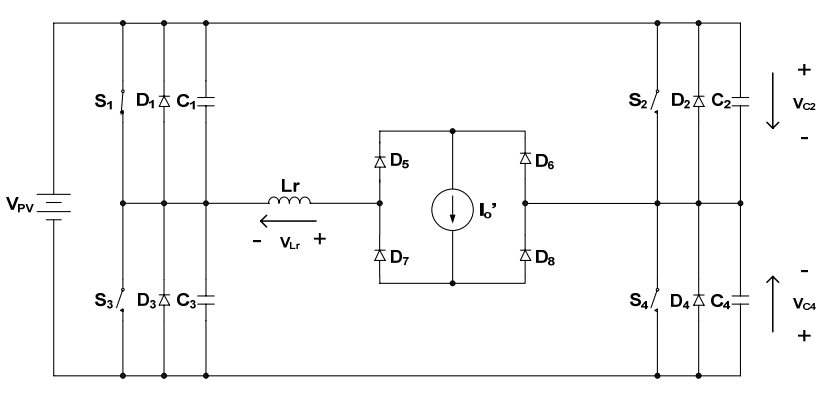

Figura 25 – convenção de sinais para o conversor FB-ZVS-PWM.

Durante a segunda etapa de operação do conversor, têm-se as seguintes equações do circuito:

$$
-i_{L_r}(t) + i_{C_2}(t) + i_{C_4}(t) = 0
$$
\n(3.16)

$$
Lr \frac{d}{dt} i_{Lr} (t) + V_{pv} + V_{c_4} (t) = 0
$$
 (3.17)

$$
-V_{\text{PV}} + V_{\text{C}_2}(t) - V_{\text{C}_4}(t) = 0 \tag{3.18}
$$

Rearranjando a equação [\(3.16\)](#page-36-0) obtém-se:

$$
i_{L_{\Gamma}}(t) = C_2 \left( \frac{d}{dt} V_{C_2}(t) \right) + C_4 \left[ \frac{d}{dt} \left( -V_{PV} + V_{C_2}(t) \right) \right]
$$
(3.19)

Desenvolvendo a equação [\(3.19\)](#page-36-0) obtém-se:

$$
i_{L_r}(t) = C_{eq}\left(\frac{d}{dt}V_{C_4}(t)\right)
$$
 (3.20)

<span id="page-37-0"></span>Onde:

$$
\mathbf{C}_{\text{eq}} = \mathbf{C}_2 + \mathbf{C}_4 \tag{3.21}
$$

Aplicando a transformada de Laplace em [\(3.20\)](#page-37-0) e utilizando as condições iniciais mostradas em [\(3.15\)](#page-36-0) obtém-se:

$$
i_{Lr}(s) = s \cdot C_{eq} \cdot V_{C_4}(s) + C_{eq} \cdot V_{PV}
$$
\n(3.22)

Resolvendo a equação acima se chega a:

$$
V_{C_4}(s) = \frac{I_0}{n} \sqrt{\frac{Lr}{C_{eq}}} \left(\frac{\omega o}{s^2 + {\omega_o}^2}\right) - V_{PV} \left(\frac{s}{s^2 + {\omega_o}^2}\right) - V_{PV} \left(\frac{{\omega_o}^2}{s(s^2 + {\omega_o}^2)}\right)
$$
(3.23)

Onde:

$$
\omega_{\text{o}} = \frac{1}{\text{Lr} \cdot \text{C}_{\text{eq}}} \tag{3.24}
$$

Resolvendo para o domínio do tempo a equação [\(3.23\)](#page-37-0) encontra-se:

$$
V_{C_4}(t) = \frac{\ln \sqrt{\frac{Lr}{C_{eq}}} \operatorname{sen}(\omega_o \cdot t) - V_{\text{PV}} \cdot \cos(\omega_o \cdot t) - V_{\text{PV}} (1 - \cos(\omega_o \cdot t)) \tag{3.25}
$$

No final desta etapa a tensão sobre o capacitor  $C_4$  se anula. Com isto pode-se reescrever a equação [\(3.25\)](#page-37-0) como:

$$
\frac{\ln n}{\sqrt{C_{\text{eq}}}}\text{sen}(\omega_{\text{o}}\cdot t) - V_{\text{pv}} = 0
$$
\n(3.26)

Consegue-se a menor indutância quando sen( $\omega_0 t$ ) = 1. Isolando Lr verifica-se que essa é função somente da relação de transformação n.

$$
Lr_1(n) = \left(\frac{V_{\text{pv}}}{\text{lo}}\right)^2 \cdot C_{\text{eq}} \cdot n^2 \tag{3.27}
$$

Esta equação define a faixa de valores de indutâncias que garante comutação suave para uma dada corrente de saída. Como não será necessário que o conversor opere com comutação suave em toda faixa de operação, define-se uma corrente Iomin para que isso ocorra.

$$
Lr_1(n) = \left(\frac{V_{\text{pv}}}{I\sigma_{\min}}\right)^2 \cdot C_{\text{eq}} \cdot n^2
$$
 (3.28)

<span id="page-38-0"></span>A partir do ganho estático pode-se definir uma outra equação para o indutor Lr em função da relação de transformação n que garante a tensão de saída nominal para o conversor operando em carga plena, para o máximo valor de  $D_{AB}$ . Substituindo [\(3.10\)](#page-35-0) em [\(3.14\)](#page-36-0) obtém-se:

$$
Lr_2(n) = n \frac{D_{ABmax} \cdot V_{PV}}{4 \cdot fs \cdot lo} - n^2 \frac{Vo}{4 \cdot fs \cdot lo}
$$
 (3.29)

Na [Figura 26](#page-38-0) pode-se ver o gráfico das duas equações da indutância Lr em função da relação de transformação n.

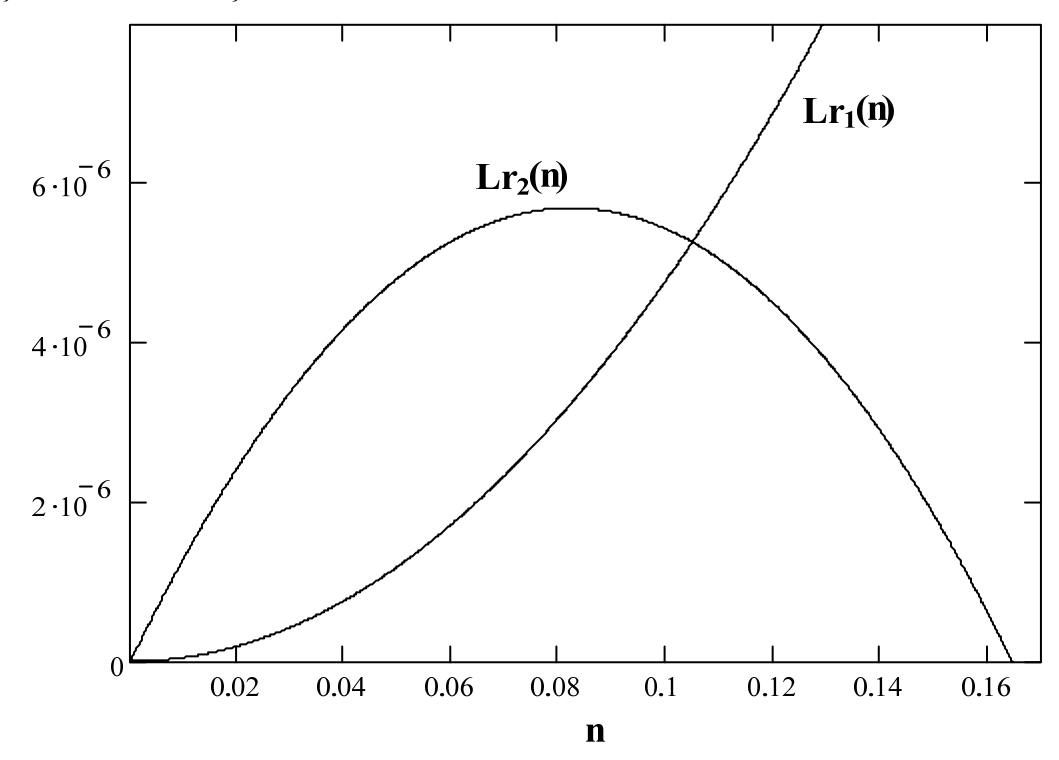

Figura 26 – escolha do indutor ressonante em função da relação de transformação.

Te-se o ponto ótimo quando as duas situações forem satisfeitas, ou seja, onde as equações se equivaleriam. Neste ponto é garantida comutação suave e tensão de saída nominal para a variação de carga desejada.

Igualando as equações [\(3.28\)](#page-37-0) e [\(3.29\)](#page-38-0) pode-se obter uma relação entre a relação de transformação n e a razão cíclica  $D_{AB}$ .

$$
n(D_{AB})=D_{AB}\frac{V_{pv}\cdot Io_{min}}{4\cdot fs\cdot V_{pv}^2\cdot C_{eq}+Io_{min}\cdot Vo}
$$
(3.30)

Pode-se encontrar o valor de D<sub>AB</sub> para a mínima corrente que se espera comutação suave, D<sub>crit</sub>, que garante as condições necessárias, resolvendo a subtração das equações [\(3.28\)](#page-37-0) e [\(3.29\),](#page-38-0) ou seja, encontrando o ponto de cruzamento das curvas da [Figura 26](#page-38-0). Pode<span id="page-39-0"></span>se resolver este sistema para a razão cíclica, conforme a equação [\(3.31\)](#page-39-0) com o resultado visto em (a) da [Figura 27](#page-39-0), ou para a relação de transformação, conforme a equação [\(3.32\)](#page-39-0) visto em (b) da mesma Figura.

Sub (n(D ))=Lr n D -Lr n D =0 1 AB 2 AB 1 AB ( ( )) ( ( )) (3.31)

Sub<sub>2</sub>(n)=
$$
Cr_2(n)
$$
- $Cr_1(n)=0$  (3.32)

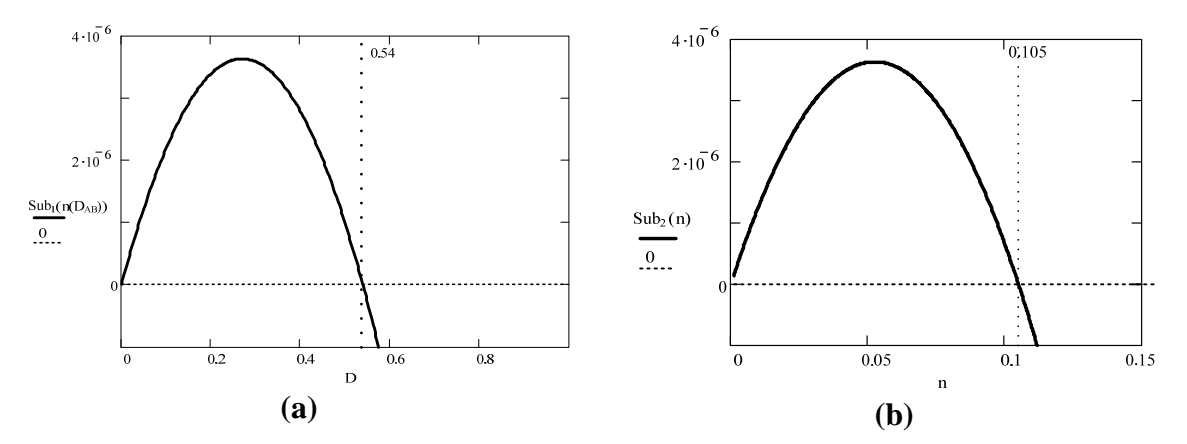

Figura 27 – cálculo da razão cíclica crítica e da relação de transformação.

Substituindo os valores especificados obtém-se:

 $D_{\text{crit}} = 0.54$ 

Com este valor pode-se encontrar a relação de transformação n, a partir da equação [\(3.30\)](#page-38-0), e o valor da indutância, a partir da equação [\(3.28\)](#page-37-0) ou [\(3.29\)](#page-38-0), que satisfaz as especificações.

$$
n(D_{\rm crit})=0,105
$$

 $Lr ( n ( D_{\text{crit}} ) ) = 5,26 \times 10^{-6}$  H

Com este tipo de equacionamento para a escolha do indutor ressonante não se tem controle da perda de razão cíclica, o que pode ser uma desvantagem, pois a tensão no secundário do transformador está diretamente ligada a ela.

Em [\[14\]](#page-139-0) e [\[16\]](#page-139-0) esse indutor é calculado, a partir da equação [\(3.33\)](#page-39-0), fixando a máxima perda de razão cíclica admissível e, de forma iterativa, escolhe-se a melhor relação de transformação.

$$
Lr = \frac{PRC \cdot Vi \cdot n}{4 \cdot fs \cdot lo}
$$
 (3.33)

<span id="page-40-0"></span>Para fazer o projeto físico do indutor ressonante necessita-se antes confeccionar o transformador e obter a indutância de dispersão do mesmo. O valor da indutância do indutor ressonante será o especificado acima menos o valor da indutância de dispersão.

#### **3.2.4 Projeto do Transformador**

Este projeto foi feito de acordo com [\[15\]](#page-139-0). O equacionamento pode ser encontrado no ANEXO A. O uso de fio Litz deve-se a elevação de temperatura excessiva encontrada utilizando outros tipos de fios. Outro cuidado que se deve levar em consideração é evitar que, na freqüência de operação, o efeito da capacitância parasita entre enrolamentos se torne acentuado quando comparado com a da indutância magnetizante. Para amenizar este problema foram enrolados primeiro os secundários e depois o primário, sendo os fios dispostos paralelamente um ao outro. Esta última consideração também tem como efeito a diminuição das indutâncias de dispersão do transformador. Na [Tabela 3](#page-40-0) pode-se encontrar as principais características construtivas do transformador.

| Núcleo                           | $EE55 - Ferrite - IP12 Thormton$                             |
|----------------------------------|--------------------------------------------------------------|
| Número de enrolamentos           | Primário: 12 voltas<br>Secundário: 57 voltas cada secundário |
| Condutor escolhido               | Fio Litz $-40$ fios em paralelo - AWG 37                     |
| Número de condutores elementares | Primário: 8                                                  |
|                                  | Secundário: 1                                                |
| Perdas totais esperadas          | 5 W                                                          |
| Elevação de temperatura esperada | $39^{\circ}$ C                                               |

Tabela 3 – especificação do transformador.

#### **3.2.5 Projeto do Indutor Ressonante**

O projeto deste também foi feito de acordo com [\[15\]](#page-139-0). O equacionamento pode ser encontrado no ANEXO B. O indutor não teve problemas quanto à elevação de temperatura, independente do tipo de fio utilizado. A escolha do fio Litz foi feita por este ter sido utilizado na confecção do transformador. Outra recomendação feita por [\[20\]](#page-140-0), e seguida neste projeto, foi de ser escolhido um núcleo que, além de atender as especificações de densidade de fluxo magnético, os enrolamentos ocupariam uma única <span id="page-41-0"></span>camada, para minimizar o efeito de proximidade. Na [Tabela 4](#page-41-0) pode-se encontrar as principais características construtivas do indutor construído.

| Núcleo                           | $EE42/15 - Ferrite - IP12 Thormton$      |
|----------------------------------|------------------------------------------|
| Número de enrolamentos           | 7 voltas                                 |
| Condutor escolhido               | Fio Litz $-40$ fios em paralelo - AWG 37 |
| Número de condutores elementares | 8 fios                                   |
| Entreferro                       | $0,1$ cm                                 |
| Perdas totais esperadas          | 1.6W                                     |
| Elevação de temperatura esperada | $20^{\circ}$ C                           |

Tabela 4 – especificação do indutor ressonante.

### **3.2.5.1 Capacitor de Acoplamento**

Para evitar corrente contínua circulando pelo transformador e pelo indutor, o que poderia levá-los à saturação, é necessário acrescentar um capacitor em série com estes. O valor desta capacitância, de acordo com [\[15\]](#page-139-0), é dado por:

$$
C_{cc} = \frac{10}{n \cdot fs \cdot \Delta V_{cc}}
$$
 (3.34)

Onde ΔV<sub>cc</sub> é a máxima queda de tensão no capacitor. Admitindo esta como sendo 5% da tensão nominal de entrada, a capacitância necessária é de:

 $C_{cc} = 27 \mu F$ 

Este capacitor é de difícil especificação devido o nível de corrente envolvido. Foram utilizados dois capacitores em paralelo de 5 uF / 100V.

A iteração entre este capacitor e as indutâncias do circuito pode provocar oscilação em baixa freqüência [\[15\].](#page-139-0) Para minimizar este efeito é recomendado o uso de um resistor de amortecimento. O cálculo desse resistor e as perdas nele são dados por:

$$
R_{cc} = \frac{n \cdot V_{PV}}{I_0 \cdot D_{ABmax}} \tag{3.35}
$$

$$
P_{\text{Rcc}} = \frac{\Delta V_{\text{cc}}^2}{R_{\text{cc}}} \tag{3.36}
$$

O resistor escolhido foi de 10Ω/5W.

# **3.2.5.2 Esforços nos Componentes**

Os esforços nos semicondutores de potência são calculados de acordo com [\[14\]](#page-139-0). Para isso é considerado o conversor trabalhando de forma ideal e as formas de ondas mostradas na [Figura 19.](#page-30-0)

Corrente de pico nos interruptores:

$$
lpk_{s_{1,2,3,4}} = \frac{lo}{n} = 11,3A
$$
 (3.37)

Corrente média nos interruptores:

$$
Imed_{S1,3} = \frac{1}{8} (4 \cdot D_{ABmax} - 3 \cdot PRC) \frac{10}{n} = 3,3A
$$
 (3.38)

$$
Imed_{S2,4} = \frac{1}{8}(4-3 \cdot PRC)\frac{lo}{n} = 4,4A
$$
 (3.39)

Corrente eficaz nos interruptores:

$$
1ef_{s_{1,3}} = \frac{1}{2} \sqrt{2 \cdot D_{ABmax} - \frac{5}{3} PRC} \cdot \left(\frac{10}{n}\right) = 6 A
$$
 (3.40)

$$
1ef_{S2,4} = \frac{1}{2} \sqrt{2 - \frac{5}{3} PRC} \cdot \left(\frac{10}{n}\right) = 7 A
$$
 (3.41)

Corrente de pico nos diodos dos interruptores:

$$
1pk_{D1,2,3,4} = \frac{10}{n} = 11,3A
$$
 (3.42)

Corrente média nos diodos dos interruptores:

$$
Imed_{D1,3} = \frac{1}{2} \left( 1 + D_{ABmax} + \frac{PRC}{2} \right) \frac{10}{n} = 2A
$$
 (3.43)

$$
Imed_{D2,4} = \frac{PRC}{8} \cdot \frac{10}{n} = 0,4A
$$
 (3.44)

Corrente eficaz nos diodos dos interruptores:

$$
leftD1,3 = \sqrt{\frac{3 - 4 \cdot D_{ABmax} + 2 \cdot PRC}{6}} \left(\frac{lo}{n}\right) = 2,8 \text{ A}
$$
 (3.45)

$$
leftD2,4 = \sqrt{\frac{PRC}{6} \cdot \left(\frac{lo}{n}\right)} = 2,5A
$$
 (3.46)

Corrente de pico nos diodos da ponte retificadora:

$$
lpk_{Dr} = lo = 1,18A
$$
 (3.47)

Corrente média nos diodos da ponte retificadora:

$$
Imed_{Dr} = \frac{1}{2}lo = 0,59 A
$$
 (3.48)

Corrente eficaz nos diodos da ponte retificadora:

$$
leftDr = \frac{\sqrt{2 - PRC}}{2} \text{lo} = 0,77 \text{ A}
$$
 (3.49)

Máxima tensão nos interruptores:

$$
Vmax_{S1,2,3,4} = V_{\text{PV}} = 83.5 \text{ V}
$$
 (3.50)

Máxima tensão nos diodos da ponte retificadora:

$$
Vmax_{Dr} = \frac{V_{PV}}{n} = 397,62 \text{ V}
$$
 (3.51)

As perdas nos semicondutores podem ser calculadas a partir dos esforços nos componente e das informações disponíveis no *datasheet* dos componentes [\[21\]](#page-140-0) e [\[22\]](#page-140-0).

$$
P_{MOSFET} = 2 \cdot R_{DSon} \left( \left[ \text{left}_{S13}^2 + \text{left}_{S24}^2 \right] + 2 \cdot \text{Vf}_{SDon} \left( \text{Imed}_{S13} + \text{Imed}_{S24} \right) \right] = 10 \text{ W} \quad (3.52)
$$

$$
P_{DR} = 8 \cdot V f_{DR} \cdot \text{Imed}_{DR} = 7 W \tag{3.53}
$$

$$
P_{\text{total}} = P_{\text{MOSFET}} + P_{\text{DR}} = 17 \text{ W}
$$
 (3.54)

$$
P_{\text{total\%}} = \frac{P_{\text{total}}}{Pin} 100 = 3.4\,\%
$$
 (3.55)

# **3.2.5.3 Filtro de Saída**

A estrutura do filtro de saída escolhido para este conversor é o LC clássico. O projeto diferencia-se do comumente usado no que se refere ao valor da capacitância necessária. Esta será calculada de forma a atender as necessidades do segundo estágio. O projeto deste capacitor será apresentado no capítulo [4](#page-60-0).

Utilizando a mesma metodologia apresentada por [\[20\]](#page-140-0), porém adaptando a esse trabalho, o valor da indutância necessária para garantir a máxima ondulação de corrente especificada é calculado por:

$$
Lo = \frac{\left(\frac{V_{\text{PV}}}{2 \cdot n} - \frac{V \cdot o}{2}\right)D_{\text{crit}}}{4 \cdot fs \cdot \Delta lo \cdot lo} = 4.5 \text{ mH}
$$
 (3.56)

Os principais aspectos construtivos são mostrados na [Tabela 5.](#page-44-0) O projeto completo do indutor pode ser encontrado no Anexo C.

<span id="page-44-0"></span>

| Núcleo                           | $EE42/15 - Ferrite - IP12 Thormton$ |
|----------------------------------|-------------------------------------|
| Número de enrolamentos           | 121 voltas                          |
| Condutor escolhido               | <b>AWG 20</b>                       |
| Número de condutores elementares | $1$ fio                             |
| Entreferro                       | $0,037$ cm                          |
| Perdas totais esperadas          | 1,27W                               |
| Elevação de temperatura esperada | $16^{\circ}$ C                      |

Tabela 5 – especificações do indutor de filtro de saída.

#### **3.2.6 Resultados de Simulação**

Nesta seção serão mostrados os resultados de simulação obtidos. Primeiramente será visto o conversor operando de forma ideal, com uma fonte CC na entrada. Em seguida a fonte será substituída pelo modelo do conjunto de painéis proposto. Por último será utilizado um modelo mais real dos semicondutores.

A carga utilizada nesta primeira etapa do projeto do sistema será resistiva, sendo calculada de acordo com a potência de saída estimada, pois é especificada somente a potência de entrada. A conseqüência disto é que a tensão de saída não será a especificada caso as perdas no circuito não forem iguais às esperadas.

$$
Ro = \frac{Vo^2}{Pin \cdot \eta} = 336,84 \Omega
$$
 (3.57)

Na [Figura 30](#page-47-0) são mostrados os resultados utilizando componentes ideais. Na primeira coluna foi usada uma fonte ideal e na segunda o modelo equivalente do conjunto de painéis.

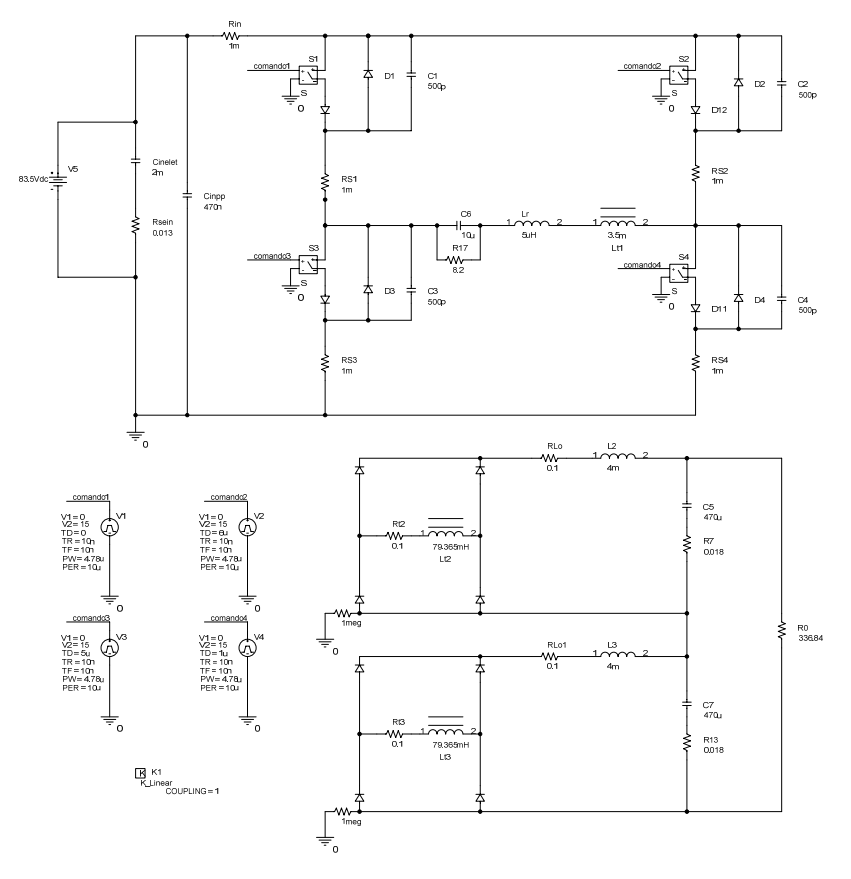

Figura 28 – circuito do FB-ZVS-PWM simulado com uma fonte ideal de alimentação.

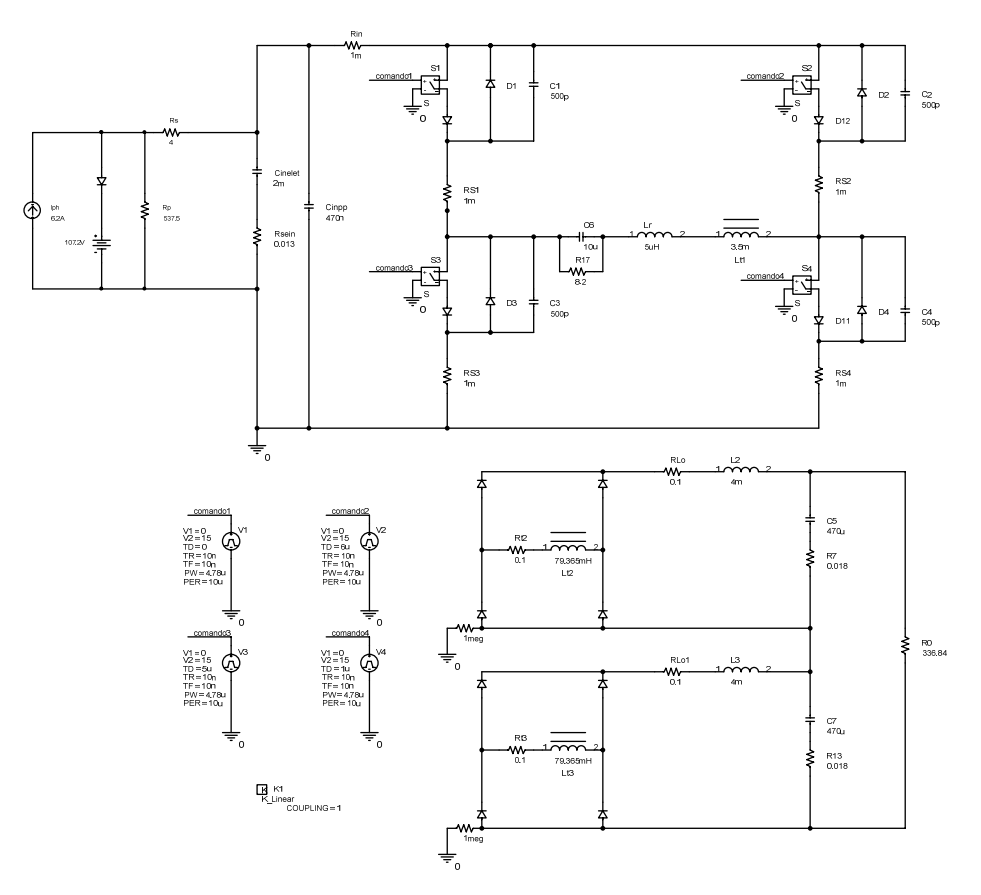

Figura 29 – circuito do FB-ZVS-PWM simulado com os painéis como fonte de alimentação.

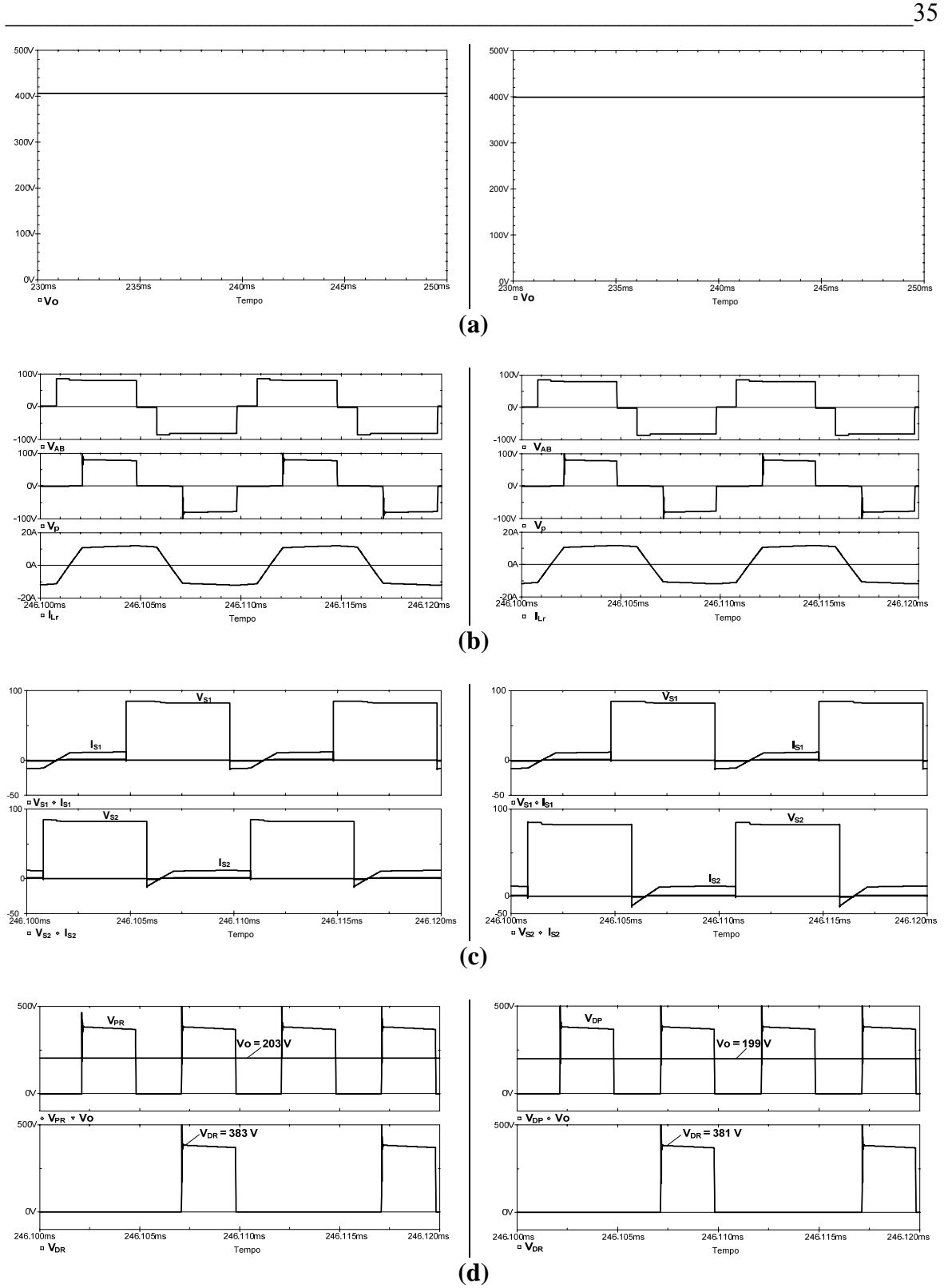

<span id="page-47-0"></span>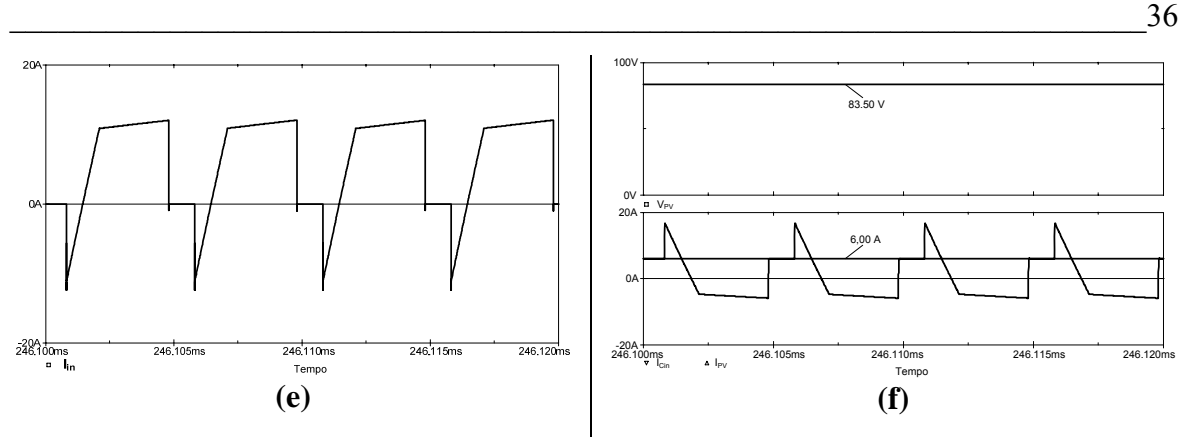

Figura 30 – resultados de simulação do conversor FB-ZVS-PWM.

Em **(a)** tem-se a tensão de saída "V<sub>o</sub>". Em **(b)** vê-se a tensão V<sub>AB</sub>, a tensão no enrolamento primário "V<sub>p</sub>" e a corrente no indutor ressonante "i<sub>LR</sub>. Em (c) É apresentada a tensão e a corrente no interruptor  $S_1$  e  $S_2$ . Em **(d)** observa-se a tensão de saída da ponte retificadora "V<sub>PR</sub>" e a tensão do capacitor de saída "V<sub>o</sub>" de um dos enrolamentos do secundário e a tensão em um diodo da ponte retificadora "V<sub>DR</sub>". Em **(e)** é mostrada a corrente de entrada do conversor "Iin" alimentado pela fonte ideal e em **(f)** a tensão de alimentação " $V_{PV}$ ", a corrente dos painéis "I<sub>PV</sub>" e a corrente no banco de capacitores da entrada do conversor "I<sub>Cin</sub>".

Nota-se com esses resultados que em regime permanente não há diferença quanto ao funcionamento do conversor operando com fonte ou com painéis. Somente em relação ao banco de capacitores de entrada, quando se usa a fonte eles podem ficar super dimensionados, dependendo da impedância de entrada da fonte utilizada. Na simulação, como a fonte é ideal, ou seja, com impedância nula, esses capacitores não seriam necessários.

Na [Figura 32](#page-48-0) serão mostrados os resultados de simulação utilizando modelos mais reais dos semicondutores fornecidos pelo programa. Os componentes utilizados neste projeto não possuem modelos então o interruptor foi substituído pelo IRFP460 e os diodos da ponte retificadora pelo MUR4100. Também foram adicionadas indutâncias para simular os cabos e trilhas da placa bem como capacitores de filtro nos braços da ponte.

<span id="page-48-0"></span>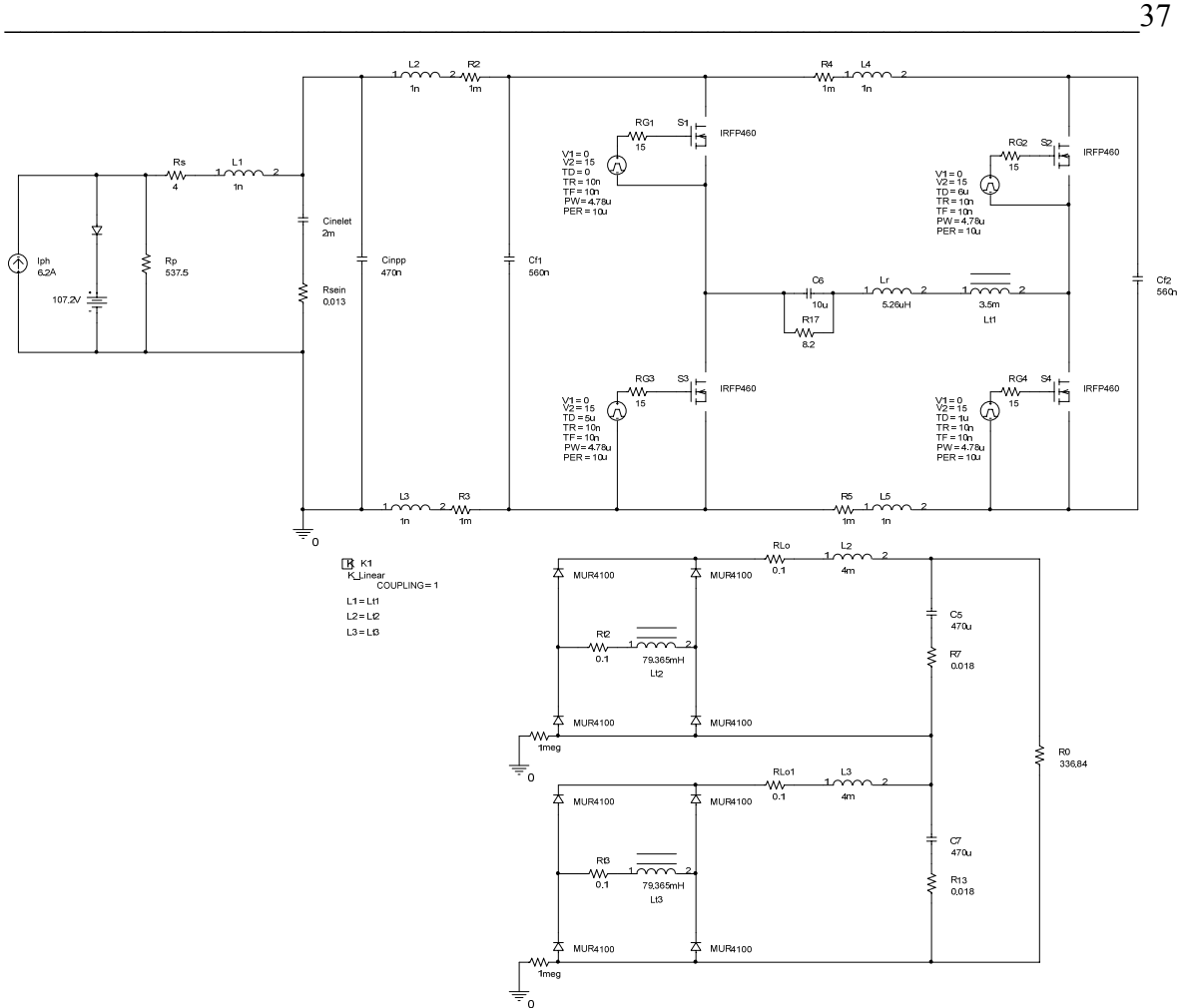

Figura 31 – circuito do FB-ZVS-PWM simulado com componentes reais.

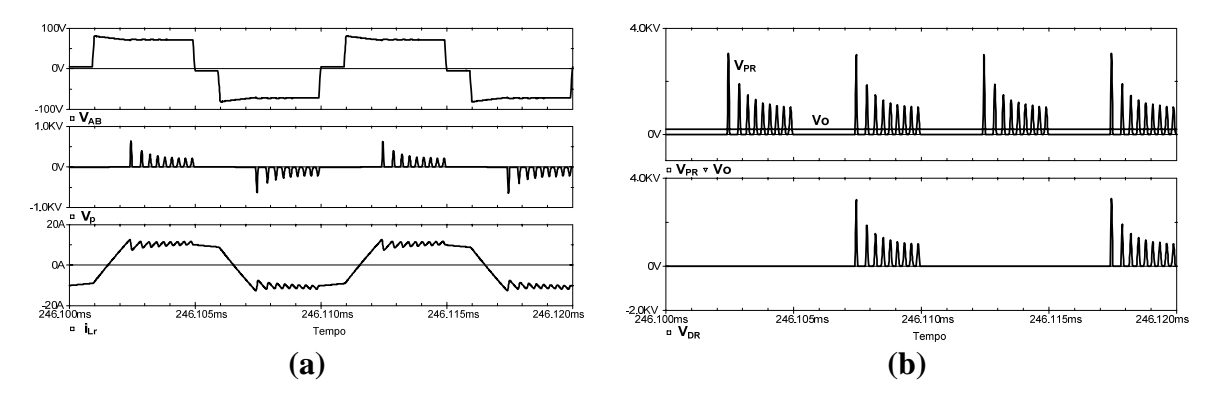

Figura 32 – resultados de simulação do conversor FB-ZVS-PWM com componentes reais.

Neste caso observam-se oscilações durante a etapa de transferência de energia. Na prática essas oscilações também ocorrem, porém não tão acentuadas, pois são atenuadas pelos elementos parasitas do circuito. É importante verificar, através da tensão  $V_{AB}$ , que essas oscilações não aparecem nos interruptores, sendo desnecessário superdimensionar ou utilizar grampeadores nesses componentes.

#### <span id="page-49-0"></span>**3.2.7 Resultados Experimentais**

Para comprovar o funcionamento do circuito foi montado um protótipo, conforme as especificações apresentadas. Como circuito de comando foi utilizado o DR2cf da Microsol, sendo este capaz de comandar um braço. Para gerar os pulsos de comandos defasados foi utilizado o UC3879. Este CI é dedicado para o comando do FB-ZVS-PWM. O projeto deste componente pode ser encontrado no Anexo D.

O primeiro teste foi feito, assim como na simulação, com carga resistiva. Em **(a)** da [Figura 33](#page-49-0) é mostrada a tensão no primário, a tensão V<sub>AB</sub> e a corrente no indutor ressonante. Já em **(b)** da mesma Figura é mostrada a tensão no secundário e a tensão de saída do conversor.

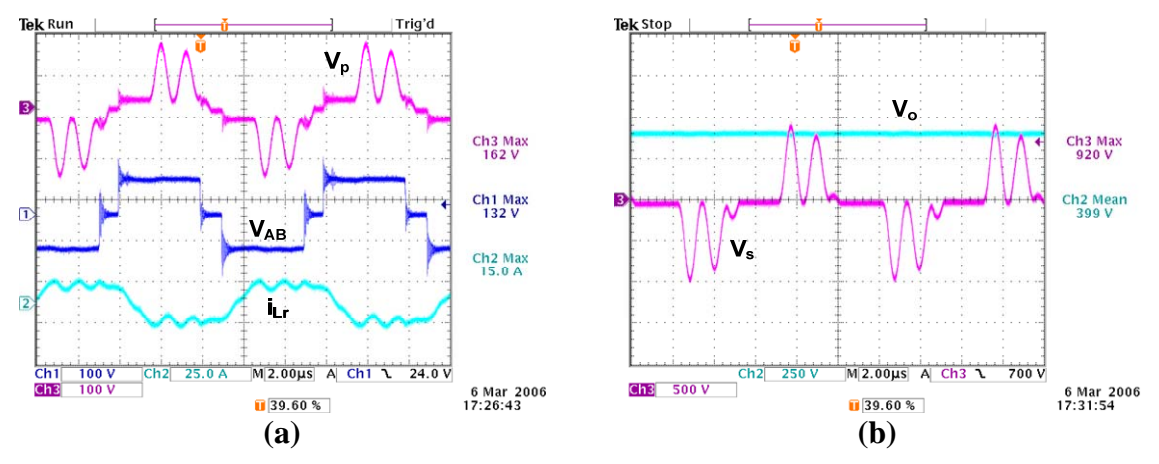

Figura 33 – resultados experimentais para o conversor FB-ZVS-PWM-PS.

Nos resultados obtibos percebe-se o elevado nível de oscilação no transformador, tanto no primário quanto no secundário e, consequentemente, nos diodos da ponte retificadora. Para o conversor operando com carga nominal verifica-se, na [Figura 34](#page-50-0), que este opera com comutação suave. Pode-se ver o sinal de comando, tensão e corrente em um interruptor do braço crítico. Para esta situação conseguiu-se um rendimento de aproximadamente 92%.

<span id="page-50-0"></span>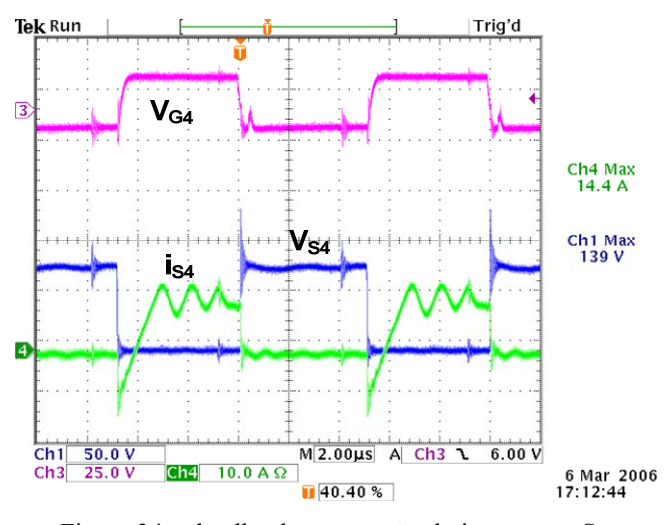

Figura 34 – detalhe da comutação do interruptor S4.

#### **3.2.8 Grampeamento Pelo Lado Primário**

Para diminuir as oscilações observadas tanto nas simulações quanto nos resultados experimentais será utilizado um grampeamento pelo lado primário para limitar a tensão do enrolamento primário do transformador na tensão de entrada e, consequentemente, diminuir as oscilações no secundário. A seguir serão abordados os principais aspectos desse tipo de grampeamento.

No início da quinta etapa de operação, quando a ponte retificadora de saída sai da etapa de roda livre e a tensão da fonte de entrada é imposta no primário do transformador, a interação entre a corrente de recuperação reversa dos diodos D6-8 e a dispersão do transformador Tr gera oscilações na tensão do secundário [\[15\].](#page-139-0) Para limitar o valor máximo desta tensão, [\[16\]](#page-139-0) utiliza-se um *snubber* dissipativo RDC colocado na saída da ponte retificadora com devolução de energia para a carga. A desvantagem dessa estrutura são as perdas no resistor do grampeador.

Neste trabalho será utilizado um grampeador devidamente colocado no primário, apresentado por [\[17\]](#page-139-0). Este método também é utilizado em [\[15\]](#page-139-0), cuja metodologia de projeto dos componentes de potência apresentada para este conversor será novamente utilizada ao longo deste trabalho. A [Figura 35](#page-51-0) mostra o circuito do conversor com os diodos  $D<sub>G1</sub>$  e  $D<sub>G2</sub>$  utilizados como grampeadores.

<span id="page-51-0"></span>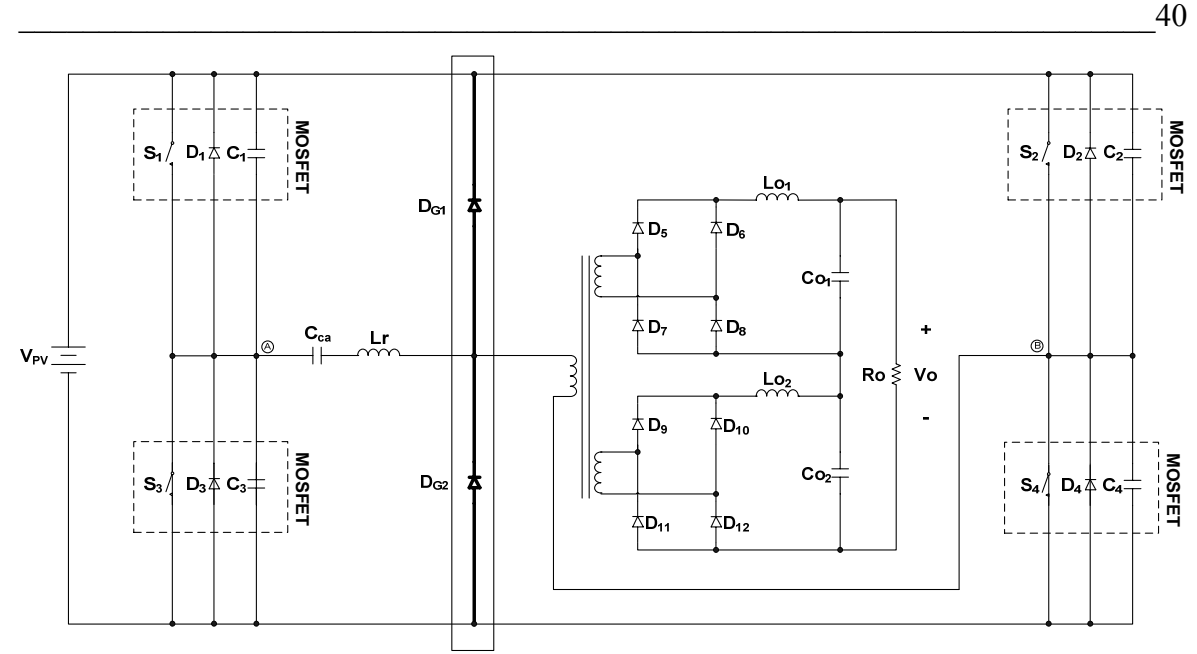

Figura 35 – circuito do FB-ZVS-PWM-PS com grampeamento pelo lado primário.

 $\mathbf{v}_{\mathbf{w}} = \n\begin{bmatrix}\n\mathbf{s}_{1} & \mathbf{b}_{1} & \mathbf{c}_{1} & \mathbf{s}_{2} \\
\mathbf{s}_{2} & \mathbf{b}_{2} & \mathbf{c}_{2} & \mathbf{s}_{2} \\
\mathbf{s}_{3} & \mathbf{b}_{3} & \mathbf{c}_{3} & \mathbf{s}_{3} \\
\mathbf{s}_{4} & \mathbf{b}_{5} & \mathbf{c}_{5} & \mathbf{s}_{6} \\
\mathbf{s}_{5} & \mathbf{b}_{5} & \mathbf{c}_{5} & \mathbf{s}_{6} \\
\mathbf{s}_{6} & \mathbf{b}_{7} & \mathbf{c}_{8} & \math$ A inserção destes componentes pode acrescentar mais duas etapas de operação. No instante em que a corrente do primário se iguala a do filtro de saída refletida, os diodos da ponte retificadora saem de roda livre. A tensão no secundário se eleva ao valor nominal e oscila. Quando esta tensão, refletida para o primário, torna-se maior do que a da fonte de alimentação, a tensão no anodo do diodo D<sub>G1</sub> torna-se maior do que a do catodo, colocando-o em condução. A corrente de pico que o diodo de grampeamento irá conduzir dependerá das não idealidades dos componentes utilizados, sendo difícil de estimá-la. O interruptor  $S_1$  está em condução e isto faz com que o diodo fique em paralelo com o indutor ressonante. A queda de tensão direta do diodo impõe uma corrente extra no indutor de forma decrescente, devido à sua polaridade. Esta corrente ficará circulando pelo indutor, diodo  $D_{\text{G1}}$  e interruptor  $S_1$  até que esta última bloqueie e a ponte retificadora entre em roda livre novamente. O valor da variação da corrente no indutor é dado pela [\(3.58\)](#page-51-0) .

$$
\Delta i_{Lr} = \frac{V_{D_{G1}} \cdot D_{ef}}{2 \cdot Lr \cdot fs} \tag{3.58}
$$

Onde:

*DG*<sup>1</sup> *V* – queda de tensão direta do diodo;

*Def* – razão cíclica da tensão do enrolamento do primário do transformador;

*fs* – freqüência de comutação dos interruptores;

Quando o interruptor  $S_1$  é bloqueado as tensões nos capacitores  $C_1$  e  $C_3$  evoluem de forma ressonante até que fiquem iguais à tensão da fonte e zero, respectivamente. Neste momento o diodo D<sub>3</sub> entra em condução e impõe a tensão da fonte sobre o indutor. Isto faz com que a corrente neste decresça até que se iguale à do filtro de saída refletida para o primário. Neste instante a corrente no diodo DG1 se anula e este bloqueia, terminando está etapa de operação extra. Se esta corrente se anular antes que S1 bloqueie esta etapa não ocorre. Na [Figura 36](#page-53-0) são mostradas as possíveis etapas de operação que o grampeamento pode introduzir, para meio período de comutação sendo que para o outro ocorre o mesmo, bem como as principais formas de onda.

Para se poder utilizar esta técnica é necessário que a indutância utilizada para a comutação suave seja externa à do transformador. Outro ponto que é importante salientar, conforme [\[17\]](#page-139-0), o uso de diodos com recuperação reversa desprezíveis reduziria as oscilações na tensão do secundário, não sendo necessário o uso de grampeadores por esse motivo.

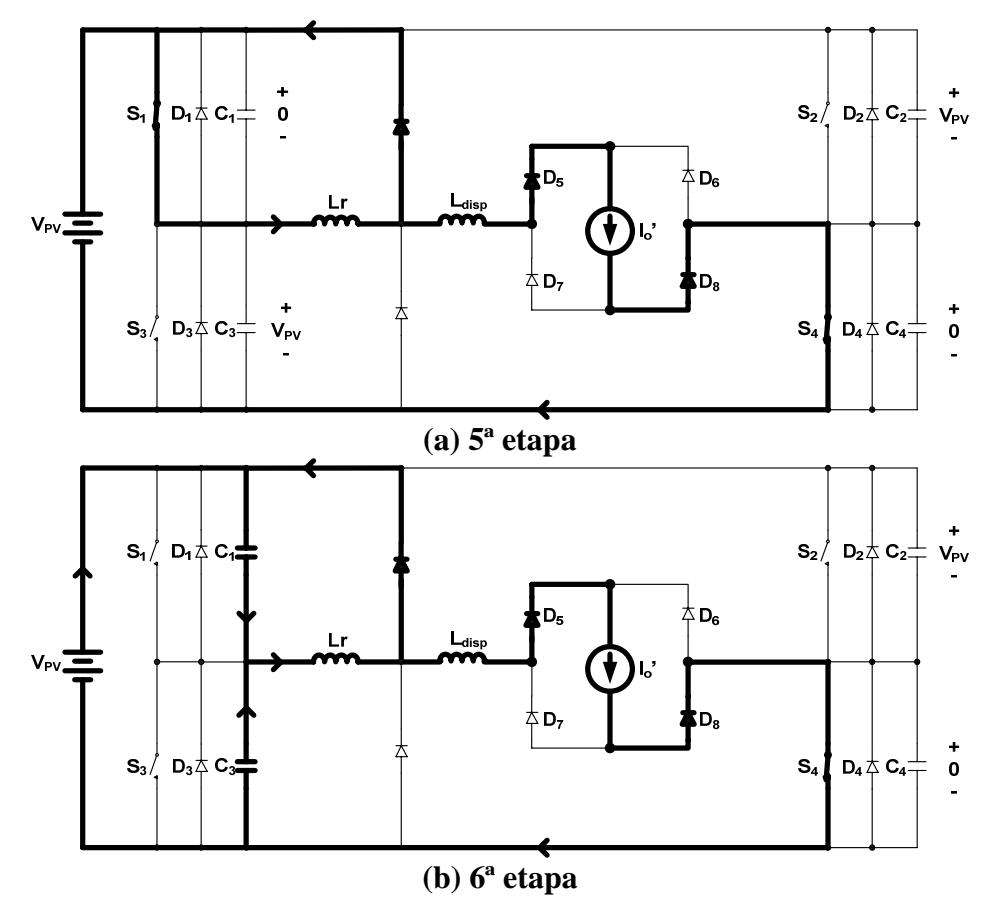

<span id="page-53-0"></span>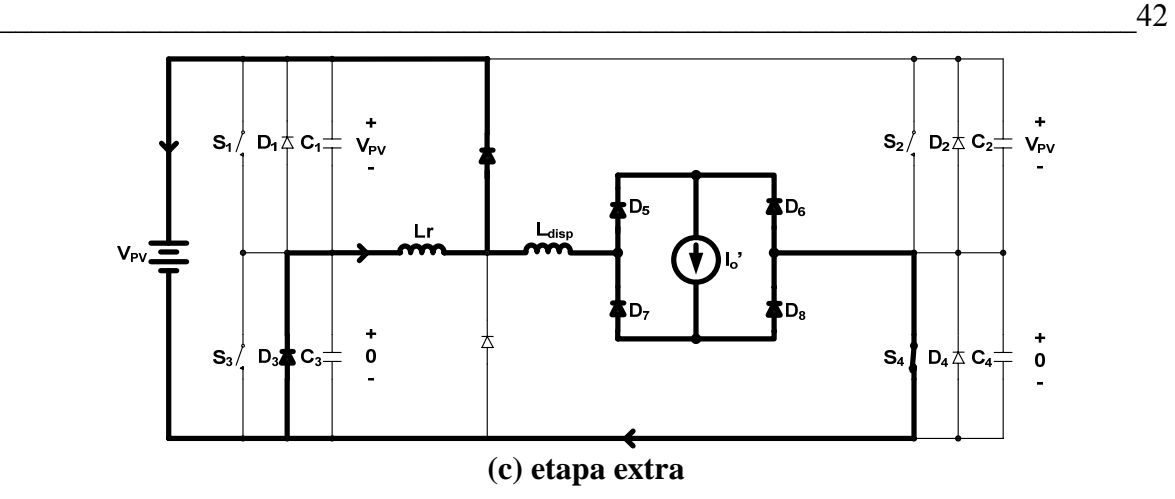

Figura 36 – etapas de operação do conversor FB-ZVS-PWM com grampeamento.

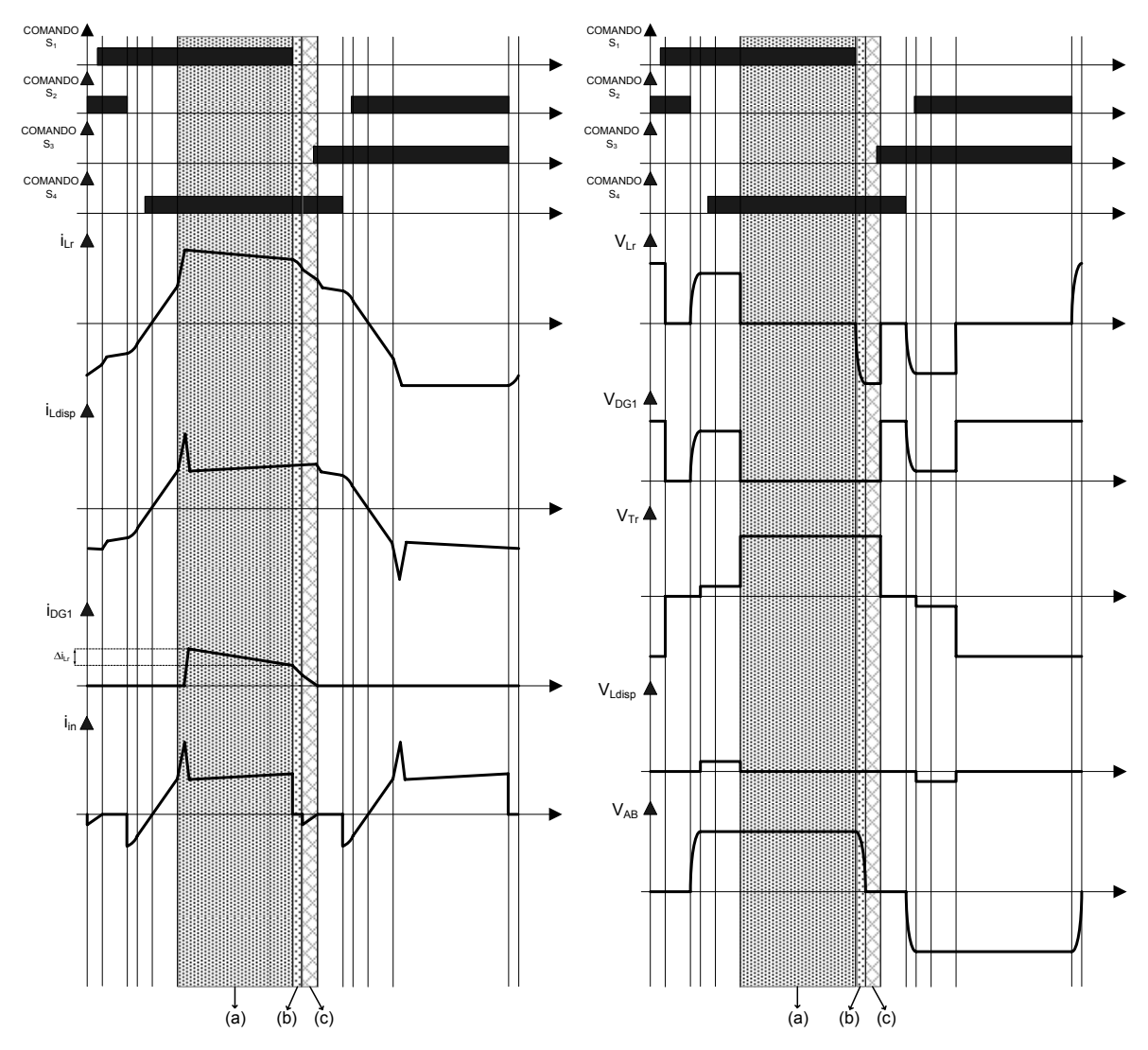

Figura 37 – principais formas de onda do conversor FB-ZVS-PWM com grampeamento.

#### <span id="page-54-0"></span>**3.2.8.1 Resultados de Simulação**

Nesta seção serão mostrados os resultados de simulação obtidos. Foi utilizado o circuito com componentes reais, mostrado na [Figura 32](#page-48-0). Nele foram inseridos os diodos de grampeamento. Na [Figura 38](#page-54-0) são mostradas as principais formas de onda encontradas.

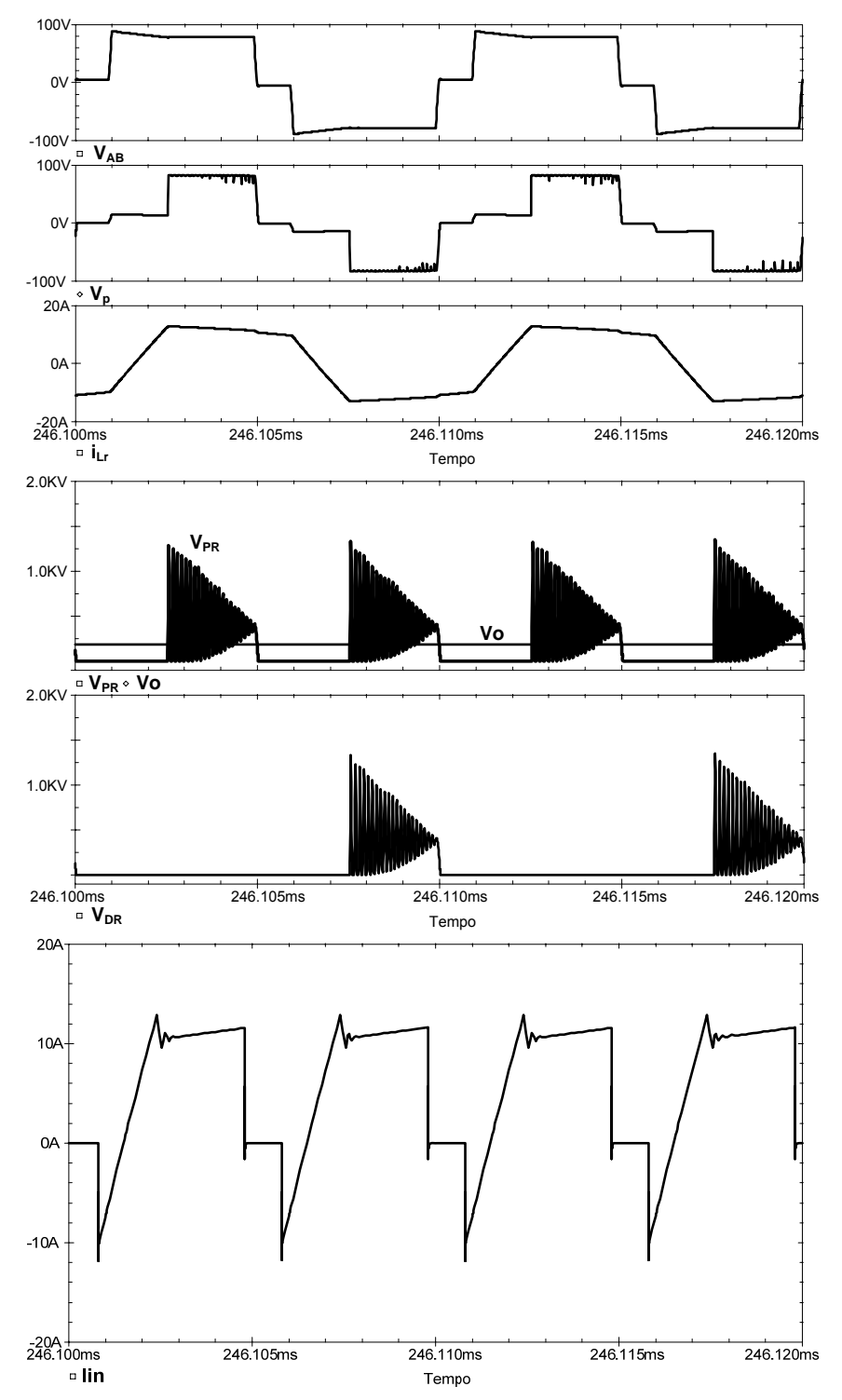

Figura 38 – resultados de simulação para o conversor FB-ZVS-PWM com grampeamento.

<span id="page-55-0"></span>Nota-se nestes resultados que as oscilações no lado primário são eliminadas enquanto no secundário são apenas atenuadas. Assim como no caso sem grampeamento, os picos de tensão também possuem valores menores, pois são amortecidos pelas indutâncias e capacitâncias parasitas do circuito. Pode-se perceber também que a corrente de entrada não possui a componente extra adicionada pelo diodo de grampeamento, pois esta circula pelo interruptor.

#### **3.2.8.2 Resultados Experimentais**

Utilizando o mesmo protótipo apresentado na seção [3.2.7](#page-49-0) foi implementado o grampeamento pelo lado primário, conforme a [Figura 35](#page-51-0). O diodo adicionado foi o 16CTQ100, sendo este do tipo *schottky*. Para comparar os resultados com os obtidos sem grampeamento, na [Figura 39](#page-55-0) tem-se as mesmas aquisições mostradas na [Figura 33.](#page-49-0)

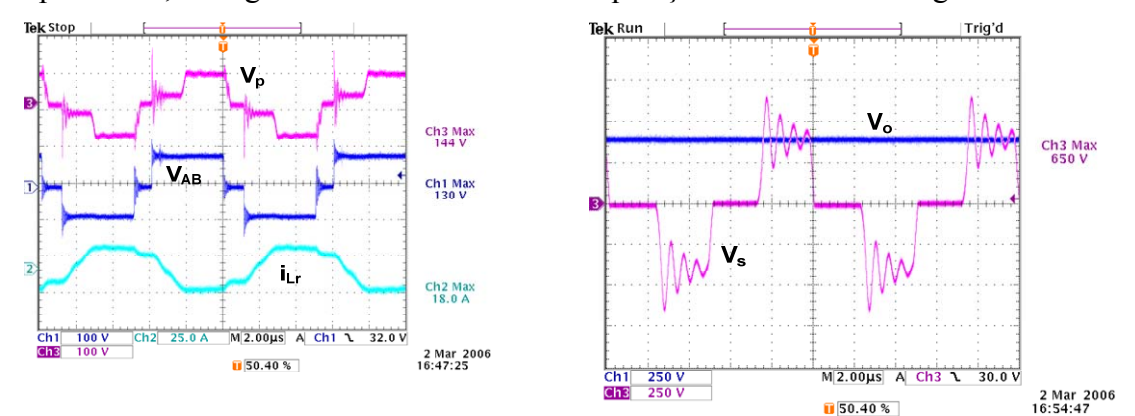

Figura 39 – resultados experimentais para o conversor FB-ZVS-PWM com grampeamento.

Agora, percebe-se nos resultados obtidos, que a tensão no primário é a mesma que a de entrada, e as oscilações no secundário diminuíram consideravelmente. Para mostrar que o grampeamento está atuando, na [Figura 40](#page-55-0) tem-se a tensão reversa nos diodos  $D_{G1} e D_{G2}$ .

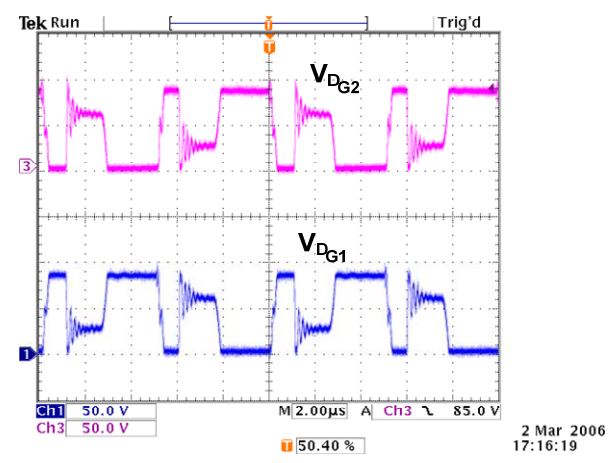

Figura 40 – tensão reversa nos diodos de grampeamento.

<span id="page-56-0"></span>Para verificar o valor da indutância do indutor ressonante com carga nominal foi feita aquisição da forma de onda da tensão e da corrente. Na [Figura 41](#page-56-0) tem-se os resultados encontrados. Em (a) o cursor mostra o valor da tensão e em (b) da corrente. Através da equação [\(3.59\)](#page-56-0) pode-se calcular o valor desta indutância.

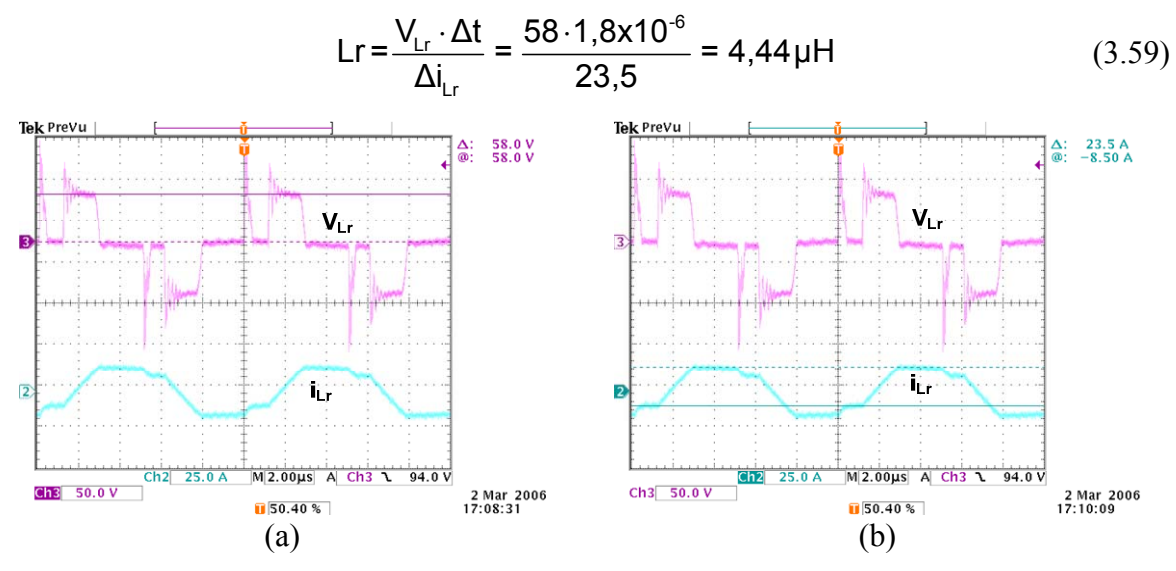

Figura 41 – tensão e corrente no indutor ressonante.

A seguir serão mostrados os resultados obtidos para diferentes potências a fim de verificar a faixa de comutação suave. Na primeira coluna da [Figura 42](#page-58-0) tem-se a tensão no secundário do transformador, a tensão VAB e a corrente no indutor ressonante. Na segunda coluna tem-se o sinal de comando, a tensão e a corrente em um interruptor do braço crítico.

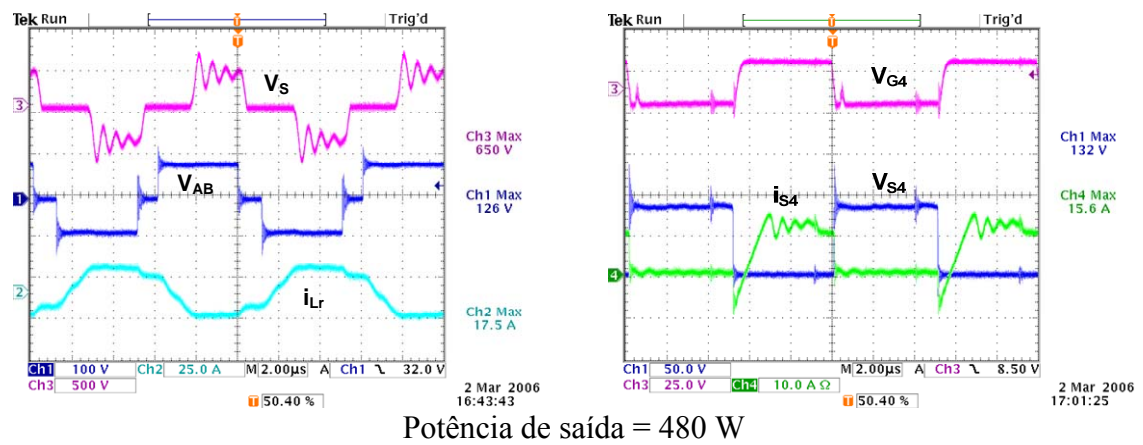

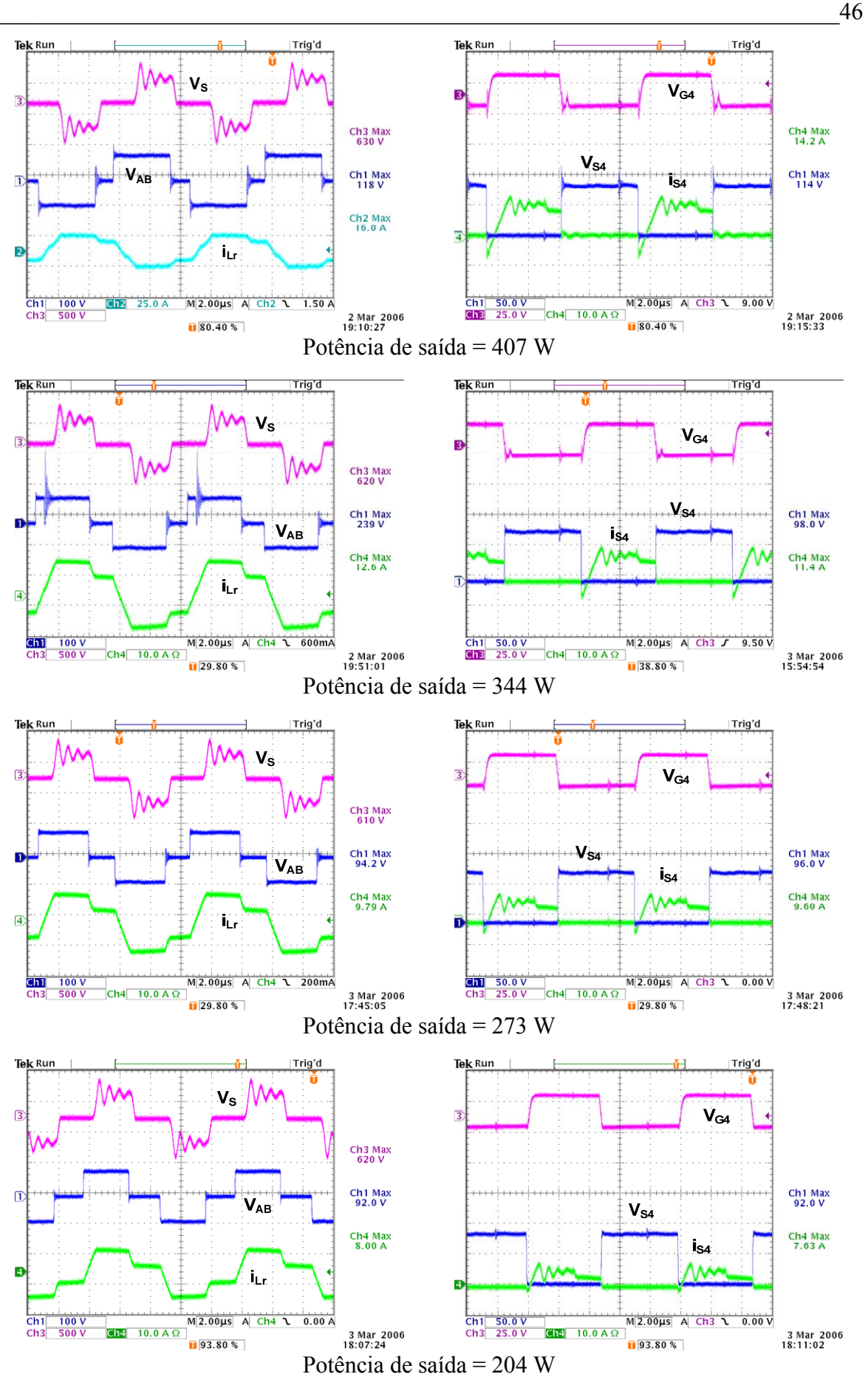

<span id="page-58-0"></span>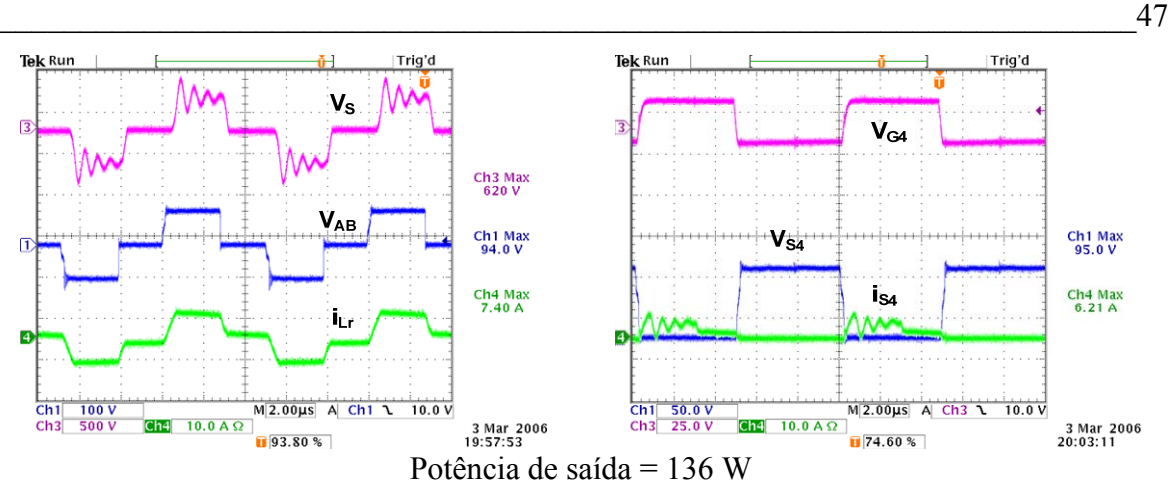

Figura 42 – resultados experimentais do conversor FB-ZVS-PWM para diferentes cargas.

Com os resultados obtidos verifica-se que foi conseguida comutação suave para uma faixa de aproximadamente 30% até 100% da potência de entrada. Abaixo deste valor o rendimento não é comprometido, pois a corrente nos interruptores torna-se baixa. Aliado a isto, neste projeto foi escolhido *MOSFET* com resistência em condução com valor baixo, conseguindo assim rendimento acima de 90% para potência de 20% da de entrada. Na [Figura 43](#page-58-0) vê-se a curva de rendimento final conseguida com este protótipo.

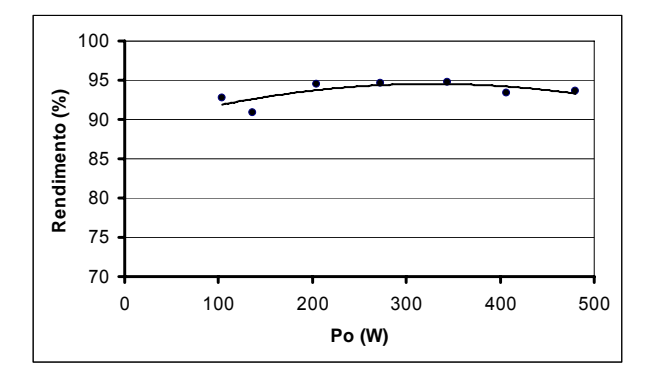

Figura 43 – curva de rendimento para o conversor FB-ZVS-PWM.

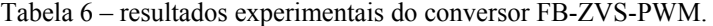

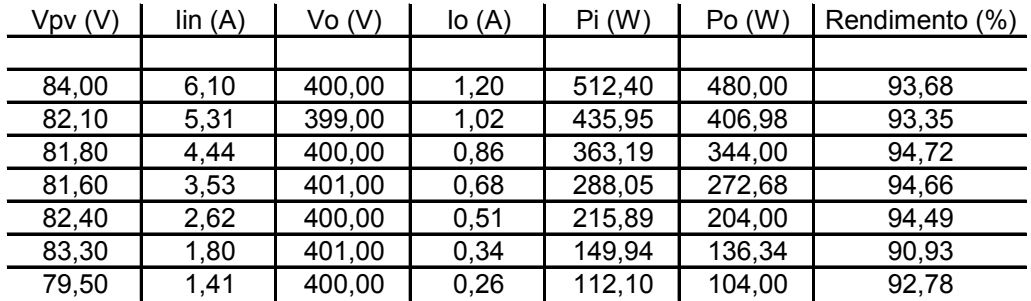

#### **3.2.9 Conclusão**

Neste capítulo foi escolhido um conversor CC-CC para atuar como primeiro estágio do sistema de cogeração. Para isto foram levadas em conta as especificações bem como a possibilidade de este ser utilizado para potências maiores.

Com este conversor foram conseguidas as características necessárias como isolamento galvânico e relativa simplicidade de controle devido ao CI dedicado que este conversor possui. O ponto negativo deste é a alta tensão no secundário, sendo necessário o uso de dois enrolamentos ou diodos com capacidade de suportar tensão reversa elevada.

Outra característica necessária e não explorada neste capítulo é a necessidade de se fazer os painéis solares fotovoltaicos operarem no ponto de máxima potência. Serão demonstradas futuramente as técnicas de MPP que podem ser aplicadas com este conversor.

# <span id="page-60-0"></span>**4. SEGUNDO ESTÁGIO DO SISTEMA DE COGERAÇÃO**

Neste capítulo serão estudados os principais elementos que devem compor o segundo estágio do sistema de cogeração. O objetivo aqui é verificar a viabilidade de se utilizar no sistema final um projeto já implementado no laboratório. A partir desse estudo será proposto um conversor e sua estratégia de controle, que atendam as especificações apresentadas bem como as normas existentes. O projeto que servirá de base é apresentado em [\[23\]](#page-140-0) e [\[24\]](#page-140-0).

Primeiramente serão estudadas a estrutura de potência proposta e sua estratégia de modulação. A seguir se projetará o controle para as especificações desse projeto. Também será abordado um diferente filtro de saída dos utilizados nos projetos que serviram de base. Ao final serão discutidos os resultados e será sugerida uma estrutura para ser utilizada no sistema final.

# **4.1 Estrutura de Potência**

O conversor utilizado nas referências aqui seguidas é o inversor em ponte completa alimentado em tensão e saída em corrente e terá a função de interligar o primeiro estágio e a rede. Este pode operar em uma larga faixa de potência, sendo essa uma das especificações propostas. Outras características necessárias deste estágio são:

- Controle da tensão do barramento CC;
- Entregar uma corrente à rede elétrica comercial com qualidade aceitável pelas normas;
- A prevenção contra o efeito ilhamento;

Outras características desejáveis são a não utilização de transformador na saída, uma vez que o isolamento elétrico entre os painéis fotovoltaicos e a rede elétrica comercial é feito no primeiro estágio. Será utilizado uma estrutura conhecida na literatura, um controle de fácil implementação e um sistema que possa ser utilizado em diferentes regiões, ou seja, diferentes valores de tensão da rede.

Foi escolhido o inversor em ponte completa. Comumente é utilizado como inversor de tensão, mas nesta aplicação será inserido um indutor na saída e com o controle da corrente neste, terá característica de fonte de corrente. O princípio de funcionamento e as principais formas de ondas serão apresentados.

<span id="page-61-0"></span>A modulação utilizada foi a de dois níveis. Apesar de saber todas as vantagens da modulação a três níveis, tanto em relação à otimização do indutor quanto à diminuição de interferências eletromagnéticas [\[25\]](#page-140-0), além de uma possível melhora do desempenho do inversor [\[26\],](#page-140-0) nesta parte do projeto ainda será utilizada a modulação a dois níveis. O esquema do circuito de potência utilizado é mostrado na [Figura 44](#page-61-0).

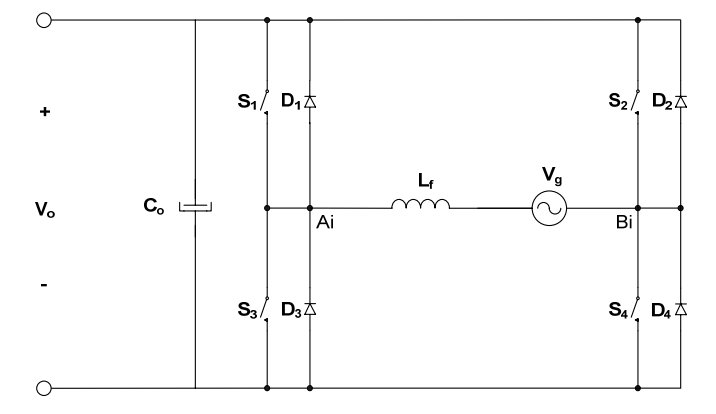

Figura 44 – circuito de potência do inversor.

Pelo princípio de operação do circuito inversor com modulação dois níveis, no semiciclo positivo da corrente, esta circula pelos interruptores  $S_1$  e  $S_4$  quando estes estão comandadas e pelos diodos  $D_2$  e  $D_3$  quando os interruptores estiverem estão bloqueados, sendo que os interruptores  $S_2$  e  $S_3$  permanecem bloqueados. Já no semiciclo negativo, a corrente circula pelos interruptores  $S_2$  e  $S_3$  quando estes estão conduzindo e pelos diodos  $D_1$  e  $D_4$  quando  $S_2$  e  $S_3$  estão bloqueados, sendo que os interruptores  $S_1$  e  $S_4$  permanecem inativos. Na [Figura 45](#page-61-0) e na [Figura 46](#page-62-0) são mostradas as etapas descritas anteriormente e as principais formas de onda, respectivamente.

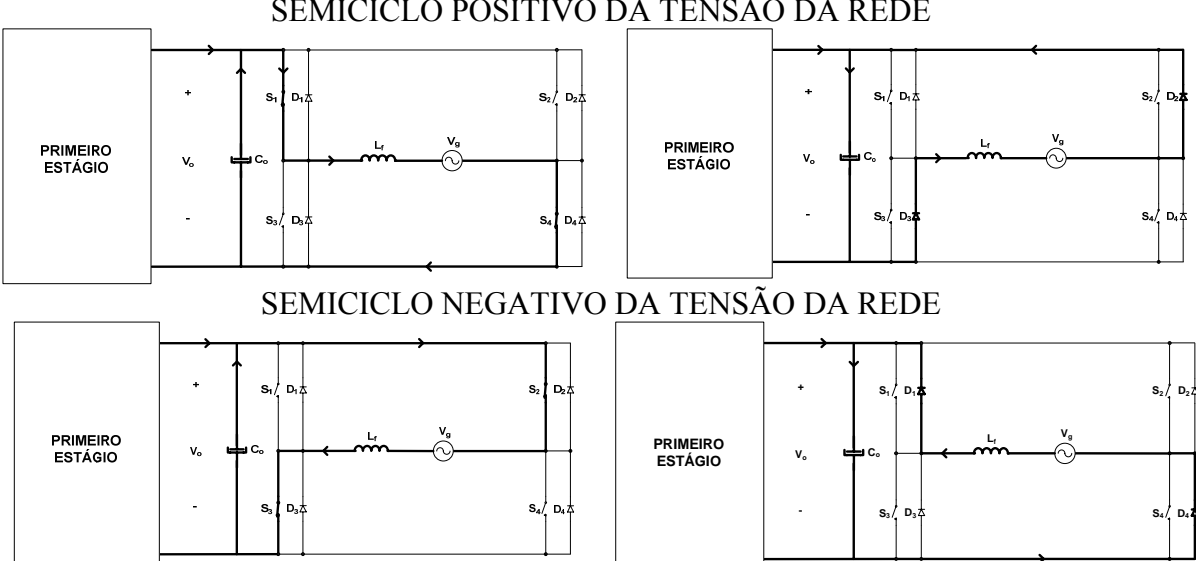

SEMICICLO POSITIVO DA TENSÃO DA REDE

Figura 45 – etapas de funcionamento do inversor.

<span id="page-62-0"></span>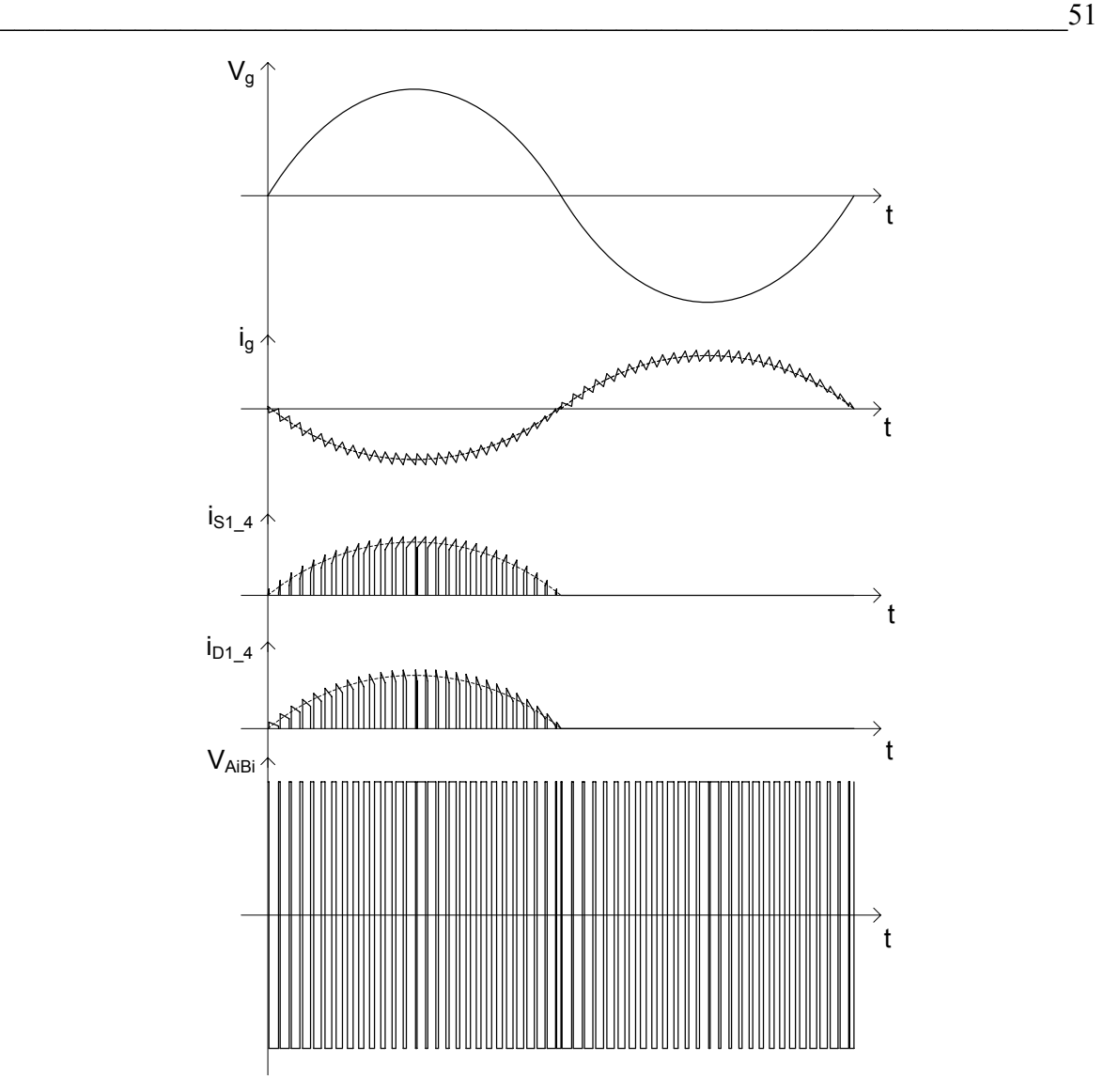

Figura 46 – principais formas de onda do inversor.

## **4.1.1 Projeto dos Componentes de Potência**

Antes de se fazer o projeto do conversor é necessário conhecer as especificações propostas, que para este conversor são as seguintes:

- $V_0 = 400 \text{ V}$  Tensão de saída do conversor CC-CC;
- $\Delta$ Vo = 5 % Ondulação da tensão de saída do conversor CC-CC;
- $Vg = 220$  Vef Tensão da rede elétrica comercial;
- Po = 475 W Máxima potência de saída do conversor CC-CC;
- $\eta_i = 85\%$  Rendimento esperado do inversor;
- $f_{\text{S}_i} = 20 \text{ kHz}$  frequência de comutação do inversor;
- $fg = 60 Hz$  frequência da rede elétrica comercial;
- $\Delta$ Ig' = 40 % Ondulação da corrente no indutor de saída do inversor;

<span id="page-63-0"></span>Por ser uma estrutura bastante conhecida não será neste momento feito um estudo detalhado dos esforços sobre os componentes e sim aproveitado o que é encontrado na literatura. Na [Tabela 7](#page-63-0) são mostradas as principais características do semicondutor escolhido, nas condições de operação descritas no manual do componente. Uma das vantagens dele é que já possui um diodo em antiparalelo com o IGBT, sendo este necessário para o correto funcionamento do inversor.

Tabela 7 – principais características do semicondutor escolhido para o inversor.

| Semicondutor                                      | IRG4BC15UD                       |
|---------------------------------------------------|----------------------------------|
| Tensão coletor-emissor - $V_{\text{CES}}$         | 600V                             |
| Tensão coletor-emissor de condução - $V_{CE(on)}$ | $2,02$ V – I <sub>C</sub> @ 7,8A |
| Corrente de coletor - I <sub>C</sub> @ 100 °C     | 7,8A                             |
| Corrente máxima no diodo - I <sub>F</sub>         | 16A                              |
| Tensão direta do diodo - $V_F$                    | 1.5V                             |

O capacitor de barramento é calculado de forma a limitar as ondulações de 120 Hz num patamar desejado. Para isto é utilizada a mesma metodologia proposta por [\[27\].](#page-140-0)

$$
Co = \frac{Po}{4\pi \cdot fg \cdot Vo \cdot \Delta Vo} = 196,87 \,\mu F \tag{4.1}
$$

Foi escolhido um capacitor de 470 uF / 450 V em cada secundário do conversor do primeiro estágio. Com isto, o inversor "enxerga" dois capacitores em série, resultando em uma capacitância total de 235 uF / 900 V. Em paralelo com cada capacitor é colocado um resistor de 100 kΩ / 3W para descarregá-lo quando o inversor é desligado.

O indutor é calculado de acordo com [\[28\],](#page-140-0) onde, para uma modulação a dois níveis, é obtido por:

$$
\Delta Ig = \Delta Ig' \cdot Ig_p = 0,4 \frac{\sqrt{2} \cdot Po \cdot \eta_i}{Vg} = 1A
$$
 (4.2)

$$
Lg = \frac{Vo}{2 \cdot fs_i \cdot \Delta Ig} = 10 \text{ mH}
$$
 (4.3)

Apesar de se considerar apenas a componente em alta freqüência para o cálculo da indutância, deve-se levar em consideração no projeto físico deste componente que a corrente é composta por uma componente fundamental em baixa freqüência e uma

ondulação em alta freqüência. Isto impõe algumas restrições para a escolha do núcleo do indutor.

#### **4.1.2 Projeto do Circuito de Controle**

Sabe-se dos projetos já implementados no laboratório que é possível utilizar o circuito integrado UC3854N para o controle da corrente de saída do inversor. Neste trabalho será estudada esta estratégia de controle aplicado ao sistema de cogeração proposto. O objetivo aqui é se verificar até que ponto consegue-se operar com o componente com as especificações apresentadas.

O UC3854N foi desenvolvido para operar com o conversor boost na correção do fator de potência. Com algumas adaptações nas malhas de controle e com um circuito externo de sincronismo com a rede se utilizará no controle do inversor. Esta técnica foi abordada por [\[23\]](#page-140-0) e depois por [\[24\]](#page-140-0), porém nos dois casos a tensão de pico da rede apresentada nos resultados ficam abaixo dos 300 V. No segundo caso ainda é utilizado um transformador abaixador entre o inversor e a rede elétrica comercial. Neste projeto se tentará uma ligação direta entre o inversor e a rede.

O projeto completo dos componentes externos do circuito integrado utilizado é apresentado no anexo D. Este foi feito de acordo com as recomendações de [\[29\],](#page-141-0) sendo baseado em [\[30\]](#page-141-0) e [\[31\]](#page-141-0). Neste momento somente serão discutidos alguns aspectos práticos pertinentes ao funcionamento, bem como aos resultados esperados e obtidos.

O sensor escolhido foi do tipo "efeito *hall*" com saída em corrente. Estes possuem um custo mais elevado em relação ao sensor *shunt* resistivo, mas suas características justificam seu uso nessa aplicação. Foi escolhido o sensor LA25-NP da LEM, pois este pode operar numa ampla faixa de carga, sendo esta umas das especificações de projeto. Como a saída do sensor é em corrente torna-se necessário acrescentar um resistor desse para a referência, pois o circuito integrado "lê" um sinal de tensão. O manual do componente recomenda que esta tensão esteja numa faixa de 0,3V a 2,5V, e também é interessante utilizar a maior faixa possível, pois isto diminui a suscetibilidade a ruídos eletromagnéticos bem como os esforços do controle. Um ponto importante a se observar é a máxima carga admissível pelo sensor de corrente.

A saída do multiplicador, ou seja, a corrente de referência, não pode ser maior do que o dobro da corrente que contém a informação do formato do sinal, Ivac, neste caso obtida diretamente da rede elétrica comercial e com isto a corrente de saída teria um formato igual <span id="page-65-0"></span>à tensão da rede devidamente defasada. O objetivo é de se conseguir fator de potência próximo da unidade. A outra limitação é que a corrente de referência deve ser menor do que a corrente no resistor R<sub>set</sub>, utilizado para definir a freqüência do sinal PWM de saída. Um detalhe importante a ser observado é que no *application note* a tensão máxima na saída do compensador de tensão é de 5,6 V. Estipulando-se uma sobrecarga máxima de 10% para a tensão de barramento nominal a tensão na saída do compensador Vvea deve ser de 5,09 V. Porém na prática observou-se que a tensão de saída do compensador é grampeada em 5,8 V, o que também pode ser confirmado observando as especificações técnicas no *datasheet* do componente. A conseqüência disto é que a corrente de saída será menor para a tensão nominal de barramento, neste caso 400V. Para corrigir este problema seria necessário mudar toda a placa de controle. Porém, devido ao estágio em que isto foi verificado, decidiu-se operar com uma corrente de saída menor, tendo consciência desta situação, sendo que isto não afetaria o propósito do trabalho. Durante os testes, no momento em que se testaram os esforços nos componentes de potência, foi diminuída a tensão de entrada na malha *feedforward* para colocar corrente nominal na saída do inversor.

O cálculo dos componentes que definem a freqüência do sinal dente de serra, utilizado pelo modulador PWM, dever ser feito cuidadosamente, pois estes impõem algumas limitações devido ao funcionamento interno do componente. Para o cálculo do resistor  $R_{set}$ deve-se levar em consideração a corrente que passa por ele e a máxima razão cíclica que o circuito integrado consegue impor no sinal de saída, sendo este função deste resistor. O melhor valor da resistência é a maior possível mas que ainda assim garanta um corrente maior do que a de referência. Neste projeto conseguiu-se com o valor de resistência uma razão cíclica máxima de aproximadamente 90%.

O projeto do controlador de corrente foi feito de acordo com [\[27\]](#page-140-0) e o modelo da planta foi obtido de [\[28\]](#page-140-0), cuja função de transferência é mostrado na equação [\(4.4\).](#page-65-0) Foi escolhido o controlador avanço-atraso de fase, cuja função de transferência é mostrada na equação [\(4.5\)](#page-66-0) e o diagrama de Bode na [Figura 47](#page-66-0). Somente o ganho do compensador foi feito de acordo com [\[29\]](#page-141-0) para seguir as recomendações do fabricante do circuito integrado utilizado, onde pede-se que a máxima derivada do sinal de corrente amostrado deve ser menor do que a derivada de corrente do sinal dente de serra do modulador PWM.

$$
\frac{i_{g}(s)}{d(s)} = \frac{2V_{o}}{s \cdot L_{f}} = \frac{80000}{s}
$$
(4.4)

<span id="page-66-0"></span>Segundo Estágio do Sistema de Cogeração

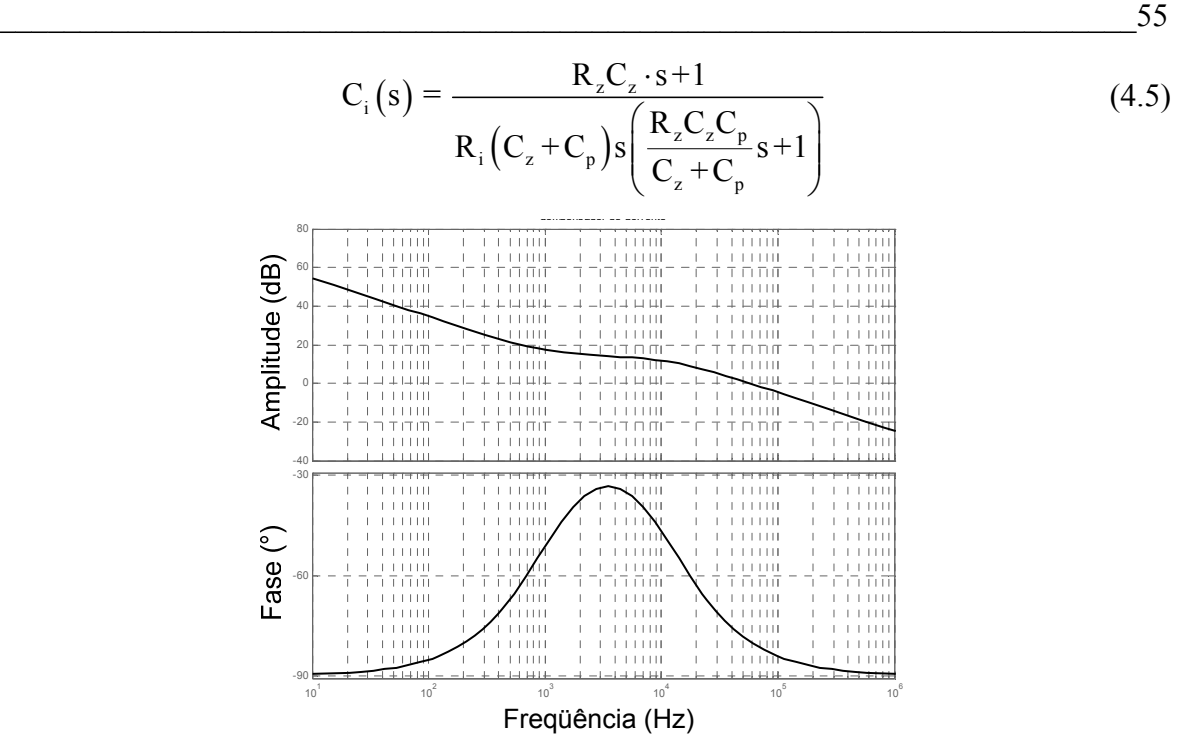

Figura 47 – diagrama de bode do compensador de corrente.

Neste projeto não é feita compensação da tensão do barramento de entrada do inversor. Somente é utilizado um filtro passa-baixa com o objetivo de atenuar a componente em 120 Hz, que estará presente. No projeto deste deve-se ter cuidado de não deixar o compensador operando de forma saturada, pois a tensão de saída do compensador é limitada internamente pelo componente em 5,8V. Isto pode ser feito ajustando o ganho do filtro ou no ganho do medidor da tensão do barramento, que neste caso um é divisor resistivo. Na [Figura 48](#page-67-0) é mostrado o circuito de controle completo, e os valores dos componentes são apresentados no anexo D.

<span id="page-67-0"></span>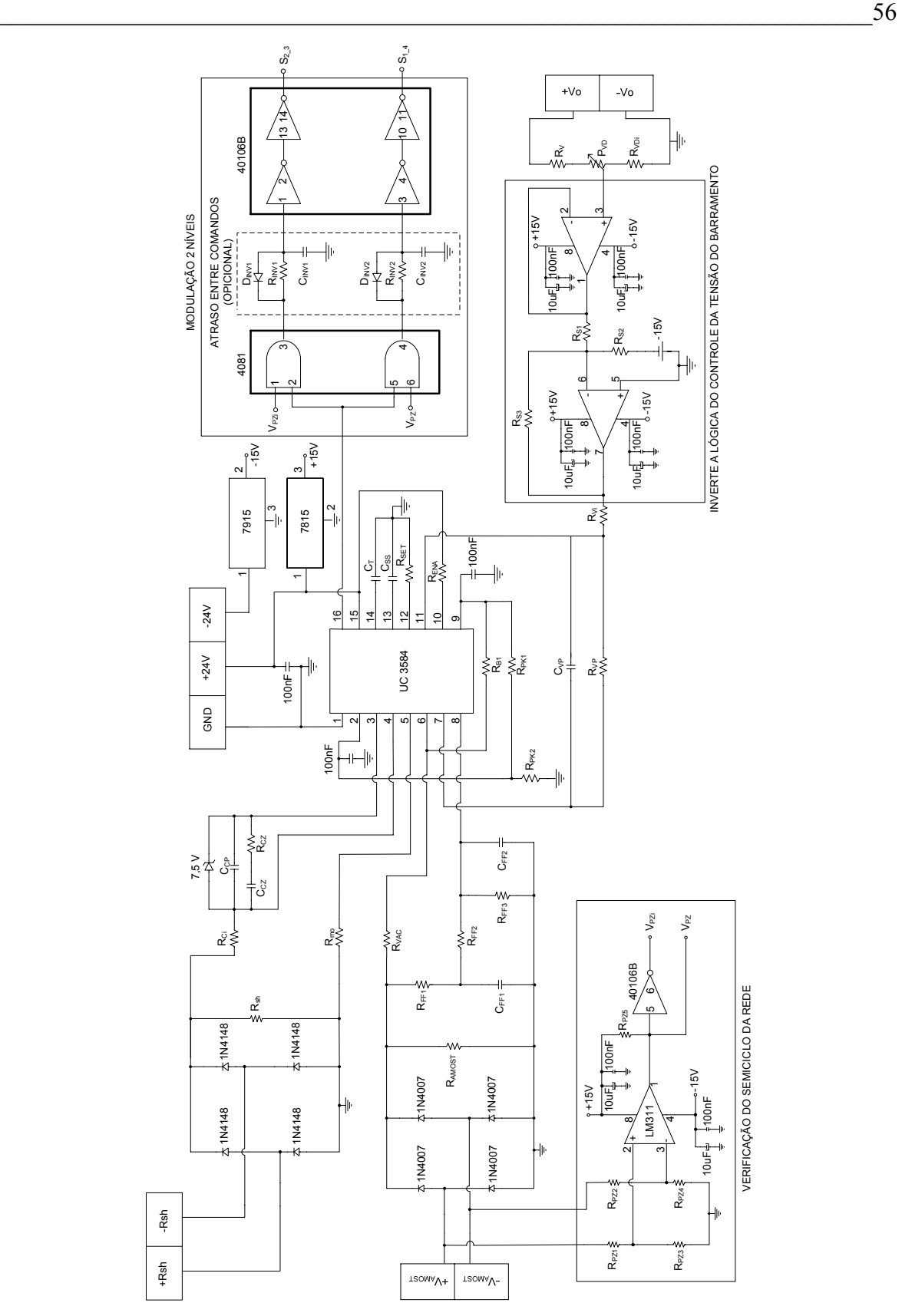

Figura 48 – esquema completo do circuito de controle.

#### <span id="page-68-0"></span>**4.1.3 Filtro de Saída**

O inversor escolhido para o sistema de cogeração necessita de um filtro de saída para que se possa entregar à rede uma corrente de qualidade e que atendam as normas de qualidade de energia e de compatibilidade eletromagnética. O filtro comumente utilizado é indutivo, pois a característica de saída em corrente do inversor é imposta pelo controle de corrente neste componente. Aqui serão apresentados mais dois tipos de filtros que podem ser utilizados nesta aplicação. Como o objetivo é comparar as estruturas propostas, os resultados apresentados foram obtidos para uma carga resistiva.

Primeiramente serão apresentadas algumas características do filtro com um indutor, também chamado de filtro L. A função de transferência do filtro é mostrada na equação [\(4.6\)](#page-68-0) e o diagrama de bode na [Figura 49](#page-68-0). O projeto é feito de acordo com a máxima ondulação de corrente sobre ele, conforme mostrado no item [4.1.1.](#page-62-0)

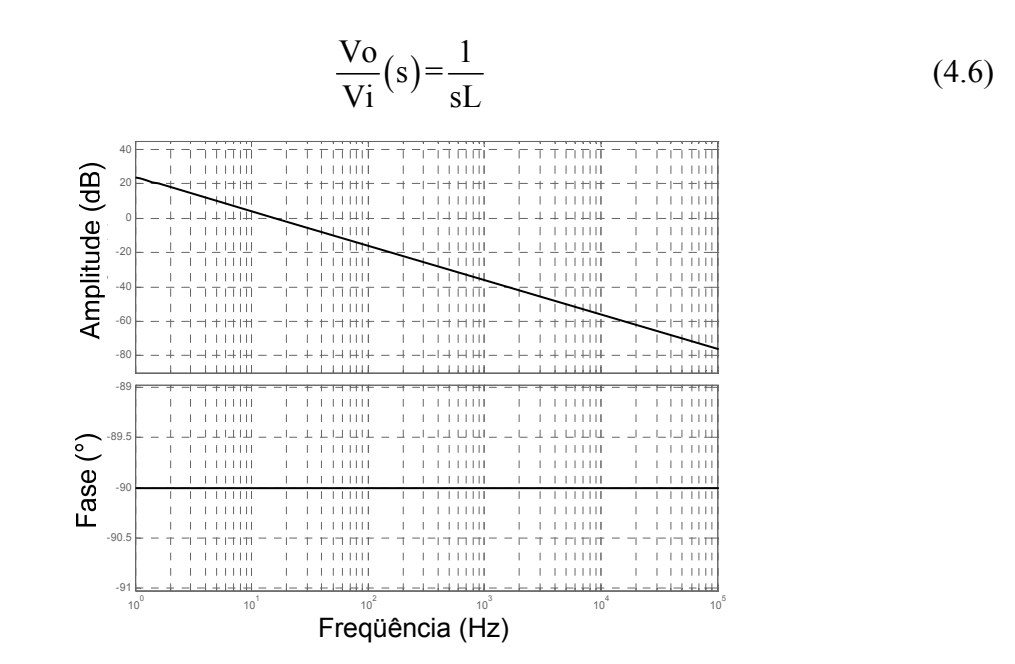

Figura 49 – diagrama de bode do filtro L.

A vantagem deste tipo de filtro é a simplicidade e o baixo custo, pois utiliza apenas um componente. A desvantagem fica na dependência da indutância total do filtro com a carga utilizada. Para aplicação em interligação com a rede elétrica comercial, a indutância do filtro deve ser somada à do transformador, no caso do sistema ser isolado, ou a da rede, no caso do sistema ser conectado diretamente. Para o controle isto tem grande importância, pois modifica o modelo da planta, podendo torná-lo inadequado para o sistema.

<span id="page-69-0"></span>Na [Figura 50](#page-69-0) é mostrada a forma de onda de corrente no indutor do filtro e o sinal de saída do compensador de corrente. Conforme esperado verifica-se uma ondulação em alta freqüência sobre a fundamental em 60 Hz. O sinal de controle mostra o esforço para compensar a distorção na passagem por zero.

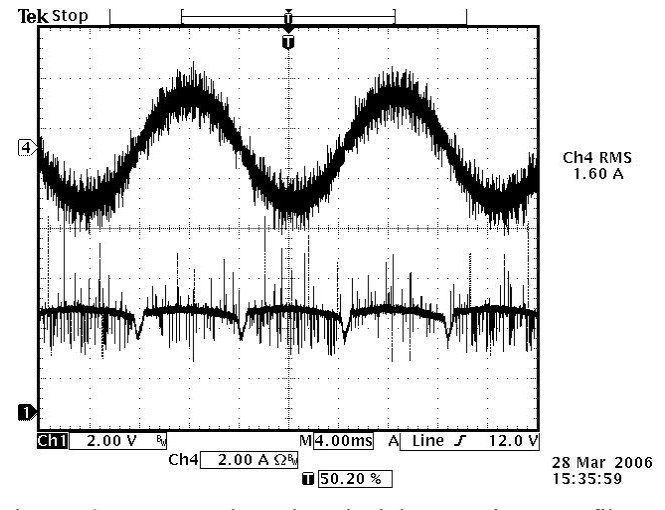

Figura 50 – corrente de saída e sinal de controle para o filtro L.

Com o intuito de eliminar a componente em alta freqüência da corrente de saída é adicionado ao filtro L um capacitor, formando assim o filtro LC. A função deste capacitor é oferecer um caminho de baixa impedância para a corrente em alta freqüência e de alta impedância para corrente em baixa freqüência. Esta configuração é bastante eficaz para aplicações onde a carga utilizada é resistiva ou com característica próxima a esta. A função de transferência para esta aplicação é mostrada na equação [\(4.7\)](#page-69-0) e o diagrama de bode na [Figura 51](#page-69-0).

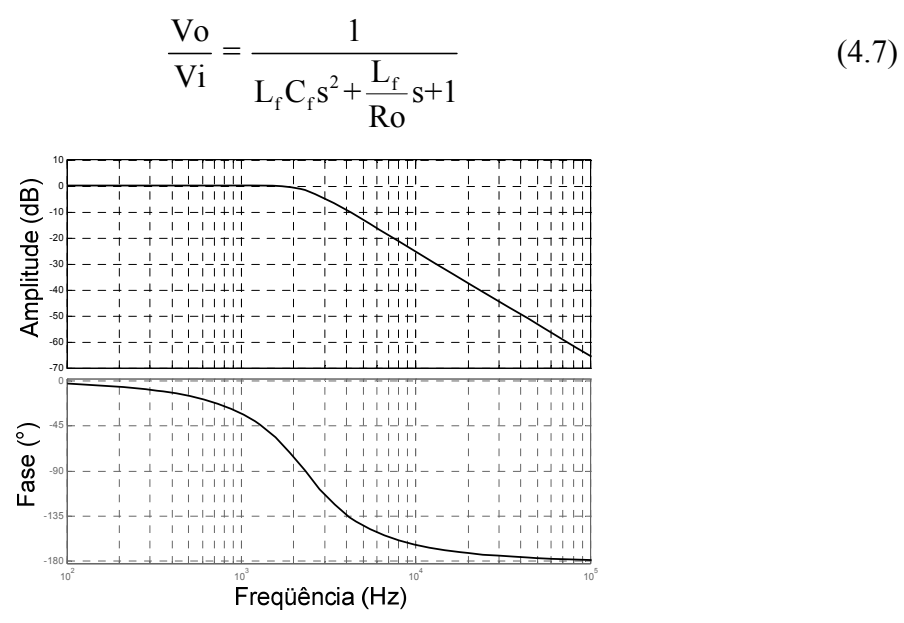

Figura 51 – diagrama de bode do filtro LC.

<span id="page-70-0"></span>Em aplicações onde a carga é uma fonte ideal, ou seja, com impedância nula, o capacitor do filtro pode não atender os propósitos desejados. Em sistemas reais, como neste caso a rede, existe uma impedância e a corrente que irá circular pelo capacitor será dependente dela. A [Figura 52](#page-70-0) ilustra esta situação.

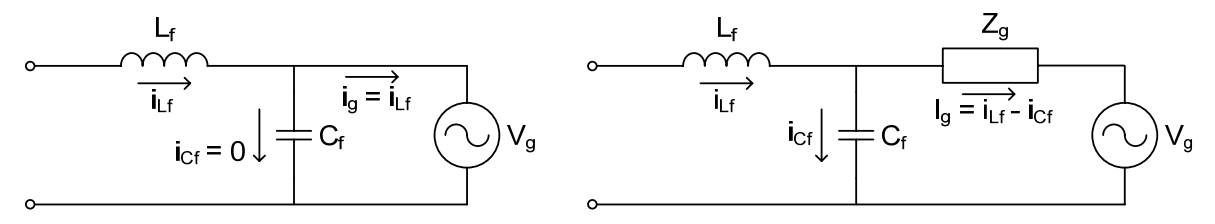

Figura 52 – funcionamento do filtro LC.

Do ponto de vista do controle, o sensor de corrente deve ser colocado entre o inversor e o capacitor, de forma a amostrar a corrente que circula pelo indutor do filtro. O projeto do capacitor do filtro é feito de acordo com a freqüência de corte desejada, sendo geralmente escolhida em uma década abaixo da freqüência de comutação. O capacitor escolhido é calculado na equação [\(4.8\)](#page-70-0).

$$
C_f = \frac{1}{\left(\frac{2\pi fs}{10}\right)^2 \cdot L_f} = \frac{1}{\left(\frac{2\pi 20000}{10}\right)^2 \cdot 0.01} = 633,3 \,\text{nF}
$$
 (4.8)

Na [Figura 53](#page-70-0) é mostrada a corrente no indutor do filtro, a corrente entregue à carga e o sinal de saída do compensador de corrente. Conforme esperado o filtro atenuou a ondulação em alta freqüência da corrente entregue à carga.

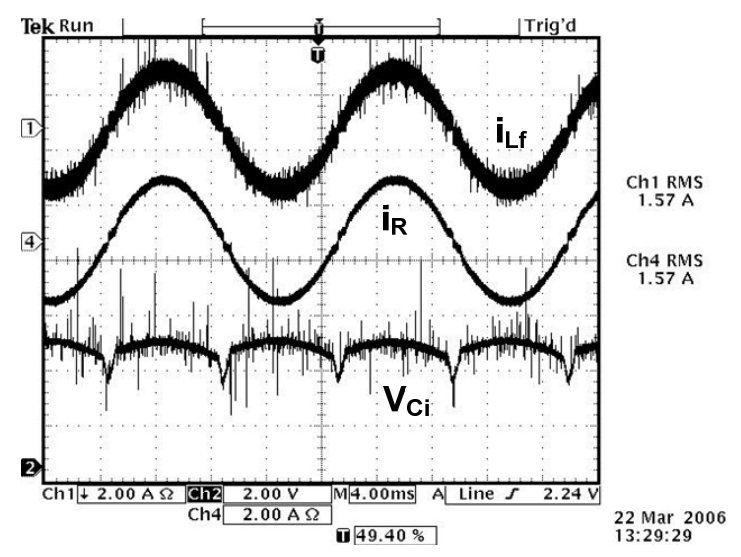

Figura 53 – corrente no indutor, corrente de saída e sinal de controle para o filtro LC.

O outro filtro proposto é feito acrescentando um indutor de saída ao filtro LC, sendo então chamado de LCL, cujo esquema é mostrado na [Figura 54](#page-71-0). O objetivo do indutor de

<span id="page-71-0"></span>saída é tornar a característica do filtro menos susceptível a variações da impedância da rede, tornando o sistema mais robusto. Devidamente projetado, o filtro é capaz de entregar à rede uma corrente com baixo conteúdo em alta freqüência. A função de transferência do filtro pode ser vista na equação [\(4.9\)](#page-71-0) e [\(4.10\)](#page-71-0) e o diagrama de bode na [Figura 55](#page-71-0).

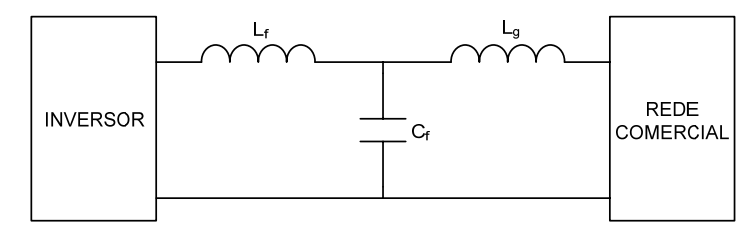

Figura 54 – estrutura do filtro LCL.

$$
\frac{V_0}{Vi} = \frac{L_g C_f s^2 + 1}{(L_g + L_f) s \left(\frac{L_g L_f C_f}{L_g + L_f} s^2 + 1\right)}
$$
(4.9)

Ou reescrevendo,

$$
\frac{\text{Vo}}{\text{Vi}} = \frac{1}{L_f s} \left( \frac{s^2 + z_{\text{LC}}^2}{s^2 + w_{\text{res}}^2} \right) , \quad z_{\text{LC}} = \frac{1}{\sqrt{L_g C_f}} , \quad w_{\text{res}} = z_{\text{LC}} \sqrt{\frac{L_g + L_f}{L_f}} \tag{4.10}
$$

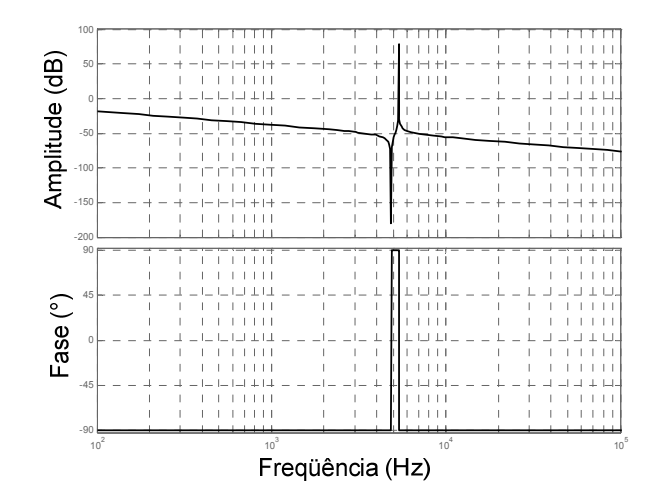

Figura 55 – diagrama de bode do filtro LCL.

Esta estrutura de filtro já é conhecida na literatura, sendo utilizado em aplicações com retificadores trifásicos [\[32\]](#page-141-0), detecção da impedância da rede [\[33\]](#page-141-0), filtros ativos [\[34\]](#page-141-0), conexão com a rede elétrica comercial [\[35\]\[36\]\[37\]](#page-141-0), entre outros. Devido à presença da ressonância do filtro, alguns autores sugerem o uso de algum tipo de amortecimento, podendo ele ser através de técnicas de controle da corrente [\[38\]](#page-141-0) ou pela inserção de um
<span id="page-72-0"></span>resistor em série com o capacitor [\[39\]](#page-141-0). A função de transferência do filtro com resistor de amortecimento pode ser vista na equação [\(4.11\)](#page-72-0) e o diagrama de bode na [Figura 56.](#page-72-0)

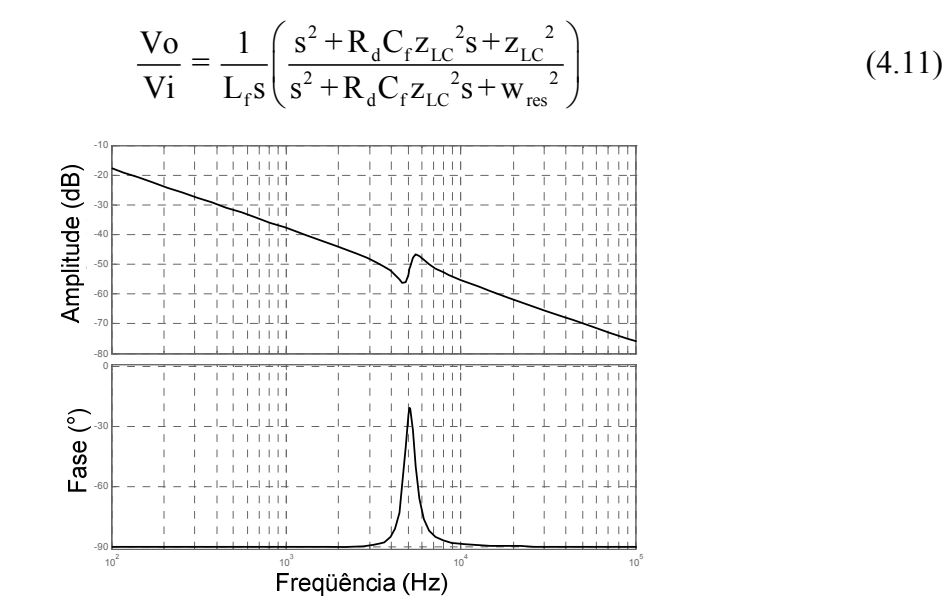

Figura 56 – diagrama de bode do filtro LCL amortecido.

Uma das desvantagens fica para o número de elementos magnéticos. Porém, como a corrente no indutor de saída possue baixo conteúdo em alta freqüência pode-se utilizar núcleo laminado, diminuindo o volume. Outro ponto negativo desse tipo de filtro é o aumento da complexidade do projeto, pois se deve estar atento com a freqüência de ressonância do sistema para não tornar o sistema instável e se ter cuidado em minimizar a energia reativa que circula no filtro. O controle da corrente pode ser feito amostrando a corrente no indutor de entrada ou no de saída, conforme apresentado em [\[36\].](#page-141-0)

Com o objetivo de minimizar a componente em alta freqüência da corrente injetada na rede foi escolhido utilizar o filtro LCL para se fazer a conexão entre o inversor e a rede elétrica comercial. Como o controle é feito utilizando o circuito integrado UC3854N, optou-se em amostrar a corrente no indutor de entrada, sendo que o projeto deste continua sendo pela máxima ondulação de corrente, conforme item [4.1.1.](#page-62-0) Os outros dois elementos são projetados de acordo com a máxima corrente em alta freqüência admissível na rede e pela máxima potência reativa absorvida pelo filtro. Deve-se ter o cuidado de manter a freqüência de ressonância numa faixa entre dez vezes a freqüência da rede e a metade da freqüência de comutação [\[39\]](#page-141-0). Para aplicações em sistemas fotovoltaicos deve-se ter consciência da variação de energia disponível. Quando não se está entregando corrente, a rede fica submetida a uma carga LC, e o sistema absorve energia reativa. Este fato deve ser

<span id="page-73-0"></span>levado em consideração no projeto do filtro de saída. O indutor de saída utilizado foi de 2,3 mH.

Na [Figura 57](#page-73-0) é mostrada a corrente no indutor de entrada do filtro, a corrente no indutor de saída, ou seja, entregue à rede, e o sinal de saída do compensador de corrente. Conforme esperado, o filtro atenuou a ondulação em alta freqüência da corrente entregue à carga. Percebe-se uma maior atenuação em relação ao filtro LC, sendo isto devido à maior impedância na freqüência de comutação de saída visto pelo capacitor.

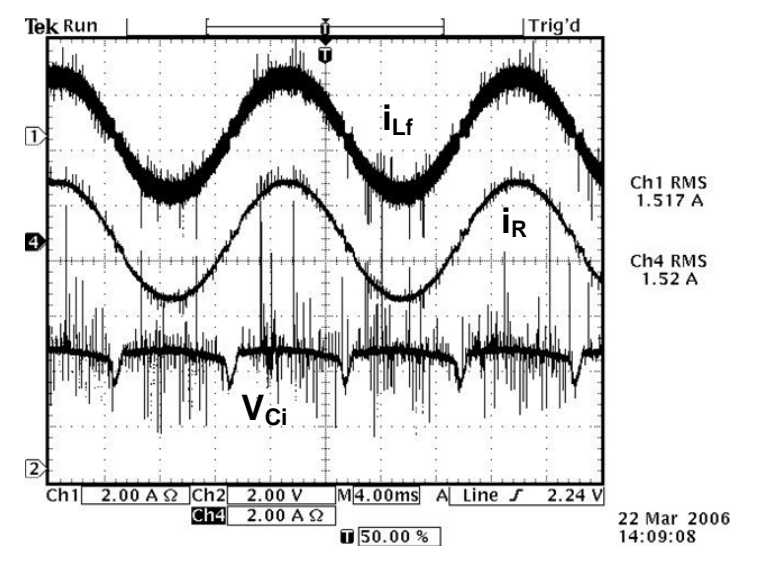

Figura 57 – corrente nos indutores e sinal de controle para o filtro LCL.

#### **4.1.4 Resultados de Simulação**

Os resultados de simulação servirão para comprovar o principio de funcionamento do sistema, já que não se tem o modelo completo do circuito integrado utilizado. Tentou-se reproduzir as principais funções que influenciam o controle da corrente de saída e da tensão do barramento. A influência da variação da tensão da rede foi implementada somente com um ganho, pois no simulador esta é fixa. Na [Figura 58](#page-74-0) é apresentado o circuito do inversor simulado. Foram utilizados interruptores e diodos ideais e para os circuitos integrados foram utilizados os modelos disponíveis pelo simulador.

Na [Figura 59](#page-75-0) tem-se a tensão e a corrente na rede. Nesta pode-se verificar o baixo conteúdo em alta freqüência presente na corrente, porém existe uma deformação na passagem por zero. Para uma melhor visualização foi dado um ganho de 50 vezes na corrente i<sub>g</sub>.

<span id="page-74-0"></span>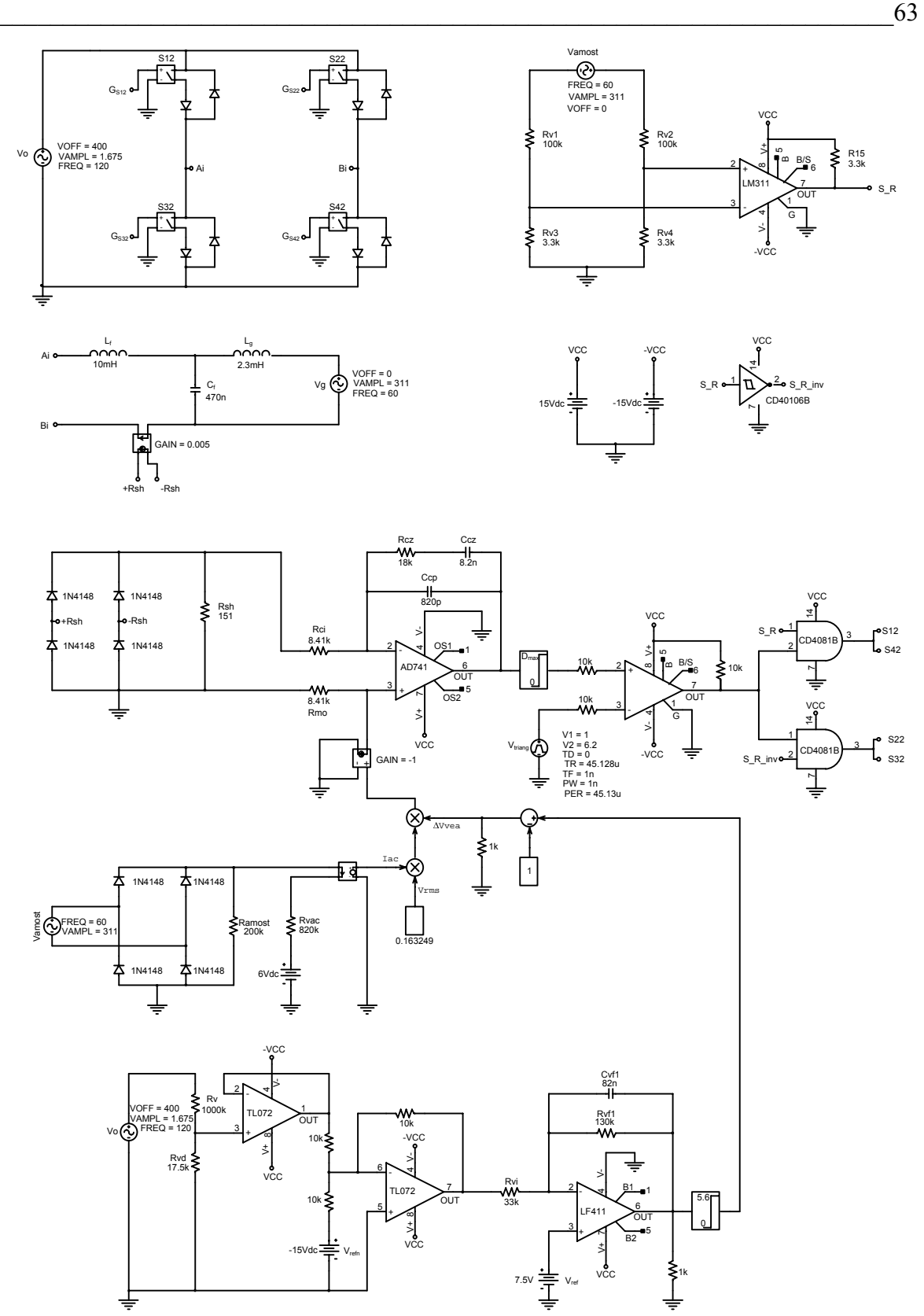

Figura 58 – circuito do inversor simulado.

<span id="page-75-0"></span>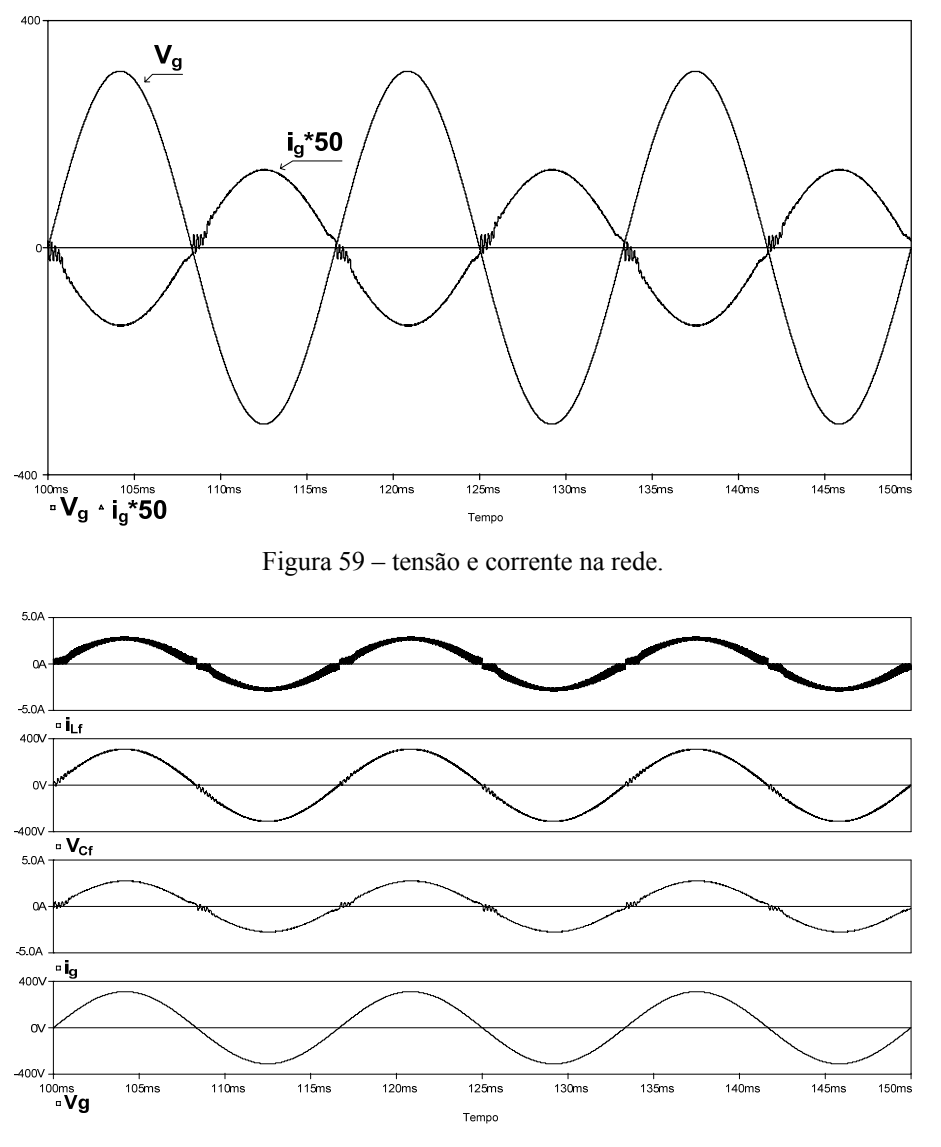

Figura 60 – tensões e correntes no filtro de saída do inversor.

As grandezas referentes ao filtro de saída do inversor são apresentadas na [Figura 60](#page-75-0). Verifica-se que os resultados estão de acordo com o estudo feito no item [4.1.3.](#page-68-0)

Na [Figura 61](#page-76-0) tem-se os esforços dos compensadores de corrente,  $V_{Ci}$ , e de tensão,  $V_{Cv}$ . É importante observar que o compensador de corrente opera perto de sua saturação, que para o UC3854N é de 6,2 V. Pode-se observar também o baixo conteúdo em 120 Hz presente no sinal do compensador de tensão.

Através da [Figura 62](#page-76-0) pode-se ver o funcionamento do inversor com modulação dois níveis, onde é apresentada a corrente em um IGBT, sendo este composto por um interruptor e um diodo no mesmo encapsulamento.

Na [Figura 63](#page-76-0) tem-se a corrente i<sub>0</sub> que o conversor CC-CC do primeiro estágio deve fornecer ao inversor.

<span id="page-76-0"></span>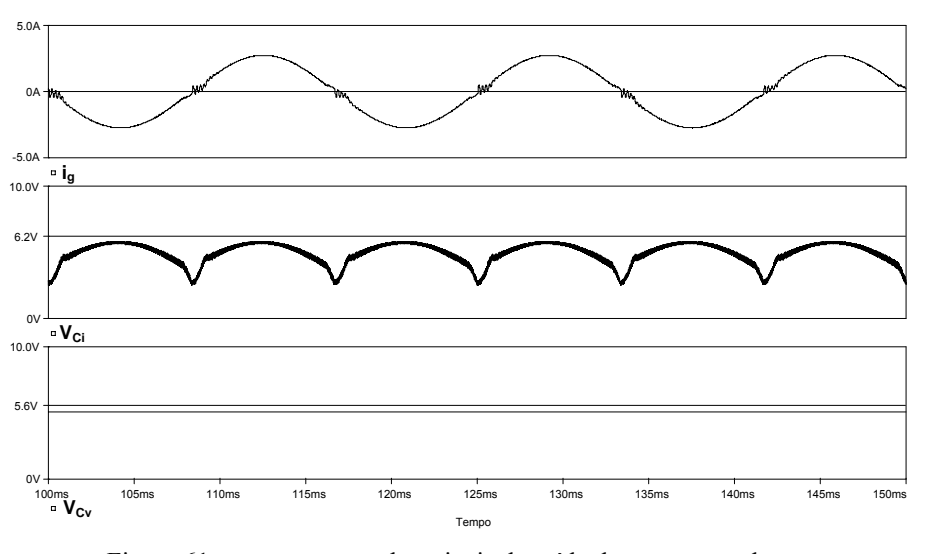

Figura 61 – corrente na rede e sinais de saída dos compensadores.

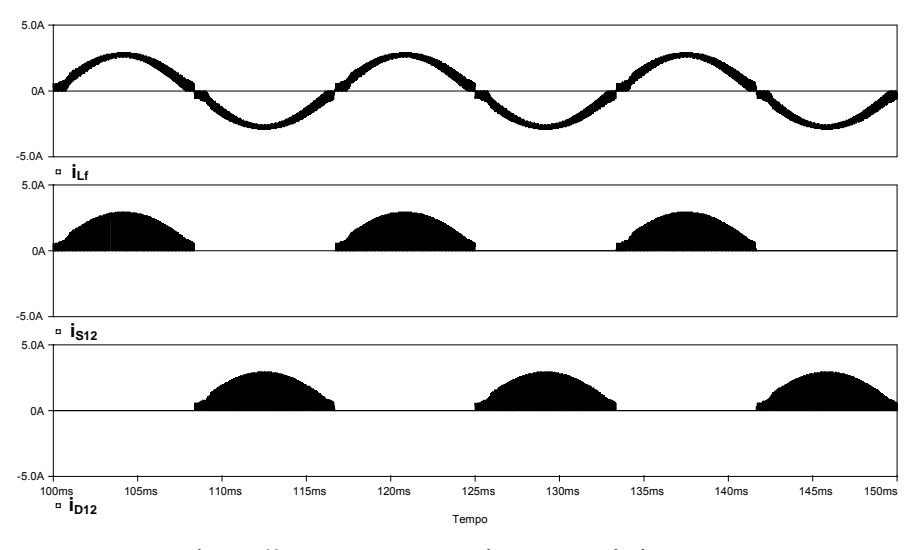

Figura 62 – corrente em um interruptor do inversor.

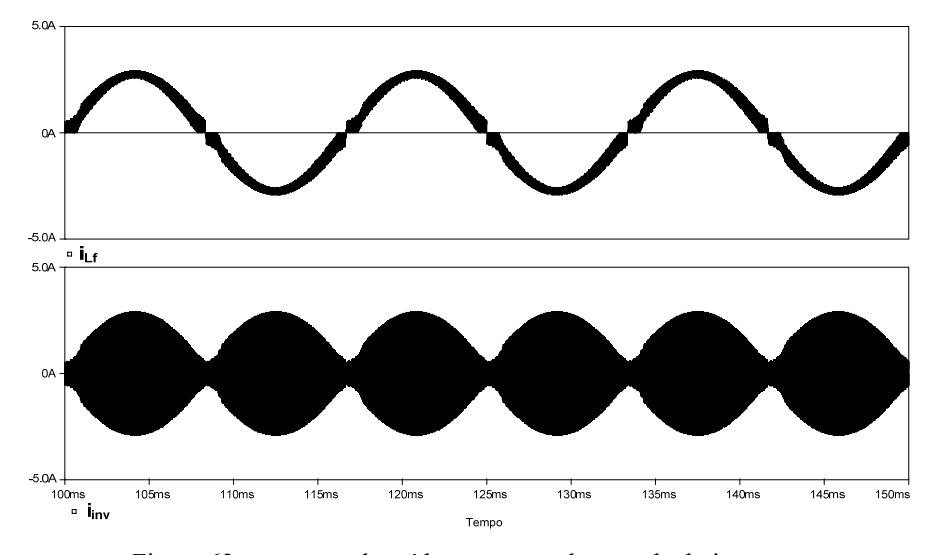

Figura 63 – corrente de saída e corrente de entrada do inversor.

#### <span id="page-77-0"></span>**4.1.5 Conexão Com a Rede**

Com o inversor devidamente projetado, simulado e o filtro escolhido o próximo passo é fazer a conexão do sistema com a rede elétrica comercial. Como fonte de alimentação foram utilizadas duas fontes reguladas variáveis conectadas em série, sendo uma de 100V e outra de 300V, conforme mostrado na [Figura 64](#page-77-0).

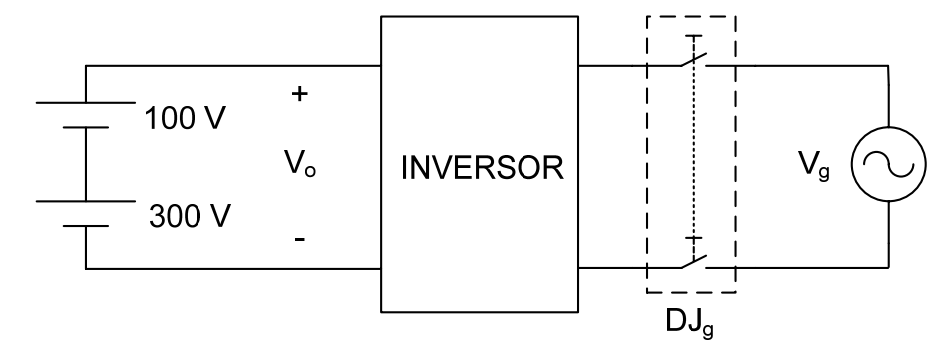

Figura 64 – esquema de ligação do inversor.

Como procedimento de ligação optou-se por colocar na entrada do inversor uma tensão maior do que a tensão de pico da rede e depois conectá-los através do disjuntor DJg. Conforme projeto do circuito de controle, o inversor irá começar a injetar corrente quando a tensão do barramento de entrada for maior de 370 V. O controle de transferência de energia é feito pela amplitude da tensão de barramento CC, ou seja, quando a tensão nesse subir o inversor entende que existe mais energia disponível pelo primeiro estágio, e aumenta a corrente de saída. Se a tensão abaixar é porque a energia disponível também diminuiu e o inversor abaixa a corrente de saída.

Para verificar se as ligações das conexões entre o inversor e a rede estão corretas deve-se utilizar a convenção de sinais mostrada na [Figura 65.](#page-78-0) Nesta tem-se os interruptores  $S_1$  e  $S_4$  conduzindo no semiciclo positivo da tensão da rede e  $S_2$  e  $S_3$  no semiciclo negativo. Para se garantir que a corrente esteja sendo injetada na rede deve-se ter a corrente ig defasada de 180 $^{\circ}$  da tensão  $V_g$ . No circuito de controle, o sinal de saída do verificador de semiciclo da rede deve estar em nível lógico alto no semiciclo positivo e em baixo no negativo.

<span id="page-78-0"></span>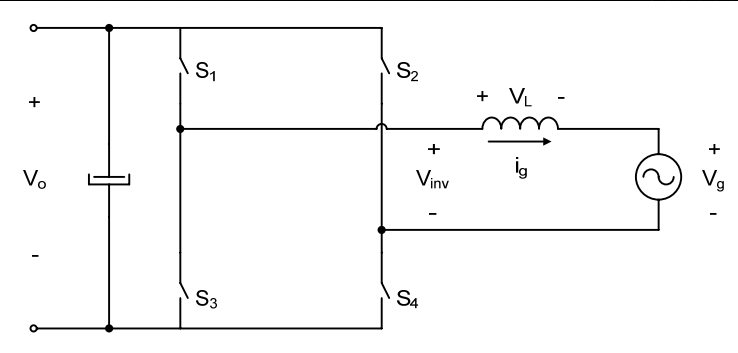

Figura 65 – convenção de sinais para ligação do sistema.

O primeiro teste feito foi ligar o inversor diretamente na rede e verificar a resposta do sistema. Nesta configuração conseguiu-se injetar somente menos da metade da corrente desejada. A partir deste ponto perdia-se o controle da corrente. Tentou-se reprojetar a malha de controle e não se obteve melhores resultados. Na [Figura 66](#page-78-0) é mostrado um detalhe da corrente de saída em operação normal. Nela tem-se a ondulação de corrente, a tensão sobre o indutor e o sinal de controle. Verifica-se no pico da corrente que o esforço de controle é máximo, pois é a mínima tensão sobre o indutor.

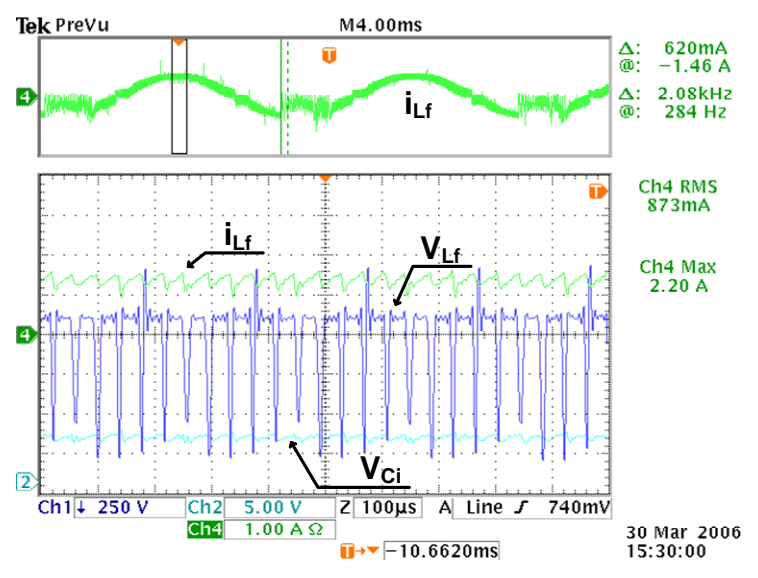

Figura 66 – corrente de saída com o controle saturado

Na [Figura 67](#page-79-0) tem-se o detalhe da corrente no momento em que o controle satura. Verifica-se que a partir de um certo nível de corrente a tensão sobre o indutor não é suficiente para impor a derivada de corrente necessária e o controle satura, deixando os interruptores conduzindo até o ponto que a tensão sobre o indutor torna-se suficiente para impor a derivada necessária. Porém, no ciclo seguinte a situação se repete e o controle continua saturando.

<span id="page-79-0"></span>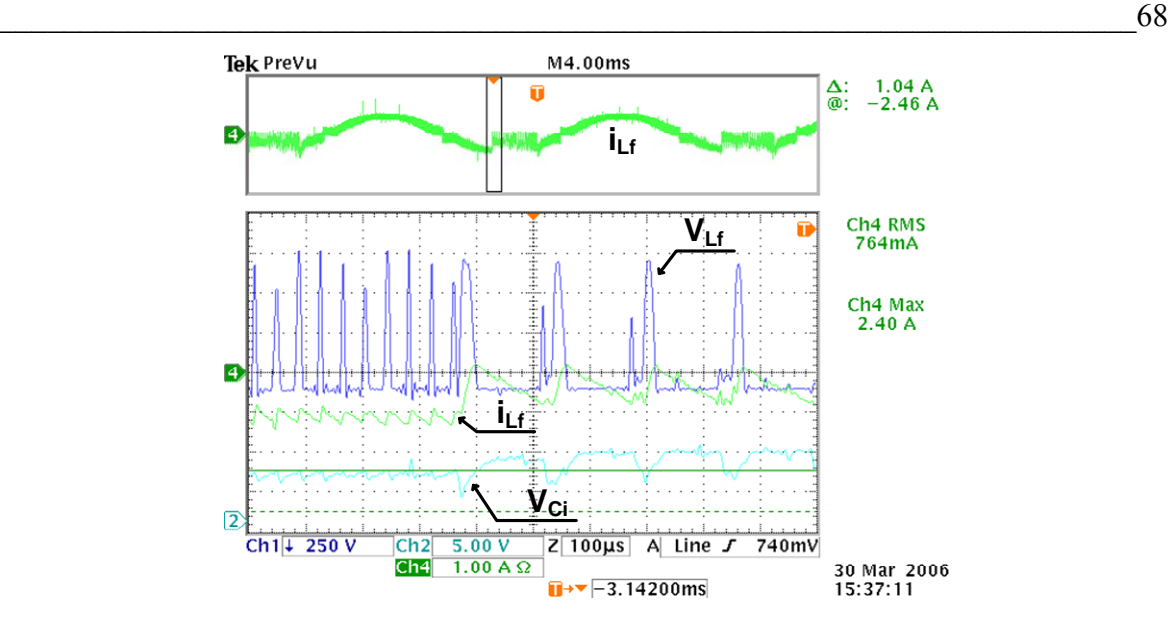

Figura 67 – detalhe da corrente de saída no início da saturação.

Esta operação repete-se até o ponto em que a tensão sobre o indutor torna-se suficiente e o controle volta a atuar normalmente, conforme mostrado na [Figura 68.](#page-79-0)

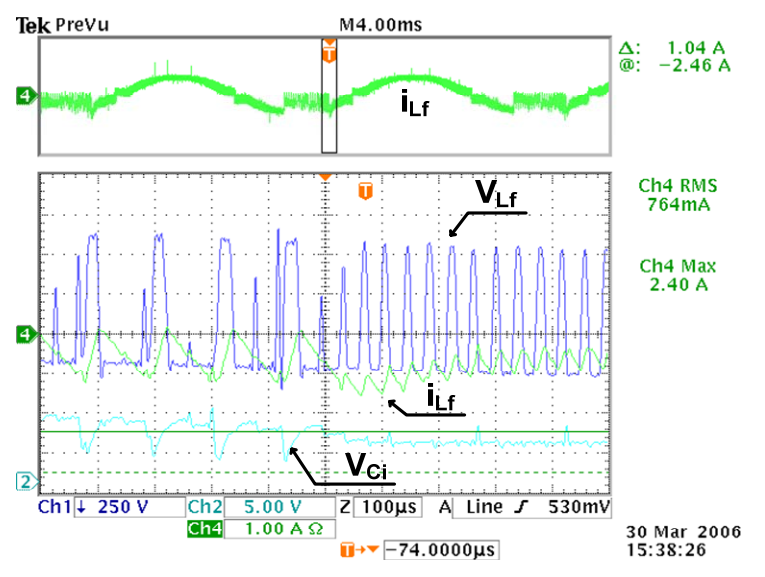

Figura 68 – detalhe da corrente de saída no fim da saturação.

O outro teste feito foi verificar a tensão máxima da rede em que se consegue injetar a corrente nominal. Para isto utilizou-se um varivolt entre o inversor e a rede. Foi obtida a corrente desejada para uma tensão da rede de aproximadamente 210 V<sub>ef</sub>, contudo este valor não atende as especificações apresentadas. Os resultados obtidos demonstram somente que o sistema de controle escolhido é ineficiente para esta aplicação com as especificações propostas e não que ele não funcionaria em outras situações.

<span id="page-80-0"></span>Embora já se tenha alcançado os objetivos propostos deste capítulo, será apresentado um estudo para tentar se entender as possíveis causas das limitações do circuito encontradas.

Primeiramente será verificado através da análise do circuito, dado às especificações, se o sistema seria capaz de injetar corrente na rede. Em [\[40\]](#page-142-0) é abordado o problema da transferência de energia entre duas fontes, para o caso do retificador *boost* PFC. Seguindo a mesma linha de raciocínio para o sistema de cogeração e refazendo os cálculos para o circuito da [Figura 65](#page-78-0) chega-se aos mesmos resultados encontrados para o *boost* PFC. Com isto conclui-se, assim como em [\[40\],](#page-142-0) que é necessário apenas ter uma tensão de barramento maior que a tensão de pico da rede e que existirá uma deformação na passagem por zero da corrente. Na [Figura 69](#page-80-0) é apresentado o diagrama fasorial para o circuito da [Figura 65.](#page-78-0) Nele verifica-se que a tensão do inversor deve ter uma amplitude e uma defasagem apropriada em relação à tensão da rede para conseguir impor a corrente desejada no indutor. Na [Figura](#page-80-0)  [70](#page-80-0) tem-se a tensão fundamental necessária a ser imposta pelo inversor para o sistema injetar uma corrente de ig = 1,86 A<sub>ef</sub> numa rede com tensão de 220 $V_{\text{ef}}$ .

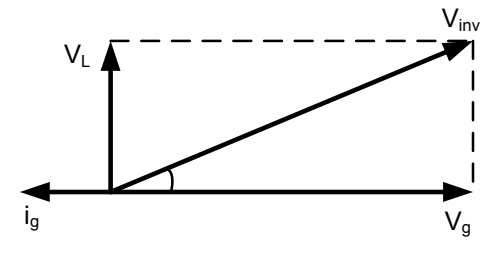

Figura 69 – diagrama fasorial para o inversor

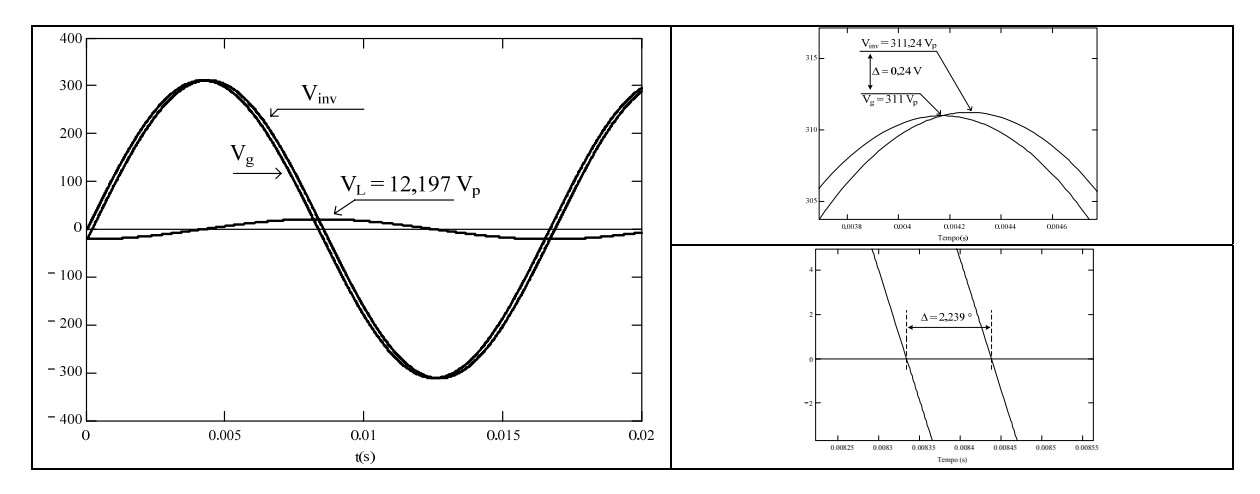

Figura 70 – análise das tensões de malha para transferência de energia.

Na prática, conforme mostrado anteriormente, não se conseguiu injetar a corrente proposta nas especificações, apesar de se mostrar que a estrutura de potência é apta a <span id="page-81-0"></span>realizar esta tarefa. Os resultados que serão apresentados daqui em diante foram obtidos inserindo um transformador elevador entre o inversor e a rede. A conseqüência disto será que a potência entregue é a metade da prevista nas especificações e a tensão da rede será de 120 Vef.

Foi simulado o circuito com as novas especificações, inserindo um transformador entre o indutor L<sub>g</sub> e a fonte V<sub>g</sub> no circuito da [Figura 58.](#page-74-0) As tensões e correntes na entrada e na saída do transformador são mostradas na [Figura 71.](#page-81-0) Pode-se verificar que a corrente injetada na rede ig é a metade da especificada, ficando em torno de 900 mA. Já na [Figura](#page-81-0)  [72](#page-81-0), onde é apresentada a corrente de entrada do transformador  $i_g$ ' e o sinal de saída do compensador de corrente, é importante observar que diminuíram os esforços do compensador, estando distante do seu limite de saturação.

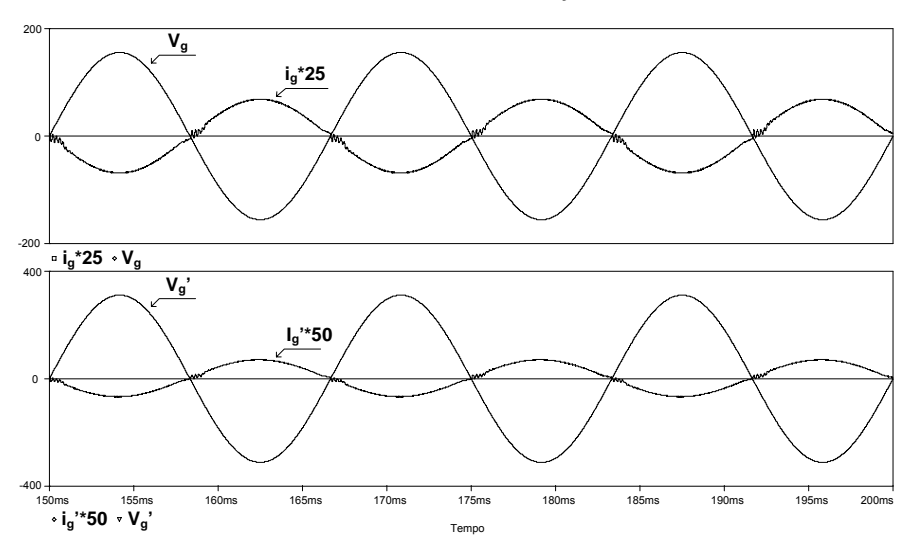

Figura 71 – corrente e tensão na entrada e na saída do transformador.

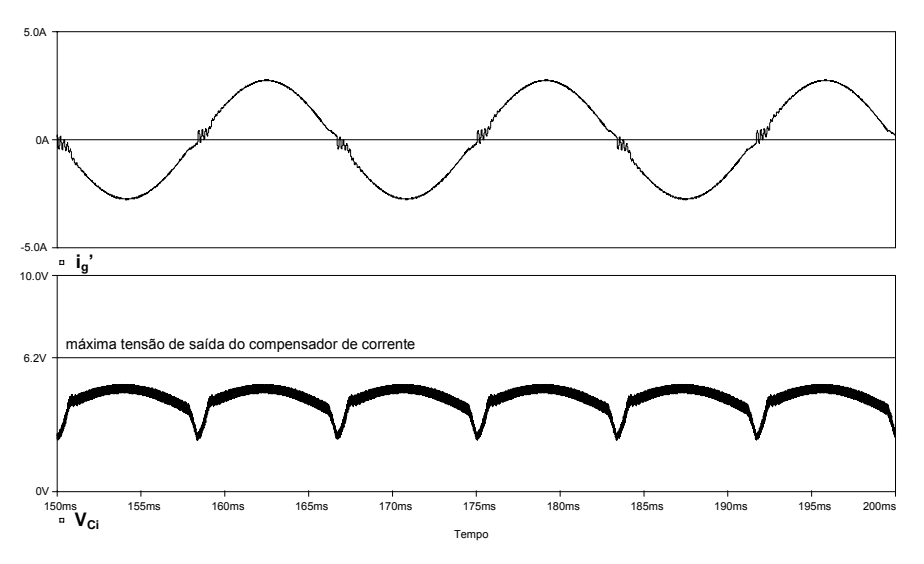

Figura 72 – corrente de saída do filtro do inversor e sinal de saída do compensador de corrente.

<span id="page-82-0"></span>Com o objetivo de verificar as condições de transferência de energia citadas foram feitas aquisições da tensão sobre o filtro LCL "VLf", tensão da rede "Vg" e tensão de saída do inversor "Vinv", mostrados na [Figura 73](#page-82-0) (a) e (b). Com a ajuda de um programa de simulação numérica foram obtidos os ângulos da tensão fundamental de cada grandeza e mostrados na [Tabela 8.](#page-83-0) Foram feitas duas aquisições com correntes diferentes, sendo em (a)  $i_g = 1,468$  A<sub>ef</sub> e em (b)  $i_g = 1,86$  A<sub>ef</sub>. Na [Figura 74](#page-82-0) tem-se os sinais obtidos experimentalmente e depois lidos pelo simulador.

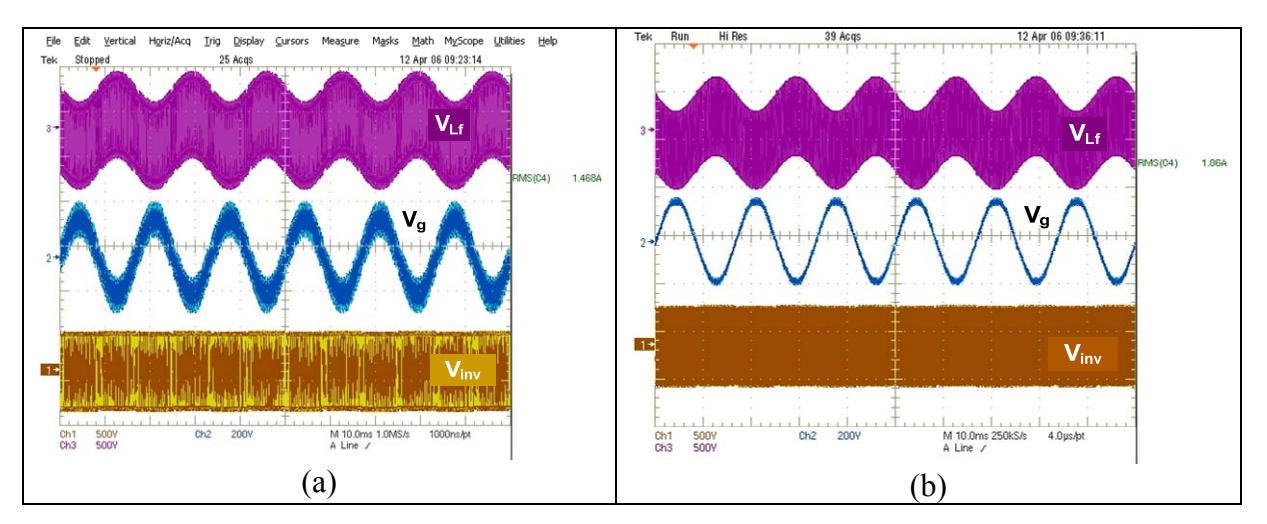

Figura 73 – resultados experimentais para a analise de transferência de energia.

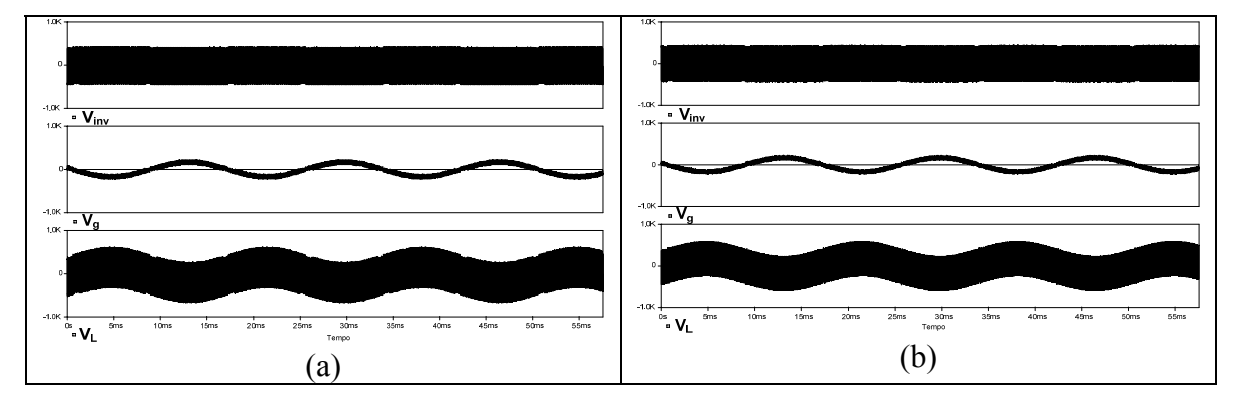

Figura 74 - resultados experimentais via simulador para a analise de transferência de energia.

<span id="page-83-0"></span>

|                             | Tensão de pico (V) | Fase (graus) |
|-----------------------------|--------------------|--------------|
| $\mathcal{V}_{g}$ (a)       | 167,3              | $-30,02$     |
| $V_{inv}(a)$                | 169,5              | $-26,24$     |
|                             | 2,2                | 3,78         |
| $V_{L}(a)$                  | 11,69              |              |
|                             |                    |              |
| $V_g(b)$                    | 167,2              | $-30,56$     |
| $\rm V_{inv}\left(b\right)$ | 169,5              | $-25,78$     |
|                             | 2,3                | 4,78         |
|                             | 12,1               |              |

Tabela 8 – resultados para a analise de transferência de energia.

Através de uma análise do circuito da [Figura 65](#page-78-0) obtêm-se as equações [\(4.12\)](#page-83-0) e [\(4.13\)](#page-83-0). Com elas pode-se calcular as tensões e ângulos a serem impostas pelo inversor para a situação de operação, com a ajuda do programa Mathcad, de forma a comparar com os resultados obtidos experimentalmente.

$$
V_{\text{inv}}(t) = V_{\text{g}}(t) + V_{\text{L}}(t)
$$
\n(4.12)

$$
V_{L}(t) = L \frac{d}{dt} (i_{g}(t))
$$
\n(4.13)

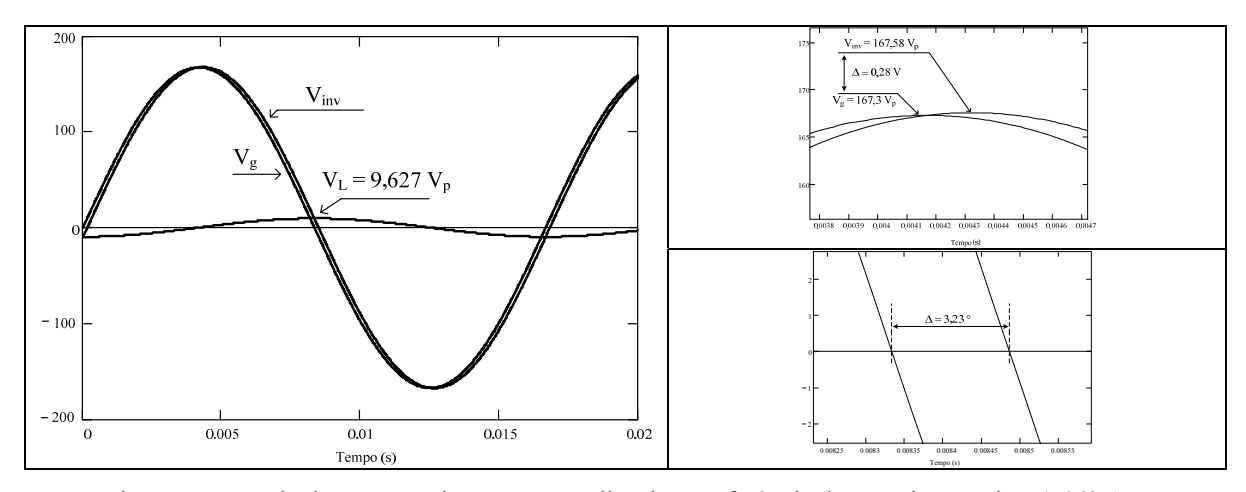

Figura 75 – resultados matemáticos para a analise de transferência de energia, com ig = 1,468  $A_{ef}$ .

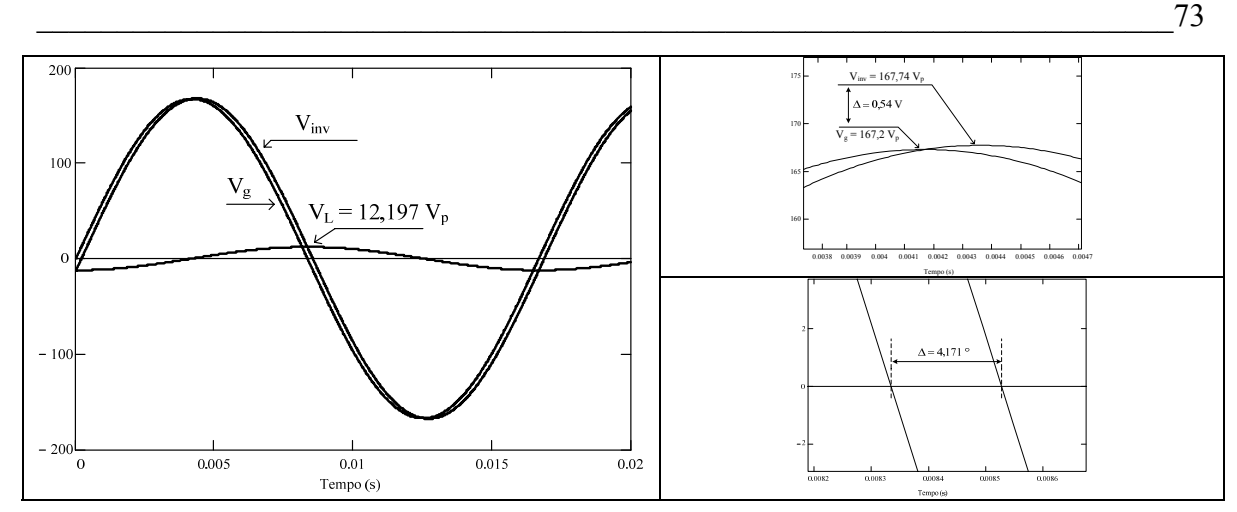

Figura 76 – resultados matemáticos para a analise de transferência de energia, com i<sub>g</sub> = 1,468 A<sub>ef</sub>.

Como se pode observar os valores teóricos refletem os valores obtidos experimentalmente, mostrando a validade do estudo feito sobre transferência de energia.

Também através do simulador foi verificada a influência da variação da indutância Lf do filtro na freqüência da rede. Os resultados mostraram que a defasagem é maior à medida que a indutância aumenta, sendo que neste caso a limitação é a malha de controle que leva o sistema à instabilidade para indutâncias grandes, conforme modelo da planta apresentado.

Com este estudo foi verificado que a estrutura de potência do inversor, com a estratégia de controle adotada, é capaz de gerar uma tensão, com amplitude e defasamento necessário, de forma a transferir energia para a rede elétrica comercial, desde que a indutância do filtro utilizada esteja de acordo com o projeto do controlador de corrente. É importante salientar que o objetivo deste estudo não foi de comprovar que é possível injetar corrente na rede utilizando a estratégia de controle proposta, visto que isto já é bem conhecido na literatura. O que se tentou demonstrar são as condições necessárias para que isto aconteça. Mesmo sendo visto que teoricamente deveria ocorrer a transferência de energia com as especificações apresentadas, na prática não foi possível efetuar tal tarefa, então serão feitos novos estudos para se buscar explicações para o problema encontrado.

O próximo ponto a ser estudado será o circuito elétrico de controle. O CI utilizado foi feito para operar em dois quadrantes. Isto é suficiente para o conversor *boost* PFC, pois neste caso o sentido da corrente é definido pela tensão de alimentação, e o controle atua somente no formato e amplitude da corrente drenada da rede. A estrutura em ponte completa pode trabalhar nos quatros quadrantes, ou seja, pode fornecer para uma determinada carga tanto tensão quanto corrente positiva ou negativa, conforme a

necessidade. Isto dependerá de que forma os interruptores são comandados. Para aplicações onde se deseja conectar com a rede também é necessário sincronizar e saber em qual semiciclo a rede está operando.

Pelo fato de se utilizar o UC3854N na estratégia de controle do inversor perde-se toda a simetria que esse disponibiliza. Como o componente gera apenas um sinal de saída modulado torna-se necessário acrescentar elementos externos para gerar os sinais de comando dos quatros interruptores do inversor. Outro ponto negativo é que, assim como no *boost* PFC, existirá distorção da corrente na passagem por zero.

Verificou-se por simulação e experimentalmente que esta perda de bidirecionalidade não afeta a transferência de energia do inversor para a rede, pois sob certas condições o sistema foi capaz de fazê-lo. Os pontos negativos em relação à operação do inversor são os mesmos que o *boost* PFC possui, além de se estar subutilizando as características que levaram a escolha deste conversor para o segundo estágio do sistema do cogeração. Outra questão é que não é possível corrigir a deformação na passagem por zero defasando o sinal de referência, assim como apresentado em [\[40\].](#page-142-0) Naquele caso o sentido da corrente é imposto pela tensão da rede, pois o retificador é passivo. No caso do inversor, o sentido é dado pelo comando dos interruptores. Nesta estratégia de controle é utilizada uma lógica externa ao CI que verifica em qual semiciclo a rede se encontra, acionando os interruptores  $S_1-S_4$  e  $S_2-S_3$  nos semiciclos positivo e negativo, respectivamente. Se a corrente de referência estiver defasada da tensão da rede aparecerá uma deformação ainda maior na passagem por zero, tentará impor sempre uma corrente positiva. Esta situação é mostrada na [Figura 77,](#page-86-0) onde foi simulado o circuito da [Figura 58](#page-74-0) com uma defasagem no sinal de referência de corrente em relação a tensão da rede, sendo que  $V_{R_{\text{mo}}}$  é um espelho desta corrente de referência. Verifica-se que a corrente tende a seguir o sinal de referência até que o controle atue e a inverta de sentido.

<span id="page-86-0"></span>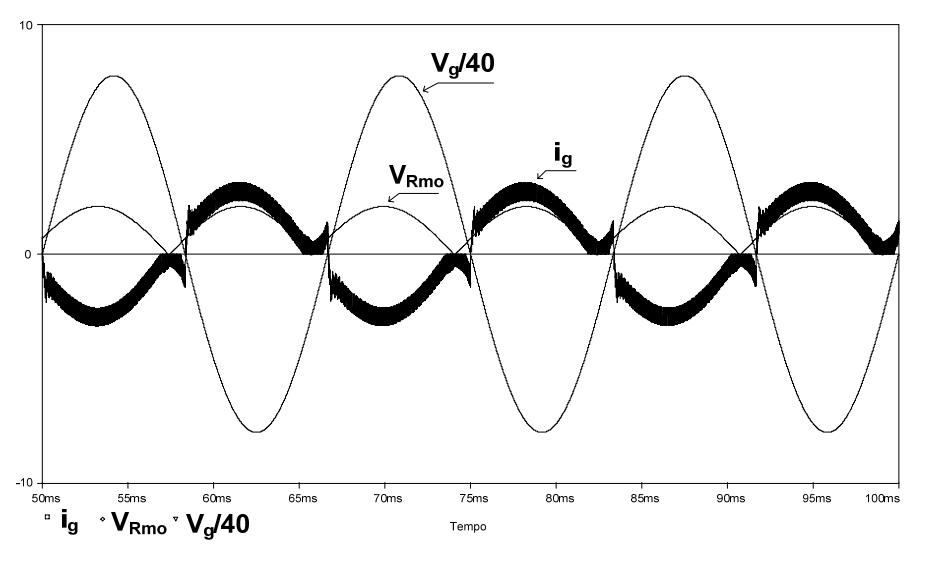

Figura 77 – resposta do sistema com o sinal de referência defasado.

#### **4.1.6 Resultados Experimentais**

Os resultados obtidos foram com o inversor operando de forma isolada do sistema, com o objetivo de mostrar suas principais características. Os procedimentos de ligação do inversor foram abordados no item [4.1.5.](#page-77-0)

Um ajuste que se verificou necessário fazer em bancada foi em relação ao circuito integrado utilizado no comando dos interruptores. O primeiro a ser utilizado foi o IR2110. Este componente possui as funções básicas para se acionar um braço de um circuito em ponte, com o devido tempo morto necessário para que não aconteça nenhum tipo de curto de braço. Porém, com a estratégia de modulação escolhida, pode existir a possibilidade de serem enviados sinais de comando simultâneos para os dois interruptores do mesmo braço no instante da troca de polaridade da tensão da rede. Isso pode ser destrutivo para os interruptores. Na [Figura 48](#page-67-0) é inserido um circuito RC antes do sinal ser enviado ao circuito de comando na tentativa de provocar um atraso entre os sinais. Na prática isto não se mostrou muito eficaz, ocasionando a queima de alguns componentes.

Para resolver este problema foi utilizado outro circuito integrado para o comando dos interruptores, o IR2304. Este possui uma lógica que inibe os sinais de saída quando são aplicados sinais simultâneos nas entradas. Porém a máxima corrente de saída deste componente é baixa para comandar o IGBT e por isso deve-se utilizar um resistor de comando maior do que o normalmente usado no IR2110. Observa-se na prática que o componente é muito sensível à máxima tensão de alimentação, sendo esta de 20 V. Conseguiu-se bons resultados com uma tensão de 18 V. Como foi utilizado IGBT, o

<span id="page-87-0"></span>bloqueio é feito com tensão negativa, com isto as tensões de comando para condução e bloqueio foram de 12,9 V e -5,1 V, respectivamente. O circuito de comando completo é mostrado na [Figura 97](#page-135-0) do anexo F.

Os resultados apresentados são para as condições nominais de saída. Experimentalmente verificou-se que o circuito operou de forma satisfatória em toda a faixa, o que é essencial em aplicações em cogeração a partir de painéis solares fotovoltaicos, visto que a energia disponível pode variar de zero até seu valor nominal em pouco tempo, dependendo das condições climáticas.

A seguir serão apresentados os resultados experimentais obtidos com o protótipo. Vale lembrar que entre o inversor e a rede foi adicionado um transformador elevador com relação de transformação igual a dois. Na [Figura 78](#page-87-0) tem-se a corrente e a tensão de saída do filtro, obtida antes do transformador e a corrente e tensão na rede. Percebe-se que a corrente de saída do inversor possui o formato desejado, ou seja, segue a forma da tensão da rede, menos no momento da passagem por zero que existe uma deformação imposta pelo controle utilizado. Já na corrente injetada na rede difere um pouco da tensão da rede, sendo isto decorrente das não idealidades do transformador, pois este não foi projetado para esta aplicação. Utilizou-se um já disponível no laboratório.

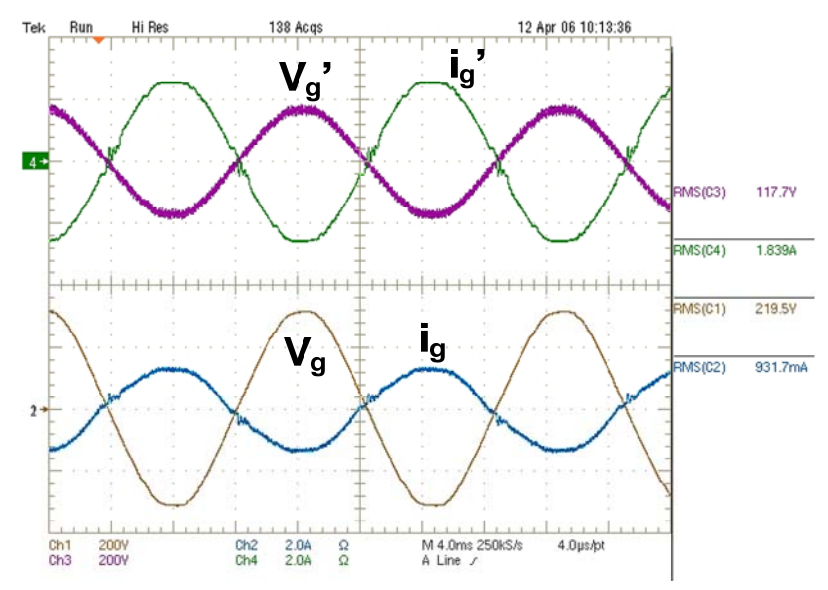

Figura 78 – tensão e corrente antes e depois do transformador elevador.

Outro ponto que deve ser analisado são os sinais de saídas dos compensadores, os quais são mostrados na [Figura 79](#page-88-0). O sinal de saída do compensador de tensão  $V_{Cv}$  possui o valor esperado com baixa ondulação em 120 Hz. O sinal de saída do compensador de corrente  $V_{Ci}$  possui o formato de uma senoide retificada com um esforço de controle maior <span id="page-88-0"></span>na passagem por zero. É importante verificar uma boa folga em relação aos limites de saída do controlador, mostrado na Figura pelas barras em torno do sinal do compensador, cujos valores são 1 V e 6,2V, aumentando assim a margem de estabilidade do sistema.

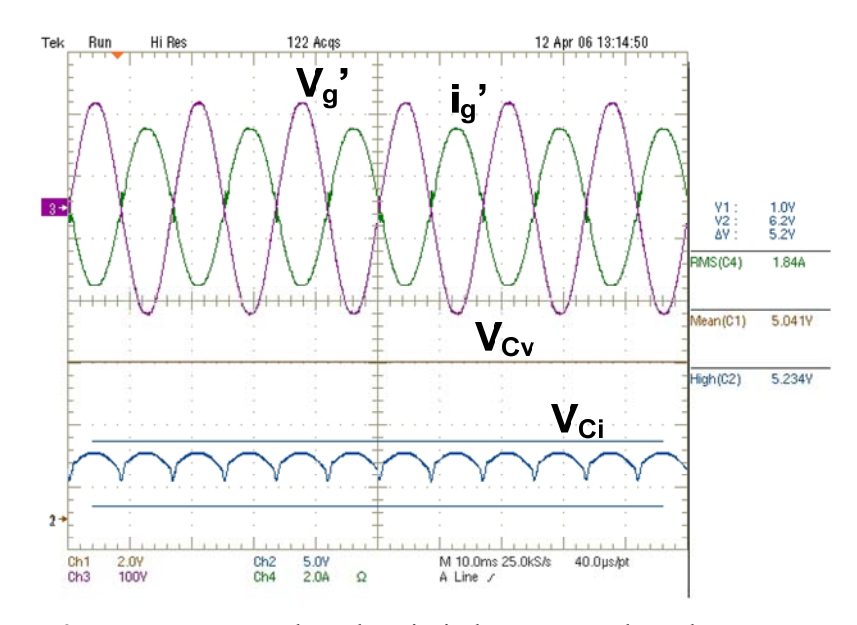

Figura 79 – tensão e corrente de saída e sinais dos compensadores de corrente e tensão.

Pela [Figura 80](#page-89-0) e [Figura 81](#page-89-0) pode-se analisar com mais detalhe o funcionamento do filtro LCL de saída do inversor. Na primeira tem-se a tensão da rede Vg, a tensão sobre o capacitor  $V_{Cf}$ , a corrente na rede ig e a corrente no indutor de entrada do filtro i<sub>Lf</sub>. Na segunda tem-se as correntes de entrada e saída do filtro i<sub>Lf</sub> e i<sub>g</sub>, respectivamente e a corrente na saída do transformador elevador ig'. Nelas é importante verificar o correto funcionamento do filtro, injetando na rede uma corrente com baixo conteúdo em alta freqüência.

<span id="page-89-0"></span>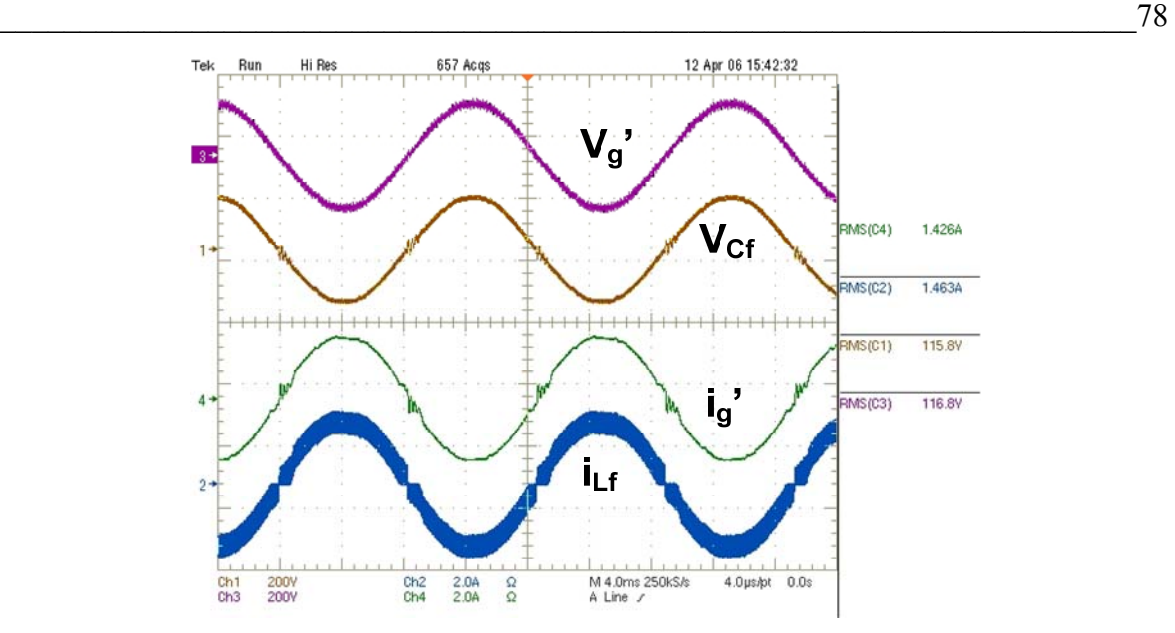

Figura 80 – tensões e correntes sobre os componentes do filtro de saída.

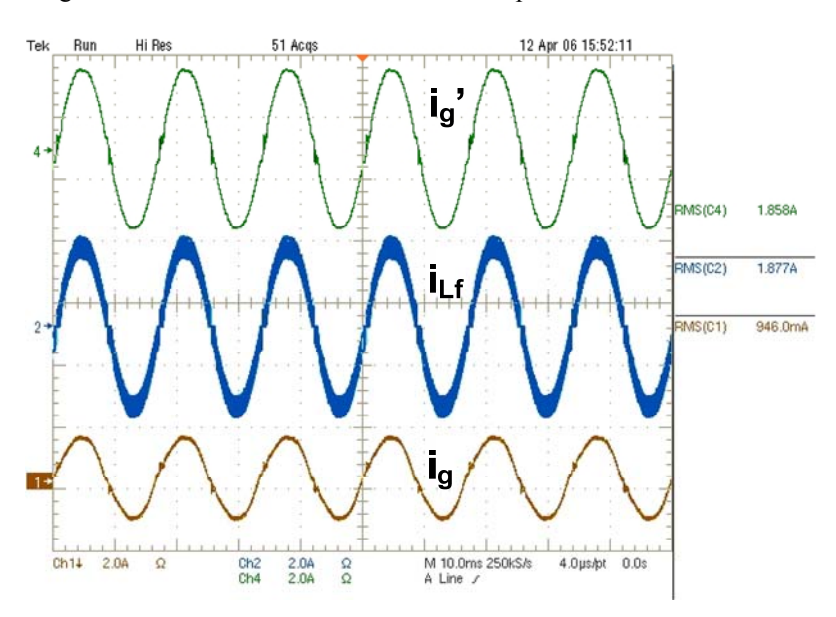

Figura 81 – correntes nos indutores do filtro de saída e depois do transformador elevador.

Finalmente na [Figura 82](#page-90-0) tem-se a corrente de saída ig, a tensão no compensador de tensão  $V_{Cv}$  e a tensão no barramento  $V_o$ . Esta aquisição tem o objetivo de mostrar como é feito o controle da transferência de energia entre o primeiro estágio e a rede elétrica comercial. Como se percebe na Figura, a corrente de saída é diretamente proporcional à tensão de barramento. O controle percebe uma variação nessa tensão e, através do compensador de tensão, modifica o valor da corrente de referência utilizada pelo compensador de corrente de forma a moldar um formato adequado da corrente injetada na rede.

<span id="page-90-0"></span>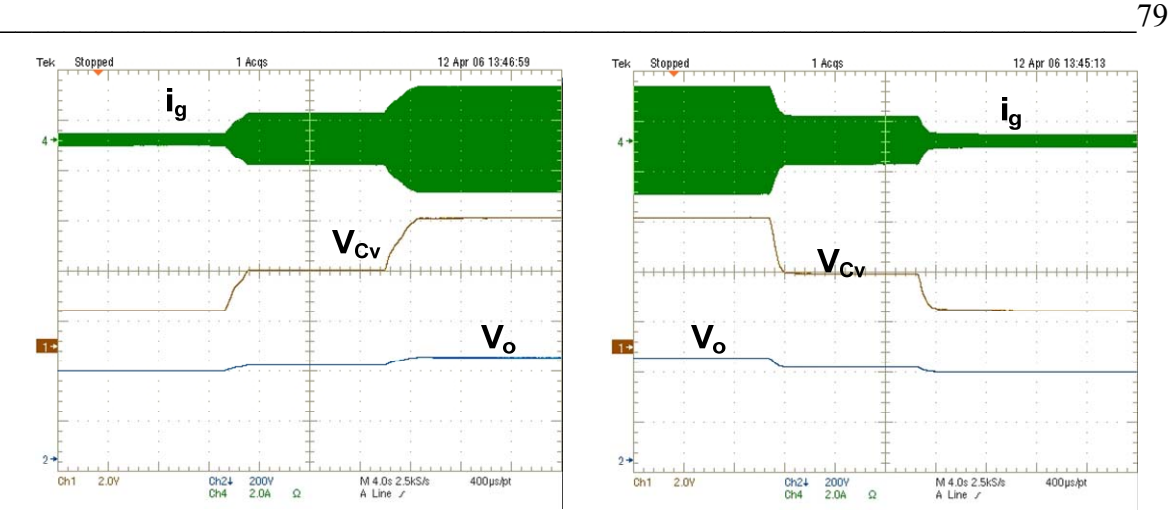

Figura 82 – variação de carga no inversor.

Com a ajuda do osciloscópio foi feita a analise harmônica da corrente de saída. Os resultados são apresentados na [Figura 83.](#page-90-0) As devidas comparações com a norma serão feitas quando se tiver o sistema final operando, sendo estes apenas resultados preliminares.

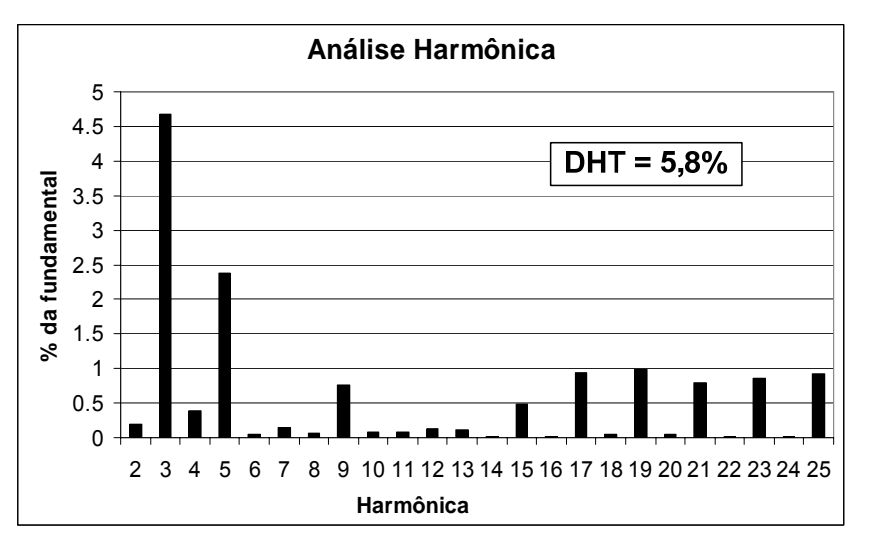

Figura 83 – análise harmônica da corrente injetada na rede

### **4.1.7 Conclusão**

O presente capítulo teve por objetivo analisar a possibilidade de se utilizar um inversor em ponte completa controlado pelo circuito integrado UC3854N no segundo estágio do sistema de cogeração. Foi apresentado também um filtro de saída diferente dos utilizados nos sistemas já implementados no laboratório, cujo objetivo foi de atenuar a componente em alta freqüência da corrente injetada na rede.

No projeto do sistema de controle foram abordados alguns aspectos em relação à implementação prática do sistema, detalhes que não se leva em consideração no momento do projeto e que fazem diferença durante a experimentação.

O inversor completo, com estágio de potência e controle, para as especificações apresentadas foi simulado e os resultados foram satisfatórios. Isto demonstra que a estratégia de controle proposta é pertinente e pode ser utilizada sem restrições quando se deseja injetar corrente numa fonte de tensão, neste caso a rede elétrica comercial.

A forma que foi proposta para implementar este controle não rendeu bons resultados. Tentou-se aplicar um componente criado para comandar o conversor *boost* PFC em um inversor com saída em corrente. Os problemas que eram observados no primeiro, como deformação na passagem por zero da rede, também ocorreram neste sistema. Também como ponto negativo verificou-se que o inversor perde sua simetria, ou seja, sua característica de proporcionar fluxo de energia nos dois sentidos, pois o componente foi feito de forma a trabalhar somente com valores positivos de sinais, ou seja, gera um sinal modulado de forma a impor no indutor uma corrente com formato de senoide retificada. O processo de inversão é feito por um circuito externo ao componente.

Na prática o sistema controlado pelo UC3854 não foi capaz de transferir a quantidade de energia que normalmente o conversor boost PFC conseguiria, para as especificações apresentadas. Para se conseguir isto com o inversor foi necessário aumentar a diferença entre a tensão mínima de entrada do inversor e a tensão máxima da rede. Como já estava implementado o primeiro estágio do sistema de cogeração que disponibiliza a tensão de barramento, optou-se por diminuir a tensão da rede, utilizando para isto um transformador elevador na saída do inversor. Em decorrência disto à característica do filtro de saída é modificado aumentando a distorção da corrente entregue para a rede.

De posse dos resultados obtidos chegou-se à conclusão que a estrutura de potência bem com a estratégia de controle utilizada foi uma boa escolha para o segundo estágio do sistema de cogeração. Contudo, deve-se rever a forma de implementar o circuito para fazer tal tarefa. No capítulo final serão apresentadas algumas sugestões de como implementar este controle de forma analógica, sem o uso do UC3854N, e podendo também ser aplicado a estratégia de modulação a três níveis.

Outra sugestão é fazer todo o controle de forma digital. Além da vantagem de se poder aplicar melhor os controladores, também fica fácil de implementar a proteção contra o efeito *islanding*, conforme sugerido em [\[41\]](#page-142-0). Isto foi outra limitação do circuito inicialmente implementado onde esta proteção não existia.

## **5. INTERLIGAÇÃO DOS DOIS ESTÁGIOS**

<span id="page-92-0"></span>A etapa final deste projeto consiste em conectar o primeiro estágio, composto pelo conversor FB-ZVS-PWM, com o segundo estágio, composto pelo inversor, e ligar o sistema na rede. O esquema de conexão é mostrado na [Figura 84.](#page-92-0) Não foram utilizados os painéis solares fotovoltaicas como fonte de alimentação, pois não foi implementado nesta etapa do projeto o controle de máxima potência nem o controle de partida e proteção do sistema. A alimentação foi feita por uma fonte de tensão regulada. Os procedimentos de partida são os mesmos apresentados no item [4.1.5.](#page-77-0)

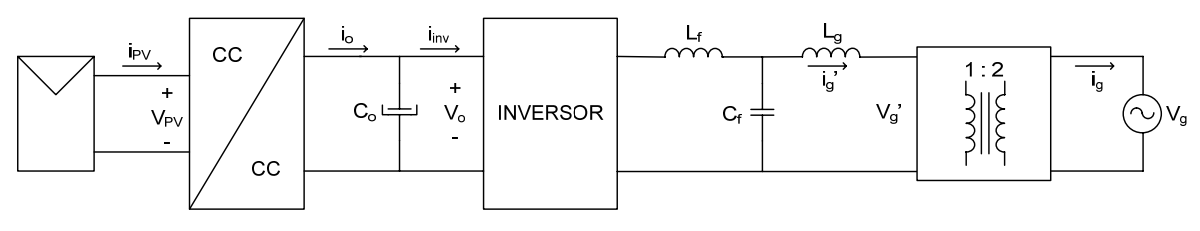

Figura 84 – esquema para conexão dos estágios.

Os objetivos aqui são de verificar os esforços que seriam submetidos os painéis e o comportamento do conversor CC-CC alimentando um inversor. O inversor não será abordado em detalhes, pois conforme foi apresentado no item [4.1.7](#page-90-0), uma nova estratégia de controle para o projeto final será sugerida. Contudo alguns resultados pertinentes ao funcionamento global do sistema serão apresentados.

#### **5.1 Resultados Experimentais**

Nos itens [3.2.8.2](#page-55-0) e [4.1.6](#page-86-0) foram mostrados os resultados do conversor FB-ZVS-PWM-PS e do inversor, respectivamente, operando de forma isolada. Foram abordadas as principais grandezas referentes ao funcionamento e aos esforços dos componentes que compõem aqueles conversores. Aqui serão mostrados os resultados referentes ao sistema operando de forma integrada, sendo abordadas as principais grandezas de entrada, de saída e de conexão do sistema.

Primeiramente é analisado o primeiro estágio. Na [Figura 85](#page-93-0) tem-se a tensão e a corrente de entrada, denominadas por  $V_{PV}$  e i<sub>PV</sub> respectivamente, e a tensão de barramento, Vo. Nela verifica-se a presença de uma ondulação de 120 Hz tanto na corrente de entrada quanto na tensão de barramento. Esta ondulação não apareceu na tensão de entrada porque o sistema foi alimentado com uma fonte regulada. Se tivessem sido utilizados os painéis a

<span id="page-93-0"></span>ondulação teria efeito sobre esta também. No sistema final isto não poderá ocorrer. Um filtro de entrada deverá ser utilizado, pois esta ondulação, tanto em baixa quanto em alta freqüência, diminui a vida útil dos painéis solares fotovoltaicos. Na [Figura 86](#page-93-0) vêem-se-se em detalhe as ondulações de corrente de entrada e tensão de barramento e também a corrente do filtro de saída do inversor. É importante verificar que esta ondulação possui uma freqüência duas vezes maior do que a da corrente injetada na rede. O valor máximo da ondulação ficou em torno dos 9 V, conforme especificado.

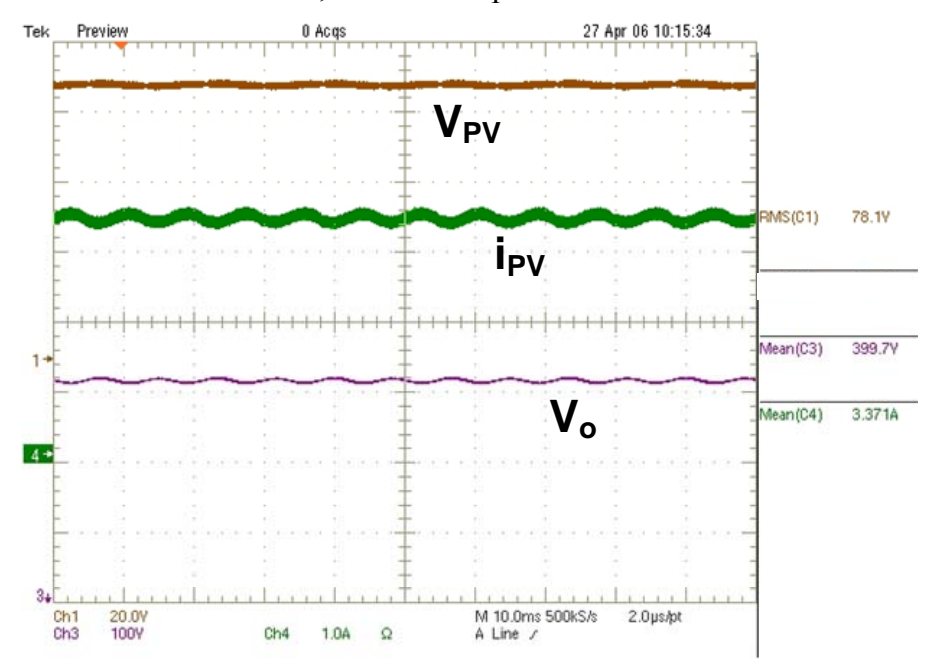

Figura 85 – tensão e corrente na entrada e tensão na saída do primeiro estágio.

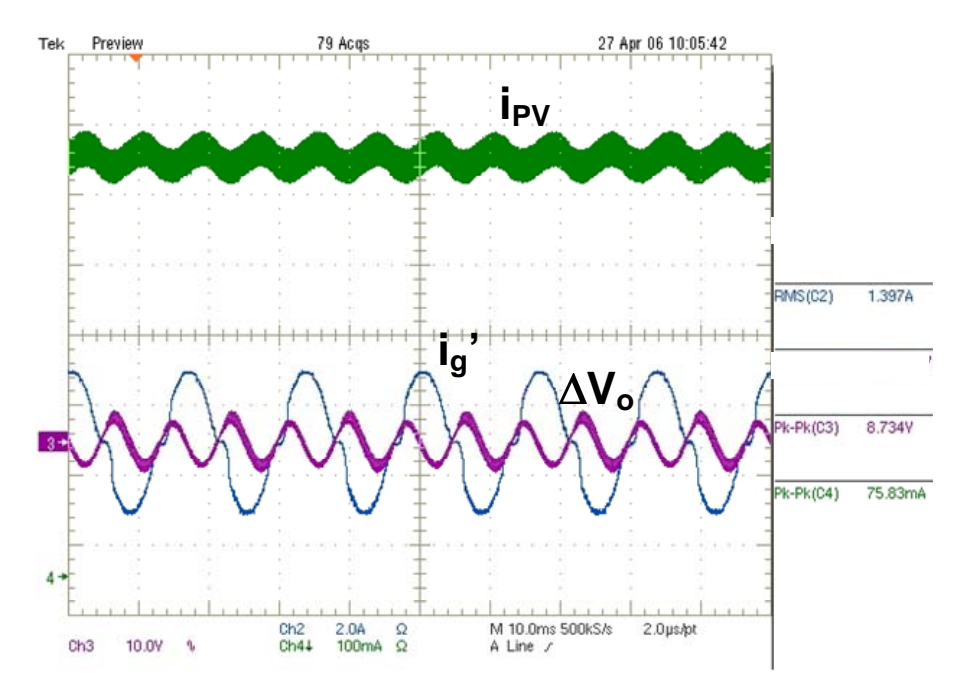

Figura 86 – ondulação da corrente drenada da fonte e da tensão do barramento.

<span id="page-94-0"></span>Na [Figura 87](#page-94-0) e na [Figura 88](#page-94-0) têm-se as grandezas referentes ao ponto de conexão dos estágios. Na primeira são mostradas a corrente de entrada do transformador, ig', a tensão de barramento, V<sub>o</sub> e a corrente de saída do conversor CC-CC, i<sub>o</sub>. Na segunda são apresentadas a corrente de entrada do primeiro estágio, i<sub>PV</sub>, a corrente de entrada do inversor, i<sub>inv</sub>, e a corrente de entrada do transformador ig'. Aqui é importante observar que a corrente eficaz no capacitor possui um valor elevado e isto deve ser levado em consideração na escolha deste componente. A TDH da corrente de saída, ig', ficou em 12%.

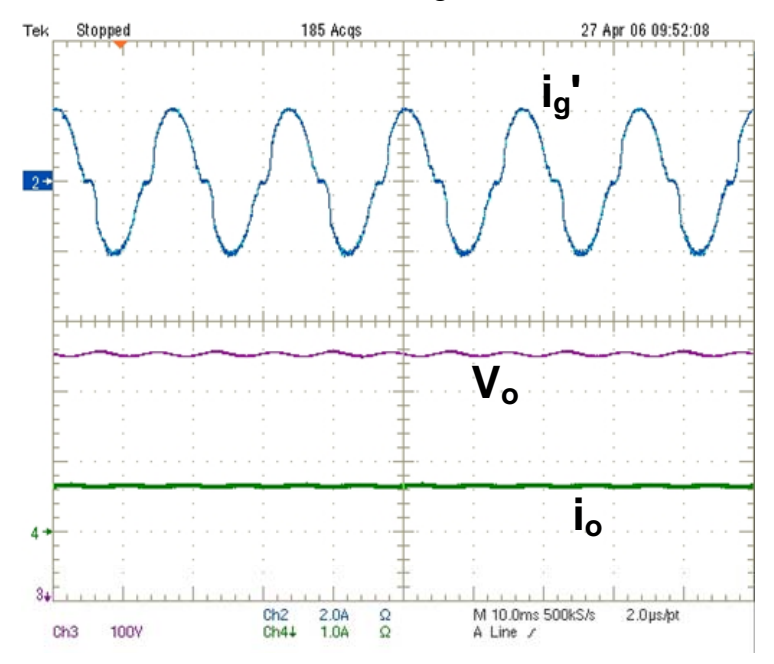

Figura 87 – tensão e corrente de saída do primeiro estágio e corrente de saída do filtro do inversor.

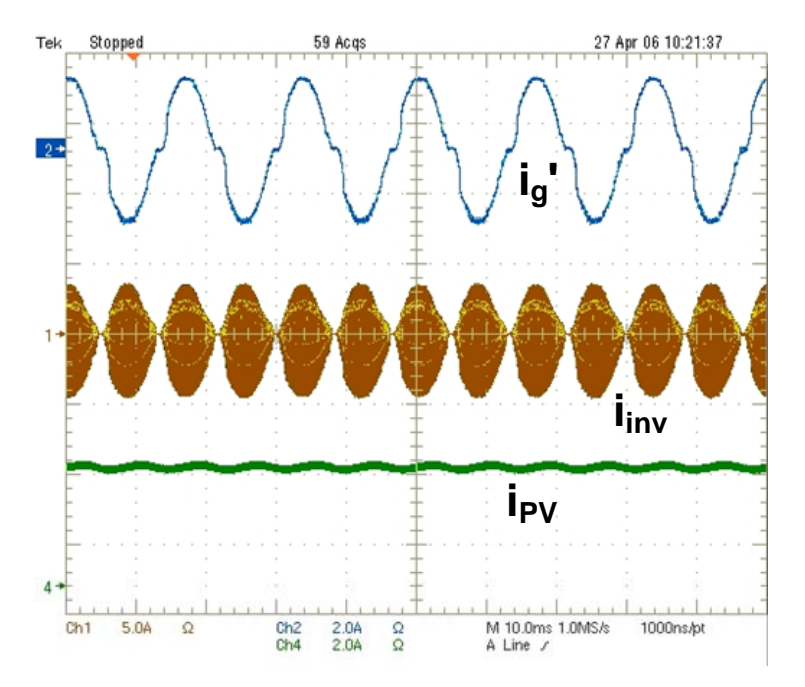

Figura 88 – correntes de entrada do primeiro estágio, do segundo estágio e do transformador.

## **5.2 Conclusão**

Neste capítulo pode-se observar o comportamento dos conversores utilizados nos dois estágios operando conectados entre si e com a rede. Verificou-se que o sistema manteve-se estável em toda a faixa de operação, tanto para variações leves quanto para variações rápidas na tensão de entrada e, conseqüentemente, a corrente injetada na rede. Como o sistema interligado está trabalhando em malha aberta e sem limitação de potência, o controle do fluxo de energia é feito diretamente pela variação da tensão de entrada.

A corrente de entrada, ou seja, a corrente drenada da fonte regulada, possui ondulação.com amplitude elevada. Com o sistema alimentado pelos painéis fotovoltaicos deve-se utilizar um filtro de entrada para não comprometer sua vida útil. Neste caso podese apenas utilizar um indutor e projetá-lo a partir do valor do capacitor de entrada do conversor FB-ZVS-PWM. Porém deve-se estar atento aos novos esforços de corrente que este será submetido de forma a não danificá-lo.

A corrente de saída ficou mais deformada em relação ao sistema funcionando de forma isolada. A alta taxa de distorção harmônica desta corrente, e, conseqüentemente, o baixo fator de potência conseguido, demonstra a necessidade de se repensar na forma de controle utilizada para a corrente injetada na rede. Porém é importante observar nesta o baixo conteúdo em alta freqüência conseguido com a utilização do filtro LCL na saída do inversor.

## **6. PROPOSTAS PARA TRABALHOS FUTUROS**

Depois de obtidos e analisados os resultados, a parte final do trabalho consistirá em sugerir melhorias a serem implementadas no projeto final, sendo este também um dos objetivos deste trabalho.

Os principais pontos a serem pesquisados em relação ao primeiro estágio são a filtragem da corrente drenada dos painéis e o controle de MPP. Em relação ao segundo estágio tem-se a proteção contra efeito ilhamento e uma nova estratégia de controle da corrente injetada na rede. Outro cuidado que se deve ter no projeto final é com a partida do sistema. O uso de microcontoladores é usualmente recomendado nesses casos e a implementação dependerá do circuito final utilizado.

#### **6.1.1 Corrente de Saída dos Painéis**

Verificou-se na [Figura 86](#page-93-0) que existe uma ondulação de magnitude significativa nesta corrente. Sugere-se acrescentar um indutor na entrada do primeiro estágio de forma a atenuar esta ondulação. As desvantagens deste filtro serão o aumento do custo e a diminuição do rendimento. No projeto físico deste componente deve-se levar em consideração que a corrente possui ondulação tanto em baixa quando em alta freqüência. Outro ponto que deve ser observado é o aumento da corrente no capacitor utilizado na entrada do conversor. Um novo projeto desse componente deve ser feito para essa nova conFiguração do filtro de entrada do primeiro estágio.

#### **6.1.2 Controle do MPP**

Ainda referente ao primeiro estágio, deverá ser implementado neste conversor o controle de MPP. Isto é indispensável no projeto final, pois se consegue aproveitar melhor a energia disponibilizada pelos painéis. Em [\[5\]](#page-138-0) são apresentados os principais métodos de controle de MPP, sendo que naquele trabalho foi utilizado o controle por tensão constante. Neste método a tensão de saída dos painéis é mantida num valor fixo escolhido de acordo com o painel, não garantindo que se opere no ponto de máxima potência, mas sim próximo dele. No conversor aqui estudado pode-se implementar esse método através de uma malha de controle com o amplificador de erro disponível no circuito integrado UC3879, utilizado para comandar os interruptores do conversor FB-ZVS-PWM.

Pode-se também implementar o controle de MPP pelo método de perturbação e observação, visto que já existe um microcontrolador no projeto final, utilizado para monitoração e proteção. Neste caso a razão cíclica é perturbada e analisado o comportamento da corrente de saída do conversor CC-CC, io.

Outra técnica que se poderia implementar é a verificação direta da potência disponível pelo painel, através da leitura de sua tensão e corrente. A desvantagem está relacionada ao sensor de corrente, pois dependendo do nível de corrente a ser medido, este componente pode ter um custo elevado, porém é a que apresenta melhores resultados.

#### **6.1.3 Controle do Inversor**

A principal modificação que deve ser estudada está relaciona à estratégia e o circuito a ser implementado para o controle do inversor. Verificou-se que o uso do circuito integrado UC3854N possui algumas limitações quando se tenta aplicá-lo no controle da corrente de saída do inversor para as especificações propostas. Este possui com vantagem a simplicidade e robustez. É um componente bastante conhecido no mercado e isto diminui os custos de manutenção. Porém a corrente injetada na rede mostrou-se muito deformada, principalmente na passagem por zero, de forma a não atender as normas. A proposta é seguir a mesma estratégia de controle utilizada pelo componente, porém implementá-la de forma diferente. A [Figura 89](#page-98-0) apresenta o diagrama da malha de controle do inversor. É importante observar que a corrente de referência é uma senoide completa, e não retificada como proposto anteriormente. Isto elimina a deformação na passagem por zero. Com este novo circuito também é possível utilizar a modulação a três níveis.

<span id="page-98-0"></span>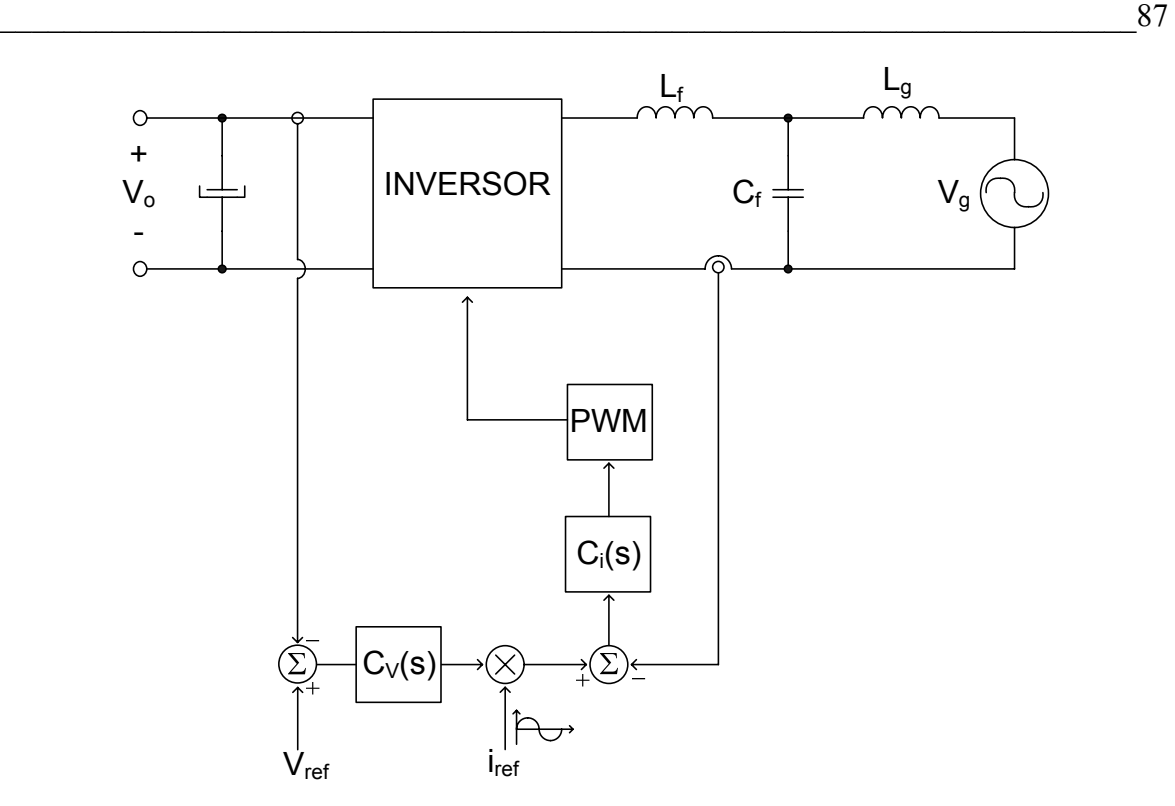

Figura 89 – diagrama de blocos do controle da corrente.

Para verificar a resposta do sistema foram feitas algumas simulações, cujo circuito simulado é mostrado na [Figura 90.](#page-99-0) Os resultados obtidos com esta nova estratégia de controle mostram uma visível melhora na corrente injetada na rede, como se pode verificar na [Figura 91](#page-100-0). Para mostrar as diferenças na nova estratégia em relação à utilizada pelo UC3854, na [Figura 92](#page-100-0) é mostrada o sinal de referência de corrente, i<sub>ref</sub>, o sinal da saída de compensador de corrente, Vcont, e a corrente no indutor de entrada do filtro, onde esta é amostrada. Pelo fato do inversor operar nos quatro quadrantes, não é necessário trabalhar com grandezas contínuas. O sinal de referência escolhido é uma senóide com amplitude adequada para se impor a corrente desejada no indutor. Percebe-se também uma diminuição na ondulação de corrente neste componente. Isto ocorre devido à estratégia de modulação escolhida. Para verificar o funcionamento da modulação três níveis utilizada, na [Figura 93](#page-100-0) tem-se a tensão de saída do inversor, VAiBi, e a tensão da rede Vg.

<span id="page-99-0"></span>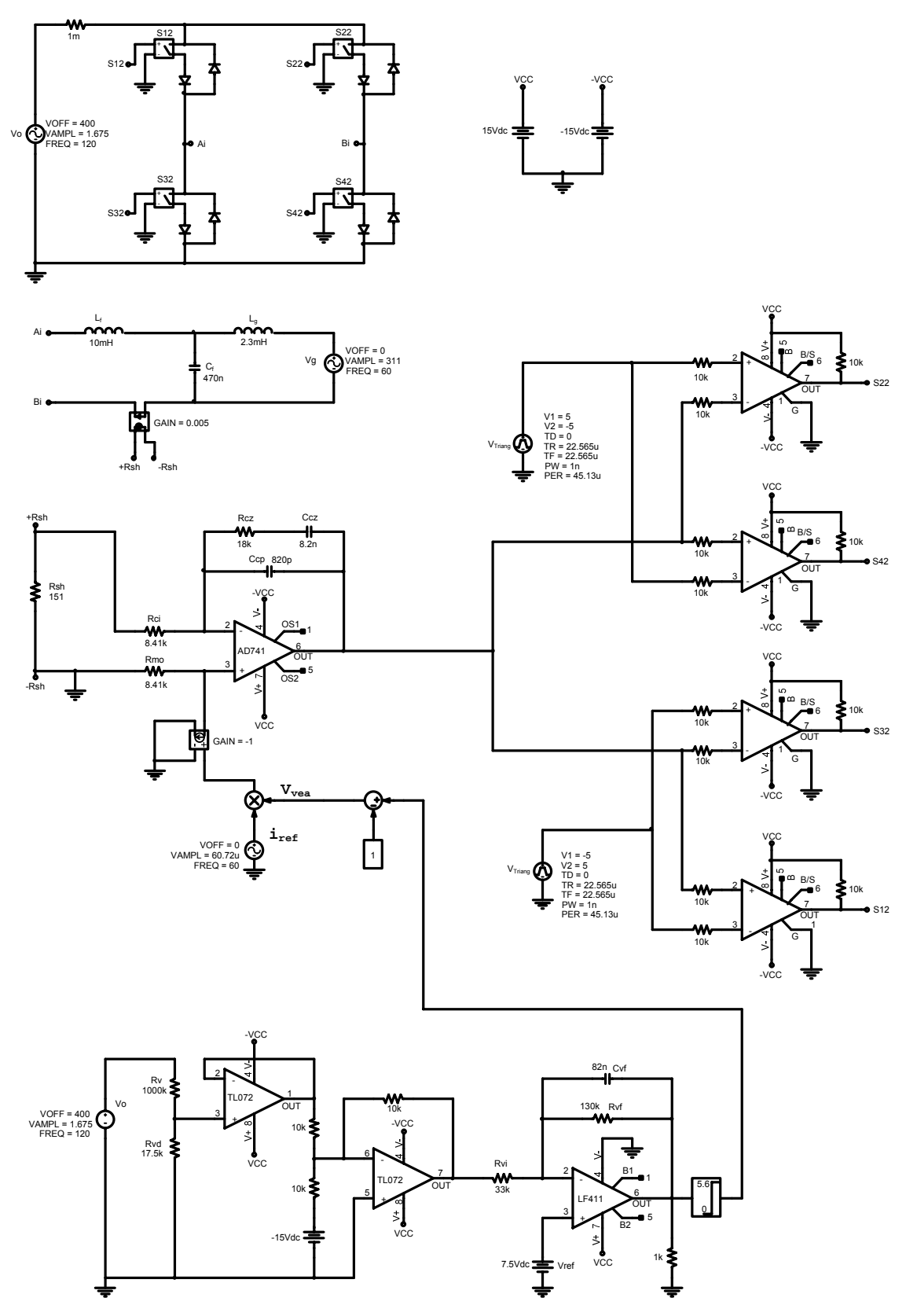

Figura 90 – circuito do inversor com modulação três níveis simulado.

<span id="page-100-0"></span>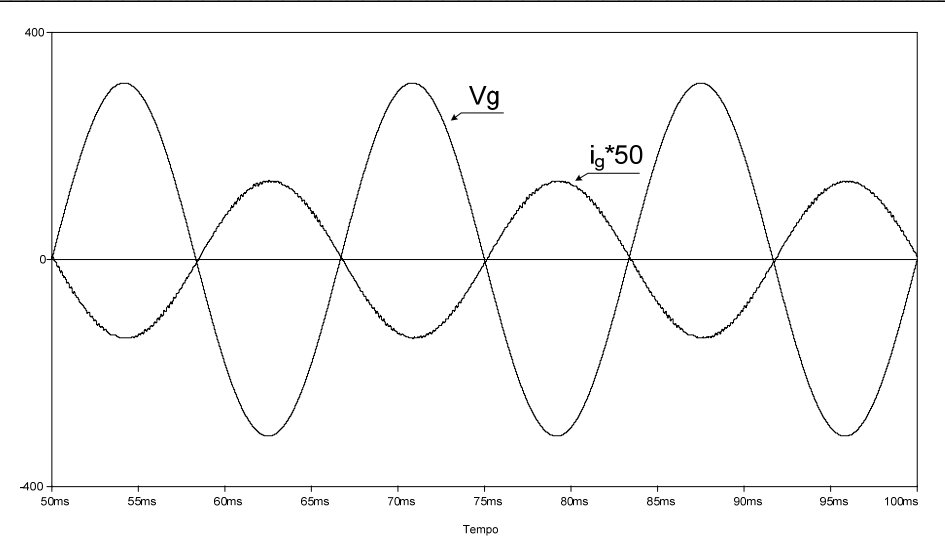

Figura 91 – tensão e corrente na rede.

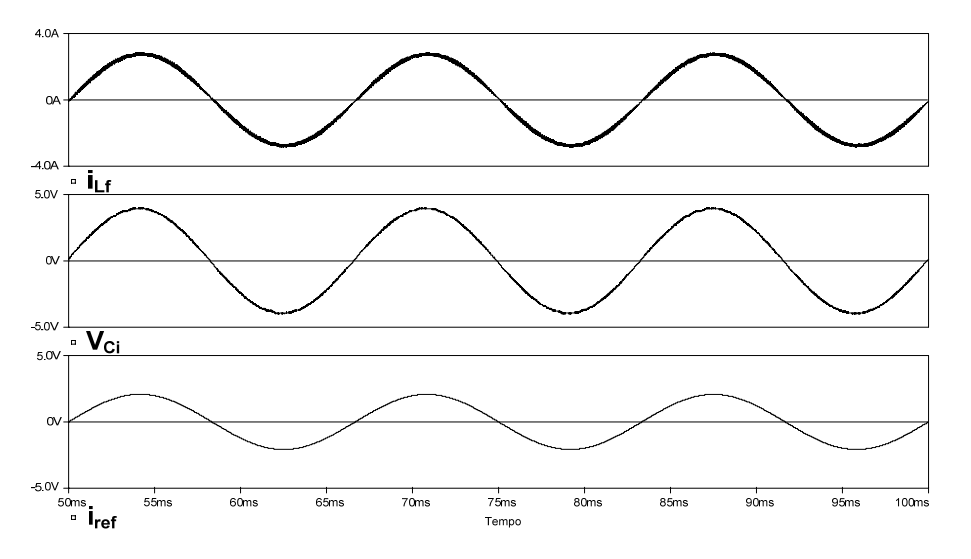

Figura 92 – corrente no indutor de entrada do filtro, sinal de controle e sinal de referência.

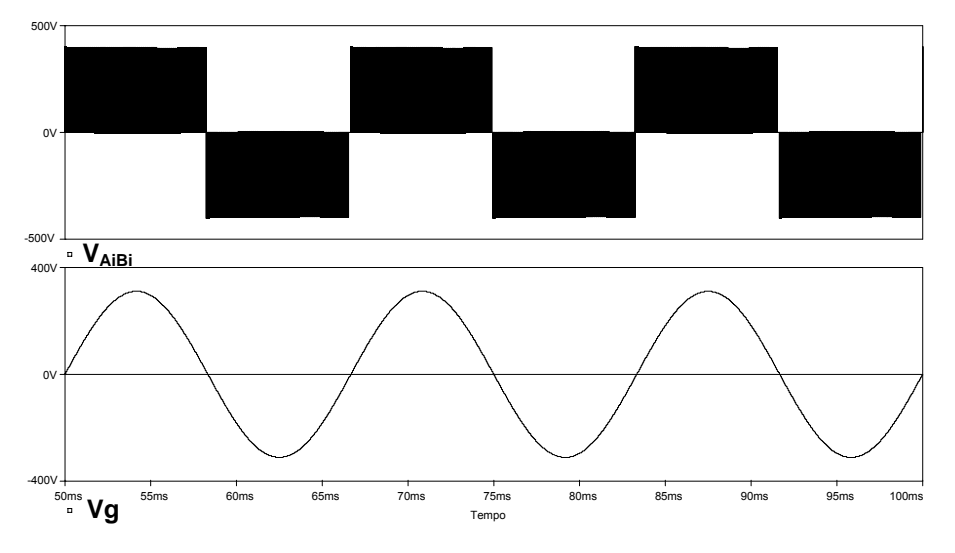

Figura 93 – tensão de saída do inversor e tensão na rede.

<span id="page-101-0"></span>Ao se utilizar esta nova estratégia de controle deve-se reprojetar os controladores. O modelo da planta a ser utilizado, obtido a partir da [Figura 65](#page-78-0), é visto na [Figura 94](#page-101-0). Percebe-se que a rede entra como uma perturbação no sistema e, para se obter um sistema robusto do ponto de vista do controle, isto deve ser levado em consideração no projeto dos controladores.

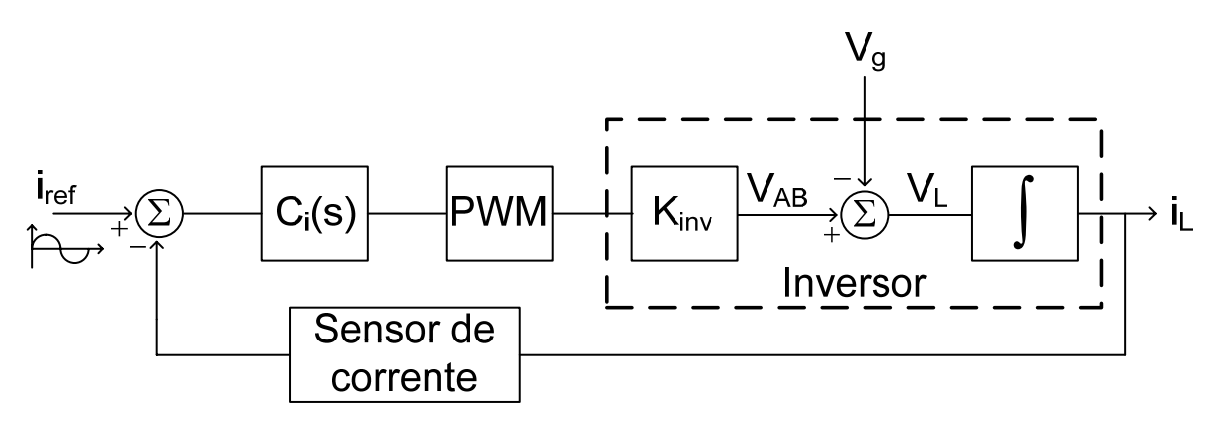

Figura 94 – modelo da planta para o projeto dos controladores.

#### **6.1.4 Proteção Contra Efeito Ilhamento**

Em relação às proteções a serem implementadas no projeto final, a proteção contra efeito *islanding* é indispensável em sistemas de cogeração com a rede elétrica comercial. Com o auxílio de um microcontrolador pode-se aplicar as recomendações propostas em [\[41\]](#page-142-0), onde sugere-se implementar a proteção a partir da análise da amplitude e a freqüência da tensão da rede.

## **7. CONCLUSÕES GERAIS**

O presente trabalho faz parte de um projeto cujo objetivo é implementar um sistema completo de cogeração de energia a partir de painéis solares fotovoltaicos. Este é a continuação de um trabalho que se iniciou com a dissertação de mestrado defendido por Demonti em 1998 e aprimorado pelo mesmo em 2003 na sua tese. As contribuições deste trabalho foram focadas em aumentar o rendimento do primeiro estágio em relação aos protótipos já implementados e estudar novas estruturas de controle para o inversor utilizado no segundo estágio. Apesar dos avanços conseguidos, mais esforços devem ser feitos para se conseguir um sistema robusto e que atendam as normas vigentes nessa área. Para o projeto final ainda precisam ser estudas formas de controle de MPP, proteção contra efeito *islanding* e a parte de monitoramento e proteção do sistema de forma a aumentar sua confiabilidade e segurança.

Os estudos feitos mostraram novas propostas para serem utilizadas nos dois estágios e no filtro de saída do sistema de cogeração. O grande desafio foi conseguir aliar desempenho e alto rendimento na maior faixa de operação possível, visto que a energia disponível pelo sol pode variar bruscamente em um curto intervalo de tempo.

Para o primeiro estágio escolheu-se o conversor FB-ZVS-PWM-PS. Os resultados obtidos foram satisfatórios sendo que a resposta do sistema foi estável em toda a faixa de operação, operando isoladamente ou com o inversor como carga. Verificou-se a necessidade de se utilizar um filtro de entrada para limitar as ondulação da corrente, tanto em baixa quando em alta freqüência. O alto rendimento desejado foi conseguido, sendo que foi obtido mais de 90 % para uma faixa de 25 % a 100 % da potência máxima de entrada. O rendimento do inversor operando de forma isolada foi de 85% em plena carga. Com isso o rendimento do sistema completo é de aproximadamente 80%.

No segundo estágio continuou-se utilizando um inversor em ponte completa alimentado em tensão e saída em corrente conforme proposto por Demonti [\[5\].](#page-138-0) A diferença ficou no circuito de controle utilizado. Tentou-se adaptar o circuito integrado UC3854N, feito para aplicações com o conversor *boost* PFC, para controlar a corrente injetada na rede. Foram feitos testes de forma a verificar até que ponto o componente atendia as especificações propostas. Conseguiu-se impor a corrente nominal na saída somente para tensões um pouco abaixo da disponível comercialmente. A corrente injetada na rede possui um formato senoidal mas com uma excessiva deformação na passagem por zero.

Outra contribuição deste trabalho foi a redução da componente em alta freqüência presente na corrente injetada na rede. Conseguiu-se isto utilizando um filtro do tipo LCL que também tem como característica tornar o sistema menos susceptível às variações da impedância da rede. Em seu projeto deve-se tomar alguns cuidados em relação à freqüência de ressonância filtro.

# **8. ANEXO**

# **8.1 Anexo A – Projeto do Indutor Ressonante**

# **ESPECIFICAÇÕES:**

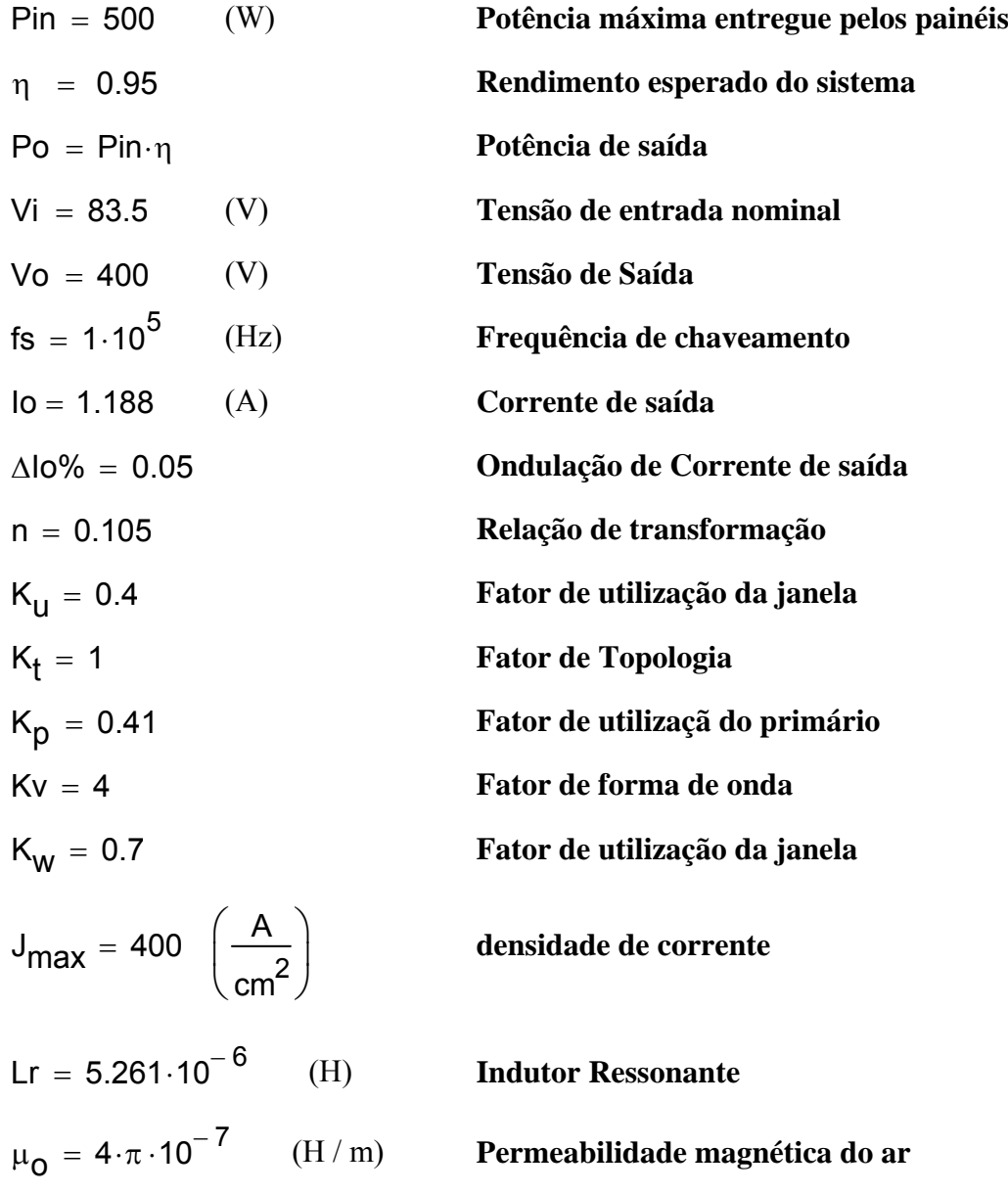

**Dados do material magnético - IP12**

PV<sub>nucleo</sub> = 70 
$$
\left(\frac{mW}{cm^2}\right)
$$
   
  $C_m = 0.0079292$   
  $x = 1.4017$   $y = 2.3294$ 

*Densidade de fluxo magnético*

$$
\Delta B_{Lr} = \left(\frac{PV_{nucleo}}{C_{m} \cdot fs^{x}}\right)^{\frac{1}{y}}
$$
 
$$
\Delta B_{Lr} = 0.048
$$
 (T)

*Escolha do núcleo*

$$
AeAw = Lr \cdot \frac{\left(10 + \frac{\Delta 10\% \cdot 10}{2}\right) \cdot 10}{n^2 \cdot K_W \cdot \Delta B_{Lr} \cdot J_{max}} \cdot 10^4
$$
 AeAw = 0.509 (cm<sup>4</sup>)

## **Núcleo Escolhido : EE 42/15 IP12 THORTON**

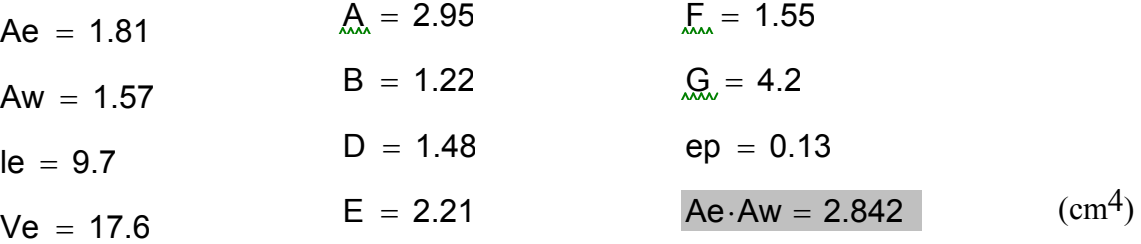

*Altura da perna central*

$$
h_{\text{pc}} = 2 \cdot (D - ep) \qquad h_{\text{pc}} = 2.7 \qquad \text{(cm)}
$$

*Número de espiras dos enrolamentos*

$$
N_{LT} = Lr \cdot \frac{10 + \frac{\Delta 10\% \cdot 10}{2}}{n \cdot \Delta B_{LT} \cdot Ae} \cdot 10^{4}
$$
  
\n
$$
N_{LT} = 6.956
$$
  
\n
$$
N_{LT} = 6.956
$$
  
\n
$$
N_{LT} = 6.956
$$
  
\n
$$
N_{LT} = 7
$$
  
\n
$$
N_{Lr} = 6.956
$$
  
\n
$$
N_{Lr} = 6.956
$$
  
\n
$$
N_{Lr} = 6.956
$$
  
\n
$$
N_{Lr} = 6.956
$$
  
\n
$$
N_{Lr} = 6.956
$$
  
\n
$$
N_{Lr} = 6.956
$$
  
\n
$$
N_{Lr} = 6.956
$$
  
\n
$$
N_{Lr} = 7
$$
  
\n
$$
\Delta B_{Lr} = 0.048
$$
 (T)

*Entreferro*

$$
\delta_{Lr} = \frac{N_{Lr}^{2} \cdot \mu_{0} \cdot Ae}{2 \cdot Lr} \cdot 10^{-2}
$$
 (cm)

*Seção de cobre*

$$
\Theta_{Lr} = \frac{lo}{n \cdot J_{max}} \tag{cm} \Theta_{Lr} = 0.028 \tag{cm}^2
$$

#### **Condutor escolhido : Fio Litz - 40 fios em paralelo AWG 37**

\n
$$
\text{dce} = 0.011 \, \text{(cm)}
$$
\n $\text{dce}_{\text{is}} = 0.014 \, \text{(cm)}$ \n

\n\n $\text{Odce} = 0.000100 \, \text{(cm}^2)$ \n $\text{Odce}_{\text{is}} = 0.000130 \, \text{(cm}^2)$ \n

\n\n $\rho_{\text{te}} = 1.708 \cdot 10^{-6} \cdot [1 + 0.00393 \cdot (80 - 20)]$ \n $\rho_{\text{te}} = 2.111 \times 10^{-6}$ \n

*Número de condutores elementares*

$$
nce_{LT} = \frac{\Theta_{LT}}{\Theta dce}
$$
  
\n
$$
nce_{LT} = \frac{nce_{LT}}{40}
$$
  
\n
$$
nce_{LTL} = 7.068
$$
  
\n
$$
nce_{LTL} = 7.068
$$
  
\n
$$
nce_{LTL} = 7.068
$$
  
\n
$$
nce_{LTL} = 320
$$

*Número de camadas dos enrolamentos*

O diâmetro do fio Litz se aproxima do fio AWG 19 isolado. De acordo com [20], pag 50, o diâmetro da corda com condutores em paralelo para 8 condutores é:

$$
dce19is = 0.100
$$
 (cm)  
\n
$$
dcoLr = 3.64dce19is
$$
 
$$
dcoLr = 0.364
$$
 (cm)  
\n
$$
NCLr = \frac{NLr·dcoLr}{hpc}
$$

*Comprimento médio de uma espira*

$$
MLT_{LT} = 2 \cdot \left[ (F + B) + \pi \cdot \left( \frac{Nc_{LT} \cdot dco_{LT}}{2} \right) \right]
$$
 
$$
MLT_{LT} = 6.619
$$
 (cm)

*Área efetiva ocupada pelo enrolamento*

$$
Acu_{Lr} = N_{Lr} \cdot nce_{Lr} \cdot \Theta dce
$$
  
\n
$$
Acu_{Lr} = 0.224 \quad (cm2)
$$
  
\n
$$
Acu_{Lris} = \frac{N_{Lr} \cdot \pi \cdot dco_{Lr}^{2}}{4}
$$
  
\n
$$
Acu_{Lris} = 0.728 \quad (cm2)
$$

*Fator de ocupação*

$$
F_{ocup} = \frac{Acu_{Lris}}{Aw}
$$

*Volume de cobre*

$$
Vcu_{Lr} = Acu_{Lr} \cdot MLT_{Lr}
$$
 (cm<sup>3</sup>)

*Densidade de corrente efetiva*

$$
Jmax_{\lfloor r \rfloor} = \frac{lo}{n \cdot nce_{\lfloor r \cdot \Theta dce}} \qquad Jmax_{\lfloor r \rfloor} = 353.423 \qquad \left( \frac{A}{cm} \right)
$$

*Resistência dos enrolamentos*

$$
Rcc_{LT} = \frac{4\rho_{te} \cdot MLT_{LT} \cdot N_{LT}}{\text{dce}^2 \cdot \text{nce}_{LT} \cdot \pi} \qquad \qquad Rcc_{LT} = 3.216 \times 10^{-3} \qquad ( \Omega )
$$

*Perdas no cobre*

$$
Pcu_{Lf1} = \rho_{te} \cdot Vcu_{Lf} \cdot Jmax_{Lf}^{2}
$$
 
$$
Pcu_{Lf1} = 0.391
$$
 (W)

*Perdas no núcleo*

$$
Pmag_{\text{L}r} = Ve \cdot C_m \cdot fs^x \cdot \Delta B_{\text{L}r}^y \cdot 10^{-3}
$$

2

 $Pmag_{\text{LT}} = 1.214$  (W)

 $\setminus$ ⎟ ⎠
*Perdas totais no transformador*

$$
P_{Lr} = Pcu_{Lr1} + Pmag_{Lr}
$$
 (W)  
 $P_{Lr}\% = \frac{P_{Lr}}{Pin}$  (W)  
 $P_{Lr}\% = 3.21 \times 10^{-3}$  (%)

*Resistência térmica do núcleo*

$$
Rth_{\text{LT}} = \frac{59.3}{\text{Ve}^{0.544}} \qquad \qquad Rth_{\text{LT}} = 12.459 \qquad (\text{OC} / \text{W})
$$

*Elevação de temperatura no transformador*

$$
\Delta T_{\text{L}r} = P_{\text{L}r} \cdot R \text{th}_{\text{L}r} \tag{0C}
$$

# **8.2 Anexo B – Projeto do Transformador do FB-ZVS-PWM**

# **ESPECIFICAÇÕES:**

| Pin = 500           | (W)                             | Potência máxima entregue pelos painéis |
|---------------------|---------------------------------|----------------------------------------|
| $\eta = 0.95$       | Rendimento esperado do sistema  |                                        |
| Po = Pin- $\eta$    | Potência de saída               |                                        |
| $Vi = 83.5$         | (V)                             | Tensão de entrada nominal              |
| $Vo = 400$          | (V)                             | Tensão de Saída                        |
| $fs = 1 \cdot 10^5$ | (Hz)                            | Frequência de chaveamento              |
| $Io = 1.188$        | (A)                             | Corrente de saída                      |
| $n = 0.105$         | Relação de transformação        |                                        |
| $K_u = 0.4$         | Fator de utilização da janela   |                                        |
| $K_t = 1$           | Fator de utilização do primário |                                        |
| $K_v = 4$           | Fator de utilização do primário |                                        |
| $Kv = 4$            | Fator de forma de onda          |                                        |
| $J_{max} = 400$     | $\left(\frac{A}{cn^2}\right)$   | densidade de corrente                  |

### **Dados do material magnético - IP12**

PV<sub>nucleo</sub> = 70 
$$
\left(\frac{mW}{cm^2}\right)
$$
  $C_m = 0.0079292$   
x = 1.4017  $y = 2.3294$ 

*Densidade de fluxo magnético*

$$
\Delta B_{Tr} = \left(\frac{PV_{nucleo}}{C_{m} \cdot fs^{x}}\right)^{\frac{1}{y}}
$$
\n
$$
\Delta B_{Tr} = 0.048
$$
\n(T)

*Escolha do núcleo*

$$
AeAw = \frac{Po}{\eta \cdot K_u \cdot K_t \cdot K_p \cdot 2 \cdot \Delta B_{Tr} \cdot J_{max} \cdot fs} \cdot 10^4
$$
 AeAw = 7.867 (cm<sup>4</sup>)

### **Núcleo Escolhido : EE-55 IP12 THORNTON**

$$
Ae = 3.54 \quad (cm2) \qquad Ax = 3.75 \qquad (cm) \qquad E = 2.10 \quad (cm)
$$
  
\n
$$
Aw = 2.5 \qquad (cm2) \qquad B = 1.72 \qquad (cm) \qquad Qx = 5.5 \qquad (cm)
$$

$$
le = 12
$$
 (cm)  $D = 1.85$  (cm)  $ep = 0.19$  (cm)

$$
Ve = 42.5
$$
  $(cm3)$   $E = 2.78$   $(cm)$   $Ae \cdot Aw = 8.85$   $(cm4)$ 

*Altura da perna central*

$$
h_{pc} = 2 \cdot (D - ep)
$$
  $h_{pc} = 3.32$  (cm)

*Número de espiras dos enrolamentos*

$$
Np = \frac{Vi}{Kv \cdot Ae \cdot \Delta B_{Tr} \cdot fs} \cdot 10^{4}
$$
  
\n
$$
Np = 12.173
$$
  
\n
$$
Ns_1 = \frac{Np}{2n}
$$
  
\n
$$
Ns_1 = 57.143
$$
  
\n
$$
Ns_1 = 57.143
$$
  
\n
$$
Ns_1 = 57.143
$$
  
\n
$$
Ns_1 = 57.143
$$
  
\n
$$
Ns_1 = 57.143
$$
  
\n
$$
Ns_1 = 57.143
$$
  
\n
$$
Ns_1 = 57.143
$$
  
\n
$$
Ns_1 = 57.143
$$
  
\n
$$
Ns_1 = 57.143
$$
  
\n
$$
Ns_1 = 57.143
$$
  
\n
$$
Ns_1 = 57.143
$$
  
\n
$$
n_r = 0.105263
$$
  
\n
$$
\Delta B_{Tr} = 0.049141
$$
 (T)

*Seção de cobre*

$$
\Theta_p = \frac{I_o}{n \cdot J_{\text{max}}} \qquad \Theta_p = 0.028 \qquad \text{(cm}^2\text{)}
$$

$$
\Theta_{\rm S} = \frac{\rm Io}{\rm J_{max}} \qquad \qquad \Theta_{\rm S} = 2.969 \times 10^{-3} \qquad \text{(cm}^2\text{)}
$$

#### **Condutor escolhido : Fio Litz - 40 fios AWG 37 em paralelo**

\n
$$
\text{dec} = 0.011 \quad \text{(cm)}
$$
\n $\text{dec}_{\text{is}} = 0.014 \quad \text{(cm)}$ \n

\n\n $\text{Odce} = 0.000100 \quad \text{(cm}^2)$ \n $\text{Odce}_{\text{is}} = 0.000130 \quad \text{(cm}^2)$ \n

\n\n $\rho_{\text{te}} = 1.708 \cdot 10^{-6} \cdot [1 + 0.00393 \cdot (80 - 20)] \quad \rho_{\text{te}} = 2.111 \times 10^{-6}$ \n

#### *Número de condutores elementares*

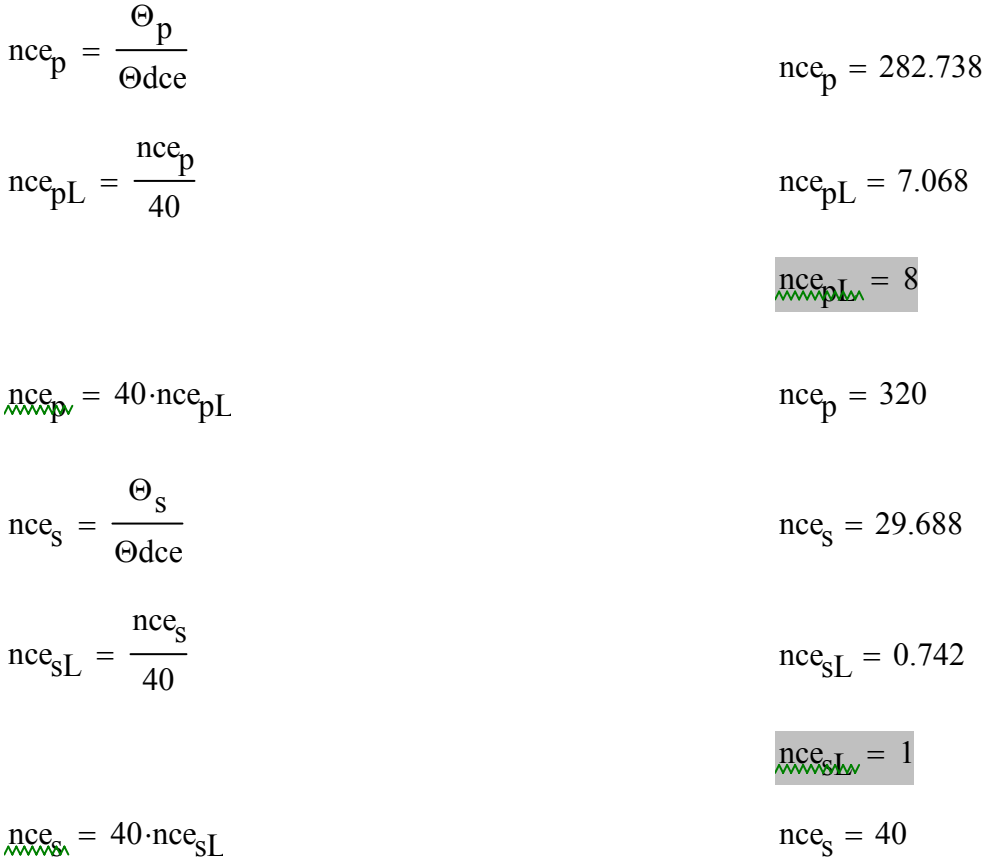

#### *Número de camadas dos enrolamentos*

O diâmetro do fio Litz se aproxima do fio AWG 19 isolado. De acordo com [20], pag 50, o diâmetro da corda com condutores em paralelo para 8 condutores é:

 $dec_{19is} = 0.100$  (cm)

$$
dco_p = 3.64dee_1g_{is}
$$
  
\n
$$
Nc_p = \frac{Np \cdot dco_p}{h_{pc}}
$$
  
\n
$$
dco_s = dec_1g_{is}
$$
  
\n
$$
dco_s = 1.316
$$
  
\n
$$
dco_s = 0.1
$$
  
\n
$$
dco_s = 0.1
$$
  
\n
$$
dco_s = 0.1
$$
  
\n
$$
dco_s = 0.1
$$
  
\n
$$
dco_s = 0.1
$$

$$
Nc_S = \frac{2Ns_1 \cdot dco_S}{h_{pc}}
$$
 Nc\_S = 3.434

*Comprimento médio de uma espira*

$$
MLT_p = 2\left[ (F + B) + \pi \cdot \left( \frac{Nc_p \cdot dco_p}{2} \right) \right]
$$
 
$$
MLT_p = 9.145
$$
 (cm)

$$
MLT_S = 2 \cdot (F + B) + 2 \cdot \pi \left[ \frac{Nc_S \cdot dco_S}{2} + (Nc_p \cdot dco_p) \right]
$$
 
$$
MLT_S = 11.728
$$
 (cm)

*Área efetiva ocupada pelo enrolamento*

$$
Acu_p = Np \cdot nce_p \cdot \Theta dce \qquad \qquad Acu_p = 0.384 \qquad (cm^2)
$$

$$
Acu_{\text{pis}} = \frac{Np \cdot \pi \cdot d\text{co}_{\text{p}}^2}{4} \qquad \qquad Acu_{\text{pis}} = 1.249 \qquad \qquad (\text{cm}^2)
$$

 $Acu<sub>S</sub> = Ns<sub>1</sub> · \Theta dce$   $Acu<sub>S</sub> = 5.7 \times 10^{-3}$   $(cm<sup>2</sup>)$ 

$$
Acu_{\text{sis}} = \frac{Ns_1 \cdot \pi \cdot \text{dco}_s^2}{4} \qquad \qquad Acu_{\text{sis}} = 0.448 \qquad \qquad \text{(cm}^2\text{)}
$$

*Área de cobre total no transformador* 

$$
Acu = Acup + 2Acus \qquad \qquad Acu = 0.395 \qquad \qquad (cm2)
$$

$$
Acu_{\text{is}} = Acu_{\text{pis}} + 2Acu_{\text{sis}} \qquad \qquad Acu_{\text{is}} = 2.144 \qquad \qquad (cm^2)
$$

*Fator de ocupação*

$$
F_{ocup} = \frac{Acu_{is}}{Aw}
$$

*Volume de cobre*

\n
$$
\text{Vcu}_p = \text{Acu}_p \cdot \text{MLT}_p
$$
\n

\n\n $\text{Vcu}_p = 3.511 \quad \text{(cm}^3)$ \n

\n\n $\text{Vcu}_s = \text{Acu}_s \cdot \text{MLT}_s$ \n

\n\n $\text{Vcu}_s = 0.067 \quad \text{(cm}^3)$ \n

*Densidade de corrente efetiva*

$$
J\text{max}_{p} = \frac{\text{Io}}{\text{n}_{r} \cdot \text{nce}_{p} \cdot \text{Odce}} \qquad J\text{max}_{p} = 352.539 \qquad \left(\frac{A}{\text{cm}^2}\right)
$$

$$
J\text{max}_{\text{S}} = \frac{\text{Io}}{\text{nce}_{\text{S}} \cdot \Theta \text{dce}} \qquad J\text{max}_{\text{S}} = 296.875 \qquad \left(\frac{A}{\text{cm}^2}\right)
$$

*Resistência dos enrolamentos*

$$
Rcc_p = \frac{4\rho_{te} \cdot MLT_p \cdot Np}{\text{dec}^2 \cdot \text{nce}_p \cdot \pi}
$$
 
$$
Rcc_p = 7.616 \times 10^{-3}
$$
 (Ω)

$$
Rcc_{S} = \frac{4\rho_{te} \cdot MLT_{S} \cdot Ns_{1}}{\text{dec}^{2} \cdot \text{nc}e_{S} \cdot \pi}
$$
 
$$
Rcc_{S} = 0.371
$$
 (Ω)

*Perdas no cobre*

$$
Pcu_{Tr1} = \rho_{te} \left( Vcu_p \cdot \text{Imax}_p^2 + Vcu_s \cdot \text{Imax}_s^2 \right) \qquad Pcu_{Tr1} = 0.934 \qquad (W)
$$

$$
Pcu_{\text{Tr}2} = \text{Rcc}_{p} \cdot \left(\frac{\text{Io}}{\text{n}_{\text{r}}}\right)^{2} + 2\left(\text{Rcc}_{\text{S}} \cdot \text{Io}^{2}\right)
$$
 
$$
\text{Pcu}_{\text{Tr}2} = 2.016 \tag{W}
$$

*Perdas no núcleo*

$$
\text{Pmag}_{\Gamma r} = \text{Ve} \cdot \text{C}_{\text{m}} \cdot \text{fs}^{x} \cdot \Delta \text{B}_{\Gamma r} \cdot 10^{-3} \tag{W}
$$

 $\setminus$ ⎟ ⎠ *Perdas totais no transformador*

$$
P_{Tr} = Pcu_{Tr2} + Pmag_{Tr}
$$
 (W)

$$
P_{Tr\%} = \frac{P_{Tr}}{Pin} \tag{%)}
$$

*Resistência térmica do núcleo*

$$
Rth_{\Gamma r} = \frac{59.3}{Ve^{0.544}}
$$
  $Rth_{\Gamma r} = 7.713$  (°C / W)

*Elevação de temperatura no transformador*

$$
\Delta T_{Tr} = P_{Tr} R t h_{Tr}
$$
 (°C)

## **8.3 Anexo C – Projeto do Indutor do Filtro de Saída do Primeiro Estágio**

## **ESPECIFICAÇÕES:**

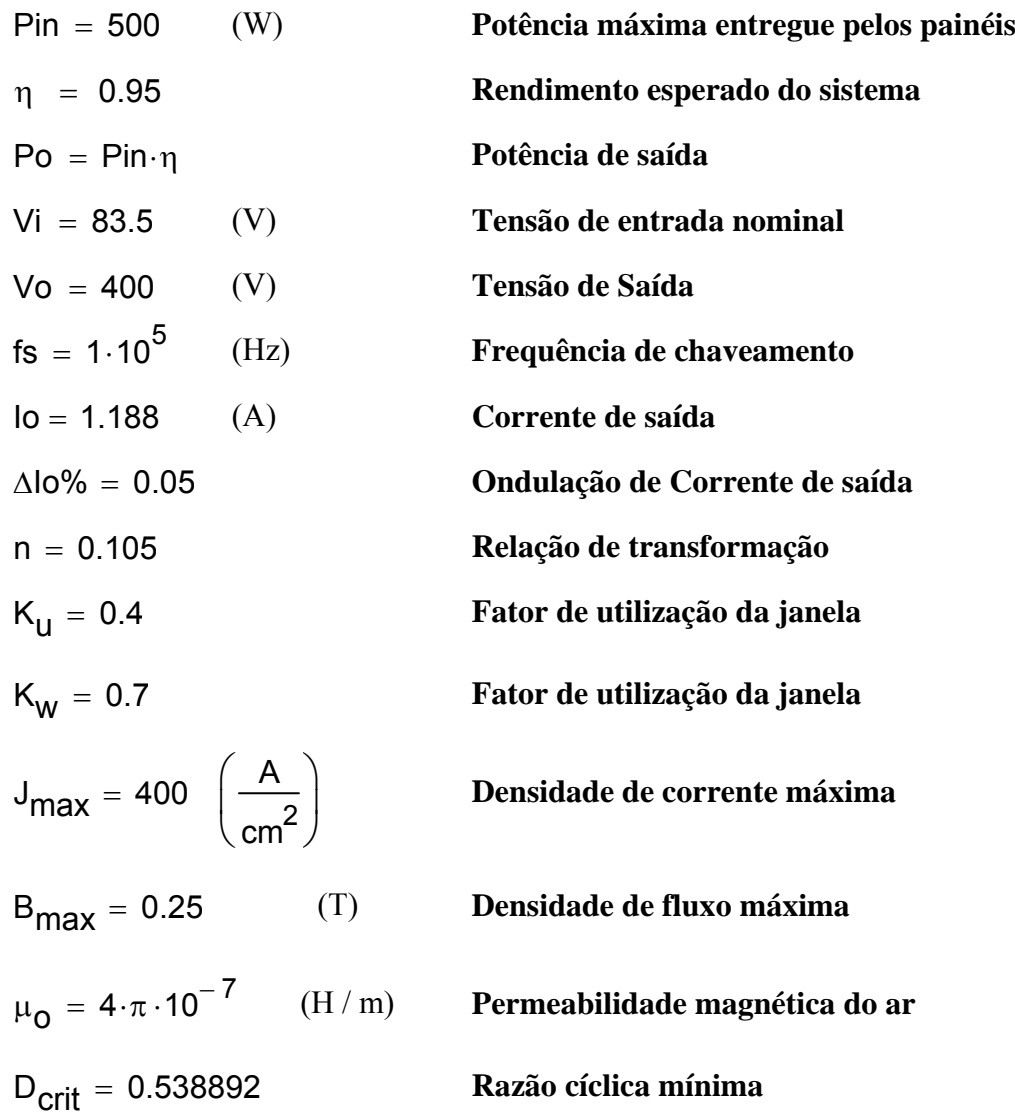

### **Dados do material magnético - IP12**

PV<sub>nucleo</sub> = 70 
$$
\left(\frac{mW}{cm^2}\right)
$$
   
  $C_m = 0.0079292$   
 $x = 1.4017$   $y = 2.3294$ 

*Indutância de saída Lo*

$$
Lo = \frac{\left(\frac{Vi}{2n} - \frac{Vo}{2}\right) \cdot D_{crit}}{4 \cdot fs \cdot \Delta I O\% \cdot Io} \qquad \qquad Lo = 4.484 \times 10^{-3} \qquad (H)
$$

*Densidade de fluxo magnético*

 $\Delta B_{LO}$ PV<sub>nucleo</sub>  $C_{\text{m}}(2fs)^{x}$  $\parallel$  $\mathsf{L}$ ⎣  $\cdot$  $\cdot \mid$ ⎦ 1 y  $=\left|\frac{\text{mucleo}}{\text{C}_{\text{max}}(2\text{fs})^{\text{x}}}\right|$  (T)

$$
Bcc_{Lo} = B_{max} - \frac{\Delta B_{Lo}}{2}
$$
 
$$
Bcc_{Lo} = 0.234
$$
 (T)

*Escolha do núcleo*

AeAw = Lo. 
$$
\frac{(lo + Δlo%·lo) \cdot \sqrt{lo^2 + (\Delta lo%·lo)^2}}{K_W \cdot B_{max} \cdot J_{max}}
$$
 · 10<sup>4</sup> AeAw = 0.95 (cm<sup>4</sup>)

#### **Núcleo Escolhido : EE 42/15 IP12 THORTON**

<sup>A</sup> <sup>=</sup> 2.95 <sup>F</sup> <sup>=</sup> 1.55 Ae 1.81 <sup>=</sup> B 1.2 <sup>=</sup> <sup>2</sup> <sup>G</sup> <sup>=</sup> 4.2 Aw 1.5 <sup>=</sup> <sup>7</sup> D 1.4 <sup>=</sup> <sup>8</sup> ep 0.1 <sup>=</sup> <sup>3</sup> le 9. <sup>=</sup> <sup>7</sup> E 2.21 <sup>=</sup> Ae Aw <sup>⋅</sup> <sup>=</sup> 2.842 (cm4) Ve 17. <sup>=</sup> <sup>6</sup>

*Altura da perna central*

$$
h_{\text{pc}} = 2 \cdot (D - ep) \qquad h_{\text{pc}} = 2.7 \qquad \text{(cm)}
$$

*Número de espiras dos enrolamentos*

$$
N_{Lo} = Lo \cdot \frac{lo + \frac{\Delta lo\% \cdot lo}{2}}{B_{max} \cdot Ae} \cdot 10^{4}
$$
  
N<sub>Lo</sub> = 120.616  
N<sub>Lo</sub> = 120.616  
N<sub>Lo</sub> = 121

$$
Bmax_{L_O} = L_O \cdot \frac{10 + \frac{\Delta I_0\% \cdot Io}{2}}{N_{L_O} \cdot Ae} \cdot 10^4
$$
 Bmax<sub>L\_O</sub> = 0.249 (T)

*Entreferro*

$$
\delta_{\text{L0}} = \frac{N_{\text{L0}}^2 \cdot \mu_0 \cdot \text{Ae}}{2 \cdot \text{L0}} \cdot 10^{-2} \tag{cm}
$$

*Seção de cobre*

$$
\Theta_{\text{L}o} = \frac{\sqrt{10^2 + \Delta 10\% \cdot 10^2}}{J_{\text{max}}}
$$
 (cm<sup>2</sup>)

**Condutor escolhido : AWG 20**

dec = 0.081

\n
$$
\text{dce}_{\text{is}} = 0.089
$$
\n
$$
\text{e} = 0.005176
$$
\n
$$
\text{e} = 1.708 \cdot 10^{-6} \cdot [1 + 0.00393 \cdot (80 - 20)]
$$
\n
$$
\text{e} = 2.111 \times 10^{-6}
$$

*Número de condutores elementares*

$$
nce_{Lo} = \frac{\Theta_{Lo}}{\Theta_{dce}}
$$

*Número de camadas dos enrolamentos*

$$
Nc_{LO} = \frac{N_{Lo} \cdot dce}{h_{pc}}
$$

*Comprimento médio de uma espira*

$$
MLT_{LO} = 2 \cdot \left[ (F + B) + \pi \cdot \left( \frac{Nc_{LO} \cdot dce}{2} \right) \right]
$$
 
$$
MLT_{LO} = 6.464 \quad (cm)
$$

*Área efetiva ocupada pelo enrolamento*

$$
Acu_{Lo} = N_{Lo} \cdot nce_{Lo} \cdot \Theta dce
$$
\n
$$
Acu_{Lo} = 0.368 \quad (cm^2)
$$

$$
Acu_{Lois} = \frac{N_{Lo} \cdot \pi \cdot dce_{is}^2}{4}
$$
 
$$
Acu_{Lois} = 0.753
$$
 (cm<sup>2</sup>)

*Fator de ocupação*

$$
F_{ocup} = \frac{Acu_{Lois}}{Aw}
$$

*Volume de cobre*

$$
Vcu_{Lo} = Acu_{Lo} \cdot MLT_{Lo}
$$
 
$$
Vcu_{Lo} = 2.379 \quad (cm^3)
$$

*Densidade de corrente efetiva*

 $\overline{a}$ 

$$
Jmax_{LO} = \frac{\sqrt{10^2 + \Delta I_0 \cdot 0.10^2}}{nce_{LO} \cdot \Theta dce}
$$
 
$$
Jmax_{LO} = 400 \qquad \left(\frac{A}{cm^2}\right)
$$

*Resistência dos enrolamentos*

$$
Rcc_{LO} = \frac{4\rho_{te} \cdot MLT_{LO} \cdot N_{LO}}{\text{dce}^2 \cdot \text{nce}_{LO} \cdot \pi}
$$
 
$$
Rcc_{LO} = 0.545
$$
 (Ω)

*Perdas no cobre*

$$
Pcu_{Lo} = \rho_{te} \cdot Vcu_{Lo} \cdot Jmax_{Lo}^{2}
$$
 
$$
Pcu_{Lo} = 0.804
$$
 (W)

*Perdas no núcleo*

$$
Pmag_{Lo} = Ve \cdot C_m \cdot fs^x \cdot \Delta B_{Lo}^y \cdot 10^{-3}
$$
 
$$
Pmag_{Lo} = 0.466
$$
 (W)

*Perdas totais no indutor*

$$
P_{Lo} = Pcu_{Lo} + Pmag_{Lo}
$$
 
$$
P_{Lo} = 1.27
$$
 (W)

$$
P_{L0\%} = \frac{P_{L0}}{Pin} \tag{W}
$$

*Resistência térmica do núcleo*

$$
Rth_{LO} = \frac{59.3}{Ve^{0.544}}
$$
  $Rth_{LO} = 12.459$  (°C / W)

*Elevação de temperatura no transformador*

$$
\Delta T_{\text{LO}} = P_{\text{LO}} \cdot \text{Rth}_{\text{LO}} \tag{0C}
$$

# **8.4 Anexo D – Projeto do UC3879**

*OSCILADOR:*

fs = 100·10<sup>3</sup>  
\n
$$
C_T
$$
 = 220·10<sup>-12</sup>  
\n $R_T$  = 
$$
\frac{0.47 + 0.07 \cdot \sqrt{47.17 - 5 \cdot 10^4 \cdot C_T \cdot fs}}{C_T \cdot fs}
$$
\nR<sub>T</sub> = 4.296 × 10<sup>4</sup> (Ω)

*VARIAÇÃO DA FREQÜÊNCIA DE CHAVEAMENTO COM RT (R1)*

$$
R_1 \cdot C_T \cdot fs_1 - 0.47 - 0.07 \cdot \sqrt{47.17 - 5 \cdot 10^4 \cdot C_T \cdot fs_1} = 0
$$

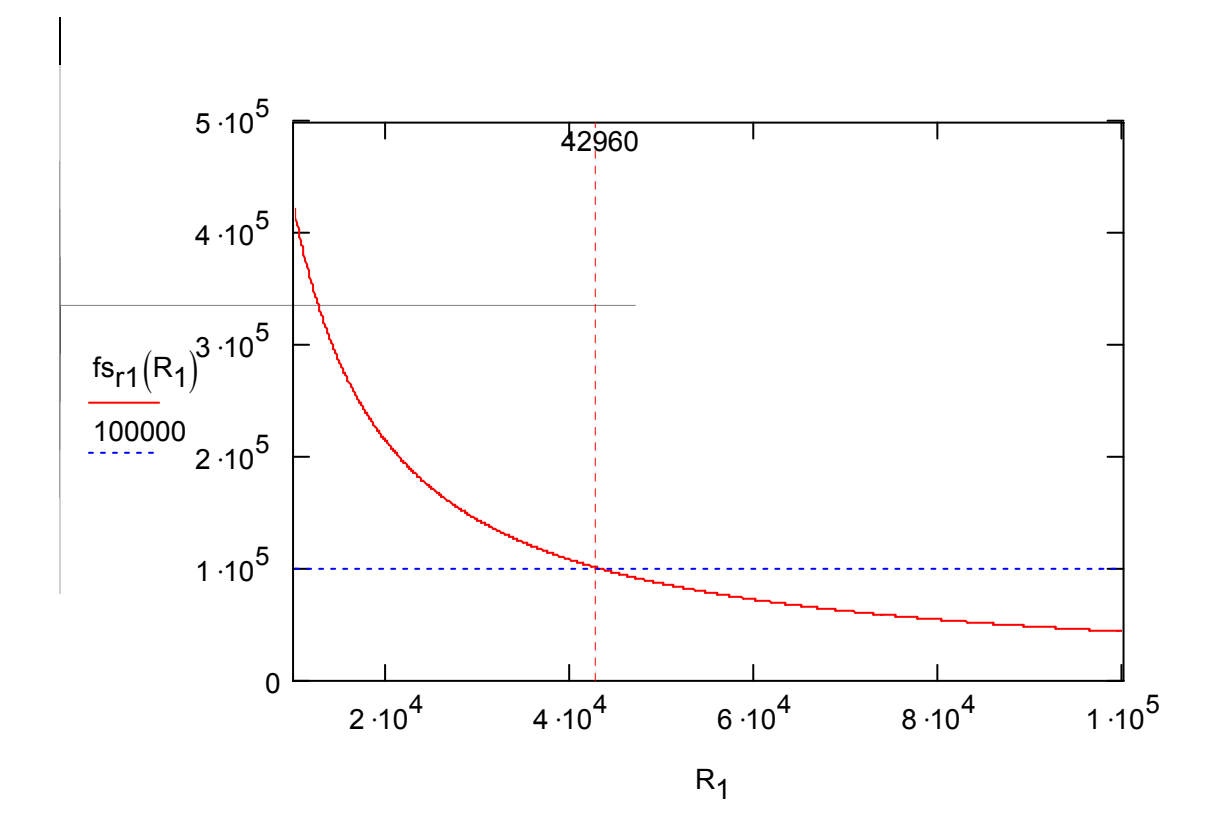

*TEMPO MORTO:*

$$
R_{dt} = \frac{200 \cdot 10^{-9} \cdot 2.4}{249.6 \cdot 10^{-12}}
$$
 
$$
R_{dt} = 1.923 \times 10^{3}
$$
 (Ω)

#### *SOFT - START*

$$
C_{SS} = \frac{9.10^{-6} \cdot 1}{4.8} \tag{F}
$$

$$
C_{SSS} = 2.2 \cdot 10^{-6}
$$
  

$$
t_{SS} = \frac{C_{SS} \cdot 4.8}{9 \cdot 10^{-6}}
$$

PINOS:

 $1 \rightarrow VREF = ABERTO$ 2 -> COMP = SAÍDA DO D/A (PIC)  $3 \rightarrow EA = GND$  $4 \Rightarrow CS = GND$  $5 \rightarrow$  DELSETC-D = Rdt  $6 \Rightarrow SS = Css$  $7 \rightarrow$  OUTD  $8 \rightarrow$  OUTC  $9 \Rightarrow VC = VIN$  $10 \rightarrow VIN = 15V$  $11 \rightarrow PWRGND = GND$ 12 -> OUTB  $13 \rightarrow$  OUTA  $14 > CT = 220pF$  $15$  -> DELSETA-B = Rdt  $16 \rightarrow$  UVSEL = VIN  $17$  -> CLKSYNC = ABERTO 18 -> RT = POTENCIÔMETRO  $19$  -> RAMP = CT  $20 \geq$  GND

$$
t_{SS} = 1.173 \qquad (s)
$$

# **8.5 Anexo E – Projeto do UC3854**

### **ESPECIFICAÇÕES:**

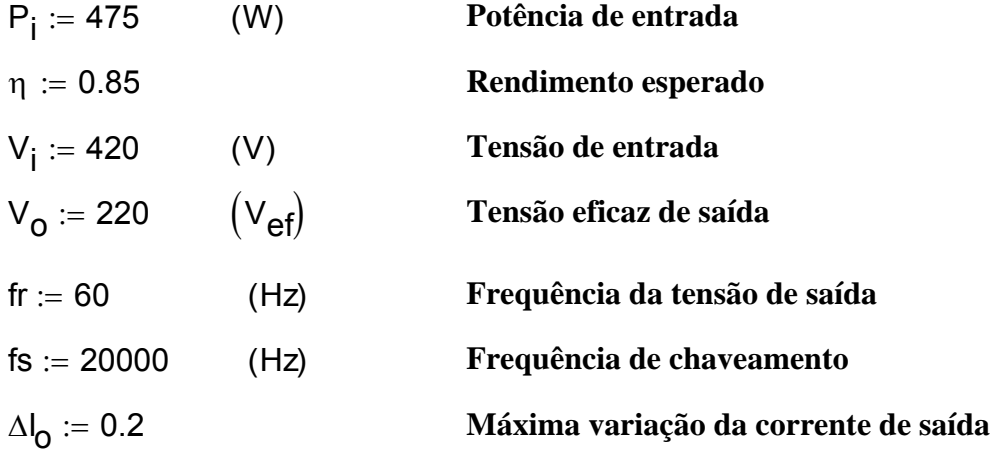

*Potência esperada de saída:*

 $P_0 := P_i \cdot \eta$   $P_0 = 403.75$  (W)

*Tensão nominal*

$$
V_{op} := \sqrt{2} \cdot V_{o}
$$
 (Tensão de pico nominal)  
\n
$$
V_{omed} := 0.9 \cdot V_{o}
$$
 (Tensão média nominal)  
\n
$$
V_{o} = 220
$$
 
$$
V_{op} = 311.127
$$
 
$$
V_{omed} = 198
$$

*Tensão mínima - calculada considerando um decréscimo de 10% da tensão nominal*

$$
V_{\text{omin}} := V_{\text{O}} - V_{\text{O}} \cdot 0.10
$$
 (Tensão eficaz mínima)  
\n
$$
V_{\text{opmin}} := V_{\text{O}} \cdot (1 - 0.10) \cdot \sqrt{2}
$$
 (Tensão de pico mínima)  
\n
$$
V_{\text{ominmed}} := 0.9 \cdot V_{\text{omin}}
$$
 (Tensão média mínima)  
\n
$$
V_{\text{omin}} = 198
$$
 
$$
V_{\text{opmin}} = 280.014
$$
 
$$
V_{\text{ominmed}} = 178.2
$$

*Tensão máxima - calculada considerando um acréscimo de 5% da tensão nominal*

$$
V_{\text{omax}} := V_0 + V_0 \cdot 0.05
$$
 (Tensão eficaz máxima)  
\n
$$
V_{\text{omax}} := V_0 \cdot (1 + 0.05) \cdot \sqrt{2}
$$
 (Tensão de pico máxima)  
\n
$$
V_{\text{omaxmed}} = 0.9 \cdot V_{\text{omax}}
$$
 (Tensão média máxima)  
\n
$$
V_{\text{omax}} = 231
$$
 
$$
V_{\text{omax}} = 326.683
$$
 
$$
V_{\text{omaxmed}} = 207.9
$$

*Corrente de saída*

$$
I_0 := \frac{P_o}{V_o}
$$
  
\n
$$
I_{op} := I_0 \cdot \left(\sqrt{2} + \frac{\Delta I_0}{2}\right)
$$
  
\n
$$
I_{opmax} := \frac{P_o}{V_{omin}} \cdot \left(\sqrt{2} + \frac{\Delta I_0}{2}\right)
$$

(Corrente eficaz de saída)

(Corrente de pico de saída)

<sup>⎠</sup> := <sup>⋅</sup> (Corrente máxima de pico de saída)

(Corrente máxima de pico de sobrecarga)

 $I_0 = 1.835$  $I_{\text{OD}} = 2.779$ 

 $I_{\text{opmaxov}} := 1.1 I_{\text{opmax}}$ 

 $I_{\text{opmax}} = 3.088$ 

 $I_{\text{opmaxov}} = 3.396$ 

*Razão cíclica nominal*

$$
D := \frac{V_0 \cdot \sqrt{2} + V_i}{2 \cdot V_i}
$$
 
$$
D = 0.87
$$

*Sensor de corrente - LA25NP*

$$
k_{n} := \frac{5}{1000}
$$
 (Ganho do sensor de corrente)

 $V_{Rsh}$  := 2.5 (V) (Máxima tensão desejável no resistor shunt)

*Resistor shunt*

 $R_{\mathsf{sh}}$ VRsh  $I = \frac{R_{\rm SI}}{I_{\rm 0pmaxov}k_{\rm n}}$   $R_{\rm Sh} = 147.212$   $(\Omega)$  $R_{\text{shcom}} = 151$  ( $\Omega$ ) (Valor do resistor de precisão comercial) Vrshi≔ <sup>k</sup>n <sup>I</sup>o Rshcom V2  $V_{\text{Rsh}}$  = 1.96 (V) (Tensão de pico no resistor shunt para corrente nominal de saída)

#### *Malha feedforward*

De acordo com datasheet : Rff1 + Rff2 + Rff3 = 1 MΩ. A tensão mínima para Vff deve ser de 1.414 V e a para Vnode de 7.5 V. Com isso podemos equacionar a malha da seguinte forma:

$$
\Sigma R = Rff1 + Rff2 + Rff3 = 1 M\Omega
$$
  
\n
$$
\Sigma R := 10^6 \qquad (\Omega)
$$
  
\n
$$
\frac{V_{\text{ominmed}} \cdot Rff3}{Rff1 + Rff2 + Rff3} = 2.5
$$
  
\n
$$
\frac{V_{\text{ominmed}} \cdot (Rff3 + Rff2)}{Rff1 + Rff2 + Rff3} = 7.5
$$

Resolvendo o sistema de equações acima obtemos:

$$
f(Rff3) := 2.5 - \frac{V_{ominned} \cdot Rff3}{\Sigma R}
$$
  
Rff3 := 0  
Rff3 := root(f(Rff3), Rff3)  
Rff3 = 1.403 × 10<sup>4</sup>  
Rff3com := 13.10<sup>3</sup> (Ω)

 $\frac{1}{2}$ f(Rff2) := 7.5 –  $\frac{V_{\footnotesize \textrm{ominned}} \cdot (\textrm{Rff3+Rff2})}{V_{\footnotesize \textrm{ominned}} \cdot \textrm{cm}}$ ΣR  $Rff2 := 0$  $Rff2 := root(f(Rff2)$ , Rff2) Rff2 =  $2.806 \times 10^4$ Rff2com := 27 $\cdot$ 10 $^3$  ( $\Omega$ )  $Rff1 := \Sigma R - Rff3com - Rff2com$  $Rff1 = 9.6 \times 10^5$ Rff1com := 1 $\cdot$ 10 $^6$  ( $\Omega$ )

Recalculando os valores obtemos:

 $\Sigma$ Rcom := Rff1com + Rff2com + Rff3com

 $ΣRcom = 1.04 × 10<sup>6</sup>$ 

*Cálculo de Vff e Vnode, respectivamente, para a tensão nominal*

V<sub>omed</sub>⋅Rff3com  $Rff1com + Rff2com + Rff3com = 2.475$ 

V<sub>omed</sub>⋅(Rff3com+ Rff2com)  $Rff1com + Rff2com + Rff3com = 7.615$ 

*Tensão Vff mínima*

 $V<sub>ominmed</sub>·Rff3com$  = 2.228 Rff1com + Rff2com + Rff3com

*Tensão Vnode máxima*

V<sub>omaxmed</sub>⋅(Rff3com+ Rff2com)  $Rff1com + Rff2com + Rff3com = 7.996$  *Cálculo dos capacitores da malha feedfoward*

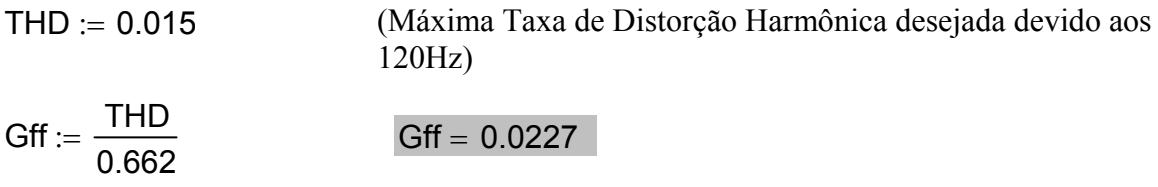

Usando dois polos iguais cascateados, e calculando-os apartir da freq. do segundo harmônico

 $\mathsf{f}_{\mathsf{ffp}} \coloneqq \sqrt{\mathsf{Gff}\mathord{\cdot} 2\mathord{\cdot} \mathsf{fr}}$  f  $f_{\text{ffp}} = 18.063$  (Hz) Cff1 :=  $\frac{1}{1}$ 2⋅π ⋅f<sub>ffp</sub>⋅Rff2com  $:= \frac{1}{2 \cdot \pi \cdot \text{frr} \cdot \text{Rff2com}}$  Cff1 = 3.263 × 10<sup>-7</sup> Cff1com := 330 $\cdot$ 10<sup>-9</sup> (F)  $Cff2 := \frac{1}{\sqrt{2\pi}}$ 2⋅π ·f<sub>ffp</sub>⋅Rff3com  $Cff2 = 6.778 \times 10^{-7}$ 

$$
Cff2com := 680.10^{-9} \qquad (F)
$$

*Amostra da tensão da rede*

R<sub>vac</sub> := 
$$
\frac{V_{opmax} - 6}{400 \cdot 10^{-6}}
$$
 R<sub>vac</sub> = 8.0171 × 10<sup>5</sup>  
\nR<sub>vaccom</sub> := 820 · 10<sup>3</sup> (Ω)  
\nR<sub>b1</sub> :=  $\frac{R_{vaccom}}{4}$  R<sub>b1</sub> = 2.05 × 10<sup>5</sup>  
\nR<sub>b1com</sub> := 180 · 10<sup>3</sup> (Ω)

# *Frequência de oscilação*

Vacmin := 
$$
\frac{V_{opmin} - 6}{R_{vaccom}}
$$
  
\n $R_{set} = \frac{3.75}{2 \cdot V_{acmin}}$   
\n $R_{set} = 5.611 \times 10^3$   
\n $R_{set} = 5.611 \times 10^3$   
\n $R_{set} = 5.611 \times 10^3$   
\n $R_{set} = 4.573 \times 10^{-4}$  (A)  
\n $C_t := \frac{1.25}{R_{setcom} \cdot fs}$   
\n $C_t = 7.622 \times 10^{-9}$   
\n $C_{toom} = 8.2 \cdot 10^{-9}$  (F)  
\n $f_{scom} = \frac{1.25}{C_{toom} \cdot R_{setcom}}$   
\n $f_{scom} = 1.859 \times 10^4$  (Hz)

*Multiplicador*

$$
I_{\text{vac}} := \frac{\sqrt{2} \cdot V_0 - 6}{R_{\text{vaccom}}} \qquad I_{\text{vac}} = 3.721 \times 10^{-4} \qquad (A)
$$

$$
V_{ff} := \frac{0.9 \cdot V_0 \cdot Rff3com}{\Sigma Rcom} \qquad V_{ff} = 2.475 \qquad (V)
$$

$$
V_{\text{vea}} = \frac{5.6}{1.1}
$$
  $V_{\text{vea}} = 5.091$  (V)

$$
I_{\text{MO}} := \frac{I_{\text{vac}} \cdot (V_{\text{vea}} - 1)}{V_{\text{ff}}} \qquad I_{\text{MO}} = 2.485 \times 10^{-4} \qquad (A)
$$

*Cálculo de Rmo*

$$
R_{\text{mo}} := \frac{R_{\text{shcom}} \cdot \ln_{\text{mo}}}{I_{\text{mo}}}
$$
\n
$$
R_{\text{mo}} = 8.443 \times 10^{3}
$$
\n
$$
R_{\text{mocom}} := 8.41 \cdot 10^{3} \qquad (\Omega)
$$
\n
$$
V_{\text{Rmo}} := R_{\text{mocom}} \cdot I_{\text{mo}}
$$
\n
$$
V_{\text{Rmo}} = 2.09 \qquad (V)
$$

### *Projeto do compensador de corrente*

Do datashhet do componente obtém-se a variação de tensão do sinal dente de serra do comparador PWM.

$$
\Delta V_{\text{dS}} := 5.2 \qquad (V)
$$

*Cálculo do indutor de saída feito para ondulação de corrente*

$$
L_0 := \frac{V_i}{4fs \cdot I_0 \cdot \Delta I_0}
$$
  

$$
L_0 = 0.0143
$$
  

$$
L_0 = 0.0143
$$
  

$$
L_0 = 0.0143
$$

*Modelo da planta*

$$
g(f) := j \cdot 2 \cdot \pi \cdot f \qquad f_{\infty} := 10, 20... 10 \cdot 10^{4}
$$
  
\n
$$
g(f) := \frac{2 \cdot V_{i}}{L_{0} \cdot s(f)} \cdot \frac{R_{sh} \cdot k_{n}}{\Delta V_{ds}}
$$
  
\n
$$
L_{2} := 2.3 \cdot 10^{-3} \qquad (H) \qquad f_{\infty} := 470 \cdot 10^{-9} \qquad (F)
$$
  
\n
$$
s(f)^{2} \cdot L_{2} \cdot C + \left(\frac{L_{2}}{L_{0}} - 1\right)
$$
  
\n
$$
A_{1}(f) := \frac{s(f)^{2} \cdot L_{2} \cdot C - 1}{s(f)^{2} \cdot L_{2} \cdot C - 1}
$$

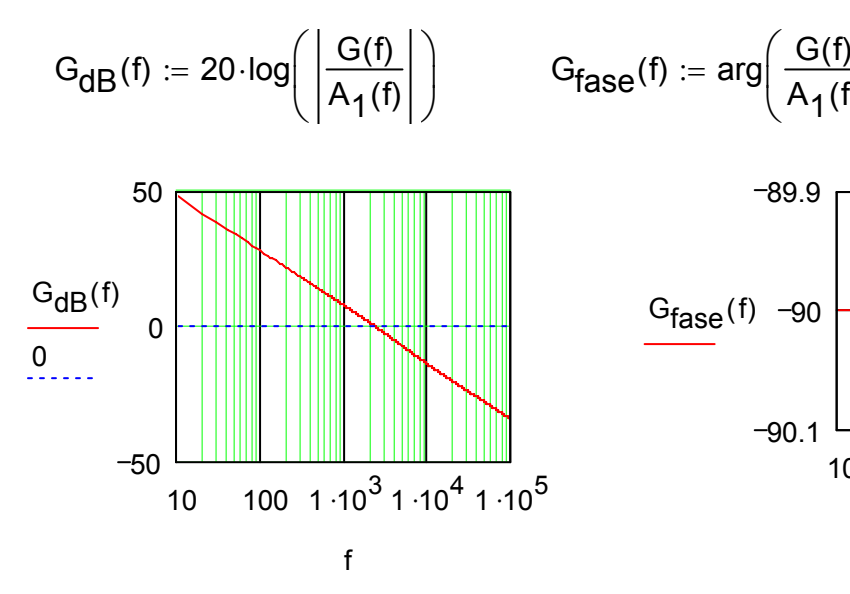

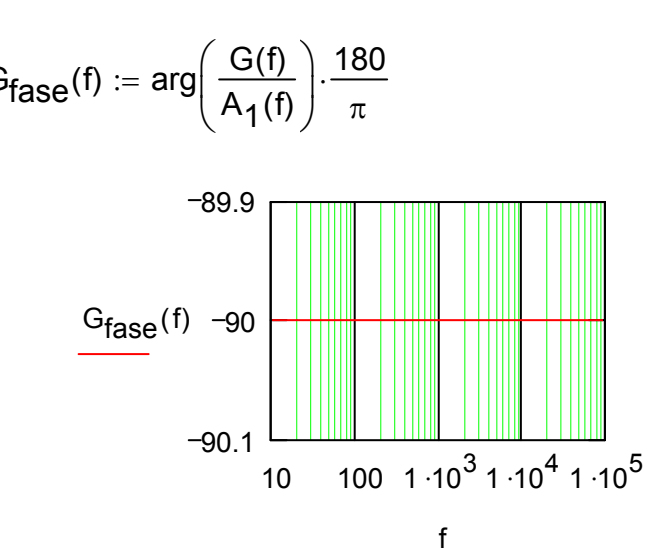

*Ganho da faixa plana do compensador*

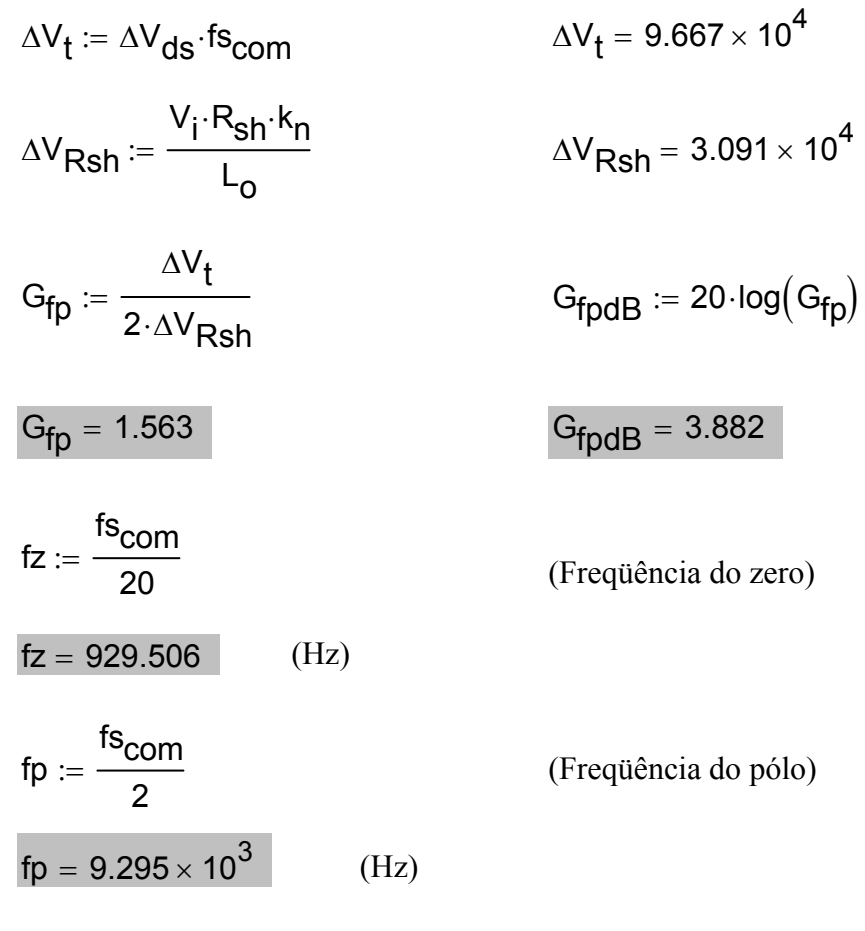

*Cálculo dos componentes do compensador*

$$
R_{\text{circom}} = R_{\text{mocom}}
$$

$$
R_{\text{circom}} = 8.41 \times 10^3 \qquad (\Omega)
$$

R<sub>CZ</sub> := R<sub>cicom</sub> - G<sub>fp</sub> R<sub>CZ</sub> = 1.315 × 10<sup>4</sup>  
\nR<sub>CZcom</sub> := 18.10<sup>3</sup> (Ω)  
\nC<sub>CZ</sub> := 
$$
\frac{1}{2 \cdot \pi \cdot R_{CZcom} \cdot fz}
$$
 C<sub>CZ</sub> = 9.513 × 10<sup>-9</sup>  
\nC<sub>CZcom</sub> := 8.2.10<sup>-9</sup> (F)  
\nC<sub>cp</sub> :=  $\frac{C_{CZcom}}{2 \cdot \pi \cdot f p \cdot R_{CZcom} \cdot C_{CZcom} - 1}$  C<sub>cp</sub> = 1.076 × 10<sup>-9</sup>  
\nC<sub>cpcom</sub> := 820.10<sup>-12</sup>

*Função de transferência do compensador*

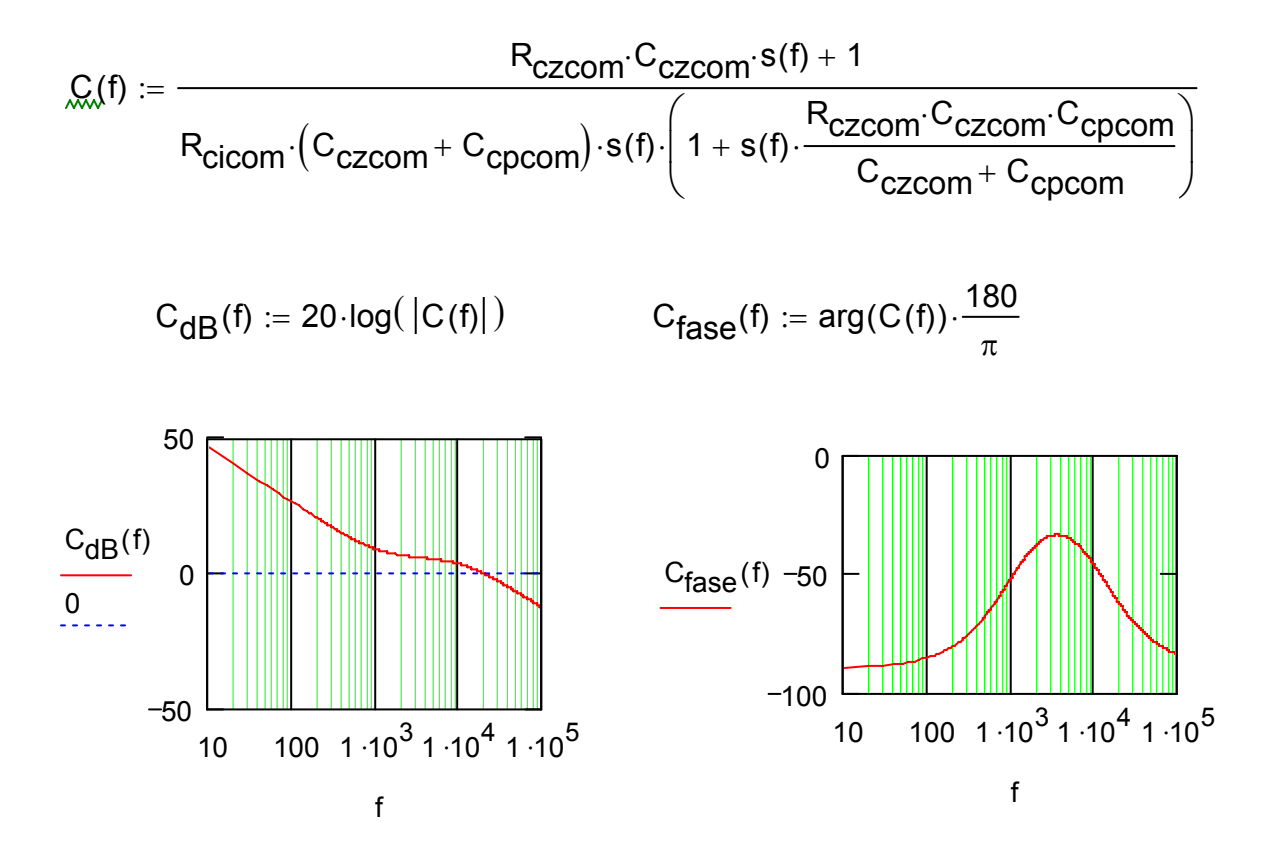

*Função de transferência de laço aberto*

FTLA(f) := 
$$
\frac{G(f)}{A_1(f)}
$$
 :  $C(f)$   
\nFTLA<sub>dB</sub>(f) := 20-log( $\left|\frac{G(f)}{A_1(f)}$  :  $C(f)\right|$ )  
\n $\frac{90}{75}$   
\n $\frac{90}{75}$   
\n $\frac{60}{60}$   
\n $\frac{15}{15}$   
\n $\frac{-15}{15}$   
\n $\frac{-45}{-60}$   
\n $\frac{-45}{-120}$   
\n $\frac{-120}{-180}$   
\n $\frac{-120}{-180}$   
\n $\frac{-120}{10}$   
\n $\frac{-160}{10}$   
\n $\frac{-110^{3} \times 1.10^{4} \times 1.10^{5}}{1.10^{4} \times 1.10^{5}}$   
\nFILA<sub>fase</sub>(f) = 90  
\n $\frac{-120}{10}$   
\nFILA<sub>gase</sub>(f) = 90  
\n $\frac{-120}{10}$   
\n $\frac{-120}{10}$   
\nFILA<sub>gase</sub>(f) = 40  
\n $\frac{1}{10}$   
\nFILA<sub>gase</sub>(f) = 40  
\n $\frac{1}{10}$   
\n $\frac{1}{10}$   
\nFCLA<sub>gase</sub>(f) = 40  
\nFILA<sub>gase</sub>(f) = 40  
\nFILA<sub>gase</sub>(f) = 40  
\nFILA<sub>gase</sub>(f) = 40  
\nFILA<sub>gase</sub>(f) = 40  
\nFILA<sub>gase</sub>(f) = 40  
\nFILA<sub>gase</sub>(f) = 40  
\nFILA<sub>gase</sub>(f) = 40  
\nFILA<sub>gase</sub>(f) = 40  
\nFILA<sub>gase</sub>(f) = 40  
\nFILA<sub>gase</sub>(f) = 40  
\nFILA<sub>gase</sub>(f) = 40  
\nFILA<sub>gase</sub>(f) = 40  
\nFILA<sub>g</sub>

#### *Projeto do Compensador de Tensão*

*Variação da tensão de barramento* 

:=

$$
\text{fh}:=2\!\cdot\!\text{fr}
$$

(Frqüência do segundo harmônico da rede)

 $C_{\text{icom}} = \frac{470 \cdot 10^{-6}}{2}$  (Foi usado dois capacitores em série de 470 uF)

 $Vipk := \frac{P_i}{P_i}$  $z = \frac{1}{2 \cdot \pi \cdot \text{fh} \cdot C_{\text{icom}} \cdot V_i}$  Vipk = 6.383 (V)

*Ganho do compensador na frequencia de 120 Hz*

2

Rv 1000 10<sup>3</sup> := ⋅ (Ω) Rvicom 33 10<sup>3</sup> := ⋅ (Ω)

O valor de Rvd deve ser tal que quando a entrada CC for igual a tensão nominal a entrada do compensador será 7.5 Volts.

$$
V_{ref} := 7.5
$$
  
Rvd := 
$$
\frac{Rv \cdot V_{ref}}{V_i - V_{ref}}
$$
 Rvd = 1.818 × 10<sup>4</sup> (Ω)

*Ganho do compensador calculado de acordo com a máxima ondulação de tensão na saída deste:*

| Ripple% := 1.5%                                                  | $\Delta V vao := V_{vea} - 1$ | $\Delta V vao = 4.091$ |
|------------------------------------------------------------------|-------------------------------|------------------------|
| Gfr := $\frac{\Delta V vao \cdot Ripple\%}{Vipk \cdot Rvd + Rv}$ | Gfr = 0.538                   |                        |

*Cálculo do componentes do compensador*

Cvf := 
$$
\frac{1}{2 \cdot \pi \cdot \text{fh-Rvicom-Gfr}}
$$
 Cvf = 7.465 × 10<sup>-8</sup>  
Cvfcom := 82.10<sup>-9</sup> (F)

$$
f_{CV} := \sqrt{\frac{P_i \cdot V_{ref}}{(2 \cdot \pi)^2 \cdot \Delta V \cdot \text{vao-Rvicom-Cvfeom} \cdot V_i^2}}
$$
  
\n
$$
f_{CV} = 14.023
$$
 (Hz)  
\n
$$
Rvf := \frac{1}{2 \cdot \pi \cdot f_{CV} \cdot Cv \cdot \text{Cvfeom}}
$$
 
$$
Rvf = 1.384 \times 10^5
$$
  
\n
$$
Rvf = 1.384 \times 10^5
$$

*Cálculo de Rvd para que a tensão Vvea de saída seja de 5.091 Volts* 

$$
Vo_2 := \frac{\text{Rvicom} \cdot (V_{\text{ref}} - V_{\text{vea}})}{\text{Rvfcom}} + V_{\text{rel}}
$$
  
\n
$$
Vo_2 = 8.112 \qquad \text{(tensão na entrada do compensador de tensão)}
$$
  
\n
$$
V_{\text{refn}} := -15
$$
  
\n
$$
\text{Rxd} := -Rv \cdot \frac{Vo_2 + V_{\text{refn}}}{Vo_2 + V_{\text{refn}} + V_i}
$$
  
\n
$$
\text{Rvd} = 1.667 \times 10^4
$$

*Função de transferência do compensador de tensão*

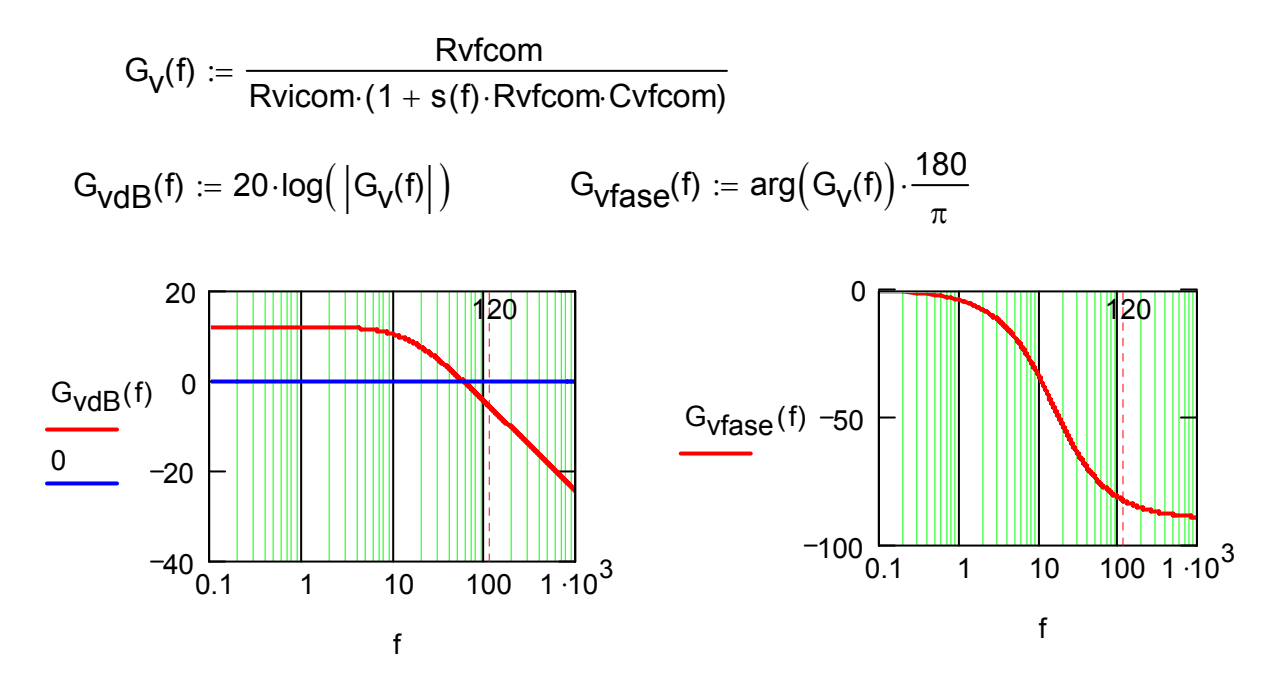

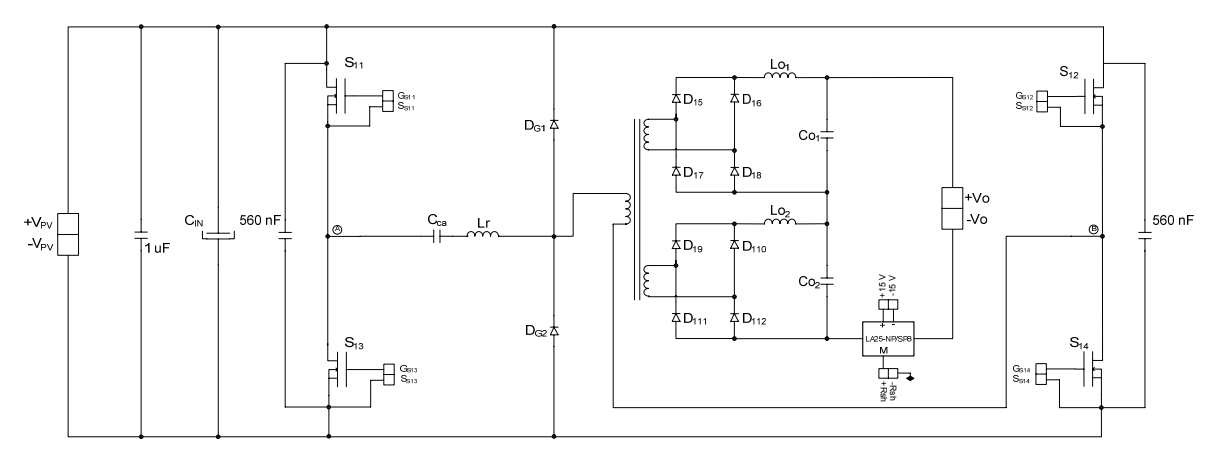

## **8.6 Anexo F – Esquemas dos Circuitos Testados**

Figura 95 – circuito de potência do conversor FB-ZVS-PWM-PS.

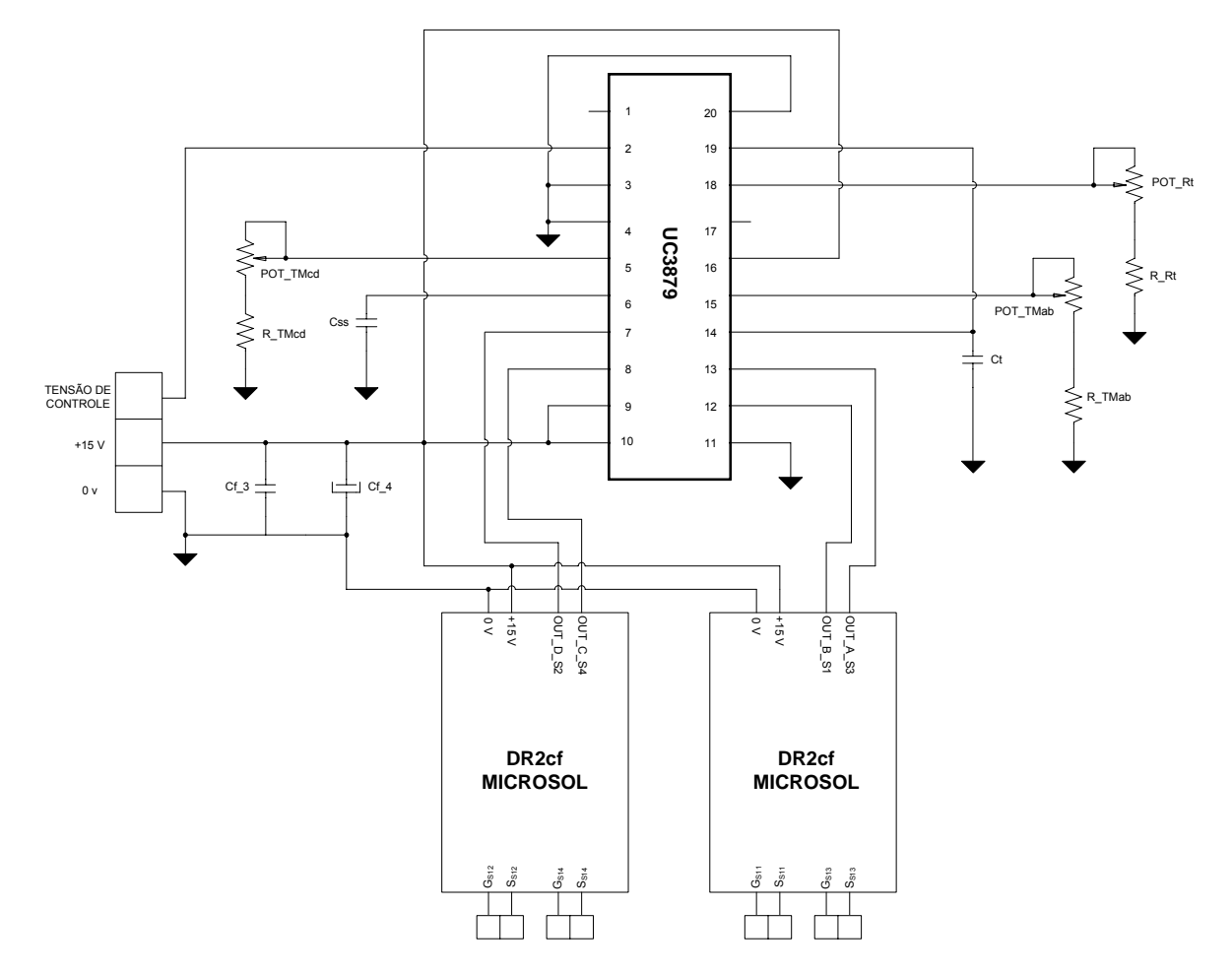

Figura 96 – circuito de controle do FB-ZVS-PWM-PS.

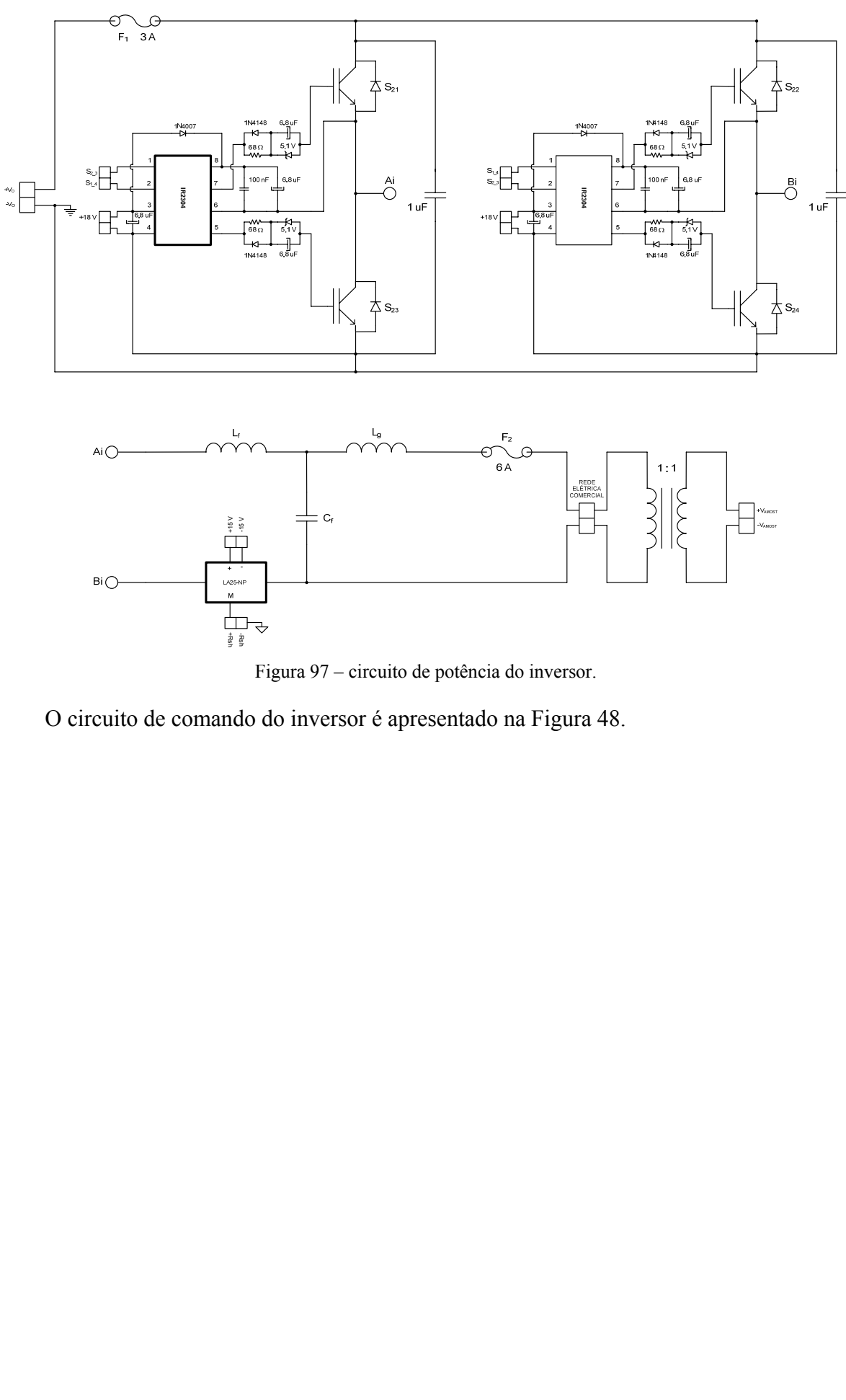

Figura 97 – circuito de potência do inversor.

O circuito de comando do inversor é apresentado na [Figura 48.](#page-67-0)

### **8.7 Anexo G – Fotos do Protótipo**

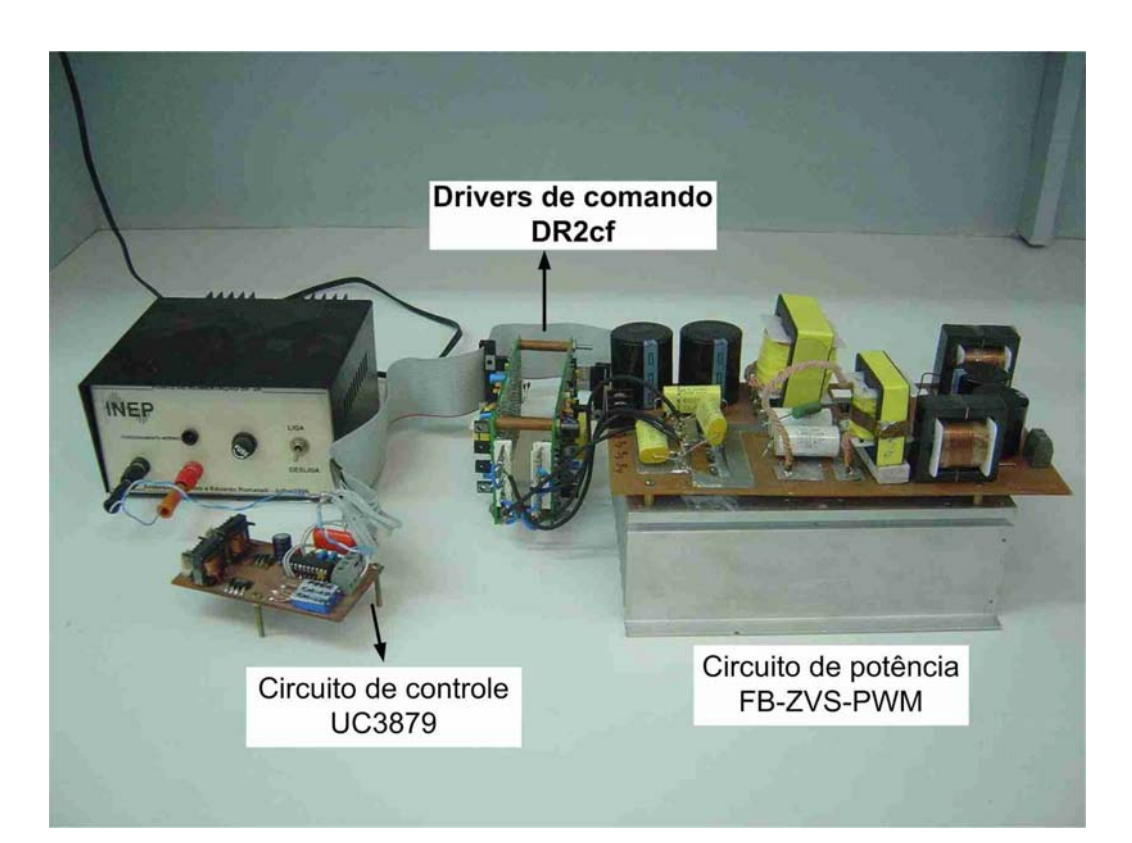

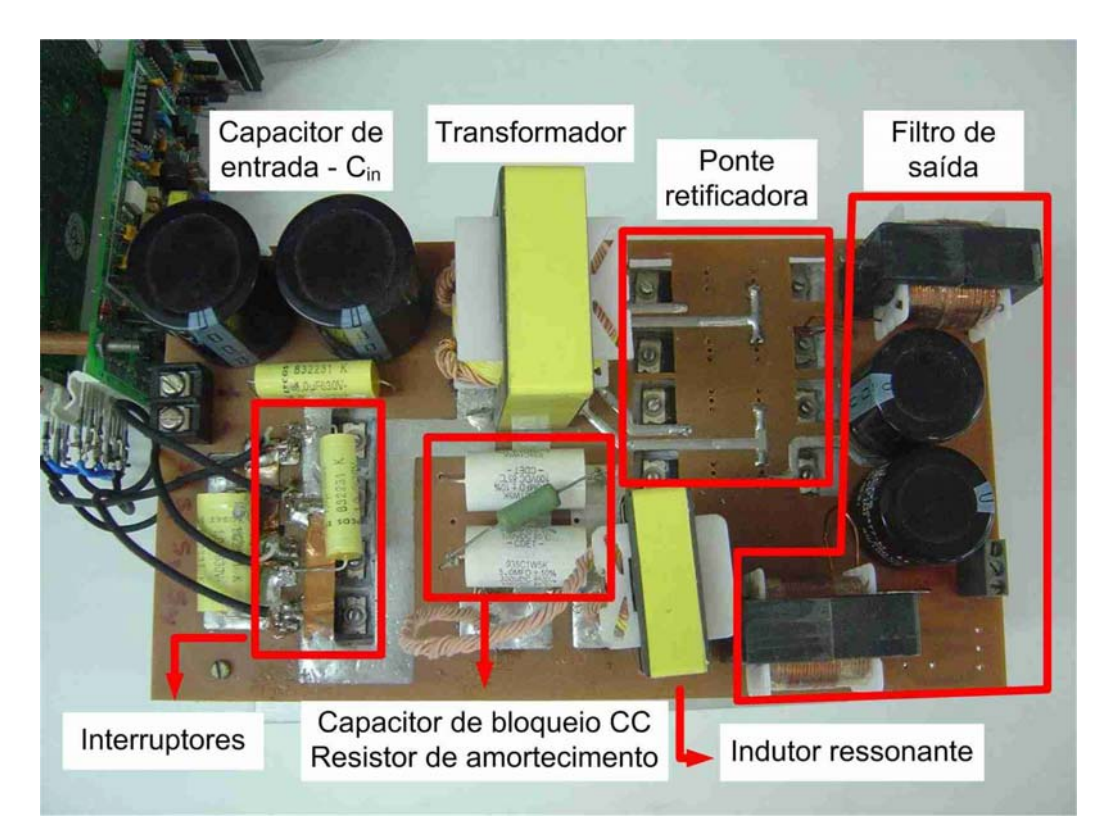

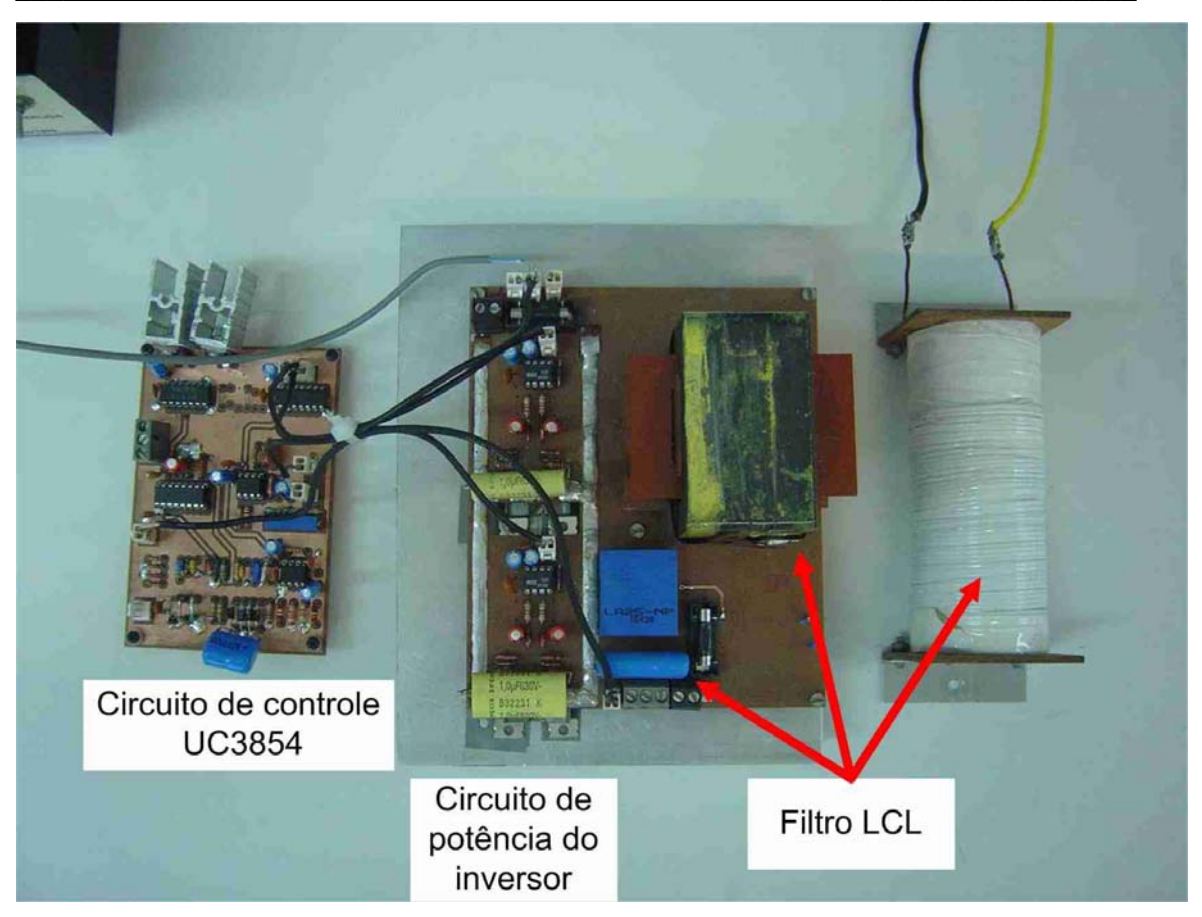

### **9. REFERÊNCIAS BIBLIOGRÁFICAS**

- [1] SALAMONI, Isabel Tourinho. *Metodologia para o Cálculo de Geração Fotovoltaica em Áreas urbanas Aplicadas a Florianópolis e Belo Horizonte*. Florianópolis, 2004. Dissertação (Mestrado em Engenharia Civil) – Centro Tecnológico, Universidade Federal de Santa Catarina.
- [2] MEZAROBA, Marcelo. *Sistema de Bombeamento de Água Com Energia Obtida de Painéis Fotovoltaicos*. Florianópolis, 1998. Dissertação (Mestrado em Engenharia Elétrica) – Centro Tecnológico, Universidade Federal de Santa Catarina.
- [3] SILVA, Douglas Pereira da. *Sistema Eletrônico para Processamento de Energia Solar Fotovoltaica, Operando na Máxima Transferência de Potência, com Aplicação na Alimentação de Refrigeradores Convencionais*. Florianópolis, 2003. Dissertação (Mestrado em Engenharia Elétrica) – Centro Tecnológico, Universidade Federal de Santa Catarina.
- [4] DEMONTI, Rogers. *Sistema de Cogeração de Energia a Partir de Painéis Solares Fotovoltaicos*. Florianópolis, 1998. Dissertação (Mestrado em Engenharia Elétrica) – Centro Tecnológico, Universidade Federal de Santa Catarina.
- [5] DEMONTI, Rogers. *Processamento da Energia Elétrica Proveniente de Módulos Fotovoltaicos*. Florianópolis, 2003. Tese (Doutorado em Engenharia Elétrica) – Centro Tecnológico, Universidade Federal de Santa Catarina.
- [6] PATEL, Mukund R. *Wind and Solar Power System*. New York CRC Press, 1999.
- [7] WAGNER, Jorge Alberto. *Simulação de Sistemas Fotovoltaicos Autônomos*. Porto Alegre, 1991. Dissertação (Mestrado em Engenharia Mecânica) – Centro Tecnológico, Universidade Federal do Rio Grande do Sul.
- [8] HECKTHEU, Lúcio Almeida. *Analise de Associações de Módulos Fotovoltaicos*. Porto Alegre, 1991. Dissertação (Mestrado em Engenharia Mecânica) – Centro Tecnológico, Universidade Federal do Rio Grande do Sul.
- [9] *U.S Departmento of Energy–Energy Efficiency and Renewable Energy*. Solar Energy Technologies Program. (último acesso em setembro de 2006) **http://www1.eere.energy.gov/solar/photovoltaics.html**
- [10] GOW, J. A. MANNING, C. D. *A Novel Controller Arrangment for Boost Converter System Sourced from PV Array or Other Maximum Power* Soucers. In: **IEE Procedings. Eletric Power Applications**. 2000. p. 535-543.
- [11] KREIN, G. A. *Sunshine Utility AC Module Anti-Islanding Test Results*. In: **26th PVSC**. 1997. p. 1265-1268.
- [12] PRIEB, Cézar Wilhelm Massen. *Desenvolvimento de um Sistema de Ensaio de Módulos Fotovoltaicos*. Porto Alegre, 2002. Dissertação (Mestrado em Engenharia Mecânica) – Centro Tecnológico, Universidade Federal do Rio Grande do Sul.
- [13] SALAMEH, Z. TAYLOR, D. *Step-up Maximum Power Point Tracker for photovoltaic arrays* In: **Solar Energy**. Vol 44, No 1, 1990, p. 57-61.
- [14] BARBI, Ivo. SOUZA, Fabiana Pottker de. *Conversores CC-CC Isolados de Alta Freqüência com Comutação Suave*. Edição dos Autores. Florianópolis, 1999.
- [15] OLIVEIRA, Sérgio Vidal Garcia. *Otimização de Projetos de Fonte de Alimentação Para Centrais de Telecomunicação*. Florianópolis, 2001. Dissertação (Mestrado em Engenharia Elétrica) – Centro Tecnológico, Universidade Federal de Santa Catarina.
- [16] SABATÉ, J. A. VLATKOVIC, V. LEE, F. C. *Design Consideration High-Voltage High-Power Full-Bridge Zero-Voltage-Switched PWM Converter*. In: **APEC**. 1990, p. 275-284.
- [17] REDL, R. SOKAL, N. O. BALOGH, L. *A Novel Soft-Switching Full- Bridge DC-DC Converter: Analisys, Design, Considerations and Experimental Results at 1,5kW, 100kHz*. In: **IEEE Tansaction on Power Electronics**. Vol 6, No 3, 1991, p. 408-418.
- [18] *Application Note AN1001* A More Realistic Characterization of Power MOSFET Output Capacitance Coss. **http://www.irf.com/technical-info/appnotes/an-1001.pdf**
- [19] EDERT, Cláudio. *Programa Computacional para Projeto de Transformadores Utilizados em Fontes de Alimentação Chaveadas*. Florianópolis, 1997. Dissertação (Mestrado em Engenharia Elétrica) – Centro Tecnológico, Universidade Federal de Santa Catarina.
- [20] HELDWEIN, Marcelo Lobo. *Unidade Trifásica de Alta Potência e Alto Desempenho para Aplicações em Centrais de Telecomunicações*. Florianópolis, 1999. Dissertação (Mestrado em Engenharia Elétrica) – Centro Tecnológico, Universidade Federal de Santa Catarina.
- [21] *IRFB260N Datasheet*. www.irf.com/product-info/datasheets/data/irfb260n.pdf.
- [22] *HFA06TB120 Datasheet*. www.irf.com/product-info/datasheets/data/hfa06tb120.pdf
- [23] GUEDES, Paulo A. da Matta. *Sistema Regenerativo de Energia Com Alto Rendimento e Fator de Potência Unitário*. Florianópolis, 2000. Dissertação (Mestrado em Engenharia Elétrica) – Centro Tecnológico, Universidade Federal de Santa Catarina.
- [24] JUNIOR, Cesário Zimermmann. *Regenerador de Energia com Elevado Fator de Potência para Testes Burn-in de Reatores Eletrônicos de 250W*. Florianópolis, 2004. Dissertação (Mestrado em Engenharia Elétrica) – Centro Tecnológico, Universidade Federal de Santa Catarina.
- [25] BAKER, D. M. ANGELIDS, V. G. NAYAR, C. V. *A comparison of Tri-Level and Bi-Level Current Controlled Grid-Connected Single-Phase Full-Bridge Inverters*. In: **INSIE**. 1997, p. 463-468.
- [26] LINDEKE, Dirk. *Projeto de um Filtro Ativo Paralelo de 1kVA Usando Técnicas de Controle Analógico e Digital*. Florianópolis, 2003. Dissertação (Mestrado em Engenharia Elétrica) – Centro Tecnológico, Universidade Federal de Santa Catarina.
- [27] SOUZA, Alexandre Ferrari. *Retificadores Monofásicos de Alto Fator de Potência com Reduzidas Perdas de Condução e Comutação Suave*. Florianópolis, 1998. Dissertação (Mestrado em Engenharia Elétrica) – Centro Tecnológico, Universidade Federal de Santa Catarina.
- [28] SOUZA, Fabiana Pottker de. *Correção do Fator de Potência para Instalações de Baixa Potência Empregando Filtros Ativos*. Florianópolis, 2003. Tese (Doutorado em Engenharia Elétrica) – Centro Tecnológico, Universidade Federal de Santa Catarina.
- [29] TODD, P. C. *UC3854 Controlled Power Factor Correction Circuit Design*. **Unitrode Application Note U-134**. 1999.
- [30] DIXON, L. *Average Current Mode Control of Switching Power Supplies*. **Unitrode Seminar SLUP091**. 2001.
- [31] DIXON, L. *Optimizing the Design of a High Power Factor Switching Preregulator*. **Unitrode Seminar SLUP093**. 2001.
- [32] LISERRE, M. DELL'AQUILA, A., BLAABJERG, F. *Stability Improvements of an LCL-Filter Based Three-Phase Active Rectifier*. In: **PESC**. Vol 3, 2002, p. 1195- 1201.
- [33] LISERRE, M. BLAABJERG, F. TEODORESCU, R. *Grid Impedance detection Via Excitation of LCL-Filter Resonance*. In: **IAS**. 2005, p. 910-916.
- [34] LINDGREN, M. SVENSSON, J. *Control of a Voltage-Source Converter Connected to the Grid Through an LCL-Filter - Application to Active Filtering*. In: **PESC**. Vol 1, 1998, p. 229-235.
- [35] HO, B. M. T. CHUNG, H. S. H. *An Integrated Inverter with Maximum Power Tracking for Grid Connected PV System*. In: **IEEE Tansaction on Power Electronics**. Vol 60, No 4, 2005, p. 953-962.
- [36] ABEYASEKERA, T. JOHNSON, M. ATINKINSON, D. J. ARMISTRONG M. *Suppression of Line Voltage Related Distortion in Current Controlled Grid Connected Inverters*. In: **IEEE Tansaction on Power Electronics**. Vol 20, No 6, 2005, p. 1393-4001.
- [37] ANDERSEN, G. K. BLAABJERG F. *A New Green Power Inverter for Fuel Cell*. In: **PESC**. Vol 2, 2002, p. 727-733.
- [38] LISERRE, M. BLAABJERG, F. TEODORESCU, R. *Stability of Photovoltaic and Wind Turbine Grid-Connected Inverter for a Large Set of Grid Impedance Valu*es. In: **IEEE Tansaction on Power Electronics**. Vol 21, No 1, 2006, p. 263-272.
- [39] LISERRE, M. BLAABJERG, F. HANSEN, S. *Design and Control of an LCL-Filter-Based Three-Phase Active Rectifier*. In: **IEEE Tansaction on Power Electronics**. Vol 41, No 5, 2005, p. 1281-1291.
- [40] BORGONOVO, Deivis. *Analise, Modelagem e Controle de Retificadores PWM Trifásicos*. Florianópolis, 2005. Tese (Doutorado em Engenharia Elétrica) – Centro Tecnológico, Universidade Federal de Santa Catarina.
- [41] IEEE. *IEEE Recommended Practice for Utility Interface of Photovoltaic (PV) System*. IEEE Std 929-2000.
- [42] SOUZA, K. GONÇALVES, O. H. BASÍLIO, J. MARTINS, D. C. *Sistema Fotovoltaico Otimizado de 500W Conectado à Rede Elétrica Comercial*. In: **CBA**, 2006.
- [43] MARTINS, D. C. SOUZA, K. GONÇALVES, O. H. *Study of Two DC-DC Power Structures to be Used in the First Stage of a Grid-Connected Photovoltaic System*. In: **PESC**, 2006.
- [44] MARTINS, D. C. SOUZA, K. GONÇALVES, O. H. *Estudos de Duas Estruturas Para Aplicações em Sistemas Fotovoltaicos Compostos por Dois Estágios*. In: **INDUSCON**, 2006.